9.0

IBM MQ Overview

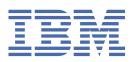

#### Note

Before using this information and the product it supports, read the information in <u>"Notices" on page</u> 191.

This edition applies to version 9 release 0 of IBM<sup>®</sup> MQ and to all subsequent releases and modifications until otherwise indicated in new editions.

When you send information to IBM, you grant IBM a nonexclusive right to use or distribute the information in any way it believes appropriate without incurring any obligation to you.

#### <sup>©</sup> Copyright International Business Machines Corporation 2007, 2025.

US Government Users Restricted Rights – Use, duplication or disclosure restricted by GSA ADP Schedule Contract with IBM Corp.

# Contents

| About IBM MQ                                                             | 5   |
|--------------------------------------------------------------------------|-----|
| Introduction to IBM MQ                                                   |     |
| IBM MQ license information                                               |     |
| IBM MQ product identifiers and export information                        |     |
| IBM MQ release types and versioning                                      |     |
| Pricing metric for Virtual Processor Cores                               |     |
| What's new and changed in IBM MQ 9.0.0                                   |     |
| What's new in IBM MQ 9.0.0                                               |     |
| What's changed in IBM MQ 9.0.0                                           |     |
| New, changed and removed messages in IBM MQ 9.0.0                        |     |
| What's new and changed in IBM MQ 9.0.x Continuous Delivery               |     |
| What's new and changed in IBM MQ 9.0.5                                   |     |
| What's new and changed in IBM MQ 9.0.4                                   |     |
| What's new and changed in IBM MQ 9.0.3                                   |     |
| What's new and changed in IBM MQ 9.0.2                                   |     |
| What's new and changed in IBM MQ 9.0.1                                   |     |
| What's changed in IBM MQ 9.0.0.x Long Term Support                       |     |
| What's changed in IBM MQ 9.0.0 Fix Pack 12.                              |     |
| What's changed in IBM MQ 9.0.0 Fix Pack 10                               |     |
| What's changed in IBM MQ 9.0.0 Fix Pack 9                                |     |
| What's changed in IBM MQ 9.0.0 Fix Pack 8                                |     |
| What's changed in IBM MQ 9.0.0 Fix Pack 7                                |     |
| What's changed in IBM MQ 9.0.0 Fix Pack 6                                |     |
| What's changed in IBM MQ 9.0.0 Fix Pack 5                                |     |
| What's changed in IBM MQ 9.0.0 Fix Pack 4                                | 102 |
| What's changed in IBM MQ 9.0.0 Fix Pack 3                                | 102 |
| What's changed in IBM MQ 9.0.0 Fix Pack 2                                | 104 |
| What's changed in IBM MQ 9.0.0 Fix Pack 1                                | 106 |
| New, changed and removed messages for IBM MQ 9.0 LTS                     | 109 |
| What was new and changed in earlier versions                             | 114 |
| Notices                                                                  | 115 |
| Trademarks                                                               |     |
| Terms and conditions for product documentation                           | 117 |
| Accessibility features for IBM MQ                                        |     |
| Release and platform icons in the product documentation                  |     |
| Readme for IBM MQ 9.0 and its maintenance                                |     |
| IBM MQ 9.0 Quick Start Guide (Long Term Support)                         | 137 |
| IBM MQ 9.0.x Quick Start Guide (Continuous Delivery)                     |     |
| IBM MQ 9.0.x information roadmap                                         | 141 |
| IBM MQ 9.0 in the IBM Documentation Offline app                          | 145 |
| IBM MQ 9.0.x PDF files for product documentation and Program Directories |     |
| Glossary                                                                 |     |
| А                                                                        |     |
| В                                                                        |     |
| C                                                                        |     |
| D                                                                        |     |
| Ε                                                                        |     |
| F                                                                        |     |
| G                                                                        |     |
| Н                                                                        |     |
| Ι                                                                        |     |
| J                                                                        | 165 |

| К                                 |  |
|-----------------------------------|--|
| L                                 |  |
| М                                 |  |
| N                                 |  |
| 0                                 |  |
| Р                                 |  |
| Q                                 |  |
| Ř                                 |  |
| S                                 |  |
| Т                                 |  |
| U                                 |  |
| V                                 |  |
| W                                 |  |
| Х                                 |  |
| Notices                           |  |
| Programming interface information |  |
| Trademarks                        |  |

# About IBM MQ

Introductory information to help you get started with IBM MQ 9.0, including an introduction to the product and an overview of what is new and what is changed for this release.

You can use IBM MQ to enable applications to communicate at different times and in many diverse computing environments.

## What is IBM MQ?

IBM MQ supports the exchange of information between applications, systems, services and files by sending and receiving message data via messaging queues. This simplifies the creation and maintenance of business applications. IBM MQ works with a broad range of computing platforms, and can be deployed across a range of different environments including on-premises, in cloud, and hybrid cloud deployments. IBM MQ supports a number of different APIs including Message Queue Interface (MQI), Java Message Service (JMS), REST, .NET, IBM MQ Light and MQTT.

#### IBM MQ provides:

- Versatile messaging integration from mainframe to mobile that provides a single, robust messaging backbone for dynamic heterogeneous environments.
- Message delivery with security-rich features that produce auditable results.
- Qualities of service that provide once and once only delivery of messages to ensure messages will withstand application and system outages
- High-performance message transport to deliver data with improved speed and reliability.
- Highly available and scalable architectures to support an application's needs.
- Administrative features that simplify messaging management and reduce time spent using complex tools.
- Open standards development tools that support extensibility and business growth.

An application has a choice of programming interfaces, and programming languages to connect to IBM MQ.

IBM MQ provides these *messaging* and *queuing* capabilities across multiple modes of operation: *point-to- point*; *publish/subscribe*; *file* transfer; telemetry.

#### Messaging

Programs communicate by sending each other data in messages rather than by calling each other directly.

#### Queuing

Messages are placed on queues, so that programs can run independently of each other, at different speeds and times, in different locations, and without having a direct connection between them.

#### Point-to-point

Applications send messages to a queue and receive messages from a queue. Each message is consumed by a single instance of an application. The sender must know the name of the destination, but not where it is.

#### Publish/subscribe

Applications subscribe to topics. When an application publishes a message on a topic, IBM MQ sends copies of the message to those subscribing applications. The publisher does not know the names of subscribers, or where they are.

#### File transfer

Files are transferred in messages. Managed File Transfer manages the transfer of files and the administration to set up automated transfers and log the results.

#### Telemetry

MQ Telemetry provides an IBM MQ Telemetry Transport (MQTT) server that extends your IBM MQ environment to the "Internet of Things" - that is, the numerous mobile, web and M2M devices and applications that sit at the edge of the network.

#### **Related concepts**

"What's new and changed in IBM MQ 9.0.0" on page 19 IBM MQ 9.0 introduces a new continuous delivery and support model. The initial release under this new model delivers a number of new and enhanced capabilities.

"What's changed in IBM MQ 9.0.0 " on page 24

#### **Related information**

System requirements

# **IBM MQ**

Welcome to the IBM MQ 9.0 product documentation. This documentation is for the IBM MQ 9.0 Long Term Support release and its maintenance, as well as for the IBM MQ 9.0 Continuous Delivery releases.

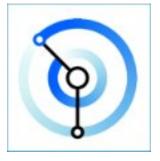

IBM MQ is robust, secure and reliable messaging middleware. It uses messages and queues to support exchange of information between applications, systems, services and files. It simplifies and accelerates the integration of different applications and business data across multiple platforms. It supports a wide range of APIs and languages, and can be deployed on-premises, in cloud, and in hybrid cloud.

#### **Related concepts**

About IBM MO Technical overview IBM MQ Managed File Transfer **IBM MQ Explorer** IBM MQ GUI Wizard Help IBM MQ Advanced certified container IBM MQ Internet Pass-Thru (SupportPac MS81) IBM MQ Virtual System Pattern Type Message Service Client for .NET **Related tasks** Planning Maintaining and migrating Installing and uninstalling Securing Configuring Administering **Developing applications** Monitoring and performance Troubleshooting and support

Related reference Scenarios Reference IBM MQ Appliance 9.0 IBM MQ on Cloud

# **Introduction to IBM MQ**

An overview of what IBM MQ can do, how you use it, how it works, and what tools and resources come with it.

## What can it do for me?

IBM MQ provides a universal messaging backbone with robust connectivity for flexible and reliable messaging for applications and the integration of existing IT assets using a service-oriented architecture (SOA).

- IBM MQ sends and receives data between your applications, and over networks.
- Message delivery is *assured* and *decoupled* from the application. Assured, because IBM MQ exchanges messages transactionally, and decoupled, because applications do not have to check that messages they sent are delivered safely.
- You can secure message delivery between queue managers with TLS.
- With Advanced Message Security (AMS), you can encrypt and sign messages between being put by one application and retrieved by another.
- Application programmers do not need to have communications programming knowledge.

## How do I use it?

An IBM MQ messaging system is made up of one or more queue managers. Queue managers are where messaging resources, such as queues, are configured and what applications connect to, either running on the same system as the queue manager or over the network.

A network of connected queue managers supports asynchronous routing of messages between systems, where producing and consuming applications are connected to different queue managers.

IBM MQ can be managed using a variety of tools, from the IBM MQ Explorer GUI, through scripted or interactive command line tools or programmatically.

The applications connecting to IBM MQ can be written in any one of many different programming languages and to many different APIs. From C and Cobol, to Java and .Net to NodeJS and Ruby.

## How does it work?

Here is a brief overview of how IBM MQ works.

- First a messaging application must connect to a queue manager. This may require a channel to be created on the queue manager to accept application connections.
- When your application wants to transfer data to another application, it creates a message and puts the data into it. It puts the message onto a queue, or publishes the message to a topic to be delivered to subscribers to the topic.
- The queue or subscriptions may be on the same queue manager or on other, connected, queue managers. If the latter the connected queue managers work together to reliably transfer the message from the producer's queue manager to the target queue managers. The applications do not communicate with each other, the queue managers do.
- Messages can be handled based on a number of different qualities of service, where reliability and persistence is traded for speed. The highest quality of service given to messages are persistent

messages that are sent and received under the control of transactions. This will ensure that messages are delivered once and once only even in the event of system, network or application failures.

- IBM MQ channels are used to connect one queue manager to another over a network. You can create MQ channels yourself, or a queue manager can join a cluster of queue managers where MQ channels are automatically created when they are needed.
- **Z/0S** On z/OS<sup>®</sup>, you can configure multiple queue managers to share queues on the coupling facility. Applications connected to different queue managers can get and put messages to and from the same queues.
- You can have many queues and topics on one queue manager.
- You can have more than one queue manager on one computer.
- An application can run on the same computer as the queue manager, or on a different one. If it runs on the same computer, it is an IBM MQ server application. If it runs on a different computer, it is an IBM MQ client application. Whether it is IBM MQ client or server makes almost no difference to the application. You can build a client/server application with IBM MQ clients or servers.

Windows If you are new to using IBM MQ, see <u>Getting started with IBM MQ</u> in the *Scenarios* section of this documentation.

#### What tools and resources come with IBM MQ?

IBM MQ provides the following tools and resources:

- Control commands, which are run from the command line. You create, start, and stop queue managers with the control commands. You also run IBM MQ administrative and problem determination programs with the control commands.
- IBM MQ script commands (MQSC), which are run by an interpreter. Create queues and topics, configure, and administer IBM MQ with the commands. Edit the commands in a file, and pass the file to the **runmqsc** program to interpret them. You can also run the interpreter on one queue manager, which sends the commands to a different computer to administer a different queue manager.
- The Programmable Command Format (PCF) commands, which you call in your own applications to administer IBM MQ. The PCF commands have the same capability as the script commands, but they are easier to program.
- Sample programs.
- On Windows and Linux<sup>®</sup> x86 and x86-64 platforms, you can use the following utilities:
  - The IBM MQ Explorer. You can use the IBM MQ Explorer to administer and configure the entire network of queue managers, irrespective of the platform that they are running on. IBM MQ Explorer does the same administrative tasks as the script commands, but is much easier to use interactively.
  - The *Postcard* application to demonstrate messaging and verify your installation.
  - Tutorials.

Related concepts IBM MQ Technical overview Related reference Scenarios

# **IBM MQ license information**

What you can purchase with IBM MQ and what each purchase entitles you to install.

**Notice:** This License Guide provides supplementary information to assist you in deploying the Programs you licensed from IBM within your purchased entitlement. Your license agreement (such as the IBM International Program License Agreement (IPLA) or equivalent, and its transaction documents, including the License Information for the IBM MQ product offering) is the sole and complete agreement between you and IBM regarding use of the Program.

## What you can purchase with IBM MQ

## Multi 5724-H72 IBM MQ for Multiplatforms

For IBM MQ for Multiplatforms, the product offering contains the following chargeable components that can be independently purchased:

- IBM MQ
- IBM MQ High Availability Replica (formerly IBM MQ Idle Standby)
- IBM MQ Advanced
- IBM MQ Advanced High Availability Replica (formerly IBM MQ Advanced Idle Standby)
- IBM MQ Advanced for Developers (Free download but support may optionally be obtained.)

For the following chargeable components, existing Subscription and Support can be renewed. No new entitlement can be purchased. See the Withdrawal Announcement Letter for more information.

- IBM MQ Telemetry
- IBM MQ Advanced Message Security
- IBM MQ Advanced Message Security High Availability Replica (formerly IBM MQ Advanced Message Security Idle Standby)
- IBM MQ Managed File Transfer Service
- IBM MQ Managed File Transfer Service High Availability Replica (formerly IBM MQ Managed File Transfer Service Idle Standby)
- IBM MQ Managed File Transfer Agent

#### z/0S z/OS

On z/OS, IBM MQ offers the following Programs that can be purchased independently:

- 5655-MQ9 IBM MQ for z/OS "1" on page 9
- 5655-AV1 IBM MQ Advanced for z/OS, Value Unit Edition <sup>(2" on page 9</sup>
- 5655-AV9 IBM MQ Advanced for z/OS
- 5655-VU9 IBM MQ for z/OS Value Unit Edition "3" on page 9

For the following chargeable components, existing Subscription and Support can be renewed. No new entitlement can be purchased. See the <u>Withdrawal Announcement Letter</u> for more information:

- 5655-MF9 IBM MQ Managed File Transfer for z/OS
- 5655-AM9 IBM MQ Advanced Message Security for z/OS

#### Redistributable license updates:

- If you are purchasing IBM MQ for z/OS 9.0 after 1 October 2019, you may find the package includes the Licensed Program Specifications DVD without clarification of these terms (DVD form number GC34-7352-00). Please refer to this softcopy publication for GC34-7352-01 <u>https://www-05.ibm.com/e-business/linkweb/publications/servlet/</u> <u>pbi.wss?CTY=US&FNC=SRX&PBL=GC34-7352-01</u>, available in pdf format to download or print, for the most up to date license terms which govern any use of Redistributables in the software.
- 2. If you are purchasing IBM MQ Advanced for z/OS Value Unit Edition 9.0 after 1 October 2019, you may find the package includes the License Information DVD without clarification of these LI terms (DVD form number GC34-7463-01). Please refer to this softcopy publication for GC34-7463-02 https://www-05.ibm.com/e-business/linkweb/publications/servlet/ pbi.wss?CTY=US&FNC=SRX&PBL=GC34-7463-02, available in pdf format to download or print, or the SLA website for the most up to date license terms which govern any use of Redistributables in the software.
- 3. If you are purchasing IBM MQ for z/OS Value Unit Edition 9.0 after 1 October 2019, you may find the package includes the License Information DVD without clarification of these LI terms (DVD form number GC34-7356-00). Please refer to this softcopy publication for GC34-7356-01 https://www-05.ibm.com/e-business/linkweb/publications/servlet/

pbi.wss?CTY=US&FNC=SRX&PBL=GC34-7356-01, available in pdf format to download or print, or the SLA website for the most up to date license terms which govern any use of Redistributables in the software.

## What is my enterprise entitled to install?

**Important:** For IBM MQ for Multiplatforms, the IBM MQ installation media contains all the components, but you must only install the subset that you have purchased entitlement for.

Any component marked as 'unlimited installs' is a client component and as many copies as required may be installed on client systems. These will not be counted against your purchased IBM MQ entitlement.

#### IBM MQ and IBM MQ Advanced

In the following table, IBM MQ product features are listed in the first column, and the IBM MQ product offerings are in the remaining columns of the table. For each product feature, a tick in the column for a product offering indicates which product offering entitlement you need to use a product feature.

| Table 1. Pro                                                                 | Table 1. Product offering entitlement for IBM MQ and IBM MQ Advanced |                    |                    |                                             |                                                          |                                             |                     |
|------------------------------------------------------------------------------|----------------------------------------------------------------------|--------------------|--------------------|---------------------------------------------|----------------------------------------------------------|---------------------------------------------|---------------------|
| IBM MQ<br>product<br>feature                                                 | IBM MQ                                                               | IBM MQ<br>Advanced | IBM MQ<br>for z/OS | IBM MQ<br>for z/OS<br>Value Unit<br>Edition | IBM MQ<br>Advanced<br>for z/OS,<br>Value Unit<br>Edition | IBM MQ<br>Advanced<br>for<br>Developer<br>s | IBM MQ<br>Appliance |
| IBM MQ<br>client<br>(unlimited<br>installs)                                  | ~                                                                    | ~                  | ~                  | ~                                           | ~                                                        | ~                                           | ~                   |
| Telemetry<br>Service<br>(unlimited<br>installs)                              |                                                                      | ~                  |                    |                                             |                                                          | ~                                           |                     |
| Advanced<br>Message<br>Security                                              |                                                                      | ~                  |                    |                                             | ~                                                        | ~                                           | ~                   |
| Managed<br>File<br>Transfer<br>Service                                       |                                                                      | 1                  |                    |                                             | ~                                                        | ~                                           |                     |
| Managed<br>File<br>Transfer<br>Agent<br>(unlimited<br>installs) <sup>1</sup> |                                                                      | 1                  |                    |                                             | 1                                                        | 1                                           | 1                   |
| Managed<br>File<br>Transfer<br>Tools<br>(unlimited<br>installs)              |                                                                      | 1                  |                    |                                             | 1                                                        | 1                                           | ~                   |

| IBM MQ                                                                                                    | IBM MQ       | IBM MQ     | IBM MQ   | IBM MQ                            | ІВМ МQ                                         | IBM MQ                            | IBM MQ    |
|----------------------------------------------------------------------------------------------------|--------------|------------|----------|-----------------------------------|------------------------------------------------|-----------------------------------|-----------|
| product<br>feature                                                                                         |              | Advanced   | for z/OS | for z/OS<br>Value Unit<br>Edition | Advanced<br>for z/OS,<br>Value Unit<br>Edition | Advanced<br>for<br>Developer<br>s | Appliance |
| Managed<br>File<br>Transfer<br>Database<br>Logger<br>component<br>(unlimited<br>installs) <sup>1</sup>     |              | ~          |          |                                   | ~                                              | ~                                 | 2         |
| V 9.0.4<br>Replicated<br>Data<br>Queue<br>Manager<br>(RedHat<br>x86-64<br>only)                            |              | ~          |          |                                   |                                                | ~                                 |           |
| V 9.0.4<br>Bridge to<br>blockchain<br>(unlimited<br>installs) <sup>1</sup>                                 |              | √ 3        |          |                                   | <b>√</b> 3                                     | <b>√</b> 3                        |           |
| V 9.0.2<br>Bridge to<br>Salesforce<br>(unlimited<br>installs)                                              | ✓ 3          | <b>√</b> 3 |          |                                   |                                                | <b>√</b> 3                        |           |
| IBM MQ<br>Advanced<br>container<br>image for<br>IBM Cloud <sup>®</sup>                                     |              | ✓ 4        |          |                                   |                                                | ✓ 4                               |           |
| AMQP                                                                                                    | $\checkmark$ | ✓          |          |                                   |                                                | $\checkmark$                      | ✓         |
| All other<br>IBM MQ<br>component<br>s from the<br>install<br>media not<br>explicitly<br>mentioned<br>above | 1            | ✓<br>      | ~        | ~                                 | 1                                              | 1                                 | ~         |

Notes:

- 1. May only connect to an IBM MQ Advanced or IBM MQ Appliance entitled queue manager. Managed File Transfer components may also connect to queue managers with IBM MQ Managed File Transfer entitlement.
- 2. FILE mode only as a client connection.
- 3. Linux Linux x86-64 only.
- 4. Developer container images are on Docker Hub. The production image is supported in IBM Cloud Private or IBM Cloud Kubernetes Service.

#### Managed File Transfer, Advanced Message Security, and Telemetry

In the following table, IBM MQ product features are listed in the first column, and the IBM MQ product offerings are in the remaining columns of the table. For each product feature, a tick in the column for a product offering indicates which product offering entitlement you need to use a product feature.

Table 2. Product offering entitlement for Managed File Transfer, Advanced Message Security, and Telemetry

| retemetry                                                       |                                                               |                                                             |                                                        |                                  | -                                           | -                                                 | -                                                     |
|-----------------------------------------------------------------|---------------------------------------------------------------|-------------------------------------------------------------|--------------------------------------------------------|----------------------------------|---------------------------------------------|---------------------------------------------------|-------------------------------------------------------|
| IBM MQ<br>product<br>feature                                    | IBM MQ<br>Managed<br>File<br>Transfer<br>Service <sup>1</sup> | IBM MQ<br>Managed<br>File<br>Transfer<br>Agent <sup>1</sup> | IBM MQ<br>Advanced<br>Message<br>Security <sup>1</sup> | IBM MQ<br>Telemetry <sup>1</sup> | IBM MQ<br>Advanced<br>for z/OS <sup>2</sup> | IBM MQ<br>Managed<br>File<br>Transfer<br>for z/OS | IBM MQ<br>Advanced<br>Message<br>Security<br>for z/OS |
| IBM MQ<br>client<br>(unlimited<br>installs)                     |                                                               |                                                             |                                                        |                                  |                                             |                                                   |                                                       |
| Telemetry<br>Service                                            |                                                               |                                                             |                                                        | ✓                                |                                             |                                                   |                                                       |
| Advanced<br>Message<br>Security                                 |                                                               |                                                             | ~                                                      |                                  | 1                                           |                                                   | ~                                                     |
| Managed<br>File<br>Transfer<br>Service                          | ~                                                             |                                                             |                                                        |                                  | ~                                           | ~                                                 |                                                       |
| Managed<br>File<br>Transfer<br>Agent<br>(unlimited<br>installs) | 1                                                             | 1                                                           |                                                        |                                  | <b>√</b> 3                                  | 1                                                 |                                                       |
| Managed<br>File<br>Transfer<br>Tools<br>(unlimited<br>installs) | 1                                                             | 1                                                           |                                                        |                                  | ~                                           | 1                                                 |                                                       |

Table 2. Product offering entitlement for Managed File Transfer, Advanced Message Security, and Telemetry (continued)

| Telemetry (c                                                                                               | ontinued)                                                     |                                                             |                                                        |                                  |                                             |                                                   |                                                       |
|----------------------------------------------------------------------------------------------------|---------------------------------------------------------------|-------------------------------------------------------------|--------------------------------------------------------|----------------------------------|---------------------------------------------|---------------------------------------------------|-------------------------------------------------------|
| IBM MQ<br>product<br>feature                                                                               | IBM MQ<br>Managed<br>File<br>Transfer<br>Service <sup>1</sup> | IBM MQ<br>Managed<br>File<br>Transfer<br>Agent <sup>1</sup> | IBM MQ<br>Advanced<br>Message<br>Security <sup>1</sup> | IBM MQ<br>Telemetry <sup>1</sup> | IBM MQ<br>Advanced<br>for z/OS <sup>2</sup> | IBM MQ<br>Managed<br>File<br>Transfer<br>for z/OS | IBM MQ<br>Advanced<br>Message<br>Security<br>for z/OS |
| Managed<br>File<br>Transfer<br>Logger<br>component<br>(unlimited<br>installs)                              | ~                                                             | ~                                                           |                                                        |                                  | ~                                           | ~                                                 |                                                       |
| V 9.0.4<br>Replicated<br>Data<br>Queue<br>Manager<br>(RedHat<br>x86-64<br>only)                            |                                                               |                                                             |                                                        |                                  |                                             |                                                   |                                                       |
| V 9.0.4<br>Bridge to<br>blockchain<br>(unlimited<br>installs)                                              |                                                               |                                                             |                                                        |                                  |                                             |                                                   |                                                       |
| <b>v 9.0.2</b><br>Bridge to<br>Salesforce<br>(unlimited<br>installs)                                       |                                                               |                                                             |                                                        |                                  |                                             |                                                   |                                                       |
| IBM MQ<br>Advanced<br>container<br>image for<br>IBM Cloud                                                  |                                                               |                                                             |                                                        |                                  |                                             |                                                   |                                                       |
| AMQP                                                                                                    |                                                               |                                                             |                                                        |                                  |                                             |                                                   |                                                       |
| All other<br>IBM MQ<br>component<br>s from the<br>install<br>media not<br>explicitly<br>mentioned<br>above |                                                               |                                                             |                                                        |                                  | ~                                           | ~                                                 | ~                                                     |

#### Notes:

1. New entitlement can no longer be purchased for these Programs.

2. IBM MQ for z/OS entitlement must be separately purchased.

3. May only connect to an IBM MQ Advanced, IBM MQ Appliance, or IBM MQ Managed File Transfer entitled queue manager.

#### IBM MQ Advanced for Developers (non-warranted)

IBM MQ Advanced for Developers is available as a free download for development purposes, and provides the full set of capability available with IBM MQ Advanced. To get the download, complete the following steps:

- 1. Go to Downloading IBM MQ 9.0.
- 2. Click the tab for the latest Fix Pack.
- 3. Find Useful links > IBM MQ Advanced for Developers.
- 4. Click the link for your preferred platform (Windows / Linux / Ubuntu / Raspberry Pi).

This is a free download but support may optionally be obtained.

Attent

Attention: The IBM MQ license defines what is considered as development purposes.

Additionally, your enterprise can mix and match IBM MQ versions as required. Therefore, your 100 PVUs of IBM MQ (Server) entitlement could be split into 50 PVUs of the IBM MQ 8.0 version and 50 PVUs of the IBM MQ 9.0 version of this component.

## What are High Availability Replica chargeable components?

High Availability Replica (formerly Idle Standby) parts have been introduced to cater for high availability environments, where multiple systems are configured to provide redundancy. In this case, not all systems will be utilized to full capacity and a lower charge might be applicable to reflect that.

For most scenarios of failover systems where IBM MQ is installed:

- If failover is automatic, and there is no other active use of IBM MQ, then license the failover system as IBM MQ High Availability Replica or IBM MQ Advanced High Availability Replica.
- If failover is manual (for example, for Disaster Recovery), and there is no other active use of IBM MQ, then no IBM MQ or IBM MQ High Availability Replica licenses (or their IBM MQ Advanced equivalents) are required. See Backup Licensing documents.

#### Notes:

- 1. Use of the IBM MQ multi-instance queue manager and Replicated Data Queue Manager features require High Availability Replica entitlement.
- 2. There is no High Availability Replica part for the MQ Telemetry component. The same MQ Telemetry part needs to be purchased for the active and passive system, unless you have IBM MQ Advanced High Availability Replica, in which case it is included.

License terms for IBM MQ High Availability Replica components are defined in the Program license terms.

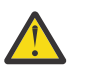

Attention: Always check the Program license agreement for the latest licensing terms.

License terms as of IBM MQ 9.0.5:

A. Licensee's use of the Program is limited to use of the following two features as stated below or as stated in the Other High Availability Solutions section.

1. Multi-Instance Queue Manager Feature

Licensee is permitted to use the multi-instance queue manager feature of the Program for Stand-by Purposes only. Stand-by Purposes are defined as having the Program started, but ensuring that the Program remains idle unless the active and separately entitled IBM MQ copy of the program fails over to the high availability replica Program. If this occurs, the high availability replica Program may be used to carry out productive work during the period of failover. The Program is considered "idle" if, until a failover takes place, it is not used to carry out productive work of any kind and is used exclusively for administrative actions. 2. Replicated Data Queue Manager Feature

Licensee's use of the replicated data queue manager feature of the Program requires configuration on three servers and requires that all queue managers on the three servers be Replicated Data Queue Managers. Two of the servers may be configured and entitled as high availability replicas of the Program, but the copy of IBM MQ on the third configured server must be licensed separately by obtaining entitlements to IBM MQ Advanced.

B. Other High Availability Solutions

If Licensee chooses to use other high availability solutions along with the Program, Licensee is permitted to use the Program as a high availability replica so long as it resides for backup purposes on a standby server and the Program is not started. The Program may be started automatically by the high availability components in the event of the active server failing, in which event the Program may be used to carry out productive work during the period of failover.

#### **Other questions**

In an IBM MQ network using IBM MQ Advanced features, such as Managed File Transfer and Advanced Message Security, which MQ queue managers require IBM MQ Advanced entitlement?

- For Advanced Message Security, only the end-point queue managers where AMS Policies are defined require IBM MQ Advanced entitlement.
- For Managed File Transfer, only the queue managers where MFT components (Agent and Logger) connect require IBM MQ Advanced entitlement.
- Intermediary queue managers that are just routing messages, but perform no IBM MQ Advanced processing, only require IBM MQ entitlement.

#### **Related concepts**

"What's new and changed in IBM MQ 9.0.0" on page 19 IBM MQ 9.0 introduces a new continuous delivery and support model. The initial release under this new model delivers a number of new and enhanced capabilities.

"What's new and changed in IBM MQ 9.0.x Continuous Delivery" on page 33

Following the initial release of IBM MQ 9.0, new function and enhancements are made available by incremental updates within the same version and release as modification releases, for example IBM MQ 9.0.3.

"What's changed in IBM MQ 9.0.0.x Long Term Support" on page 92

The Long Term Support (LTS) release is a recommended product level for which support, including defect and security updates, is provided over a specified period of time.

IBM MQ Technical overview

**Related information** 

Downloading IBM MQ 9.0

## **IBM MQ product identifiers and export information**

An overview of IBM MQ product offerings, their associated product identifiers (PIDs), and export classifications.

| Table 3. Table of IBM MQ products, their associated PID values, and export classifications    |          |       |  |  |  |
|-----------------------------------------------------------------------------------------------|----------|-------|--|--|--|
| IBM MQ product offering         Product identifier (PID)         Export classification (ECCN) |          |       |  |  |  |
| IBM MQ <u>"1" on page 16</u>                                                                  | 5724-H72 | 5D992 |  |  |  |
| IBM MQ for z/OS                                                                               | 5655-MQ9 | 5D992 |  |  |  |
| IBM MQ for z/OS Value Unit<br>Edition                                                         | 5655-VU9 | 5D992 |  |  |  |

| Table 3. Table of IBM MQ products, their associated PID values, and export classifications (continued) |          |                                        |  |  |  |
|----------------------------------------------------------------------------------------------------|----------|----------------------------------------|--|--|--|
| IBM MQ product offering Product identifier (PID) Export classification (ECCN)                          |          |                                        |  |  |  |
| IBM MQ Advanced for z/OS,<br>Value Unit Edition <sup>"2" on page 16</sup>                              | 5655-AV1 | 5D002.c.1                              |  |  |  |
| IBM MQ Advanced for z/OS "3" on page 16                                                                | 5655-AV9 | 5D992                                  |  |  |  |
| IBM MQ Advanced Message<br>Security for z/OS <sup>"4" on page 16</sup>                                 | 5655-AM9 | EAR99 <sup><u>"5" on page 16</u></sup> |  |  |  |
| IBM MQ Managed File Transfer<br>for z/OS <sup><u>"4" on page 16</u></sup>                              | 5655-MF9 | 5D992                                  |  |  |  |

#### Notes:

- 1. 5724-H72 IBM MQ contains the following chargeable components:
  - IBM MQ
  - IBM MQ High Availability Replica
  - IBM MQ Advanced
  - IBM MQ Advanced High Availability Replica
  - IBM MQ Managed File Transfer Service <u>"4" on page 16</u>
  - IBM MQ Managed File Transfer Service High Availability Replica <u>"4" on page 16</u>
  - IBM MQ Managed File Transfer Agent <u>"4" on page 16</u>
  - IBM MQ Advanced Message Security <u>"4" on page 16</u>
  - IBM MQ Advanced Message Security High Availability Replica <u>"4" on page 16</u>
  - IBM MQ Telemetry <u>"4" on page 16</u>
- 2. IBM MQ Advanced for z/OS, Value Unit Edition is a zCAP (Collocated Application Pricing) Defining Program.
- 3. IBM MQ Advanced for z/OS is a bundle of IBM MQ Advanced Message Security for z/OS and IBM MQ Managed File Transfer for z/OS. Separate IBM MQ for z/OS or IBM MQ for z/OS Value Unit Edition is also required.
- 4. As per the 9th July, 2019 Withdrawal Announcement Letter, these Programs are withdrawn from sale. Existing customers can continue to use these products and will continue to receive fixes and future functional updates (if a valid subscription and support contract is in place). The capabilities will continue to be available to new and existing customers with IBM MQ Advanced, IBM MQ Advanced for z/OS and IBM MQ Advanced for z/OS VUE.
- 5. This is the IBM MQ Advanced Message Security enablement module.

## **IBM MQ Appliances**

MQ Appliance

| Table 4. IBM MQ Appliance products, their associated PID values, and export classifications |                             |                             |                                             |                                             |  |
|---------------------------------------------------------------------------------------------|-----------------------------|-----------------------------|---------------------------------------------|---------------------------------------------|--|
| IBM MQ product<br>offering                                                                  | Product identifier<br>(PID) | Machine-Type<br>Model (MTM) | Firmware Export<br>classification<br>(ECCN) | Hardware Export<br>classification<br>(ECCN) |  |
| IBM MQ Appliance<br>M2000                                                                   | 5725-S14                    | 8436-54X                    | 5D992                                       | 5A992                                       |  |
| IBM MQ Appliance<br>M2001                                                                   | 5725-Z09                    | 8436-55X                    | 5D992                                       | 5A992                                       |  |

| Table 4. IBM MQ Appliance products, their associated PID values, and export classifications (continued) |                             |                             |                                             |                                             |  |
|----------------------------------------------------------------------------------------------------|-----------------------------|-----------------------------|---------------------------------------------|---------------------------------------------|--|
| IBM MQ product<br>offering                                                                              | Product identifier<br>(PID) | Machine-Type<br>Model (MTM) | Firmware Export<br>classification<br>(ECCN) | Hardware Export<br>classification<br>(ECCN) |  |
| IBM MQ Appliance<br>M2002                                                                               | 5737-H47                    | 8441-54X                    | 5D992                                       | 5A002.a.2                                   |  |

#### **Related concepts**

2/05 Product usage recording with IBM MQ for z/OS products

## V 3.0.0 IBM MQ release types and versioning

From IBM MQ 9.0 there are two types of release; a Long Term Support (LTS) release and Continuous Delivery (CD) release.

#### LTS and CD release types

The aim of the two release types is to meet the requirement for delivery of new and enhanced IBM MQ functions as rapidly as possible in the next CD release, while at the same time maintaining a stable long term support release for systems that need a long term deployment of IBM MQ, and for customers who prefer this traditional option.

The two release types are distinguishable by the modification number, that is the M digit of the VRMF:

- Long Term Support releases have a modification number of zero, for example 9.0.0.
- Continuous Delivery releases have a modification number that is non-zero, for example 9.0.1, 9.0.2, and so on.

Each LTS release is supported for the duration of the release. Each CD release is supported for 12 months or while it is one of the most recent two CD releases, whichever is longer. For more information, see <u>IBM</u> MQ FAQ for Long Term Support and Continuous Delivery releases.

To check the IBM MQ version:

- Type the command **dspmqver**, or **DSPMQMVER** on IBM i. The returned messages include the three-digit VRM or, if maintenance has been applied, the four-digit VRMF.
- Use the REST API GET method.
- Linux Windows View the queue manager property panel in IBM MQ Explorer.
- **ZUS** Look at the <u>CSQY000I</u> message in the queue manager job log. This message is issued when the queue manager starts, and shows the release level and release type.

The command level of a queue manager is the three-digit VRM level. An IBM MQ program can call MQINQ, passing the MQIA\_COMMAND\_LEVEL selector, to get the command level of the queue manager it is connected to. You can also view the queue manager command level in the <u>queue manager property panel</u> in IBM MQ Explorer.

#### Maintenance delivery model

From 1Q 2023, there are two types of maintenance:

## LTS Fix packs

Fix packs contain roll-ups of all defects fixed since the previous fix pack delivery or GA. Fix packs are produced exclusively for LTS releases during their normal support lifecycle.

#### LTS CD Cumulative security updates (CSUs)

CSUs are smaller updates and contain security patches released since the previous maintenance or GA. CSUs are produced for LTS releases (including releases in extended support), and for the latest IBM MQ CD release, as required to deliver relevant security patches.

Both types of maintenance are mutually cumulative (that is, they contain everything included in older CSUs and fix packs) and both are installed using the same mechanisms for applying maintenance. Also, both types of maintenance update the F digit of the VRMF to a higher number than any previous maintenance:

• ETS For LTS releases, the F digit of the VRMF is either a fix pack number, which is a value divisible by 5, or a CSU number, which is a value not divisible by 5. The final 9.0 fix pack was 9.0.0.13, which predates the new numbering scheme. CSUs continue to be provided, and they follow this numbering scheme. For example, 9.0.0.19 was an LTS CSU, and the next LTS CSU was 9.0.0.21.

• CD For CD releases, the F digit of the VRMF is either a zero or a CSU number, which is a value not divisible by 5. However this does not affect 9.0 CD releases, because they are no longer supported.

For maintenance releases before 1Q 2023, there were no CSU updates. Therefore the F digit in the VRMF always represents the fix pack level.

Maintenance levels do not affect the command level of the queue manager. No migration is required, and maintenance levels do not affect the service end date of a release.

For more information, see Changes to IBM MQ's maintenance delivery model.

For each supported platform, the release type you choose affects ordering, installation, maintenance and migration. For more information, see IBM MQ release types: planning considerations.

## Maintenance delivery model: differences by platform

Multi For Multiplatforms, LTS fix packs and CSUs

- are downloaded as interim fixes
- are downloaded by fix pack or CSU number
- are cumulative

Z/OS For z/OS, LTS fix packs and CSUs

- are downloaded as interim fixes
- are downloaded by Program Temporary Fix (PTF) number
- are cumulative

#### **Related concepts**

Applying maintenance to IBM MQ **Related tasks** Migrating from one Continuous Delivery release to another **Related information** Downloading IBM MQ 9.0

# **Pricing metric for Virtual Processor Cores**

A Virtual Processor Core (VPC) is a unit of measurement by which a program can be licensed. You must obtain entitlement for each VPC made available to the program.

The pricing of IBM MQ is based on the number of VPCs that your server uses. A VPC can be either a virtual core assigned to a virtual server, or a processor core in a non-partitioned physical server. You must license each virtual processor made available to the IBM MQ.

For more information about how to determine the usage of VPCs, see <u>Virtual Processor Core (VPC)</u>. This article explains how to use the IBM License Metric Tool to configure and create a report that you can use to determine the number of VPCs that you need to license. The article includes examples of how to calculate VPC consumption for virtual and physical server environments.

# **V3.0.0** What's new and changed in IBM MQ 9.0.0

IBM MQ 9.0 introduces a new continuous delivery and support model. The initial release under this new model delivers a number of new and enhanced capabilities.

## New delivery and support model

IBM MQ 9.0 introduces a new delivery and support model for IBM MQ. From IBM MQ 9.0, two release types will be made available; the Long Term Support (LTS) release and Continuous Delivery (CD) release.

The Long Term Support release is a recommended product level for which support, including defect and security updates, will be provided over a specified period of time. This version is intended for systems which demand a long term deployment and maximum stability.

CO Continuous Delivery releases deliver new functional enhancements, in addition to fixes and security updates, on a much shorter cadence, so providing much more rapid access to those new functions. This version is intended for systems where applications want to exploit the very latest capabilities of IBM MQ.

For further information see IBM MQ release types and IBM MQ FAQ for Long Term Support and Continuous Delivery releases.

#### **Related concepts**

"What's new and changed in IBM MQ 9.0.x Continuous Delivery" on page 33 Following the initial release of IBM MQ 9.0, new function and enhancements are made available by incremental updates within the same version and release as modification releases, for example IBM MQ 9.0.3.

"What's changed in IBM MQ 9.0.0.x Long Term Support" on page 92 The Long Term Support (LTS) release is a recommended product level for which support, including defect and security updates, is provided over a specified period of time.

"What was new and changed in earlier versions" on page 114 Links to information about new features and changes to functions and resources, including stabilizations, deprecations and removals, that occurred in versions of the product before IBM MQ 9.0.

"Release and platform icons in the product documentation" on page 119

The product documentation for all IBM MQ 9.0 release types (LTS, CD), release versions, and platforms is provided in a single information set in IBM Documentation. If information is specific to a given release type, version, or platform, this is indicated by a rectangular icon. Information that applies to all release types, versions, and platforms is left unmarked.

#### **Related reference**

What's new and what's changed in IBM MQ Explorer

#### **Related information**

Video: IBM MQ 9.0 overview (YouTube)

System Requirements for IBM MQ

IBM MQ, WebSphere MQ, and MQSeries product readmes web page

## V 9.0.0 What's new in IBM MQ 9.0.0

The initial release of IBM MQ 9.0 under the new continuous delivery model, delivers a number of new and enhanced capabilities.

## New family features

- "Additional quality of protection for AMS" on page 21
- "Web addressable access to the client channel definition table (CCDT)" on page 21
- "AMS supported in non-IBM JREs in Java clients" on page 21
- "Updated Resource Adapter for traditional WebSphere Application Server" on page 21
- "Enhanced Unicode data conversion support" on page 22
- Managed File Transfer Protocol Bridge Agent logging enhancements

## New features for IBM MQ for Multiplatforms

- <u>"Performance monitoring API and enhanced activity trace available through publish/subscribe" on page</u> 22
- "LDAP authorization on Windows platforms" on page 23
- "runmqsc command line editor for UNIX" on page 23

## New features for IBM MQ for z/OS

- "Data manager page set statistics" on page 23
- "JMS support within CICS OSGI Server" on page 23
- "JMS support within IMS Server" on page 24
- "Improved control of messages by using message expiry" on page 24
- "Increased number of active logs" on page 24
- "Using IBM z/OSMF to automate IBM MQ" on page 24
- <u>"z/OS: Changes to exits" on page 28</u>

#### **Related concepts**

V 9.0.0 What's changed in IBM MQ 9.0.0

V 9.0.0 New, changed and removed messages in IBM MQ 9.0.0

A summary of the new messages that have been added for IBM MQ 9.0.0, with links to further information. Any messages that have been changed or removed are also listed.

#### **Related reference**

What's new and what's changed in IBM MQ Explorer

#### **Related information**

<u>Video: IBM MQ 9.0 overview video (YouTube)</u> <u>System Requirements for IBM MQ</u> IBM MQ, WebSphere MQ, and MQSeries product readmes web page

## New family features

IBM MQ 9.0.0 delivers a new mode of operation and also support for non-IBM Java runtime environments (JREs) for Advanced Message Security, web addressable access to the Client Channel Definition Table (CCDT), support for the IBM MQ 9.0 resource adapter in WebSphere® Application Server traditional, enhanced Unicode data support across all platforms, and logging enhancements for the Protocol Bridge Agent in Managed File Transfer.

• "Additional quality of protection for AMS" on page 21

- "Web addressable access to the client channel definition table (CCDT)" on page 21
- "AMS supported in non-IBM JREs in Java clients" on page 21
- <u>"Updated Resource Adapter for traditional WebSphere Application Server" on page 21</u>
- "Enhanced Unicode data conversion support" on page 22
- "Managed File Transfer Protocol Bridge Agent logging enhancements" on page 22

## Additional quality of protection for AMS

To complement the existing Integrity and Privacy privacy policies, Advanced Message Security (AMS) provides a new, third alternative, Confidentiality (Encryption only with optional key reuse), in IBM MQ 9.0.

Significant CPU cost savings can be made with Confidentiality policies through symmetric key reuse. This new mode of operation continues to use the PKCS#7 format to share a symmetric encryption key. However, there is no digital signature, which eliminates some of the per message asymmetric key operations. The symmetric key still needs to be encrypted with asymmetric key operations for each recipient, but the symmetric key can be optionally reused over multiple messages that are destined for the same recipients. If key reuse is permitted by policy, then only the first message requires asymmetric key operations. Subsequent messages only need to use symmetric key operations. For more information, see Qualities of protection available with AMS.

## Web addressable access to the client channel definition table (CCDT)

IBM MQ 9.0 improves the ability for clients to remain connected to IBM MQ queue managers by hosting the CCDT in a central location that is accessible through a URI, removing the need to individually update the CCDT for each deployed client. A client channel definition table can be located through a URL in any of the following ways:

- By programming using MQCNO
- By using environment variables
- By using mqclient.ini file stanzas.

**Note:** You can use the environment variable option only for native programs connecting as clients, that is C, COBOL, or C++ applications. The environment variables have no effect for Java, JMS or managed .NET applications.

For more information, see Web addressable access to the client channel definition table.

#### AMS supported in non-IBM JREs in Java clients

In earlier releases, the AMS relied on IBM-provided encryption packages that were included in the Java runtime environment (JRE) or Java Secure Socket Extension (JSSE) shipped with IBM MQ and other IBM products.

From IBM MQ 9.0, the AMS has been redesigned to use an alternative crypto library, the open source Bouncy Castle implementation, which is built into the IBM MQ classes for Java and IBM MQ classes for JMS, not the JRE. This means that you can now use alternative JREs without needing to install additional libraries. For more information, see <u>Support for non-IBM JREs</u>.

## Updated Resource Adapter for traditional WebSphere Application Server

The IBM MQ 9.0 resource adapter is pre-installed within WebSphere Application Server traditional 9.0. Therefore, there is no requirement to install a new resource adapter.

**Note:** An IBM MQ 9.0 resource adapter can connect in CLIENT or BINDINGS transport mode to any in-service IBM MQ queue manager.

## **Enhanced Unicode data conversion support**

From IBM MQ 9.0, the product supports all Unicode characters defined in the Unicode 8.0 standard in data conversion, including full support for UTF-16. For more information, see <u>Data conversion</u>.

In addition, a new file ccsid\_part2.tbl is provided, which takes precedence over the ccsid.tbl file and:

- Allows you to add or modify CCSID entries
- Specify default data conversion
- Specify data for different command levels

The ccsid\_part2.tbl file is applicable to the following platforms only:

- Linux Linux all versions
- . Solaris Solaris
- Windows Windows

For more information, see <u>The ccsid\_part2.tbl file</u>.

## Managed File Transfer Protocol Bridge Agent logging enhancements

From IBM MQ 9.0, Managed File Transfer provides a new logging feature to capture interactions between the Protocol Bridge Agent and FTP/SFTP/FTPS file servers. The agent log is set to a level that enables the collection of first hand diagnostic information. Logging is enabled and disabled by using the new command **fteSetAgentLogLevel** or by using the agent.properties file.

For more information, see <u>fteSetAgentLogLevel</u> and <u>The agent.properties file</u>.

## V 9.0.0 Multi New features for Multiplatforms

IBM MQ for Multiplatforms 9.0.0 delivers the addition of LDAP authorization on Windows, and the ability to use the arrow keys on UNIX when you use **runmqsc**.

- <u>"Performance monitoring API and enhanced activity trace available through publish/subscribe" on page</u>
- Windows "LDAP authorization on Windows platforms" on page 23
- UNIX "runmqsc command line editor for UNIX" on page 23

#### Performance monitoring API and enhanced activity trace available through publish/ subscribe

IBM MQ 9.0 publishes information messages to a range of system level topic strings. An authorized user can subscribe to these topics to receive monitoring information for the queue manager and application activity on it.

#### Performance monitoring API

In IBM MQ 9.0, statistics are published to a system topic under \$SYS/MQ/INFO/QMGR that help users monitor resources.

These statistics can be viewed by running the **amqsrua** sample, or by writing an application that subscribes to the resource monitoring system topic in a similar way to **amqsrua**. For more information see <u>Monitoring system resource usage by using the amqsrua command</u> and <u>Developing your own</u> resource monitoring program.

#### **Enhanced application activity trace**

Application activity trace produces detailed information about the behavior of applications that are connected to a queue manager. IBM MQ 9.0 adds the ability to dynamically subscribe to this

information rather than collecting the information through queue manager level configuration. For more information, see Subscribing to application activity trace information.

For more information about how system topics in queue manager topic trees are used for resource monitoring and for application activity trace, see System topics for monitoring and activity trace.

#### LDAP authorization on Windows platforms

Windows

The LDAP authorization, originally included on UNIX platforms in IBM MQ 8.0.0 Fix Pack 2, is extended to the Windows platforms. For more information, see Overview of LDAP authorization.

#### runmqsc command line editor for UNIX

> UNIX

IBM MQ 9.0 adds the ability to use the up and down arrow keys, and tab key commands to control **runmqsc** commands on UNIX.

You can use the following keys:

- Use the up arrow key to recall the previous **runmqsc** command
- Use the down arrow key to recall the next **runmqsc** command
- Use the tab key to offer completion options for the next keyword in the command

For more information, see The **runmqsc** command line editor on UNIX.

## V 9.0.0 z/05 New features for z/OS

IBM MQ for z/OS 9.0.0 delivers additional data manager pageset statistics and new IBM z/OS Management Facility (z/OSMF) workflows and templates that enable simplified queue manager and queue manager resource provisioning. IBM MQ 9.0 also delivers a number of features that were previously made available in IBM MQ 8.0 fix packs. These features include the use of JMS in a CICS<sup>®</sup> OSGi JVM server and IMS, enforcing lower expiration times in messages, and increasing the number of active log data sets.

- "Data manager page set statistics" on page 23
- "JMS support within CICS OSGI Server" on page 23
- "JMS support within IMS Server" on page 24
- "Improved control of messages by using message expiry" on page 24
- "Increased number of active logs" on page 24
- "Using IBM z/OSMF to automate IBM MQ" on page 24

#### Data manager page set statistics

IBM MQ 9.0 provides new pageset usage information within existing queue manager SMF records to facilitate better management of local queues within a queue manager by recording information such as pageset input-output rates and highest usage. For more information, see <u>Data manager pageset data</u> records.

#### JMS support within CICS OSGI Server

Standards-based messaging support for applications that run within the CICS OSGI Server (CICS Transaction Server 5.2 or later) environment is provided through the use of IBM MQ classes for JMS. For more information, see Using IBM MQ classes for JMS in a CICS OSGi JVM server.

## **JMS support within IMS Server**

Standards-based messaging support within an IMS 13 environment is provided through the use of IBM MQ classes for JMS. For more information, see Using IBM MQ classes for JMS in IMS.

## Improved control of messages by using message expiry

An override capability for message expiry within a queue manager is provided through the use of the CAPEXPRY attribute. This capability is available for point-to-point messaging or publish and subscribe. For more information, see Enforcing lower expiration times.

## **Increased number of active logs**

The number of active logs that are available to be defined to a single queue manager is increased from 31 to up to a maximum of 310. This increases the availability of a queue manager in failure scenarios. For more information, see Log data set definitions.

## Using IBM z/OSMF to automate IBM MQ

From IBM MQ 9.0, you can use the IBM z/OS Management Facility (z/OSMF) to more easily manage the day-to-day operations of IBM MQ. For more information, see Using IBM z/OSMF to automate IBM MQ.

#### **Related concepts**

"z/OS: Prerequisites for IBM MQ 9.0" on page 28 Some prerequisites have changed for IBM MQ for z/OS 9.0.

"z/OS: Changes to exits" on page 28

From IBM MQ for z/OS 9.0.0, exits that rely upon being able to modify static storage within the load module must be modified to be reentrant.

"z/OS: Changes to OPMODE" on page 29

In previous versions of IBM MQ, if a queue manager was started with OPMODE=(COMPAT, vrm), new functions added at command level vrm would always be available. In IBM MQ 9.0 this is no longer the case.

"New z/OS messages" on page 33

A number of new messages have been added for IBM MQ for z/OS 9.0.0.

## V 9.0.0 What's changed in IBM MQ 9.0.0

Changes to functions and resources in IBM MQ 9.0.0 are described in this section. Review these changes before upgrading queue managers to the latest product version and decide whether you must plan to make changes to existing applications, scripts, and procedures before starting to migrate your systems.

For additional information about system requirements for IBM MQ 9.0, see the <u>System Requirements</u> for IBM MQ 9.0 web page. You can use the Software Product Compatibility Reports (SPCR) tool to find information on supported operating systems, system requirements, prerequisites, and optional supported software. The web page includes more information about the SPCR tool and links to reports for each supported platform.

#### **Related concepts**

V 9.0.0 What's new in IBM MQ 9.0.0

The initial release of IBM MQ 9.0 under the new continuous delivery model, delivers a number of new and enhanced capabilities.

V 9.0.0 New, changed and removed messages in IBM MQ 9.0.0

A summary of the new messages that have been added for IBM MQ 9.0.0, with links to further information. Any messages that have been changed or removed are also listed.

#### **Related reference**

What's new and what's changed in IBM MQ Explorer

#### **Related information** System Requirements for IBM MQ 9.0 IBM MQ, WebSphere MQ, and MQSeries product readmes web page

## **Changes to supported platforms**

For IBM MQ 9.0, some changes are made to the platforms that are supported.

From IBM MQ 9.0, the product no longer supports components on:

- Windows x86-32
- Linux x86-32
- Linux POWER System Big Endian
- IBM 4690

Furthermore, Microsoft Visual Studio 2005 is no longer supported.

#### **Related tasks**

Checking requirements Related information System Requirements for IBM MQ

## Changes to commands

A number of commands have changed at IBM MQ 9.0

- **fteCreateWebAgent** command
- fteMigrateAgent command
- "SET POLICY, SETMQMSPL, and setmqspl commands" on page 25
- **Z/OS** "DISPLAY SYSTEM command" on page 25

## fteCreateWebAgent command

The **fteCreateWebAgent** command is removed at IBM MQ 9.0. See <u>Removal of Managed File Transfer</u> Web Gateway support.

## fteMigrateAgent command

The **fteMigrateAgent** command has been changed to remove support for Web agents and to display an error message if you attempt to migrate a Managed File Transfer Web agent from an earlier release to IBM MQ 9.0. See Removal of Managed File Transfer Web Gateway support.

## SET POLICY, SETMQMSPL, and setmqspl commands

The **SET POLICY** and **SETMQMSPL** commands have a new parameter KEY REUSE, and the **setmqspl** command has a new parameter **Reuse**, that are used in conjunction with the Advanced Message Security additional Quality of Protection of confidentiality.

See Qualities of protection available with AMS for further information.

#### **DISPLAY SYSTEM command**

z/0S

The <u>DISPLAY SYSTEM</u> command has been changed to display the level of new functions that are available, in addition to the version of IBM MQ for z/OS that the queue manager can fall back to.

## Command level changes for IBM MQ 9.0

The command level changes to 900 at IBM MQ 9.0

#### **Related reference**

strmqm

## Deprecated, stabilized and removed features

A number of features are deprecated, stabilized or removed from IBM MQ 9.0.

- IBM i
   "Deprecation of compatibility mode for RPG and COBOL applications on IBM i" on page
   <u>26</u>
- "Deprecation of IBM MQ transport for SOAP" on page 27
- "Deprecation of useJNDI activation specification property" on page 27
- "Deprecation of IBM MQ support for Microsoft Active X and Microsoft Visual Basic 6.0" on page 27
- "Stabilization of IBM MQ classes for Java" on page 28
- Removal of Managed File Transfer Web Gateway support
- Removal of IBM Cloud Product Insights support

# Deprecation of compatibility mode for RPG and COBOL applications on IBM i

From IBM MQ 9.0, the product no longer provides support for RPG or COBOL applications that use dynamic linkage known as compatibility mode. This mode of operation was needed for applications that are written before MQSeries<sup>®</sup> 5.1, and subsequent versions of the product provided a compatible runtime environment for these applications, even though the copybooks needed for compiling them were removed in IBM WebSphere MQ 6.0. Dynamic linkage (compatibility mode) was provided by the following programs in library QMQM, which are removed at IBM MQ 9.0:

- AMQVSTUB
- AMQZSTUB
- QMQM
- MQCLOSE
- MQCONN
- MODISC
- MQGET
- MQINQ
- MOOPEN
- MOPUT
- MQPUT1
- MQSET

From IBM MQ 9.0, applications that use this compatibility mode of operation need to be recompiled to use the static bound MQ calls that are provided by the LIBMQM and LIBMQM\_R service programs. Sample programs, such as AMQ3PUT4 and AMQ3GET4, show you how to use this programming model. For more information about using these MQ calls, see IBM i Application Programming Reference (ILE/RPG).

#### Notes:

• You need to recode applications, currently using the CALL 'QMQM' interface, to use the LIBMQM service program instead.

The program objects and service programs in the preceding list, for example, QMQM, MQCONN, MQPUT, AMQVSTUB, and AMQZSTUB, are removed in IBM MQ 9.0, and applications that were coded to use compatibility mode cease to work.

- If applications are bound to the LIBMQM service program at IBM MQ 8.0, you should not need to recompile or relink those applications at IBM MQ 9.0.
- It is not possible to install more than one version of IBM MQ for IBM i on the same partition.

To find out whether your RPG or COBOL program uses compatibility mode, use the **DSPPGMREF** (Display Program References) command to display the external programs called by the application program. If there are references to the programs listed in this section, the program will not run at IBM MQ 9.0. The following example of **DSPPGMREF** output shows three program objects that are deprecated, MQCONN, MQOPEN, MQCLOSE:

| Program                      |                                       |
|------------------------------|---------------------------------------|
| Library                      | MYLIB                                 |
| Text 'description'           | ILE/COBOL SAMPLE PUT TO QUEUE (MOPUT) |
| Number of objects referenced | 5                                     |
| Object                       | MQCONN                                |
| Library                      | *ĽIBL                                 |
| Object type                  | *PGM                                  |
| Object                       | MQOPEN                                |
| Library                      | *LIBL                                 |
| Object type                  | *PGM                                  |
| Object                       | MQCLOSE                               |
| Library                      | *LIBL                                 |
| Object type                  | *PGM                                  |

Such programs must be recompiled using the Bound Procedural Call method described in <u>Preparing</u> COBOL programs in IBM i.

If you attempt to run an application program at IBM MQ 9.0 that uses compatibility mode, the most commonly seen first error is an MCH3401 trying to call program MQCONN or QMQM.

## **Deprecation of IBM MQ transport for SOAP**

From IBM MQ 9.0, the IBM MQ transport for SOAP is deprecated. This includes removal of Axis2 support and prerequisite libraries.

This deprecation includes the following product features:

- IBM MQ Java Listener
- IBM MQ .NET 1 and 2 Listener
- IBM MQ Java Axis2 Client
- IBM MQ Java client (deprecation already announced in IBM MQ 8.0)
- IBM MQ .NET 1 and 2 clients (deprecation already announced in IBM MQ 8.0)
- IBM MQ bridge for HTTP (deprecation already announced in IBM MQ 8.0)

#### Deprecation of useJNDI activation specification property

The useJNDI property is deprecated at IBM MQ 9.0 as the DestinationLookup property is equivalent and is the JMS 2.0 specification defined way of implementing the same function. For more information, see Configuring the resource adapter for inbound communication.

#### Deprecation of IBM MQ support for Microsoft Active X and Microsoft Visual Basic 6.0

IBM MQ support for Microsoft Active X and Microsoft Visual Basic 6.0 is deprecated. IBM MQ classes for .NET are the recommended replacement technology. See <u>Using the Component Object Model</u> Interface (IBM MQ Automation Classes for ActiveX) and Coding in Visual Basic.

## Stabilization of IBM MQ classes for Java

IBM will make no further enhancements to the IBM MQ classes for Java and they are functionally stabilized at the level shipped in IBM MQ 8.0. Existing applications that use the IBM MQ classes for Java will continue to be fully supported, but this API is stabilized, so new features will not be added and requests for enhancements will be rejected. Fully supported means that defects will be fixed together with any changes necessitated by changes to IBM MQ System Requirements.

## **Removal of Managed File Transfer Web Gateway support**

Before IBM MQ 9.0, the Managed File Transfer Web Gateway allowed you to transfer files to Managed File Transfer agents and retrieve transfer status using a HTTP client. The Web Gateway was deprecated at IBM MQ 8.0, and is removed at IBM MQ 9.0.

The **fteCreateWebAgent** command is removed at IBM MQ 9.0. If you attempt to migrate a web agent from an earlier release to IBM MQ 9.0, an error message is displayed to explain that the migration of a web agent is not supported (see <u>fteMigrateAgent (migrate a IBM WebSphere MQ File Transfer Edition 7.0</u> agent to IBM WebSphere MQ 7.5 or later).

## **Removal of IBM Cloud Product Insights support**

The IBM Cloud Product Insights service is no longer available. Therefore IBM MQ support for this service is no longer relevant. For more information, see this blog post: <u>Service Deprecation: IBM Cloud Product</u> Insights.

#### **Related reference**

Deprecated cipherspecs

## z/OS: Prerequisites for IBM MQ 9.0

Some prerequisites have changed for IBM MQ for z/OS 9.0.

IBM MQ for z/OS 9.0 requires z/OS 2.1 or higher.

Advanced Message Security, when configured to use the new quality of protection, CONFIDENTIALITY, with encryption algorithm (**ENCALG**) AES256 requires IBM System z10 or later hardware. For more information about this new quality of protection, see Qualities of protection available with AMS.

For more information on supported operating systems, system requirements, prerequisites, and optional supported software, see the System Requirements for IBM MQ 9.0 web page.

## z/05 z/0S: Changes to exits

From IBM MQ for z/OS 9.0.0, exits that rely upon being able to modify static storage within the load module must be modified to be reentrant.

Writing channel exit programs on z/OS stipulates that IBM MQ exits must be reentrant and capable of running anywhere in virtual storage.

Non-reentrant C programs are those that might use variables declared with the static storage class, or variables receiving the extern storage class, or might contain writable static strings.

Non-reentrant exits have, technically, never been supported in IBM MQ for z/OS, but prior to IBM MQ for z/OS 9.0.0, it was possible for some of these exits to process successfully

From IBM MQ for z/OS 9.0.0, exits that rely upon being able to modify static storage within the load module no longer function correctly. You should modify such exits to be reentrant.

You might achieve this in some cases by:

• Moving static or global variables inside the scope of a function, or

• Dynamically allocating storage used for any static variables and using, for example, the IBM MQ **ExitUserArea**, or other operating system facilities, such as name or token services to obtain addressability.

## z/0s CD z/OS: Changes to OPMODE

In previous versions of IBM MQ, if a queue manager was started with OPMODE=(COMPAT, vrm), new functions added at command level vrm would always be available. In IBM MQ 9.0 this is no longer the case.

The availability of new functions and backward migration for IBM MQ for z/OS is controlled by the OPMODE parameter in the CSQ6SYSP macro.

## LTS Note the following:

- IBM WebSphere MQ 7.1 or earlier new functions are always available at IBM MQ 9.0.
- IBM MQ 8.0 new functions are only available at IBM MQ 9.0 when the queue manager has been started with OPMODE=(NEWFUNC,800) or OPMODE=(NEWFUNC,900).

This means that IBM MQ 8.0 new functions are **not** available, should the queue manager be started with OPMODE=(COMPAT,900).

**Important:** Starting an IBM MQ 9.0 queue manager with OPMODE=(COMPAT,900), when it has previously been running at OPMODE=(NEWFUNC,800), stops previously enabled IBM MQ 8.0 new functions running.

For example, if the BSDS has been converted to Version 2, to enable 8-byte log RBA, the queue manager will not be able to read the BSDS and cannot start. See <u>z/OS</u>: Switching from new function mode to compatibility mode for a full list of functions affected.

• To prevent IBM MQ 8.0 new functions from being unintentionally made unusable, the procedure to migrate to IBM MQ 9.0 LTS has changed. You should not recompile the system parameter (ZPARM) module during the process of migrating to IBM MQ 9.0 LTS.

The <u>DISPLAY SYSTEM</u> command has been changed to display the level of new functions that are available, in addition to the version of IBM MQ for z/OS that the queue manager can fall back to.

#### **Related tasks**

Checking requirements

#### **Related information**

System Requirements for IBM MQ

## z/05 z/0S: Changes to CONNSWAP

From IBM MQ 9.0, setting this keyword has no effect as applications are always made non-swappable during IBM MQ API calls.

#### **Related tasks**

Using CSQ6SYSP

#### **Related reference**

Inquire System Response DISPLAY SYSTEM

## **V 9.0.0** New, changed and removed messages in IBM MQ 9.0.0

A summary of the new messages that have been added for IBM MQ 9.0.0, with links to further information. Any messages that have been changed or removed are also listed. **Related concepts** 

V 9.0.0 What's new in IBM MQ 9.0.0

The initial release of IBM MQ 9.0 under the new continuous delivery model, delivers a number of new and enhanced capabilities.

V 9.0.0 What's changed in IBM MQ 9.0.0

Related reference What's new and what's changed in IBM MQ Explorer Related information System Requirements for IBM MQ IBM MQ, WebSphere MQ, and MQSeries product readmes web page

## New IBM MQ AMQ messages

A number of new messages have been added for IBM MQ 9.0.0.

#### AMQ3xxx: Utilities and tools

AMQ3000 This application has ended. See above for any problems found. AMQ3001 No Certificate could be found for the Queue Manager insert\_3 AMQ3002 No personal certificate could be found for the client in the client's key repository. AMQ3003 No key repository could be found for the queue manager insert\_3 AMQ3004 No key repository could be found for the client AMQ3005 No stash file could be found for the key repository in use by insert\_3 AMQ3006 No stash file could be found for the key repository in use by the client AMQ3007 The SSLKEYR attribute of the queue manager is blank. AMQ3008 No key repository could be found for the queue manager insert 3 AMQ3009 No key repository could be found for the Client AMQ3010 Invalid access rights found for the key repository in use by queue manager insert\_3 AMQ3011 Invalid access rights found for the stash file in use by queue manager insert 3 AMQ3012 Invalid access rights found for the key repository in use by the client AMQ3013 Invalid access rights found for the stash file in use by the Client AMQ3014 Invalid password found in the stash file for key repository insert 3 AMQ3015 Certificate has a 'valid-from' time in the future. AMQ3016 Certificate has expired. AMQ3017 insert\_3 certificate failed authentication with the insert\_4 key repository AMQ3018 Client connection refused by server. AMQ3019 Unable to connect to queue manager insert\_3. AMQ3020 Unable to open the queue manager insert 3. AMQ3021 Unable to open the queue insert\_4 on insert\_3. AMQ3022 Unable to inquire the queue manager insert\_3 AMQ3023 Unable to put to queue insert 4 on insert 3. AMQ3024 Unable to get from queue insert\_4 on insert\_3. AMQ3025 Unable to close PCF reply queue AMQ3026 Unable to disconnect from insert\_3. AMQ3027 SSL Certificate Revocation List parameter found (SSLCRLNL = insert\_3) AMQ3028 Relative path given for client key repository. AMQ3029 Value specified in Queue Manager CERTLABL attribute is not valid. AMQ3030 Value specified in Client CERTLABL attribute is not valid. AMQ3031 This program encountered a internal error and had to quit.

AMQ3032 There was a problem with the arguments supplied for the client checks.

AMQ3033 There was a problem with the arguments supplied.

AMQ3034 There was a problem with the arguments supplied.

AMQ3035 No Client user name or Client Certificate label provided.

AMQ3036 The Channel *insert\_3* is not SSL enabled but has a CERTLABL value of *insert\_4*.

AMQ3037 No certificate could be found for the channel *insert\_3*.

AMQ3038 Unable to find a channel called *insert\_4* on Queue Manager *insert\_3*.

AMQ3039 No personal certificate could be found for the client in the client's key repository and the channel requires a client certificate.

AMQ3040 The user running this program does not have access rights to examine a directory

AMQ3041 A filename is longer than this application can handle.

AMQ3042 The user running this program does not have access rights to examine a file

AMQ3043 An unknown error was encountered while trying to access a file.

AMQ3044 Unable to verify if the mqm user can access a file.

AMQ3045 Unable to retrieve a password.

AMQ3046 *insert\_3*s certificate failed validation.

AMQ3047 Invalid access rights found for the parent directory of the key repository in use by queue manager *insert\_*3.

AMQ3048 Invalid access rights found for the parent directory of the key repository in use by the client.

AMQ3049 The queue manager is not registered as an application with Digital Certificate Manager (DCM).

AMQ3050 The port number *insert\_3* was invalid.

AMQ3051 A certificate failed authentication.

AMQ3052 A certificate label has been specified on channel *insert\_3* while system store is in use.

AMQ3053 The usage of *insert\_3* is incorrect.

AMQ3054 The usage of *insert\_3* is incorrect.

#### **AMQ6xxx: Common Services**

AMQ6317 MBCS error

AMQ6318 SBCS error

AMQ6720 A disk quota exhausted condition was encountered when formatting a new log file in location *insert\_3*.

AMQ690C (IBM i) IBM MQ

AMQ690D (IBM i) MQ

AMQ690E (IBM i) &WS\_long

AMQ690F (IBM i) IBM MQ\_legacy\_long

AMQ691A (IBM i) IBM MQ\_cert\_label

#### AMQ7xxx: IBM MQ product: Utilities and tools

AMQ7823 Disk quota exhausted.

#### AMQ8xxx: Administration

AMQ8521 Command completion and history unavailable.

AMQ8521 (AIX) Command completion and history unavailable.

AMQ8521 (HP-UX) Command completion and history unavailable.

AMQ8921 MQCB call failed with reason code *insert\_1*.

AMQ8C0D (IBM i) Limit security PCF commands

AMQ8D0C (IBM i) Symmetric key reuse

#### AMQ9xxx: Remote

AMQ9088 Key reuse count:

AMQ9089 Invalid value specified for the key reuse argument.

AMQ9090 Client application lacks one or more required AMS capabilities.

AMQ9091 Key reuse is not valid for policy.

AMQ9092 Message with confidentiality protection has been put into the queue insert\_3.

AMQ9093 insert\_3 - message was encrypted using insert\_5.

AMQ9094 &AMS\_short security policy internal error: message could not be protected: *insert\_5* error code *insert\_3* (*insert\_1*) in *insert\_4*.

AMQ9095 &AMS\_short security policy internal error: message could not be unprotected: *insert\_5* error code *insert\_3* (*insert\_1*) in *insert\_4*.

AMQ9096 & AMS\_short distribution list error.

AMQ9795 The client channel definition could not be retrieved from its URL, error code (*insert\_1*).

AMQ9796 Slow URL retrieval for insert\_3.

#### **Related reference**

IBM MQ AMQ messages

#### **Related information**

Additional quality of protection for AMS Web addressable access to the client channel definition table (CCDT)

## New and removed Managed File Transfer messages

A number of new messages have been added for Managed File Transfer in IBM MQ 9.0.0. Some messages available in earlier releases have been removed.

#### **New messages**

#### BFGAG0001 - BFGAG9999

BFGAG0182 Web agent is not supported.

#### BFGCH0001 - BFGCH9999

BFGCH0120 An invalid component name, *insert\_0* specified.

BFGCH0121 An invalid operation type, *insert\_0*' was specified.

#### BFGCL0001 - BFGCL9999

BFGCL0745 Creation of Web agent is not supported.

BFGCL0746 The command was run without a logAgent parameter. Run the command with the -h parameter to see usage information.

BFGCL0747 The log specification *insert\_0* is not valid.

BFGCL0748 The log request was successfully sent to agent *insert\_0*.

BFGCL0749 Migration of a Web agent *insert\_0* is not supported.

#### BFGUT0001 - BFGUT9999

BFGUT0025 Protocol bridge agent log specification has changed to insert\_0.

BFGUT0026 Invalid Protocol bridge agent log specification. The log specified is *insert\_0*.

BFGUT0027 The system is unable to log protocol bridge command/response messages to the protocol bridge agent event log file in directory *insert\_0* (reason: *insert\_1*). Agent event log messages will be output to the console.

BFGUT0028 The system is unable to access the current protocol bridge agent event log file: (ErrorManager code: *insert\_0*) *insert\_1 insert\_2* 

BFGUT0029 Protocol bridge agent log filter specification has changed to *insert\_0*.

BFGUT0030 Invalid Protocol bridge agent log filter specified. The filter specified is *insert\_0*. BFGUT0031 Failed to set protocol bridge agent log filter. The filter specified is *insert\_0*.

## **Removed messages**

#### BFGAP0001 - BFGAP9999

BFGAP0064 The specified logger name is blank.

BFGAP0065 An internal error has occurred. Unable to complete the command because the logger directory *insert\_0* does not exist.

#### BFGDM0001 - BFGDM9999

BFGDM0122 The batch size for monitor *insert\_0* has been set to 1 at execution time because the batch size for a monitor on a queue cannot exceed this value.

#### **Related reference**

Managed File Transfer diagnostic messages

#### **Related information**

Managed File Transfer Protocol Bridge Agent logging enhancements Removal of Managed File Transfer Web Gateway support

## 2/05 New z/OS messages

A number of new messages have been added for IBM MQ for z/OS 9.0.0.

## Messages added in IBM MQ for z/OS 9.0.0

#### **Coupling Facility manager messages**

<u>CSQE162E</u> csect-name Structure struc-name could not be deleted, RC=return-code reason=reason

#### **Recovery log manager messages**

CSQJ165I zHyperWrite bypassed for active log data set dsname

CSQJ166E PPRC configuration is inconsistent for active log copy n

CSQJ167E zHyperWrite enabled but no active logs have PPRC configured

#### **Distributed queuing messages**

CSQX130E csect-name queue-name is defined on a non-recoverable CF structure

## Advanced Message Security messages

CSQ0469E Invalid value specified for key reuse argument

CSQ0471E Key reuse not valid for policy

#### **Related reference**

Messages for IBM MQ for z/OS

## Windows z/0s Linux CD What's new and changed in IBM

## MQ 9.0.x Continuous Delivery

Following the initial release of IBM MQ 9.0, new function and enhancements are made available by incremental updates within the same version and release as modification releases, for example IBM MQ 9.0.3.

Continuous Delivery releases (CD releases) deliver new functional enhancements, in addition to fixes and security updates, on a much shorter cadence, so providing much more rapid access to those new functions. This delivery model is intended for systems where applications want to exploit the very latest capabilities of IBM MQ.

The individual features provided by a CD release are stand-alone functions but may increase in capability in subsequent CD releases, enhancing earlier CD features and forming a suite of related capabilities.

It is also possible for newly created features in one CD release to be modified in later CD releases to improve the user experience. Where migration to the improved capability is required it will be documented.

For further information see IBM MQ release types and IBM MQ FAQ for Long Term Support and Continuous Delivery releases.

#### **Related concepts**

"What's new and changed in IBM MQ 9.0.0" on page 19 IBM MQ 9.0 introduces a new continuous delivery and support model. The initial release under this new model delivers a number of new and enhanced capabilities.

"What's changed in IBM MQ 9.0.0.x Long Term Support" on page 92

The Long Term Support (LTS) release is a recommended product level for which support, including defect and security updates, is provided over a specified period of time.

"What was new and changed in earlier versions" on page 114 Links to information about new features and changes to functions and resources, including stabilizations, deprecations and removals, that occurred in versions of the product before IBM MQ 9.0.

"Release and platform icons in the product documentation" on page 119

The product documentation for all IBM MQ 9.0 release types (LTS, CD), release versions, and platforms is provided in a single information set in IBM Documentation. If information is specific to a given release type, version, or platform, this is indicated by a rectangular icon. Information that applies to all release types, versions, and platforms is left unmarked.

#### **Related information**

System Requirements for IBM MQ IBM MQ, WebSphere MQ, and MQSeries product readmes web page

# Windows V 9.0.5 Z/OS Linux AIX What's new and changed in

## IBM MQ 9.0.5

IBM MQ 9.0.5, which is a Continuous Delivery (CD) release, delivers a number of new and enhanced features on AIX®, Linux, Windows, and z/OS.

Related concepts

Windows z/OS Linux V 9.0.4 AIX What's new and changed in IBM MQ 9.0.4

IBM MQ 9.0.4, which is a Continuous Delivery (CD) release, delivers a number of new and enhanced features on AIX, Linux, Windows, and z/OS. IBM MQ 9.0.4 also provides fixes to earlier CD releases.

**Windows** V 9.0.3 **Z/OS** Linux What's new and changed in IBM MQ 9.0.3 IBM MQ 9.0.3, which is a Continuous Delivery (CD) release, delivers a number of new and enhanced features on Linux, Windows, and z/OS.

Windows z/0S Linux V 9.0.2 What's new and changed in IBM MQ 9.0.2

IBM MQ 9.0.2, which is a Continuous Delivery (CD) release, delivers a number of new and enhanced features on Linux, Windows, and z/OS.

Windows z/0S Linux V 9.0.1 What's new and changed in IBM MQ 9.0.1

IBM MQ 9.0.1, which is a Continuous Delivery (CD) release, delivers a number of new and enhanced features on Linux, Windows, and z/OS.

#### **Related information**

System Requirements for IBM MQ IBM MQ, WebSphere MQ, and MQSeries product readmes web page

## Windows 🕨 Y 9.0.5 🔰 z/OS 👘 Linux 🕨 AIX What's new in IBM MQ

#### 9.0.5

IBM MQ 9.0.5 delivers a number of new and enhanced features on AIX, Linux, Windows, and z/OS.

The individual features provided by a CD release are stand-alone functions but may increase in capability in subsequent CD releases, enhancing earlier CD features and forming a suite of related capabilities.

#### New support for IBM Cloud Kubernetes Service

🕨 MQ Adv. 🕨 Linux

The IBM MQ on IBM Cloud Private container image is now supported for use in the IBM Cloud Kubernetes Service on IBM Cloud. For more information, see <u>Adding an IBM MQ image into a IBM Cloud Kubernetes</u> Service cluster.

#### New IBM MQ for Multiplatforms features

🕨 Windows 🕨 Linux 🕨 AIX

The following new features are available with both IBM MQ base product entitlement, and with IBM MQ Advanced entitlement:

- Further enhancements to the REST API View channels and run mqsc commands on a remote queue manager
- "Improvements to error logging" on page 37
- "Improved performance for non-transacted persistent put operations" on page 37
- "New method for LDAP authorization" on page 38
- "AMQP service starting by default" on page 38
- Windows "IBM MQ custom channel for WCF enabled for send replying messages in MQSTR format" on page 38

MQ Adv. The following new features are available only with IBM MQ Advanced entitlement:

- Linux "Disaster recovery replicated data queue managers (DR RDQMs)" on page 38
- "New queue manager attribute for identifying IBM MQ Advanced entitlement" on page 38
- · Further enhancements to the REST API Managed file transfer support
- "New fteListMonitors parameter for bulk backing up of MFT resource monitors" on page 36
- <u>"Ability to use colon separated lists of trace specifications in certain Managed File Transfer Logger</u> <u>commands" on page 37</u>

#### New IBM MQ for z/OS features

z/0S

The following new feature is available both with IBM MQ for z/OS base product entitlement, and with IBM MQ Advanced for z/OS or IBM MQ Advanced for z/OS, Value Unit Edition entitlement:

• Further enhancements to the REST API - View channels and run mqsc commands on a remote queue manager

The following new features are available with IBM MQ Managed File Transfer for z/OS, IBM MQ Advanced for z/OS or IBM MQ Advanced for z/OS, Value Unit Edition entitlement:

- Further enhancements to the REST API Managed file transfer support
- "New fteListMonitors parameter for bulk backing up of MFT resource monitors" on page 36
- <u>"Ability to use colon separated lists of trace specifications in certain Managed File Transfer Logger</u> commands" on page 37

**Z/OS** MQ Adv. VUE The following new features are available only with IBM MQ Advanced for z/OS, Value Unit Edition entitlement:

- "Advanced Message Security on JMS for z/OS queue managers" on page 39
- <u>"AMS security policy information is available on MQOPEN, instead of requiring a separate query" on</u> page 39

#### **Related concepts**

Windows V 9.0.5 Z/OS Linux AIX What's changed in IBM MQ 9.0.5

Changes to functions and resources in IBM MQ 9.0.5 are described in this section. Review these changes before upgrading queue managers to the latest product version and decide whether you must plan to make changes to existing applications, scripts, and procedures before starting to migrate your systems.

Windows V 9.0.5 Z/OS Linux AIX New, changed and removed

messages in IBM MQ 9.0.5

A summary of the new messages that have been added for IBM MQ 9.0.5, with links to further information. Any messages that have been changed or removed are also listed.

## Windows V 9.0.5 Z/OS Linux AIX New features on all supported

#### platforms

IBM MQ 9.0.5 delivers a number of new features on all platforms that are supported by this release, that is on AIX, Linux, Windows, and z/OS.

- "Further enhancements to the REST API" on page 36
- MQ Adv. "Ability to use colon separated lists of trace specifications in certain Managed File Transfer Logger commands" on page 37
- MQ Adv. "New fteListMonitors parameter for bulk backing up of MFT resource monitors" on page 36

## Further enhancements to the REST API

In IBM MQ 9.0.5, the REST API has been extended to:

 View channels and run mqsc commands on a remote queue manager. That is, you can now specify a remote queue manager in the resource URL for the /admin/qmgr/{qmgrName}/channel and / admin/action/qmgr/{qmgrName}/mqsc resource URLs.

For more information about these resources, see REST API resources.

- MQ Adv. Add support for certain Managed File Transfer commands, including:
  - Listing transfers see Obtaining an MFT list of transfers for more information.
  - Details about file transfer agents see Obtaining the MFT agent status for more information.

Important: The MFT portion of the REST API does not apply to the IBM MQ Appliance.

# New fteListMonitors parameter for bulk backing up of MFT resource monitors MQ Adv.

From IBM MQ 9.0.5, the **-od** parameter is added to the **fteListMonitors** command. By specifying this parameter, you can back up more than one resource monitor at a time by exporting their definitions in bulk to a specified directory. Each resource monitor definition is saved to a separate XML file with a name in the format *agent name.monitor name.xml*.

The **-od** parameter is particularly useful if you have a large number of resource monitors that you want to back up because you need to run the **fteListMonitors -od** command once only, instead of having to run the **fteListMonitors -ox** command separately for each resource definition, or use a separate script to run the **fteListMonitors -ox** command for each resource monitor.

For more information, see <u>Backing up and restoring MFT resource monitors</u> and <u>fteListMonitors</u>: <u>list MFT</u> resource monitors.

## Ability to use colon separated lists of trace specifications in certain Managed File Transfer Logger commands

MQ Adv.

From IBM MQ 9.0.5 onwards, you can specify a colon-separated list of trace specifications in the fteSetAgentTraceLevel and fteSetLoggerTraceLevel commands.

This change enables you to specify trace specifications in exactly the same way as you do for the existing agent.properties and logger.properties files.

#### **Related concepts**

Windows V 9.0.5 Linux AIX New AIX, Linux and Windows features On AIX, Linux and Windows, IBM MO 9.0.5 delivers a number of new features.

V 9.0.5 Z/OS MQ Adv. VUE New IBM MQ Advanced for z/OS, Value Unit Edition features IBM MQ 9.0.5 delivers the following new features that are available with IBM MQ Advanced for z/OS, Value Unit Edition entitlement.

## Windows > V 9.0.5 Linux AIX New AIX, Linux and Windows features

On AIX, Linux and Windows, IBM MQ 9.0.5 delivers a number of new features.

- "Improvements to error logging" on page 37
- "Improved performance for non-transacted persistent put operations" on page 37
- "New method for LDAP authorization" on page 38
- "AMQP service starting by default" on page 38
- Windows "IBM MQ custom channel for WCF enabled for send replying messages in MQSTR format" on page 38
- MQ Adv. Linux "Disaster recovery replicated data queue managers (DR RDQMs)" on page 38
- MQ Adv. "New queue manager attribute for identifying IBM MQ Advanced entitlement" on page 38

## Improvements to error logging

IBM MQ 9.0.5 introduces various improvements to the management and output of error logs. The main changes are, that you can:

- Log diagnostic messages, using additional file services and syslog on UNIX platforms, as well as AMQERR01.LOG.
- Use JSON for the description of the messages, as well as the existing format; see <u>JSON format</u> diagnostic messages.
- Reformat a log into another language or style; see mqrc.

For more information, see Diagnostic message services, and QMErrorLog service.

## Improved performance for non-transacted persistent put operations

From IBM MQ 9.0.5, a new tuning parameter in the qm.inifile, **ImplSyncOpenOutput** improves performance on put operations of persistent messages outside of syncpoint. For more information, see Implicit syncpoint and Tuning parameters.

## New method for LDAP authorization

IBM MQ 9.0.5 introduces a new authorization method for users and groups in an LDAP repository.

This method adds support for LDAP configurations where group membership is indicated by an attribute in the group entry containing the short user names of all the users that belong to the group.

This new authorization method is enabled by setting **AUTHORMD** to SRCHGRPSN on an authentication information object with an **AUTHTYPE** of IDPWLDAP.

For more information, see the **AUTHORMD** parameter of the DEFINE AUTHINFO command.

## AMQP service starting by default

From IBM MQ 9.0.5, the AMQP service is started by default, which means that:

- AMQP channels can be started and stopped as soon as the queue manager is started.
- The AMQP JVM will be running, and show up in ps/top/task manager as soon as a queue manager is started, but if, and only if, the MQSeriesAMQP component is installed.

For more information, see Creating and using AMQP channels.

## IBM MQ custom channel for WCF enabled for send replying messages in MQSTR format

Windows

From IBM MQ 9.0.5, if you put a WCF request message onto a queue using IBM MQ Custom channel for WCF, in MQMFT\_STRING (MQSTR) format, you can select to receive the reply message in the same MQMFT\_STRING (MQSTR) format.

For more information, see Sending MQSTR formatted messages.

## Disaster recovery replicated data queue managers (DR RDQMs)

🕨 MQ Adv. 🕨 Linux

From IBM MQ 9.0.5, you can build a disaster recovery solution based on replicated data queue managers (RDQMs).

You have a primary instance of a DR queue manager running on one server, and a secondary instance of the queue manager on another server (that acts as the recovery node). Data is replicated between the queue manager instances. If you lose your primary queue manager, you can manually make the secondary instance into the primary instance and start the queue manager, then resume work from the same place.

You can configure for synchronous replication of data between primary and secondary queue managers, or asynchronous replication.

For more information on DR RDQM, see RDQM disaster recovery.

## New queue manager attribute for identifying IBM MQ Advanced entitlement

MQ Adv.

At IBM MQ 9.0.4, a new queue manager attribute was added to enable z/OS queue managers with IBM MQ Advanced entitlement to identify themselves as Advanced queue managers. From IBM MQ 9.0.5, this capability is extended to all platforms.

For more information, see the **ADVCAP** attribute of the <u>DISPLAY QMGR</u> MQSC command, and the **MQIA\_ADVANCED\_CAPABILITY** attribute of the <u>Inquire Queue Manager</u> (**MQCMD\_INQUIRE\_Q\_MGR**) PCFcommand.

#### **Related concepts**

## Windows V 9.0.5 Z/OS Linux AIX New features on all supported

#### platforms

IBM MQ 9.0.5 delivers a number of new features on all platforms that are supported by this release, that is on AIX, Linux, Windows, and z/OS.

V S.O.5 Z/OS MQ.Adv. VUE New IBM MQ Advanced for z/OS, Value Unit Edition features

IBM MQ 9.0.5 delivers the following new features that are available with IBM MQ Advanced for z/OS, Value Unit Edition entitlement.

#### V 3.0.5 Z/OS MQ Adv. VUE New IBM MQ Advanced for z/OS, Value Unit Edition

#### features

IBM MQ 9.0.5 delivers the following new features that are available with IBM MQ Advanced for z/OS, Value Unit Edition entitlement.

- "Advanced Message Security on JMS for z/OS queue managers" on page 39
- <u>"AMS security policy information is available on MQOPEN, instead of requiring a separate query" on</u> page 39

## Advanced Message Security on JMS for z/OS queue managers

IBM MQ 9.0.5 adds AMS support to an IBM MQ classes for JMS or IBM MQ classes for Java application, running on z/OS, using a client connection to a z/OS queue manager, licensed as IBM MQ Advanced for z/OS, Value Unit Edition.

For more information, see Advanced Message Security support.

## AMS security policy information is available on MQOPEN, instead of requiring a separate query

When clients use Advanced Message Security (AMS), they can access the AMS security policy information for a given queue using MQOPEN, instead of having to use a separate query. This improves performance for queues that are not protected by AMS, on a queue manager that is AMS enabled.

#### **Related concepts**

| Windows   | V 9.0.5 | > z/0S | 🕨 Linux 🏼 🎽 | AIX | New features on all supported |
|-----------|---------|--------|-------------|-----|-------------------------------|
| platforms |         |        |             |     |                               |

#### platforms

IBM MQ 9.0.5 delivers a number of new features on all platforms that are supported by this release, that is on AIX, Linux, Windows, and z/OS.

Windows V 9.0.5 Linux AIX New AIX, Linux and Windows features

On AIX, Linux and Windows, IBM MQ 9.0.5 delivers a number of new features.

|  | Windows | V 9.0.5 | z/0S | Linux | > AIX | What's changed in IBM MQ |
|--|---------|---------|------|-------|-------|--------------------------|
|--|---------|---------|------|-------|-------|--------------------------|

## 9.0.5

Changes to functions and resources in IBM MQ 9.0.5 are described in this section. Review these changes before upgrading queue managers to the latest product version and decide whether you must plan to make changes to existing applications, scripts, and procedures before starting to migrate your systems.

For additional information about system requirements for IBM MQ 9.0, see the <u>System Requirements</u> for IBM MQ 9.0 web page. You can use the Software Product Compatibility Reports (SPCR) tool to find information on supported operating systems, system requirements, prerequisites, and optional supported software. The web page includes more information about the SPCR tool and links to reports for each supported platform.

## Changes from earlier versions of IBM MQ

Review this information if you are moving from Long Term Support to Continuous Delivery, or if you are moving to IBM MQ 9.0.5 from an earlier Continuous Delivery release.

- "Removal of JSON4J.jar file and com.ibm.msg.client.mqlight package" on page 40
- "Additional permission for java.security.policy file" on page 41
- "New attribute to allow TLS v1.0 to be optionally disabled on a queue manager" on page 41
- "Enhancements to runmqras utility" on page 41
- "Change to output of fteDisplayVersion -v command" on page 41

## **Changes from earlier CD releases**

Review this information if you are moving to IBM MQ 9.0.5 from an earlier Continuous Delivery release.

- **Z/OS** "Two CipherSpecs also available on z/OS" on page 42
- Multi "Simplification of Cross-Site Request Forgery (CSRF) protection support" on page 42
- "BluemixRegistration stanza renamed to ReportingService stanza" on page 43
- "Changes to IBM MQ Console" on page 43

#### **Related concepts**

**Windows V 9.0.5 Z/OS** Linux AIX What's new in IBM MQ 9.0.5 IBM MQ 9.0.5 delivers a number of new and enhanced features on AIX, Linux, Windows, and z/OS.

Windows V 9.0.5 Z/OS Linux AIX New, changed and removed messages in IBM MQ 9.0.5

A summary of the new messages that have been added for IBM MQ 9.0.5, with links to further information. Any messages that have been changed or removed are also listed.

## Windows V 9.0.5 Z/OS Linux AIX IBM MO 9.0.5 changes from

#### earlier versions of IBM MQ

Changes in IBM MQ 9.0.5 to functions and resources from earlier versions of IBM MQ are described in this section.

Review this information if you are moving from Long Term Support to Continuous Delivery, or if you are moving to IBM MQ 9.0.5 from an earlier Continuous Delivery release.

For additional information about system requirements for IBM MQ 9.0, see the <u>System Requirements</u> for IBM MQ 9.0 web page. You can use the Software Product Compatibility Reports (SPCR) tool to find information on supported operating systems, system requirements, prerequisites, and optional supported software. The web page includes more information about the SPCR tool and links to reports for each supported platform.

- "Removal of JSON4J.jar file and com.ibm.msg.client.mqlight package" on page 40
- "Additional permission for java.security.policy file" on page 41
- "New attribute to allow TLS v1.0 to be optionally disabled on a queue manager" on page 41
- "Enhancements to runmqras utility" on page 41
- "Change to output of fteDisplayVersion -v command" on page 41

## Removal of JSON4J.jar file and com.ibm.msg.client.mqlight package

The JSON4J.jar file and com.ibm.msg.client.mqlight package are not needed by the IBM MQ classes for Java and IBM MQ classes for JMS, therefore the following changes are made from IBM MQ 9.0.5:

- The JSON4J.jar file is removed from the V.R.M.F-WS-MQ-Install-Java-All.jar file, where V.R.M.F is the product version number, for example 9.0.5.0.
- The reference to JSON4J.jar file is removed from the class path statement within the manifest file for the com.ibm.mq.allclient.jar file.
- The package com.ibm.msg.client.mqlight is no longer included inside the com.ibm.mq.allclient.jar file.

See Installing the IBM MQ classes for JMS separately, What is installed for IBM MQ classes for JMS, and What is installed for IBM MQ classes for Java.

## Additional permission for java.security.policy file

From IBM MQ 9.0.5, if your Java application uses the Java security manager, you must add a RuntimePermission to the java.security.policy file, otherwise, exceptions will be thrown to the application. This RuntimePermission is required by the client as part of managing the assignment and closure of multiplexed conversations over TCP/IP connections to queue managers.

For more information, see <u>Running IBM MQ classes for Java applications under the Java security</u> manager.

## New attribute to allow TLS v1.0 to be optionally disabled on a queue manager

From IBM MQ 9.0.5, a new attribute is available in the qm.ini file, under the SSL stanza:

SSL: AllowTLSV1=N0

If this attribute is set in the qm.ini file before the queue manager is started, the queue manager does not accept inbound connections using the TLS v1.0 protocol. Similarly, if an LDAP connection is configured using an AUTHINFO object, only TLS 1.2 is used to communicate with the LDAP server if secure communication is enabled for the AUTHINFO object.

Alternatively, the **AMQ\_TLS\_V1\_DISABLE** environment variable can be set for the environment used to start the queue manager, listener, and channel processes.

If either property is set, as well as disallowing TLS 1.0 connection attempts at the network layer, the queue manager's command server also rejects attempts to define or alter a channel definition to use a TLS 1.0 CipherSpec.

The default queue manager behavior is unchanged, such that TLS 1.0 connections continue to be accepted if the new attribute or environment variable is not set.

#### Enhancements to runmqras utility

From IBM MQ 9.0.5, the following enhancements are made to the **runmqras** utility:

- Solaris Linux AIX Environment variable information is retrieved by default.
- Multi Queue manager data directory listings are retrieved by default.
- Multi A leak section is added to the **runmqras** command to gather IBM MQ process resource usage information.

For more information, see runmqras (collect IBM MQ diagnostic information).

#### Change to output of fteDisplayVersion -v command

From IBM MQ 9.0.5, IBM MQ Light Service for Bluemix JMS Provider is removed from the output of **fteDisplayVersion** -v command. Following this removal, you should review any automation that is based on the output from the **fteDisplayVersion** command.

#### **Related concepts**

## Windows 🕨 Y 9.0.5 🔰 z/OS 📄 Linux 📄 AIX IBM MQ 9.0.5 changes from earlier

#### IBM MQ 9.0.x CD releases

Changes to functions and resources introduced in earlier IBM MQ 9.0.x CD releases are described in this section.

"What was new and changed in earlier versions" on page 114

Links to information about new features and changes to functions and resources, including stabilizations, deprecations and removals, that occurred in versions of the product before IBM MQ 9.0.

## Windows V 9.0.5 Z/OS Linux AIX IBM MQ 9.0.5 changes from

#### earlier IBM MQ 9.0.x CD releases

Changes to functions and resources introduced in earlier IBM MQ 9.0.x CD releases are described in this section.

Review this information if you are moving to IBM MQ 9.0.5 from an earlier Continuous Delivery release.

For additional information about system requirements for IBM MQ 9.0, see the <u>System Requirements</u> for IBM MQ 9.0 web page. You can use the Software Product Compatibility Reports (SPCR) tool to find information on supported operating systems, system requirements, prerequisites, and optional supported software. The web page includes more information about the SPCR tool and links to reports for each supported platform.

- **Z/OS** "Two CipherSpecs also available on z/OS" on page 42
- "Simplification of Cross-Site Request Forgery (CSRF) protection support" on page 42
- "BluemixRegistration stanza renamed to ReportingService stanza" on page 43
- "Changes to IBM MQ Console" on page 43

## Two CipherSpecs also available on z/OS

The following CipherSpecs, previously available only on <u>Multiplatforms</u>, are now also available on z/OS:

- ECDHE\_RSA\_AES\_128\_GCM\_SHA256
- ECDHE\_RSA\_AES\_256\_GCM\_SHA384

For more information on platform availability for CipherSpecs, see Enabling CipherSpecs.

## Simplification of Cross-Site Request Forgery (CSRF) protection support

The CSRF protection support provided by the IBM MQ REST API has been simplified. These simplifications are as follows:

1. In IBM MQ 9.0.4 and earlier, callers of the REST API must copy the value of the csrfToken cookie, and set it in an HTTP header called ibm-mq-rest-csrf-token, if they want to use any HTTP verb other than GET. In IBM MQ 9.0.5 and onwards, the csrfToken cookie no longer exists. CSRF protection is provided by the presence of the ibm-mq-rest-csrf-token HTTP header in requests to the REST API.

This update requires any applications that used the csrfToken cookie to be changed. For more information on this change, see:

- Using HTTP basic authentication with the REST API
- Using token-based authentication with the REST API from IBM MQ 9.0.5
- 2. The **mqRestCsrfExpirationInMinutes** configuration property, added in IBM MQ 9.0.4, has been removed

## BluemixRegistration stanza renamed to ReportingService stanza

Windows Linux AIX From IBM MQ 9.0.5, the BluemixRegistration stanza, in the qm.ini file, has been renamed to be the ReportingService stanza. See qm.ini for details.

From IBM MQ 9.0.5, theBluemixRegistration stanza, in the CSQMQMIN dataset, has been renamed to be the ReportingService stanza. See <u>Configuring the ReportingService stanza</u> stanza for details.

If you are upgrading to IBM MQ 9.0.5 from an earlier release of the product, you must migrate your existing BluemixRegistration stanza to the ReportingService stanza.

## Changes to IBM MQ Console

The IBM MQ Console has changed in appearance. Some of the controls for the console itself have also changed. See Administration using the IBM MQ Console for details.

#### **Related concepts**

Vindows V 9.0.5 Z/OS Linux AIX IBM MQ 9.0.5 changes from earlier versions of IBM MQ

Changes in IBM MQ 9.0.5 to functions and resources from earlier versions of IBM MQ are described in this section.

## Windows V 9.0.5 Z/OS Linux AIX New, changed and removed

## messages in IBM MQ 9.0.5

A summary of the new messages that have been added for IBM MQ 9.0.5, with links to further information. Any messages that have been changed or removed are also listed.

- "New and changed AMQ messages" on page 43
- "New, changed and removed REST API messages" on page 46
- "New and changed Managed File Transfer messages" on page 46
- **Z/OS** "New and changed z/OS (CSQ) messages" on page 47

## New and changed AMQ messages

Windows 🕨 Linux 🕨 AIX

The following AMQ messages are new for IBM MQ 9.0.5:

#### AMQ3xxx: Utilities and tools

AMQ3726 to AMQ3773

AMQ3932

AMQ3935 to AMQ3943

#### **AMQ6xxx: Common Services**

AMQ6325

AMQ6326

## AMQ7xxx: IBM MQ product

AMQ7824 to AMQ7826

#### **AMQ8xxx: Administration**

AMQ870B

AMQ8D3B to AMQ8D3F

The following AMQ messages are changed for IBM MQ 9.0.5:

#### AMQ3xxx: Utilities and tools

AMQ3726 (Severity changed)

AMQ3824 (key to parameters added) AMQ3825 (key to parameters added) AMQ3844 (key to parameters added) AMQ3894 (key to parameters added) **AMQ5xxx: Installable services** AMQ5019 to AMQ5021 (Severity changed) AMQ5032 (Severity changed) AMQ5036 (Severity changed) AMQ5042 (Severity changed) AMQ5054 (Severity changed) AMQ5055 (Severity changed) AMQ5058 to AMQ5060 (Bluemix changed to IBM Cloud) AMQ5061 (Severity changed) AMQ5657 (Severity changed) AMQ5659 (Severity changed) AMQ5975 (Response field added) **AMQ6xxx: Common Services** AMQ6004 (Severity changed) AMQ6064 (Severity changed) AMQ6107 (Severity changed) AMQ6109 (Severity changed) AMQ6110 (Severity changed) AMQ6120 to AMQ6122 (Severity changed) AMQ6125 (Severity changed) AMQ6177 (Severity changed) AMQ6187 (Severity changed) AMQ6257 (Explanation improved) AMQ6258 (Explanation improved) AMQ6266 (Severity changed) AMQ6276 (Severity changed) AMQ6354 (Severity changed) AMQ6572 (Severity changed) AMQ6584 (Severity changed) AMQ6648 (key to parameters added) AMQ6686 (Severity changed) AMQ6999 (Severity changed) AMQ7xxx: IBM MQ product AM07005 (Severity changed) AMQ7008 (Severity changed) AMQ7010 to AMQ7016 (Severity changed) AMQ7021 (Severity changed) AMQ7025 (Severity changed) AMQ7026 (Severity changed) AMQ7041 (Severity changed)

AMQ7068 (Severity changed)

AMQ7072 (QM.INI changed to qm.ini)

AMQ7073 (Severity changed)

AMQ7077 (Severity changed)

AMQ7078 (Severity changed)

AMQ7091 to AMQ7098 (Severity changed)

AMQ7206 (Severity changed)

AMQ7207 (Severity changed)

AMQ7214 (Severity changed)

AMQ7215 (Severity changed)

AMQ7264 (Severity changed)

AMQ7285 (typo fixed)

AMQ7291 (Severity changed)

AMQ7299 (Severity changed)

AMQ7342 (Severity changed)

AMQ7770 to AMQ7781 (Severity changed)

AMQ7783 to AMQ7799 (Severity changed)

AMQ7819 (Severity changed)

#### AMQ8xxx: Administration

AMQ8104 (Severity changed) AMQ8110 (Severity changed) AMQ8117 (Severity changed) AMQ8118 (Severity changed) AMQ8135 (Severity changed) AMQ8138 (Severity changed) AMQ8140 (Severity changed) AMQ8143 (Severity changed) AMQ8145 to AMQ8148 (Severity changed) AMQ8150 (Severity changed) AMQ8151 (Severity changed) AMQ8154 to AMQ8157 (Severity changed) AMQ8178 to AMQ8180 (Severity changed) AMQ8190 to AMQ8196 (Severity changed) AMQ8202 (Severity changed) AMQ8204 to AMQ8211 (Severity changed) AMQ8214 (Severity changed) AMQ8226 (Severity changed) AMQ8242 (Severity changed) AMQ8243 (Severity changed) AMQ8298 (Severity changed) AMQ8304 (Severity changed) AMQ8477 (Severity changed) AMQ8478 (Severity changed) AMQ8481 (Severity changed)

AMQ8501 to AMQ8504 (Severity changed) AMQ8506 (Severity changed) AMQ8712 (Severity changed) AMQ8737 (typo fixed) AMQ8760 to AMQ8769 (Severity changed) AMQ8923 (Severity changed) AMQ8927 (Severity changed) **AMQ9xxx: Remote** 

AMQ9239 (Severity changed) AMQ9269 (Severity changed) AMQ9297 (Severity changed)

#### New, changed and removed REST API messages

The following REST API messages are new for IBM MQ 9.0.5:

MQWB00xx: REST API messages MQWB0000 to 0099 MQWB0086E

MQWB04xx: REST API messages MQWB0400 to 0499 MQWB0400E to MQWB0419E

MQWB20xx: REST API messages MQWB2000 to 2099 MQWB2020E

The following REST API messages are changed for IBM MQ 9.0.5:

MQWB01xx: REST API messages MQWB0100 to 0199 MQWB0100E (one word removed from the Response)

The following REST API messages are removed for IBM MQ 9.0.5:

## MQWB01xx: REST API messages MQWB0100 to 0199

MOWB0101E

#### New and changed Managed File Transfer messages

The following Managed File Transfer messages are new for IBM MQ 9.0.5:

#### BFGCL0001 - BFGCL9999

BFGCL0761E BFGCL0762E BFGCL0763E BFGCL0764I BFGCL0765I BFGCL0766I BFGCL0767I BFGCL0768 IBFGCL0769I BFGCL0770W BFGCL0771W BFGCL0772I BFGCL0773I BFGCL0774E BFGCL0775E

BFGCL0776E BFGCL0777E BFGCL0778E BFGCL0779E

BFGDB0001 - BFGDB9999

BFGDB0081E

The following Managed File Transfer messages are changed for IBM MQ 9.0.5:

BFGCL0001 - BFGCL9999

BFGCL0752E

BFGII0001 - BFGII9999 BFGII0024E (typo fixed)

## New and changed z/OS (CSQ) messages

#### z/0S

The following IBM MQ for z/OS messages are new for IBM MQ 9.0.5:

Message manager messages (CSQM...) CSQM062I

000110021

Agent services messages (CSQV...)

CSQV460I

CSQV461D

The following CSQ messages are changed for IBM MQ 9.0.5:

#### Message manager messages (CSQM...)

CSQM102E (property name changed from CSQWEAK to CSQXWEAK)

CSQM118I (updated title of a linked topic)

CSQM119I (updated title of a linked topic)

CSQM563E (variable formatting correction)

CSQM572E (variable formatting correction)

CSQM573E (variable formatting correction)

CSQM574E (renaming of Bluemix)

CSQM575E (IBM MQ 9.0.4 flag added)

#### Utilities messages (CSQU...)

<u>CSQU555E</u> (updated title of a linked topic)

<u>CSQU581E</u> (updated title of a linked topic)

<u>CSQU582E</u> (updated title of a linked topic)

CSQU584E (updated title of a linked topic)

#### Distributed queuing messages (CSQX...)

<u>CSQX193I</u> (renaming of Bluemix)

CSQX194E (renaming of Bluemix and variable formatting correction)

CSQX198E (renaming of Bluemix and variable formatting correction)

CSQX199E (renaming of Bluemix and IBM MQ 9.0.5 flag)

CSQX208E (reworking of links to further information)

CSQX630E (typo fixed)

<u>CSQX633E</u> (updated title of a linked topic)

CSQX634E (updated title of a linked topic)

CSQX637E (updated title of a linked topic)

CSQX642E (updated title of a linked topic)

CSQX644E (updated title of a linked topic)

CSQX674E (property name changed from CSQWEAK to CSQXWEAK)

CSQX967I (variable formatting correction)

#### Initialization procedure and general services messages (CSQY...)

CSQY333E (grammar improved)

<u>CSQY336E</u> (grammar improved)

CSQY337E (grammar improved)

#### Advanced Message Security (CSQ0...)

CSQ0214E (grammar improved)

CSQ0215E (grammar improved)

CSQ0216E (grammar improved)

#### Db2<sup>®</sup> manager messages (CSQ5...)

CSQ5004E (updated title of a linked topic)

CSQ5037I (updated title of a linked topic)

#### **Related concepts**

| Windows                                                                        | V 9.0.5 | > z/0S | Linux | AIX 🚽 | What's new in IBM MQ 9.0.5 |  |  |
|--------------------------------------------------------------------------------|---------|--------|-------|-------|----------------------------|--|--|
| TDM MO O O F dell'estate se de se de se de se de se de ATV d'a de se de la 100 |         |        |       |       |                            |  |  |

IBM MQ 9.0.5 delivers a number of new and enhanced features on AIX, Linux, Windows, and z/OS.

| 🕨 Windows 🕨 V 9.0.5 📄 z/OS 📄 | Linux 🕨 AIX | What's changed in IBM MQ 9.0.5 |
|------------------------------|-------------|--------------------------------|
|------------------------------|-------------|--------------------------------|

Changes to functions and resources in IBM MQ 9.0.5 are described in this section. Review these changes before upgrading queue managers to the latest product version and decide whether you must plan to make changes to existing applications, scripts, and procedures before starting to migrate your systems.

#### **Related reference**

IBM MQ AMQ messages REST API messages Messages for IBM MQ for z/OS

#### **Related information**

Managed File Transfer diagnostic messages

Windows 🚬 z/05 📃 Linux 🕨 V 9.0.4 📄 AIX 🛛 What's new and changed in

## IBM MQ 9.0.4

IBM MQ 9.0.4, which is a Continuous Delivery (CD) release, delivers a number of new and enhanced features on AIX, Linux, Windows, and z/OS. IBM MQ 9.0.4 also provides fixes to earlier CD releases. **Related concepts** 

Windows V 9.0.5 Z/OS Linux AIX What's new and changed in IBM MQ 9.0.5

## IBM MQ 9.0.5, which is a Continuous Delivery (CD) release, delivers a number of new and enhanced features on AIX<sup>®</sup>, Linux, Windows, and z/OS.

**Windows** V 9.0.3 **Z/OS** Linux What's new and changed in IBM MQ 9.0.3 IBM MQ 9.0.3, which is a Continuous Delivery (CD) release, delivers a number of new and enhanced features on Linux, Windows, and z/OS.

Windows Z/OS Linux V 9.0.2 What's new and changed in IBM MQ 9.0.2

IBM MQ 9.0.2, which is a Continuous Delivery (CD) release, delivers a number of new and enhanced features on Linux, Windows, and z/OS.

Windows z/OS Linux V 9.0.1 What's new and changed in IBM MQ 9.0.1

IBM MQ 9.0.1, which is a Continuous Delivery (CD) release, delivers a number of new and enhanced features on Linux, Windows, and z/OS.

#### **Related information**

System Requirements for IBM MQ IBM MQ, WebSphere MQ, and MQSeries product readmes web page

## Windows z/0S Linux > V 9.0.4 > AIX What's new in IBM MO

## 9.0.4

IBM MQ 9.0.4 delivers a number of new and enhanced features on AIX, Linux, Windows, and z/OS.

The individual features provided by a CD release are stand-alone functions but may increase in capability in subsequent CD releases, enhancing earlier CD features and forming a suite of related capabilities.

## Additional platform support for Continuous Delivery

#### AIX

Support for AIX is added for Continuous Delivery from IBM MQ 9.0.4.

## New IBM MQ for Multiplatforms features

The following new features are available with both IBM MQ base product entitlement, and with IBM MQ Advanced entitlement:

- "Enhancements for the administrative REST API" on page 50
- "New commands for configuring the mqweb server" on page 51
- "The messaging REST API" on page 51
- "Local OS authentication for IBM MQ Console and administrative REST API" on page 51
- "Changes to the dspmqweb command" on page 52
- <u>"migmqlog command" on page 52</u>
- Monitoring of IBM MQ for AIX queue managers through IBM Cloud Product Insights" on page 52
- <u>"Support for HTTP proxy access for queue managers that connect to IBM Cloud Product Insights" on</u> page 52 (no longer available. See Service Deprecation: IBM Cloud Product Insights)
- "Support for creating event messages for Salesforce platform events" on page 52
- MQ Adv. The following new features are available only with IBM MQ Advanced entitlement:
- Linux "IBM MQ Bridge to blockchain is available on Linux" on page 53
- Linux "RDQM high availability" on page 53
- Windows Linux AIX "Ability to run the Managed File Transfer Logger in client mode" on page 53

## New IBM MQ for z/OS features

The following new features are available both with IBM MQ for z/OS base product entitlement, and with IBM MQ for z/OS Value Unit Edition (VUE) or IBM MQ Advanced for z/OS, Value Unit Edition entitlement:

- "Enhancements for the administrative REST API" on page 50
- "New commands for configuring the mqweb server" on page 51
- <u>"The messaging REST API" on page 51</u>
- "Db2 Universal Table Spaces" on page 54

The following new feature is available with IBM MQ Managed File Transfer for z/OS, IBM MQ Advanced for z/OS, or IBM MQ Advanced for z/OS, Value Unit Edition entitlement:

• "Ability to run the Managed File Transfer Logger in client mode on z/OS" on page 55

**z/OS** MQ Adv. VUE The following new features are available only with IBM MQ Advanced for z/OS, Value Unit Edition entitlement:

- <u>"Using an HTTP proxy to connect to IBM Cloud Product Insights in IBM Cloud" on page 54</u> (no longer available. See Service Deprecation: IBM Cloud Product Insights)
- "Java and JMS client connectivity to z/OS queue managers" on page 55

#### **Related concepts**

| 🕨 Windows 🕨 z/ | /0S 🕨 Linux | ► V 9.0.4 | > AIX | What's changed in IBM MQ 9.0.4 |
|----------------|-------------|-----------|-------|--------------------------------|
|----------------|-------------|-----------|-------|--------------------------------|

Changes to functions and resources in IBM MQ 9.0.4 are described in this section. Review these changes before upgrading queue managers to the latest product version and decide whether you must plan to make changes to existing applications, scripts, and procedures before starting to migrate your systems.

| Windows | > z/0S | Linux | ▶ V 9.0.4                             | 🕨 AIX | New and changed messages in IBM |
|---------|--------|-------|---------------------------------------|-------|---------------------------------|
|         |        |       | · · · · · · · · · · · · · · · · · · · |       | <u> </u>                        |

#### MQ 9.0.4

A summary of the new messages that have been added for IBM MQ 9.0.4, with links to further information. Any messages that have been changed are also listed.

<u>"IBM MQ license information" on page 8</u> What you can purchase with IBM MQ and what each purchase entitles you to install.

Windows z/0s Linux V 9.0.4 AlX New features on all supported

#### platforms

IBM MQ 9.0.4 delivers a number of new features for the REST API on all platforms that are supported by this release, that is on AIX, Linux, Windows, and z/OS.

- "Enhancements for the administrative REST API" on page 50
- "New commands for configuring the mqweb server" on page 51
- "The messaging REST API" on page 51

## Enhancements for the administrative REST API

From IBM MQ 9.0.4, the following enhancements are available for the administrative REST API:

- You can run any MQSC command by using the HTTP POST method with the /admin/action/qmgr/ {qmgrName}/mqsc resource. For more information, see /admin/action/qmgr/{qmgrName}/mqsc.
- You can request information about the attributes of a subscription by using the HTTP GET method with the /admin/qmgr/{qmgrName}/subscription resource. For more information, see /admin/qmgr/ {qmgrName}/subscription.
- You can request information about the attributes, and status, of a channel by using the HTTP GET method with the /admin/qmgr/{qmgrName}/channel resource. For more information, see /admin/ qmgr/{qmgrName}/channel.
- The attribute **enableMediaImageOperations** has been added to the queue REST API. This attribute is in the extended object. For more information, see Request body attributes for queues.
- You can use the administrative REST API to administer queue managers that are not in the same installation as the mqweb server. That is, you can administer remote queue managers and the IBM MQ objects that are associated with the remote queue manager. Therefore, you can use the REST API to administer your entire IBM MQ network with only one installation that runs the mqweb server. For more information, see Remote administration using the REST API.
- CSRF synchronizer tokens for the administrative REST API are periodically regenerated. You can modify configuration of the CSRF protection for the administrative REST API by using the **setmqweb properties** command. For more information, see Configuring CSRF token protection.

## New commands for configuring the mqweb server

From IBM MQ 9.0.4, you can use the **setmqweb properties** command to configure properties of the mqweb server that is used to support the IBM MQ Console and administrative REST API. For example, you can set the HTTPS host port, and the log file size. You can use the **dspmqweb properties** command to display the properties. For more information about the commands and the properties that you can set, see dspmqweb, and setmqweb.

## The messaging REST API

From IBM MQ 9.0.4, you can use the messaging REST API to send and receive IBM MQ messages. This feature is intended as a replacement for the IBM MQ bridge for HTTP:

- You can send an IBM MQ text message to a specified queue by using the HTTP POST method with the / messaging/qmgr/{qmgrName}/queue/{queueName}/message resource. For more information, see POST.
- You can receive an IBM MQ text message from a specified queue by using the HTTP DELETE method with the /messaging/qmgr/{qmgrName}/queue/{queueName}/message resource. For more information, see <u>DELETE</u>.

Note: MQ Appliance The messaging REST API is not supported on the IBM MQ Appliance in IBM MQ 9.0.4.

For more information about the messaging REST API, see Messaging using the REST API.

#### **Related concepts**

Windows Linux V 9.0.4 AIX New AIX, Linux and Windows features

On AIX, Linux and Windows, IBM MQ 9.0.4 delivers a number of new features.

| Windo | WS | MQ Adv. | Linux | V 9.0.4 | AIX 🚽 | New IBM MQ Advanced features on |
|-------|----|---------|-------|---------|-------|---------------------------------|
|       |    |         |       |         |       |                                 |

#### **Multiplatforms**

IBM MQ 9.0.4 delivers a number of new features that are available only with IBM MQ Advanced entitlement on Multiplatforms.

z/0S V 9.0.4 New z/OS features

On the z/OS platform, IBM MQ 9.0.4 provides additional samples for Db2 V12.

**Z/OS** V 9.0.4 MQ Adv. VUE New IBM MQ Advanced for z/OS, Value Unit Edition features IBM MQ 9.0.4 delivers a number of new features that are available with IBM MQ Advanced for z/OS, Value Unit Edition entitlement.

Windows Linux V 9.0.4 AIX New AIX, Linux and Windows features

On AIX, Linux and Windows, IBM MQ 9.0.4 delivers a number of new features.

- "Local OS authentication for IBM MQ Console and administrative REST API" on page 51
- Windows Linux "Changes to the dspmqweb command" on page 52
- <u>"migmqlog command" on page 52</u>
- All "Monitoring of IBM MQ for AIX queue managers through IBM Cloud Product Insights" on page 52 (no longer available. See Service Deprecation: IBM Cloud Product Insights)
- <u>"Support for HTTP proxy access for queue managers that connect to IBM Cloud Product Insights" on</u> page 52 (no longer available. See Service Deprecation: IBM Cloud Product Insights)
- "Support for creating event messages for Salesforce platform events" on page 52

## Local OS authentication for IBM MQ Console and administrative REST API

To make use of the IBM MQ Console or administrative REST API, users need to authenticate against a user registry, defined to the mqweb server. From IBM MQ 9.0.4, you can use the local OS authentication

feature. This feature allows the web server to access the local operating system to validate passwords, identify users and calculate group membership.

For more information, see Configuring users and roles.

## Changes to the dspmqweb command

In IBM MQ 9.0.3, and earlier, the **dspmqweb** command is used to return the status of the mqweb server, that is, whether the mqweb server is running. From IBM MQ 9.0.4, the **dspmqweb** control command can be used to return the status of the mqweb server, or return the configuration properties that are set for the mqweb server.

To return the status of the mqweb server, use the **status** parameter, or issue the command without a parameter. To return the configuration properties, use the **properties** parameter.

For more information, see dspmqweb.

## migmqlog command

IBM MQ 9.0.4 introduces the **migmqlog** command. This command enables you to migrate logs, either in place, or to a new location. For more information, see <u>migmqlog</u>.

## Monitoring of IBM MQ for AIX queue managers through IBM Cloud Product Insights

The IBM Cloud Product Insights service is no longer available. For more information, see this blog post: Service Deprecation: IBM Cloud Product Insights.

## Support for HTTP proxy access for queue managers that connect to IBM Cloud Product Insights

The IBM Cloud Product Insights service is no longer available. For more information, see this blog post: Service Deprecation: IBM Cloud Product Insights.

## Support for creating event messages for Salesforce platform events

From IBM MQ 9.0.4, you can use the IBM MQ Bridge to Salesforce to process a message from an IBM MQ topic and send it to Salesforce as an event message that corresponds to an existing platform event. For more information, see Creating event messages for Salesforce platform events.

#### **Related concepts**

| 🕨 Windows 🔰 z/OS 📄 🕨 Linux 🕨 V 9.0.4 | > AIX | New features on all supported |
|--------------------------------------|-------|-------------------------------|
|--------------------------------------|-------|-------------------------------|

#### platforms

IBM MQ 9.0.4 delivers a number of new features for the REST API on all platforms that are supported by this release, that is on AIX, Linux, Windows, and z/OS.

Windows MQ Adv. Linux V 9.0.4 AIX New IBM MQ Advanced features on

#### Multiplatforms

IBM MQ 9.0.4 delivers a number of new features that are available only with IBM MQ Advanced entitlement on Multiplatforms.

z/0S V 9.0.4 New z/OS features

On the z/OS platform, IBM MQ 9.0.4 provides additional samples for Db2 V12.

z/OS V 9.0.4 MQ Adv. VUE New IBM MQ Advanced for z/OS, Value Unit Edition features

IBM MQ 9.0.4 delivers a number of new features that are available with IBM MQ Advanced for z/OS, Value Unit Edition entitlement.

## Windows MQ Adv. Linux V 9.0.4 AIX New IBM MQ Advanced

#### features on Multiplatforms

IBM MQ 9.0.4 delivers a number of new features that are available only with IBM MQ Advanced entitlement on Multiplatforms.

- Linux "IBM MQ Bridge to blockchain is available on Linux" on page 53
- Linux "RDQM high availability" on page 53
- Windows Linux AIX "Ability to run the Managed File Transfer Logger in client mode" on page 53

## IBM MQ Bridge to blockchain is available on Linux

#### Linux

From IBM MQ 9.0.4, you can use the IBM MQ Bridge to blockchain to connect your IBM MQ Advanced queue manager to:

- Your local Hyperledger Fabric blockchain network that is running in a Docker container.
- Your blockchain network that is running in a Kubernetes container cluster in IBM Cloud (formerly Bluemix).

You can then use the bridge to send queries, make updates to, and receive responses from your blockchain network. For more information, see Configuring IBM MQ for use with blockchain.

## **RDQM** high availability

#### Linux 📃

From IBM MQ 9.0.4, the replicated data queue manager (RDQM) high availability solution is available for Linux platforms only. Queue managers that use RDQM have messages and logs written to the local storage, and this storage is automatically, synchronously replicated by the IBM MQ system to two other systems. This provides the safety of two failover systems without the need for shared disks or external high-availability management solutions.

For more information, see <u>RDQM high availability</u>.

## Ability to run the Managed File Transfer Logger in client mode

From IBM MQ 9.0.4 onwards, the Managed File Transfer Logger, configured to use the FILE mode, can connect to the coordination queue manager in client mode.

To run the Managed File Transfer Logger as a client in FILE mode, you must have an IBM MQ Advanced license.

To use the logger as a client, you must use one or more of the additional parameters in the fteCreateLogger command. There are, also, extra parameters for use in the logger.properties file.

#### **Related concepts**

| 🕨 Windows 📐 | z/0S | 🕨 Linux | ► V 9.0.4 | A < | AIX New features on all supported |
|-------------|------|---------|-----------|-----|-----------------------------------|
| platforms   |      |         |           |     |                                   |

IBM MQ 9.0.4 delivers a number of new features for the REST API on all platforms that are supported by this release, that is on AIX, Linux, Windows, and z/OS.

| Windows | Linux | V 9.0.4 | 🕨 🖌 🖌 | New AIX, Linux and Windows features |
|---------|-------|---------|-------|-------------------------------------|
|         |       |         |       |                                     |

On AIX, Linux and Windows, IBM MQ 9.0.4 delivers a number of new features.

z/0S V 9.0.4 New z/OS features

On the z/OS platform, IBM MQ 9.0.4 provides additional samples for Db2 V12.

z/0s v s.o.4 MQ Adv. VUE New IBM MQ Advanced for z/OS, Value Unit Edition features

IBM MQ 9.0.4 delivers a number of new features that are available with IBM MQ Advanced for z/OS, Value Unit Edition entitlement.

"IBM MQ license information" on page 8

What you can purchase with IBM MQ and what each purchase entitles you to install.

## z/0s V 9.0.4 New z/OS features

On the z/OS platform, IBM MQ 9.0.4 provides additional samples for Db2 V12.

• "Db2 Universal Table Spaces" on page 54

## **Db2 Universal Table Spaces**

IBM MQ 9.0.4 provides additional samples, demonstrating how a queue sharing group can be set up to use Universal Table Spaces (UTS) in Db2 V12.

For more information, see Planning your Db2 environment.

#### **Related concepts**

Windows z/OS Linux V 9.0.4 AIX New features on all supported

#### platforms

IBM MQ 9.0.4 delivers a number of new features for the REST API on all platforms that are supported by this release, that is on AIX, Linux, Windows, and z/OS.

Windows Linux V 9.0.4 AIX New AIX, Linux and Windows features

On AIX, Linux and Windows, IBM MQ 9.0.4 delivers a number of new features.

Windows MQ Adv. Linux V 9.0.4 AlX New IBM MQ Advanced features on

#### Multiplatforms

IBM MQ 9.0.4 delivers a number of new features that are available only with IBM MQ Advanced entitlement on Multiplatforms.

**Z/OS** V 9.0.4 MQ Adv. VUE New IBM MQ Advanced for z/OS, Value Unit Edition features IBM MQ 9.0.4 delivers a number of new features that are available with IBM MQ Advanced for z/OS, Value Unit Edition entitlement.

z/OS installation overview

## z/0s V 9.0.4 MQ Adv. VUE New IBM MQ Advanced for z/OS, Value Unit Edition

#### features

IBM MQ 9.0.4 delivers a number of new features that are available with IBM MQ Advanced for z/OS, Value Unit Edition entitlement.

- <u>"Using an HTTP proxy to connect to IBM Cloud Product Insights in IBM Cloud" on page 54</u> (no longer available. See Service Deprecation: IBM Cloud Product Insights)
- "Java and JMS client connectivity to z/OS queue managers" on page 55
- "Ability to run the Managed File Transfer Logger in client mode on z/OS" on page 55

## Using an HTTP proxy to connect to IBM Cloud Product Insights in IBM Cloud

The IBM Cloud Product Insights service is no longer available. For more information, see this blog post: Service Deprecation: IBM Cloud Product Insights.

## Java and JMS client connectivity to z/OS queue managers

From IBM MQ 9.0.4, you can connect an IBM MQ classes for JMS, or IBM MQ classes for Java, application to a queue manager on z/OS, that has the **ADVCAP**(ENABLED) attribute, by using a client connection.

For more information, see Java and JMS client connectivity to z/OS queue managers.

## Ability to run the Managed File Transfer Logger in client mode on z/OS

From IBM MQ 9.0.4, the Managed File Transfer Logger is a separately installable feature.

On z/OS, to run the Managed File Transfer Logger as a client in FILE mode, you must have IBM MQ Managed File Transfer for z/OS, IBM MQ Advanced for z/OS, or IBM MQ Advanced for z/OS, Value Unit Edition entitlement.

To use the logger as a client, you must use one or more of the additional parameters in the fteCreateLogger command. There are, also, extra parameters for use in the logger.properties file.

#### **Related concepts**

| Windows | z/0S | Linux | V 9.0.4 | > AIX | New features on all supported |
|---------|------|-------|---------|-------|-------------------------------|
|         |      |       |         |       |                               |

#### platforms

IBM MQ 9.0.4 delivers a number of new features for the REST API on all platforms that are supported by this release, that is on AIX, Linux, Windows, and z/OS.

| Windows                                                                    | 🕨 Linux | V 9.0.4 | > AIX | New AIX, Linux and Windows features |  |  |
|----------------------------------------------------------------------------|---------|---------|-------|-------------------------------------|--|--|
| On AIX, Linux and Windows, IBM MQ 9.0.4 delivers a number of new features. |         |         |       |                                     |  |  |

| Windows | MQ Adv. | Linux | > V 9.0.4 | > AIX | New IBM MQ Advanced features on |
|---------|---------|-------|-----------|-------|---------------------------------|
|---------|---------|-------|-----------|-------|---------------------------------|

#### **Multiplatforms**

IBM MQ 9.0.4 delivers a number of new features that are available only with IBM MQ Advanced entitlement on Multiplatforms.

z/0S V 9.0.4 New z/OS features

On the z/OS platform, IBM MQ 9.0.4 provides additional samples for Db2 V12.

"IBM MQ license information" on page 8

What you can purchase with IBM MQ and what each purchase entitles you to install.

Windows z/0S Linux V 9.0.4 AlX What's changed in IBM MQ

## 9.0.4

Changes to functions and resources in IBM MQ 9.0.4 are described in this section. Review these changes before upgrading queue managers to the latest product version and decide whether you must plan to make changes to existing applications, scripts, and procedures before starting to migrate your systems.

For additional information about system requirements for IBM MQ 9.0, see the <u>System Requirements</u> for IBM MQ 9.0 web page. You can use the Software Product Compatibility Reports (SPCR) tool to find information on supported operating systems, system requirements, prerequisites, and optional supported software. The web page includes more information about the SPCR tool and links to reports for each supported platform.

## Changes from earlier versions of IBM MQ

Review this information if you are moving from Long Term Support to Continuous Delivery, or if you are moving to IBM MQ 9.0.4 from an earlier Continuous Delivery release.

| • | Windows | Linux | AIX | "Change to Idle Standby Parts" on page 57    |
|---|---------|-------|-----|----------------------------------------------|
| • | Windows | Linux | AIX | "Changes to the dmpmqcfg command" on page 57 |
| • | Windows | Linux | AIX | "Changes to the strmqm command" on page 58   |

- "Enhancements to runmqras utility" on page 58
- All All Changes to trace on AIX" on page 58
- Windows Z/OS Linux AIX "Changes to SYSTEM.DEFAULT.AUTHINFO.IDPWOS and SYSTEM.DEFAULT.AUTHINFO.IDPWLDAP connection authentication information objects" on page 58
- Windows Linux AIX "Changes to qm.ini ChlauthEarlyAdopt attribute for new queue managers" on page 58
- "Change to handling of errors relating to corrupted character data within internal MQ command messages used by queue manager clustering component" on page 58
- **Z/05** "Changes to client channel authentication for z/OS queue managers" on page 59
- Windows z/OS Linux AIX "Changes to user authentication with the IBM MQ Explorer" on page 59
- Windows Z/OS Linux AIX "Changes to Bouncy Castle JAR files used by IBM MQ classes for Java and IBM MQ classes for JMS" on page 59
- Windows Linux "Comparison check of transfer identifier and value of groupId attribute restored for message-to-file transfers" on page 59
- Windows > z/OS Linux "Change to behavior of Managed File Transfer fteDeleteAgent command" on page 59
- <u>"Change to required permissions for Managed File Transfer agent authority queues" on page 59</u>
- <u>"Change to order of authority checks when a Managed File Transfer agent receives a request to cancel a</u> <u>file transfer" on page 60</u>

## **Changes from earlier CD releases**

Review this information if you are moving to IBM MQ 9.0.4 from an earlier Continuous Delivery release.

Windows Linux "Changes to error logging" on page 60 Windows "New attribute added to the administrative Oueue REST APIs" on page 61 Nindows 🕨 z/0S Linux AIX "Changes to unit of work identifiers in the response body attributes for queues" on page 61 Windows > z/OS Linux AIX "Changes to the base URL for the administrative REST API" on page 61 **Related concepts** Windows > z/0S Linux V 9.0.4 AIX What's new in IBM MQ 9.0.4 IBM MQ 9.0.4 delivers a number of new and enhanced features on AIX, Linux, Windows, and z/OS.

```
Windows z/OS Linux V 9.0.4 AIX New and changed messages in IBM
MQ 9.0.4
```

A summary of the new messages that have been added for IBM MQ 9.0.4, with links to further information. Any messages that have been changed are also listed.

## Windows z/OS Linux V 9.0.4 AIX IBM MQ 9.0.4 changes from

#### earlier versions of IBM MQ

Changes in IBM MQ 9.0.4 to functions and resources from earlier versions of IBM MQ are described in this section.

Review this information if you are moving from Long Term Support to Continuous Delivery, or if you are moving to IBM MQ 9.0.4 from an earlier Continuous Delivery release.

For additional information about system requirements for IBM MQ 9.0, see the <u>System Requirements</u> for IBM MQ 9.0 web page. You can use the Software Product Compatibility Reports (SPCR) tool to find information on supported operating systems, system requirements, prerequisites, and optional supported software. The web page includes more information about the SPCR tool and links to reports for each supported platform.

- Windows Linux AIX "Change to Idle Standby Parts" on page 57
- "Changes to the dmpmqcfg command" on page 57
- <u>"Changes to the strmqm command" on page 58</u>
- "Enhancements to runmqras utility" on page 58
- Changes to trace on AIX" on page 58
- "New environment variable AMQ\_SSL\_LDAP\_SERVER\_VERSION" on page 58
- <u>"Changes to SYSTEM.DEFAULT.AUTHINFO.IDPWOS and SYSTEM.DEFAULT.AUTHINFO.IDPWLDAP</u> connection authentication information objects" on page 58
- Windows Linux AIX "Changes to qm.ini ChlauthEarlyAdopt attribute for new queue managers" on page 58
- <u>"Change to handling of errors relating to corrupted character data within internal MQ command</u> messages used by queue manager clustering component" on page 58
- **27/05** "Changes to client channel authentication for z/OS queue managers" on page 59
- "Changes to user authentication with the IBM MQ Explorer" on page 59
- <u>"Changes to Bouncy Castle JAR files used by IBM MQ classes for Java and IBM MQ classes for JMS" on</u> page 59
- <u>"Comparison check of transfer identifier and value of groupId attribute restored for message-to-file</u> transfers" on page 59
- "Change to behavior of Managed File Transfer fteDeleteAgent command" on page 59
- "Change to required permissions for Managed File Transfer agent authority queues" on page 59
- <u>"Change to order of authority checks when a Managed File Transfer agent receives a request to cancel a</u> file transfer" on page 60

## **Change to Idle Standby Parts**

From IBM MQ 9.0.4, Idle Standby Parts have been renamed to High Availability Replica parts. For more information, see <u>"IBM MQ license information" on page 8</u>.

## Changes to the dmpmqcfg command

From IBM MQ 9.0.4, a command line switch **-w** is added to **dmpmqcfg**. This switch allows you increase the time, in seconds, that **dmpmqcfg** waits for a reply message from the command server.

For more information, see dmpmqcfg.

## Changes to the strmqm command

From IBM MQ 9.0.4, the **strmqm** command checks the syntax of the CHANNELS and SSL stanzas in the qm.ini file before starting the queue manager fully, which makes it much easier to see what is wrong, and correct it quickly if **strmqm** finds that the qm.ini file contains any errors. For more information, see strmqm.

## Enhancements to runmqras utility

From IBM MQ 9.0.4, an mft section is added to the **runmqras** command to capture the data obtained by the **fteRas** command. For more information, see runmqras (collect IBM MQ diagnostic information).

## **Changes to trace on AIX**

AIX

From IBM MQ 9.0.4, enabling AIX system trace is separated from enabling IBM MQ trace.

You must specifically enable AIX system trace. For more information, see strmqtrc.

## New environment variable AMQ\_SSL\_LDAP\_SERVER\_VERSION

From IBM MQ 9.0.4, you can set the environment variable AMQ\_SSL\_LDAP\_SERVER\_VERSION to ensure that IBM MQ passes the required lightweight directory access protocol (LDAP) version, that is LDAP 2 or LDAP 3, to IBM Global Security Kit (GSKit) when a certificate is validated against a higher version of LDAP Certificate Revocation List (CRL) server. For more information, see Environment variables descriptions.

## Changes to SYSTEM.DEFAULT.AUTHINFO.IDPWOS and SYSTEM.DEFAULT.AUTHINFO.IDPWLDAP connection authentication information objects

In IBM MQ 9.0.3, and earlier, the value for the adopt context parameter of the system default connection authentication information objects was NO. That is, successful user ID and password validation did not change the security context of the connection. From IBM MQ 9.0.4, the adopt context parameters of the SYSTEM.DEFAULT.AUTHINFO.IDPWOS and SYSTEM.DEFAULT.AUTHINFO.IDPWLDAP objects is set to YES for new queue managers and when re-creating default objects. Queue managers that were created by an earlier version of IBM MQ that are started with IBM MQ 9.0.4 retain their existing object definitions.

For more information, see <u>DEFINE AUTHINFO</u>.

## Changes to qm.ini ChlauthEarlyAdopt attribute for new queue managers

In IBM MQ 9.0.3, and earlier, the ChlauthEarlyAdopt attribute could be optionally added to the Channels: stanza of a queue manager's qm.ini configuration file. The ChlauthEarlyAdopt attribute controls the order in which connection authentication and channel authentication rules are evaluated. From IBM MQ 9.0.4, the ChlauthEarlyAdopt attribute is automatically added to the Channels: stanza of the qm.ini file for new queue managers with a value of Y that is connection authentication rules are evaluated before channel authentication rules. Queue managers that were created by an earlier version of IBM MQ that are started with IBM MQ 9.0.4 do not have this stanza added and retain any pre-existing ChlauthEarlyAdopt attribute values.

For more information, see Attributes of the channels stanza.

# Change to handling of errors relating to corrupted character data within internal MQ command messages used by queue manager clustering component

From IBM MQ 9.0.4, the way in which the queue manager handles errors that relate to corrupted character data within internal MQ command messages that are used by the clustering component of the queue manager is changed. The field(s) that might contain unconvertible characters are blanked out and the conversion is retried. If the conversion succeeds, the update is stored with a blank description

and error messages AMQ6174 and AMQ9880 are written, to inform the administrator. If the message is still unconvertible, it is moved to the Dead Letter Queue and an error message is written.

## Changes to client channel authentication for z/OS queue managers

z/0S

In IBM MQ 9.0.3, and earlier, channel authentication rules are evaluated before connection authentication validation of user ID and password credentials. From IBM MQ 9.0.4, channel authentication rules are evaluated after connection authentication validation of credentials, this change in ordering allows channel authentication blocking and mapping rules to consider any changes in the client security context from a successful user ID and password validation. The previous behavior can be restored by issuing the following MQSC command:

RECOVER QMGR(TUNE CHLAUTHEARLYADOPT OFF)

For more information, see Securing remote connectivity to the queue manager.

## Changes to user authentication with the IBM MQ Explorer

In IBM MQ 9.0.3 and earlier, if IBM MQ Explorer requires a user ID and password to connect to a queue manager, the user ID and password is sent using compatibility mode by default.

From IBM MQ 9.0.4, the default setting for IBM MQ Explorer is MQCSP authentication mode. If IBM MQ Explorer needs to connect to a queue manager using compatibility mode, for example for administering queue managers older than IBM MQ 8.0.0, the check box for enabling compatibility mode on panels where a user ID and password are entered must be selected.

For more information, see Connection authentication with the Java client.

## Changes to Bouncy Castle JAR files used by IBM MQ classes for Java and IBM MQ classes for JMS

In IBM MQ 9.0.4 the Bouncy Castle JAR filesfiles that are used to provide CMS support in IBM MQ classes for Java and IBM MQ classes for JMS have been updated to version 1.5.7. For more information about these files, see <u>Support for non-IBM JREs</u>.

## Comparison check of transfer identifier and value of groupId attribute restored for message-to-file transfers

From IBM MQ 9.0.4, Managed File Transfer is updated to restore the comparison check, previously removed by <u>APAR IT18213</u>, of the transfer identifier and the value of the groupId attribute within the transfer request XML payload. If these two identifiers are equivalent, the source agent uses the identifier as a message identifier match option (as opposed to a group identifier match option) for the first MQGET attempt that is made on the input queue for the message-to-file transfer.

## Change to behavior of Managed File Transfer fteDeleteAgent command

From IBM MQ 9.0.4, the **fteDeleteAgent** command has been updated so that any resource monitor and scheduled transfers are removed when the agent is deleted.

For more information about the **fteDeleteAgent**, see <u>fteDeleteAgent</u> (delete a Managed File Transfer Agent).

## Change to required permissions for Managed File Transfer agent authority queues

From IBM MQ 9.0.4, when user authority management is enabled by setting the agent property **authorityChecking=true**, inquire is a required permission on all of the agent authority queues.

For more information, see <u>Restricting user authorities on MFT agent actions</u> and <u>The MFT agent.properties</u> file.

## Change to order of authority checks when a Managed File Transfer agent receives a request to cancel a file transfer

From IBM MQ 9.0.4, when user authority management is enabled by setting the agent property **authorityChecking=true**, the order in which authority checks are performed when an agent receives a request to cancel a file transfer is changed. The change to the order of checking avoids unexpected errors in agent and queue manager error logs when the user who requested the file transfer and the user who requested the cancellation are the same.

For more information, see Restricting user authorities on MFT agent actions.

#### **Related concepts**

| 🕨 Windows 🎽  | z/0S       | 🕨 Linux | V 9.0.4 | AIX 🖌 | IBM MQ 9.0.4 changes from earlier |
|--------------|------------|---------|---------|-------|-----------------------------------|
| IBM MO 9.0.x | CD release | s       |         |       |                                   |

Changes to functions and resources introduced in earlier IBM MQ 9.0.x CD releases are described in this section.

"What was new and changed in earlier versions" on page 114

Links to information about new features and changes to functions and resources, including stabilizations, deprecations and removals, that occurred in versions of the product before IBM MQ 9.0.

## Windows z/0S Linux V 9.0.4 AlX IBM MQ 9.0.4 changes from

#### earlier IBM MQ 9.0.x CD releases

Changes to functions and resources introduced in earlier IBM MQ 9.0.x CD releases are described in this section.

Review this information if you are moving to IBM MQ 9.0.4 from an earlier Continuous Delivery release.

For additional information about system requirements for IBM MQ 9.0, see the <u>System Requirements</u> for IBM MQ 9.0 web page. You can use the Software Product Compatibility Reports (SPCR) tool to find information on supported operating systems, system requirements, prerequisites, and optional supported software. The web page includes more information about the SPCR tool and links to reports for each supported platform.

- Windows Linux AIX "Changes to error logging" on page 60
- Windows Linux AIX "New attribute added to the administrative Queue REST APIs" on page 61
- Windows z/OS Linux AIX "Changes to unit of work identifiers in the response body attributes for queues" on page 61
- Windows Z/OS Linux AIX "Changes to the base URL for the administrative REST API" on page 61

## Changes to error logging

There are various changes to error logging in IBM MQ 9.0.4:

• The change in log rollover behavior.

See Using error logs for more information.

• The increased default log size.

From IBM MQ 9.0.4, the default log size before rollover has changed from 2 MB to 32 MB.

You need to ensure that you have enough disk space to allow for the increase in size.

• All diagnostic messages, whether to the error logs or to the screen, now have the severity appended.

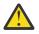

Attention: You need to modify any parsing tools appropriately.

The **AMQ\_DIAGNOSTIC\_MSG\_SEVERITY** environment variable with a value of 0 is now used to turn off this feature. For more information, see Using error logs.

- New information in messages, including:
  - ArithInsert1
  - ArithInsert2
  - CommentInsert1
  - CommentInsert2
  - CommentInsert3
- The suppression of message amq8245.

Message amq8077 is put out as message amq8245 for display only.

## New attribute added to the administrative Queue REST APIs

For IBM MQ 9.0.4, the attribute enableMediaImageOperations has been added to the Queue REST API. This attribute is in the extended object. For more information, see <u>Request body attributes for</u> gueues.

#### Changes to unit of work identifiers in the response body attributes for queues

From IBM MQ 9.0.4, the unitOfWorkId and qmgrTransactionId attributes in the applicationHandles object are represented in hexadecimal. In earlier versions, these attributes are represented in Base64 format. For more information, see <u>Response body attributes for queues</u>.

#### Changes to the base URL for the administrative REST API

With the introduction of the new messaging REST API in IBM MQ 9.0.4, the existing base URLs for the administrative REST API have a new format to distinguish and separate the two:

For IBM MQ 9.0.3 and earlier, use the following URL format for the administrative REST API:

```
https://host:port/ibmmq/rest/v1/
For IBM MQ 9.0.4, and later, use the following URL format for the administrative REST API:
https://host:port/ibmmq/rest/v1/admin
```

The login URL stays at :

https://host:port/ibmmq/rest/v1/login

for IBM MQ 9.0.4.

For more information about the new Messaging REST API, see Messaging REST API reference.

#### **Related concepts**

| Windows z/OS       | Linux | V 9.0.4 | AIX | IBM MQ 9.0.4 changes from earlier |
|--------------------|-------|---------|-----|-----------------------------------|
| versions of IBM MQ |       |         |     |                                   |

Changes in IBM MQ 9.0.4 to functions and resources from earlier versions of IBM MQ are described in this section.

## Windows z/OS Linux V 9.0.4 AlX New and changed

#### messages in IBM MQ 9.0.4

A summary of the new messages that have been added for IBM MQ 9.0.4, with links to further information. Any messages that have been changed are also listed.

- "New and changed IBM MQ AMQ messages" on page 62
- "New and changed REST API messages" on page 63
- "New and changed IBM MQ Console messages" on page 64
- "New IBM MQ Bridge to blockchain messages" on page 64
- "New IBM MQ Bridge to Salesforce messages" on page 64
- "New and changed Managed File Transfer messages" on page 64
  - z/05 "New and changed IBM MQ for z/OS CSQ messages" on page 65

#### New and changed IBM MQ AMQ messages

Windows 🕨 Linux 🕨 AIX

The following IBM MQ AMQ messages are new for IBM MQ 9.0.4:

#### AMQ3xxx: Utilities and tools

AMQ3774 to AMQ3899

AMQ3944 to AMQ3960

## Windows Linux AMQ4xxx: User interface messages (Windows and Linux systems)

AMQ4638

AMQ4639

## AMQ5xxx: Installable services

AMQ5062

#### AMQ6xxx: Common Services

AMQ6323 (UNIX and Linux)

AMQ6323 (Windows)

AMQ6324

AMQ6610 (IBM MQ Appliance)

#### AMQ7xxx: IBM MQ product

AMQ7354 to AMQ7361

AMQ7734 to AMQ7737

#### **AMQ8xxx: Administration**

AMQ8124

AMQ8125

AMQ8245

AMQ8928

AMQ8929

#### AMQ9xxx: Remote

AMQ9097

The following AMQ messages are changed for IBM MQ 9.0.4:

#### AMQ5xxx: Installable services

AMQ5059

AMQ5060 AMQ5600 (IBM MQ Appliance) AMQ5610 (AIX) AMQ5613 (IBM MQ Appliance) AMQ5703 AMQ5766 **AMQ6xxx: Common Services** AM06052

AMQ6231 (HP NSS) AMQ6509 AMQ6610 AMQ6620 AMQ6675 AMQ6680

## AMQ7xxx: IBM MQ product

AMQ7701 to AMQ7704 AMQ7706 to AMQ7709 AMQ7711 AMQ7712 AMQ7714 AMQ7716 to AMQ7718 (IBM i)

#### **AMQ8xxx: Administration**

AMQ8121 AM08350 AM08882 AMQ8885 AM08886

## New and changed REST API messages

From IBM MQ 9.0.4, the numbering pattern for REST API messages has changed. The prefix "REST" becomes "MQWB0", and the message type identifier is added to the end of each message number. For example, REST000 becomes MQWB0000E.

The following REST API messages are new for IBM MQ 9.0.4:

#### MQWB00xx: REST API messages MQWB0000 to 0099

MQWB0075E to MQWB0085E MOWB0098E

MQWB01xx: REST API messages MQWB0100 to 0199 MQWB0115E to MQWB0118E

#### MQWB02xx: REST API messages MQWB0200 to 0299 MQWB0201E to MQWB0208E

MQWB03xx: REST API messages MQWB0300 to 0399 MQWB0300E to MQWB0314E

The following REST API messages are changed for IBM MQ 9.0.4:

MQWB00xx: REST API messages MQWB0000 to 0099 MOWB0007E

| MQWB01xx: REST API message | s MOWB0100 to 0199 |
|----------------------------|--------------------|
| MQWB0072E                  |                    |
| MQWB0070E                  |                    |
| MQWB0060E                  |                    |
| MQWB0049E                  |                    |
| MQWB0046E                  |                    |
| MQWB0042E                  |                    |
| MQWB0028E                  |                    |
| MQWB0026E                  |                    |

MQWB0103E

#### New and changed IBM MQ Console messages

From IBM MQ 9.0.4, the numbering pattern for <u>IBM MQ Console messages</u> has changed. The prefix "WMQWB0" becomes "MQWB2". For example, WMQWB0001 becomes MQWB2001. There are no other changes.

There are no new IBM MQ Console messages for IBM MQ 9.0.4.

#### New IBM MQ Bridge to blockchain messages

The following IBM MQ Bridge to blockchain messages are new for IBM MQ 9.0.4:

#### IBM MQ Bridge to blockchain messages AMQBC000 to 999

AMQBC001 to AMQBC051

## New IBM MQ Bridge to Salesforce messages

The following IBM MQ Bridge to Salesforce messages are new for IBM MQ 9.0.4:

#### IBM MQ Bridge to Salesforce messages AMQSF000 to 999

AMQSF001 to AMQSF037

#### New and changed Managed File Transfer messages

The following Managed File Transfer messages are new for IBM MQ 9.0.4:

BFGBR0001 - BFGBR9999

BFGBR0208E

BFGCH0001 - BFGCH9999

BFGCH0127I

BFGDB0001 - BFGDB9999

BFGDB0079E

BFGDB0080E

## BFGMQ0001 - BFGMQ9999

BFGMQ1045I

The following Managed File Transfer messages are changed for IBM MQ 9.0.4:

#### BFGAG0001 - BFGAG9999

BFGAG0141E

#### BFGI00001 - BFGI09999

BFGIO0410E

## BFGPR0001 - BFGPR9999

BFGPR0139E

#### BFGSS0001 - BFGSS9999

BFGSS0071E

## New and changed IBM MQ for z/OS CSQ messages

z/0S

The following IBM MQ for z/OS CSQ messages are new for IBM MQ 9.0.4:

#### Message manager messages (CSQM...)

CSQM102E

CSQM578I

#### Distributed queuing messages (CSQX...)

CSQX674E CSQX690I CSQX691I CSQX692I CSQX693I

The following CSQ messages are changed for IBM MQ 9.0.4:

#### CICS adapter and Bridge messages (CSQC...)

All CSQC messages (CSQC100D to CSQC792I) replaced by a link into the DFHMQnnnn messages section of the CICS documentation.

#### Recovery log manager messages (CSQJ...) CSQJ414I

#### Message manager messages (CSQM...)

CSQM574E

CSQM575E

#### Utilities messages (CSQU...)

CSQU586I

#### Advanced Message Security (CSQ0...)

CSQ0608E

#### CSQ0629E

#### **Related concepts**

| Windows z/OS Linux V 9.0.4 AIX What's new | in IBM MQ 9.0.4 |
|-------------------------------------------|-----------------|
|-------------------------------------------|-----------------|

IBM MQ 9.0.4 delivers a number of new and enhanced features on AIX, Linux, Windows, and z/OS.

| Windows Z/OS Linux V S.O.4 AlX What's changed | Windows | AIX What's changed in IBM MO | Linux V 9.0.4 |  |
|-----------------------------------------------|---------|------------------------------|---------------|--|
|-----------------------------------------------|---------|------------------------------|---------------|--|

Changes to functions and resources in IBM MQ 9.0.4 are described in this section. Review these changes before upgrading queue managers to the latest product version and decide whether you must plan to make changes to existing applications, scripts, and procedures before starting to migrate your systems.

#### **Related reference**

IBM MQ AMQ messages REST API messages IBM MQ Console messages IBM MQ Bridge to blockchain messages IBM MQ Bridge to Salesforce messages Messages for IBM MQ for z/OS **Related information** Managed File Transfer diagnostic messages

## Windows V 9.0.3 Z/OS Linux What's new and changed in IBM MQ

## 9.0.3

IBM MQ 9.0.3, which is a Continuous Delivery (CD) release, delivers a number of new and enhanced features on Linux, Windows, and z/OS.

#### **Related concepts**

Windows V 9.0.5 Z/OS Linux AIX What's new and changed in IBM MQ 9.0.5

IBM MQ 9.0.5, which is a Continuous Delivery (CD) release, delivers a number of new and enhanced features on AIX<sup>®</sup>, Linux, Windows, and z/OS.

| Windows z/OS | Linux | ► V 9.0.4 | AIX < | What's new and changed in IBM MQ |
|--------------|-------|-----------|-------|----------------------------------|
| 9.0.4        |       |           |       |                                  |

IBM MQ 9.0.4, which is a Continuous Delivery (CD) release, delivers a number of new and enhanced features on AIX, Linux, Windows, and z/OS. IBM MQ 9.0.4 also provides fixes to earlier CD releases.

| Windows      | z/0S         | 🕨 Linux         | V 9.0.2        | What's new and changed in IBM MQ 9.0.2     |
|--------------|--------------|-----------------|----------------|--------------------------------------------|
| IBM MO 9 0 2 | 2 which is a | Continuous Deli | ivery (CD) rel | ease delivers a number of new and enhanced |

features on Linux, Windows, and z/OS.

Windows z/0S Linux V 3.0.1 What's new and changed in IBM MQ 9.0.1

IBM MQ 9.0.1, which is a Continuous Delivery (CD) release, delivers a number of new and enhanced features on Linux, Windows, and z/OS.

#### **Related information**

System Requirements for IBM MQ

IBM MQ, WebSphere MQ, and MQSeries product readmes web page

## Windows V 9.0.3 Z/OS Linux What's new in IBM MQ 9.0.3

IBM MQ 9.0.3 delivers a number of new and enhanced features on Linux, Windows, and z/OS.

The individual features provided by a CD release are stand-alone functions but may increase in capability in subsequent CD releases, enhancing earlier CD features and forming a suite of related capabilities.

## **New support for IBM Cloud Private**

MQ Adv. 🕨 Linux

Deploying IBM MQ Advanced certified container

## New features on all supported platforms

- "Enhancements for the administrative REST API" on page 67
- "Managed File Transfer resource monitor event logging" on page 67

## **New Linux and Windows only features**

• "crtmqdir command" on page 68

## New z/OS only features

• "Changes in z/OS product identifier (PID) recording" on page 68

# New Connector Pack IBM MQ Advanced for z/OS, Value Unit Edition features

- "Monitoring of IBM MQ Advanced for z/OS, Value Unit Edition queue managers and usage metrics
   through the IBM Cloud Product Insights service in IBM Cloud (formerly Bluemix)" on page 69 (no
   longer available. See Service Deprecation: IBM Cloud Product Insights)
- "Agent remote connections with IBM MQ Advanced for z/OS, Value Unit Edition" on page 69
- <u>"Connectivity to IBM Blockchain service in IBM Cloud for IBM MQ Advanced for z/OS, Value Unit Edition</u> queue managers" on page 69

#### **Related concepts**

Windows V 9.0.3 Z/OS Linux What's changed in IBM MQ 9.0.3

Changes to functions and resources in IBM MQ 9.0.3 are described in this section. Review these changes before upgrading queue managers to the latest product version and decide whether you must plan to make changes to existing applications, scripts, and procedures before starting to migrate your systems.

Windows V 9.0.3 Z/OS Linux New and changed messages in IBM MQ 9.0.3

A summary of the new messages that have been added for IBM MQ 9.0.3, with links to further information. Any messages that have been changed are also listed.

#### Windows V 9.0.3 Z/OS Linux New features on all supported platforms

IBM MQ 9.0.3 delivers a number of new features on all platforms that are supported by this release, that is on Linux, Windows, and z/OS.

- "Enhancements for the administrative REST API" on page 67
- "Managed File Transfer resource monitor event logging" on page 67

#### Enhancements for the administrative REST API

From IBM MQ 9.0.3, the following enhancements are available for the administrative REST API:

• You can request status information about a queue manager by using the **status** query parameter with the qmgr resource. For example, you can request information about the date and time at which the queue manager was started. For more information, see /qmgr GET.

## Managed File Transfer resource monitor event logging

From IBM MQ 9.0.3, Managed File Transfer writes information to a log file, that is local to an agent, on what the resource monitors of that agent are doing.

See Overview of resource logging for general information, and the:

- fteSetAgentLogLevel command, for a description of the additional **logMonitor** parameter.
- agent.properties file for a description of the additional properties.

#### **Related concepts**

Windows V 9.0.3 Linux New Linux and Windows features

On Linux and Windows, IBM MQ 9.0.3 delivers a new command, crtmqdir.

V 9.0.3 Z/OS New z/OS features

On the z/OS platform, IBM MQ 9.0.3 delivers changes in z/OS product identifier (PID) recording.

**V 5.0.3 Z/OS** MQ Adv. VUE New and enhanced capabilities for IBM MQ Advanced for Z/OS,

Value Unit Edition

For IBM MQ Advanced for z/OS, Value Unit Edition, IBM MQ 9.0.3 delivers a Connector Pack that includes three new features that provide connectivity for queue managers running on IBM MQ Advanced for z/OS VUE.

Windows V 9.0.3 Linux New Linux and Windows features

On Linux and Windows, IBM MQ 9.0.3 delivers a new command, crtmqdir.

#### crtmqdir command

From IBM MQ 9.0.3, the **amqicdir** tool to create or configure the IBM MQ data path has been improved and documented as the **crtmqdir** command.

Note, however, that the **amqicdir** tool is still shipped.

#### Related concepts

Windows V 9.0.3 Z/0S Linux New features on all supported platforms

IBM MQ 9.0.3 delivers a number of new features on all platforms that are supported by this release, that is on Linux, Windows, and z/OS.

V 9.0.3 Z/OS New z/OS features

On the z/OS platform, IBM MQ 9.0.3 delivers changes in z/OS product identifier (PID) recording.

V 9.0.3 Z/OS MQ Adv. VUE New and enhanced capabilities for IBM MQ Advanced for z/OS, Value Unit Edition

For IBM MQ Advanced for z/OS, Value Unit Edition, IBM MQ 9.0.3 delivers a Connector Pack that includes three new features that provide connectivity for queue managers running on IBM MQ Advanced for z/OS VUE.

## V 9.0.3 Z/08 New z/OS features

On the z/OS platform, IBM MQ 9.0.3 delivers changes in z/OS product identifier (PID) recording.

## Changes in z/OS product identifier (PID) recording

IBM MQ 9.0.3 introduces an improved method of including the correct PID for each of the following components:

- Base IBM MQ
- Advanced Message Security
- Managed File Transfer
- IBM MQ for z/OS Value Unit Edition (VUE)
- IBM MQ Advanced for z/OS, Value Unit Edition

For more information, see Product usage recording with IBM MQ for z/OS products.

#### **Related concepts**

Windows V 9.0.3 Z/OS Linux New features on all supported platforms

IBM MQ 9.0.3 delivers a number of new features on all platforms that are supported by this release, that is on Linux, Windows, and z/OS.

Windows V 9.0.3 Linux New Linux and Windows features

On Linux and Windows, IBM MQ 9.0.3 delivers a new command, crtmqdir.

V 9.0.3 Z/OS MQ Adv. VUE New and enhanced capabilities for IBM MQ Advanced for z/OS, Value Unit Edition For IBM MQ Advanced for z/OS, Value Unit Edition, IBM MQ 9.0.3 delivers a Connector Pack that includes three new features that provide connectivity for queue managers running on IBM MQ Advanced for z/OS VUE.

## V 9.0.3 Z/OS MQ Adv. VUE New and enhanced capabilities for IBM MQ

## Advanced for z/OS, Value Unit Edition

For IBM MQ Advanced for z/OS, Value Unit Edition, IBM MQ 9.0.3 delivers a Connector Pack that includes three new features that provide connectivity for queue managers running on IBM MQ Advanced for z/OS VUE.

- <u>"Monitoring of IBM MQ Advanced for z/OS, Value Unit Edition queue managers and usage metrics</u> <u>through the IBM Cloud Product Insights service in IBM Cloud (formerly Bluemix)" on page 69</u> (no longer available. See Service Deprecation: IBM Cloud Product Insights)
- "Agent remote connections with IBM MQ Advanced for z/OS, Value Unit Edition" on page 69
- <u>"Connectivity to IBM Blockchain service in IBM Cloud for IBM MQ Advanced for z/OS, Value Unit Edition</u> queue managers" on page 69

## Monitoring of IBM MQ Advanced for z/OS, Value Unit Edition queue managers and usage metrics through the IBM Cloud Product Insights service in IBM Cloud (formerly Bluemix)

The IBM Cloud Product Insights service is no longer available. For more information, see this blog post: Service Deprecation: IBM Cloud Product Insights.

## Agent remote connections with IBM MQ Advanced for z/OS, Value Unit Edition

IBM MQ 9.0.3 adds the ability for Managed File Transfer agents running on IBM MQ Advanced for z/OS, Value Unit Edition, to connect to a queue manager using a client connection. For more information, see Enable agent remote connections with IBM MQ Advanced for z/OS, Value Unit Edition.

# Connectivity to IBM Blockchain service in IBM Cloud for IBM MQ Advanced for z/OS, Value Unit Edition queue managers

From IBM MQ 9.0.3 you can use the IBM MQ Bridge to blockchain to send simple queries to and receive responses from your IBM Blockchain service in IBM Cloud. For more information, see <u>Configuring IBM MQ</u> Advanced for z/OS VUE for use with the IBM Blockchain service in IBM Cloud.

**Note:** After 13 September 2017, the High Security Business Network vNext (Limited Beta) is no longer available. If you previously used the IBM MQ Bridge to blockchain to connect to an instance of the HSBN service in IBM Cloud, you will find that you are no longer able to do this as the limited beta for the service is ended.

#### **Related concepts**

Windows V 9.0.3 z/0S Linux New features on all supported platforms

IBM MQ 9.0.3 delivers a number of new features on all platforms that are supported by this release, that is on Linux, Windows, and z/OS.

Windows V 9.0.3 Linux New Linux and Windows features

On Linux and Windows, IBM MQ 9.0.3 delivers a new command, crtmqdir.

V 9.0.3 z/05 New z/OS features On the z/OS platform, IBM MQ 9.0.3 delivers changes in z/OS product identifier (PID) recording.

## Windows V 9.0.3 Z/OS Linux What's changed in IBM MQ 9.0.3

Changes to functions and resources in IBM MQ 9.0.3 are described in this section. Review these changes before upgrading queue managers to the latest product version and decide whether you must plan to make changes to existing applications, scripts, and procedures before starting to migrate your systems.

For additional information about system requirements for IBM MQ 9.0, see the <u>System Requirements</u> for IBM MQ 9.0 web page. You can use the Software Product Compatibility Reports (SPCR) tool to find information on supported operating systems, system requirements, prerequisites, and optional supported software. The web page includes more information about the SPCR tool and links to reports for each supported platform.

- Windows Z/0S Linux "Sample configuration file for IBM MQ classes for Java" on page 70
- Windows Linux "Changes to the strmqm command" on page 70
- Windows Linux "Error log enhancements" on page 70
- Windows z/OS Linux "Change to behavior of Managed File Transfer fteCleanAgent command" on page 70
- Windows Linux "Corrected behavior for messagePublicationFormat=mixed in the Managed File Transfer installation properties" on page 71
- Windows z/OS Linux "Enabling MQCSP authentication in Managed File Transfer" on page 71
- Windows z/OS Linux "Client reason code" on page 71

## Sample configuration file for IBM MQ classes for Java

From IBM MQ 9.0.3, a sample configuration file, mqjava.config, is supplied in the bin subdirectory of the IBM MQ classes for Java installation directory. For more information, see <u>The IBM MQ classes for Java</u> configuration file.

## Changes to the strmqm command

From IBM MQ 9.0.3, the security of *data path*/log/*qm*, on UNIX, has been changed from 2775 to 2770.

## **Error log enhancements**

From IBM MQ 9.0.3, when IBM MQ processes write a message to an error log, the message time in ISO 8601 format, in Coordinated Universal Time (UTC), is included as a Time() attribute.

For more information, see Using error logs.

## Change to behavior of Managed File Transfer fteCleanAgent command

From IBM MQ 9.0.3, the **fteCleanAgent** command has been updated so that you must specify which Managed File Transfer state to clear by passing the appropriate parameters to the command, as well as providing an agent name. This change in behavior ensures that, by default, **fteCleanAgent** does not clear all in-progress and pending transfers, resource monitor definitions and scheduled transfer definitions for the agent specified.

If required, you can revert to the previous behavior of **fteCleanAgent** by setting the new failCleanAgentWithNoArguments property in the command.properties file to false.

For more information, see <u>fteCleanAgent (cleans up a Managed File Transfer Agent)</u> and <u>The</u> command.properties file.

## Corrected behavior for messagePublicationFormat=mixed in the Managed File Transfer installation properties

The **messagePublicationFormat** property was added to the installation.properties file at IBM MQ 9.0.2. In that version, when you specified messagePublicationFormat=mixed, the effect was the same as specifying messagePublicationFormat=MQFMT\_NONE. The error is fixed in IBM MQ 9.0.3. For more information, see The installation.properties file.

## **Enabling MQCSP authentication in Managed File Transfer**

From IBM MQ 9.0.3, you can disable the default compatibility mode and enable MQCSP authentication for connection authentication for:

- A Managed File Transfer agent connecting to a coordination queue manager, or command queue manager.
- The IBM MQ Explorer MFT Plugin connecting to a coordination queue manager or command queue manager.

For more information, see Enabling MQCSP authentication mode.

## **Client reason code**

From IBM MQ 9.0.3, where multiple client connection attempts are made, for example with a channel with a comma separated connection name and the connection sequence fails, reason codes other than MQRC\_HOST\_NOT\_AVAILABLE and MQRC\_STANDBY\_Q\_MGR are given priority when being returned to an application. In previous versions the last reason code encountered in the connection sequence is always returned, this could lead to configuration errors such as MQRC\_NOT\_AUTHORIZED encountered earlier in the connection attempt to not be returned to the application.

#### **Related concepts**

Windows V 9.0.3 Z/0S Linux What's new in IBM MQ 9.0.3

IBM MQ 9.0.3 delivers a number of new and enhanced features on Linux, Windows, and z/OS.

Windows V 9.0.3 Z/OS Linux New and changed messages in IBM MQ 9.0.3 A summary of the new messages that have been added for IBM MQ 9.0.3, with links to further information. Any messages that have been changed are also listed.

## Windows > V 9.0.3 Z/OS Linux New and changed messages in IBM

## MQ 9.0.3

A summary of the new messages that have been added for IBM MQ 9.0.3, with links to further information. Any messages that have been changed are also listed.

- "New and changed IBM MQ AMQ messages" on page 71
- "New and changed REST API messages" on page 72
- "New and changed Managed File Transfer messages" on page 73
- "New and changed IBM MQ for z/OS CSQ messages" on page 74

## New and changed IBM MQ AMQ messages

Windows 🕨 Linux

The following IBM MQ AMQ messages are new for IBM MQ 9.0.3:

#### AMQ3xxx: Utilities and tools

AMQ3961

AMQ3962 AMQ3963 AMQ3964 AMQ3965 AMQ3966 AMQ3967 AMQ3968 AMQ3969

#### **AMQ6xxx: Common Services**

AMQ6321 AMQ6322

The following AMQ messages are changed for IBM MQ 9.0.3:

#### AMQ6xxx: Common Services

AMQ6231 AMQ6241 AMQ6620 AMQ6994

## New and changed REST API messages

The following REST API messages are new for IBM MQ 9.0.3:

#### **REST API messages**

REST068 REST069 REST070 REST071 REST072 REST073 REST074 REST099 REST100 REST101 REST102 REST103 REST104 REST105 REST106 REST107 REST108 REST109 REST110 REST111 REST112 REST113 REST114 REST900

The following REST API messages are changed for IBM MQ 9.0.3:

#### **REST API messages**

REST003 REST019 REST022 REST035 REST038 REST046 REST049 REST055 REST057 REST059 REST064

#### New and changed Managed File Transfer messages

The following Managed File Transfer messages are new for IBM MQ 9.0.3:

BFGAG0001 - BFGAG9999 BFGAG0187E BFGCI0001 - BFGCI9999 BFGCI0012E BFGCI0013E BFGCI0014E BFGCI0015E BFGCI0016E BFCGL0001 - BFGCL9999 BFGCL0752E BFGCL0753E BFGCL0754I BFGCL0755I BFGCL0756E BFGCL0757E BFGCU0001 - BFGCU9999 BFGCU0056E BFGMQ0001 - BFGMQ9999 BFGMQ1044E BFGPR0001 - BFGPR9999 BFGPR0136E BFGPR0137I BFGPR0138W BFGPR0139E BFGPR0140I BFGUT0001 - BFGUT9999 BFGUT0032I BFGUT0033E

BFGUT0034E BFGUT0035E BFGUT0036I

The following Managed File Transfer messages are changed for IBM MQ 9.0.3:

#### BFGTR0001 - BFGTR9999

BFGTR0077I

#### New and changed IBM MQ for z/OS CSQ messages

#### z/0S

The following IBM MQ for z/OS CSQ messages are new for IBM MQ 9.0.3:

#### Message manager messages (CSQM...)

CSQM572E CSQM573E CSQM574E CSQM575E CSQM576E CSQM577E

#### Distributed queuing messages (CSQX...)

CSQX193I CSQX194E CSQX198E

CSQX967I

CSQX968I

#### Initialization procedure and general services messages (CSQY...)

<u>CSQY036I</u> <u>CSQY037I</u> <u>CSQY038E</u> <u>CSQY140I</u> <u>CSQY141I</u> <u>CSQY142I</u> CSQY0619I

The following CSQ messages are changed for IBM MQ 9.0.3:

#### Initialization procedure and general services messages (CSQY...) CSQY000I

#### **Related concepts**

### Windows V 9.0.3 Z/OS Linux What's new in IBM MQ 9.0.3

IBM MQ 9.0.3 delivers a number of new and enhanced features on Linux, Windows, and z/OS.

🕨 Windows 🕨 V 9.0.3 🌔 z/OS 📄 Linux 🛛 Wha

States Linux What's changed in IBM MQ 9.0.3

Changes to functions and resources in IBM MQ 9.0.3 are described in this section. Review these changes before upgrading queue managers to the latest product version and decide whether you must plan to make changes to existing applications, scripts, and procedures before starting to migrate your systems.

#### Related reference

IBM MQ AMQ messages REST API messages Managed File Transfer diagnostic messages

### Windows 📂 z/05 📄 Linux 🕨 V 9.0.2 What's new and changed in IBM MQ

#### 9.0.2

IBM MQ 9.0.2, which is a Continuous Delivery (CD) release, delivers a number of new and enhanced features on Linux, Windows, and z/OS.

#### **Related concepts**

Windows V 9.0.5 Z/OS Linux AIX What's new and changed in IBM MQ

#### 9.0.5

IBM MQ 9.0.5, which is a Continuous Delivery (CD) release, delivers a number of new and enhanced features on AIX<sup>®</sup>, Linux, Windows, and z/OS.

Windows z/0S Linux V 9.0.4 AIX What's new and changed in IBM MQ

#### 9.0.4

IBM MQ 9.0.4, which is a Continuous Delivery (CD) release, delivers a number of new and enhanced features on AIX, Linux, Windows, and z/OS. IBM MQ 9.0.4 also provides fixes to earlier CD releases.

Windows V 9.0.3 Z/OS Linux What's new and changed in IBM MQ 9.0.3

IBM MQ 9.0.3, which is a Continuous Delivery (CD) release, delivers a number of new and enhanced features on Linux, Windows, and z/OS.

Windows z/0S Linux V S.O.1 What's new and changed in IBM MQ 9.0.1

IBM MQ 9.0.1, which is a Continuous Delivery (CD) release, delivers a number of new and enhanced features on Linux, Windows, and z/OS.

#### **Related information**

Video: IBM MQ 9.0.2 (YouTube)

System Requirements for IBM MQ

IBM MQ, WebSphere MQ, and MQSeries product readmes web page

### Windows z/05 Linux V 3.0.2 What's new in IBM MQ 9.0.2

IBM MQ 9.0.2 delivers a number of new and enhanced features on Linux, Windows, and z/OS.

The individual features provided by a CD release are stand-alone functions but may increase in capability in subsequent CD releases, enhancing earlier CD features and forming a suite of related capabilities.

#### New features on all supported platforms

• "Enhancements for the administrative REST API" on page 76

#### **New Linux and Windows only features**

- "Optional installation of the Java Runtime Environment (JRE)" on page 76
- "Automatic management of linear log extents" on page 77
- "Automatic writing of media images" on page 77
- <u>"Monitoring of IBM MQ queue managers and usage metrics through the IBM Cloud Product Insights</u> <u>service in IBM Cloud" on page 77</u> (no longer available. See <u>Service Deprecation: IBM Cloud Product</u> Insights.)
- <u>"Integration of Salesforce push topics and platform events with IBM MQ through the IBM MQ Bridge to</u> Salesforce" on page 77
- "Debian installer for Linux Ubuntu" on page 77

#### **Related concepts**

Windows z/0S Linux V 9.0.2 What's changed in IBM MQ 9.0.2

Changes to functions and resources in IBM MQ 9.0.2, including any deprecations, are described in this section. Review these changes before upgrading queue managers to the latest product version and decide whether you must plan to make changes to existing applications, scripts, and procedures before starting to migrate your systems.

A summary of the new messages that have been added for IBM MQ 9.0.2, with links to further information. Any messages that have been changed or removed are also listed.

### Windows z/0s Linux V 9.0.2 New features on all supported platforms

IBM MQ 9.0.2 delivers enhancements for the administrative REST API on all platforms that are supported by this release, that is on Linux, Windows, and z/OS.

#### Enhancements for the administrative REST API

From IBM MQ 9.0.2, the following enhancements are available for the administrative REST API:

- Security is enabled for the administrative REST API. You must configure security before you can use the administrative REST API. For more information, see IBM MQ Console and REST API security.
- You can create, update, delete, and view information about queues and queue status by using the REST API. For more information, see /admin/qmgr/{qmgrName}/queue.

#### **Related concepts**

Windows Linux V 9.0.2 New Linux and Windows features

On Linux and Windows, IBM MQ 9.0.2 delivers a number of new features.

#### Windows Linux V 3.0.2 New Linux and Windows features

On Linux and Windows, IBM MQ 9.0.2 delivers a number of new features.

- "Optional installation of the Java Runtime Environment (JRE)" on page 76
- "Automatic management of linear log extents" on page 77
- "Automatic writing of media images" on page 77
- <u>"Monitoring of IBM MQ queue managers and usage metrics through the IBM Cloud Product Insights</u> service in IBM Cloud" on page 77 (no longer available. See <u>Service Deprecation: IBM Cloud Product</u> Insights.)
- Linux "Integration of Salesforce push topics and platform events with IBM MQ through the IBM MQ Bridge to Salesforce" on page 77
- "Debian installer for Linux Ubuntu" on page 77

#### **Optional installation of the Java Runtime Environment (JRE)**

From IBM MQ 9.0.2, if you are not using Java in your messaging applications, and you are not using portions of IBM MQ that are written in Java, you have the option to not install the JRE (or to remove the JRE if it was already installed).

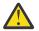

Attention: If you choose not to install the JRE, or to remove the JRE if it was already installed:

- You must perform your key management by using the **runmqakm** command line tool rather than the **strmqikm** GUI tool, or the **runmqckm** command line tool.
- The IBM Key Management shortcut is still installed. Clicking the shortcut has no effect. You should use the **runmqakm** command line tool instead.
- Use of the **runmqras** command fails unless a JRE at version 7, or later, is available on the system path.

**Linux** On Linux, You can install IBM MQ without installing the MQSeriesJRE RPM, unless you are installing the portions of the product that require the presence of the JRE, in which case the RPM

prerequisites test fails. From IBM MQ 9.0.2, you can now also install the MQSeriesGSKit RPM without the JRE.

Windows On Windows, before IBM MQ 9.0.2, the JRE was a hidden installation feature that was always installed. From IBM MQ 9.0.2, the JRE becomes an independently installable feature. The feature can be installed or omitted, either silently or though the GUI installer, as long as you are not installing other features that require the presence of the JRE. For more information, see <u>Install features that require</u> the Server or JRE.

Upgrading from IBM MQ 9.0.1 or earlier, to 9.0.2 or later, adds the separately installed JRE feature to the installed product.

For more information, see Using **runmqckm**, **runmqakm**, and **strmqikm** to manage digital certificates.

#### Automatic management of linear log extents

From IBM MQ 9.0.2, the queue manager has been extended to support automatic management of linear log extents that are no longer required for recovery. See Managing logs.

To enable this feature for migrated queue managers, you must specify a new attribute (**LogManagement**) either from the Log queue manager properties page of the IBM MQ Explorer, or the Log stanza in the qm.ini file. For more information, see Queue manager logs.

If you receive message AMQ7466: There is a problem with the size of the logfile, increase the number of primary log extents.

See Logging and the topics within this section for more information on:

- Types of logging
- Restart recovery
- Calculating the size of the log

#### Automatic writing of media images

From IBM MQ 9.0.2, the queue manager has been extended to support automatic writing of media images.

For more information, see Taking media images automatically.

#### Monitoring of IBM MQ queue managers and usage metrics through the IBM Cloud Product Insights service in IBM Cloud

The IBM Cloud Product Insights service is no longer available. For more information, see this blog post: Service Deprecation: IBM Cloud Product Insights.

# Integration of Salesforce push topics and platform events with IBM MQ through the IBM MQ Bridge to Salesforce

🕨 Linux

From IBM MQ 9.0.2, you can install and use the IBM MQ Bridge to Salesforce to configure the connections to Salesforce and IBM MQ, then run the command **runmqsfb** to subscribe to events from Salesforce and publish them to an IBM MQ network.

For more information, see <u>Configuring IBM MQ for use with Salesforce push topics and platform events</u> and runmqsfb (run IBM MQ Bridge to Salesforce).

#### **Debian installer for Linux Ubuntu**

🕨 Linux 👘

From IBM MQ 9.0.2, IBM MQ provide packages in Debian installer format (. deb files) for installation by using the **dpkg** command, or a higher-level installation tool, on the Linux Ubuntu distribution on all three supported architectures.

For more information, see Installing IBM MQ on Linux Ubuntu using Debian.

#### **Related concepts**

Windows z/OS Linux V 9.0.2 New features on all supported platforms

IBM MQ 9.0.2 delivers enhancements for the administrative REST API on all platforms that are supported by this release, that is on Linux, Windows, and z/OS.

## Windows 📂 z/05 📃 Linux 🕨 V 9.0.2 What's changed in IBM MQ 9.0.2

Changes to functions and resources in IBM MQ 9.0.2, including any deprecations, are described in this section. Review these changes before upgrading queue managers to the latest product version and decide whether you must plan to make changes to existing applications, scripts, and procedures before starting to migrate your systems.

For additional information about system requirements for IBM MQ 9.0, see the <u>System Requirements</u> for IBM MQ 9.0 web page. You can use the Software Product Compatibility Reports (SPCR) tool to find information on supported operating systems, system requirements, prerequisites, and optional supported software. The web page includes more information about the SPCR tool and links to reports for each supported platform.

| • Windows Z/OS Linux "Changes to the administrative REST API /qmgr status<br>attribute and query attribute" on page 79                          |
|----------------------------------------------------------------------------------------------------|
| • Windows > z/OS > Linux "Changes to the administrative REST API security" on page 79                                                           |
| • Windows z/OS Linux "The administrative REST API enabled by default" on page 79                                                                |
| • Windows Z/OS Linux "IBM MQ resource adapter IVT application updated to support<br>WildFly V10" on page 79                                     |
| "New constant JMS_IBM_SUBSCRIPTION_USER_DATA added to the JmsConstants interface" on page 79                                                    |
| • Windows Linux "Proxy subscriptions are not modified to ADMIN when alterations are attempted" on page 79                                       |
| <ul> <li>Windows Linux "Improved naming for subscriptions created by the IBM MQ Explorer MFT plugin" on page 79</li> </ul>                      |
| • Windows Linux "Improved information about the MFT agent when the last reported status is UNKNOWN" on page 80                                  |
| <ul> <li>Windows Linux "New messagePublicationFormat property for Managed File Transfer<br/>installation.properties file" on page 80</li> </ul> |
| • <b>z/05</b> "New agent property adminGroup for use with MFT agents on z/OS" on page 80                                                        |
| • Windows Linux "Change to logger checkpointing" on page 80                                                                                     |
| • Windows z/0S Linux "Change to the dmpmqlog command" on page 80                                                                                |
| <ul> <li>Linux "mqconfig change for nproc" on page 80</li> </ul>                                                                                |
| • Windows z/OS Linux "Deprecation: RPM support for Ubuntu" on page 81                                                                           |

### Changes to the administrative REST API /qmgr status attribute and query attribute

At IBM MQ 9.0.1, the administrative REST API /qmgr object returned a JSON response with an attribute called status. The value of this attribute indicated the running state of the queue manager. From IBM MQ 9.0.2, this attribute is called state. For example, in IBM MQ 9.0.1 the JSON response includes "status" : "running". From IBM MQ 9.0.2 it includes "state" : "running".

Similarly, at IBM MQ 9.0.1 the administrative REST API /qmgr object included an optional query parameter called **status** that filtered the results returned based on the running state of the queue manager. From IBM MQ 9.0.2, this query parameter is called **state**.

For more information, see /qmgr GET.

#### Changes to the administrative REST API security

At IBM MQ 9.0.1, security was not available for the administrative REST API. From IBM MQ 9.0.2, security is enabled for the administrative REST API. If you used the administrative REST API feature in IBM MQ 9.0.1, and the appSecurity-2.0 feature is enabled in the mqwebuser.xml file, at IBM MQ 9.0.2, the administrative REST API rejects your request with an HTTP status code of 401. To use the administrative REST API in IBM MQ 9.0.2, if security is enabled you must either use token based authentication, or HTTP basic authentication with each REST request. However, if security is not enabled, you do not need to use either approach. For more information, see IBM MQ Console and REST API security.

### The administrative REST API enabled by default

At IBM MQ 9.0.1, the administrative REST API was disabled by default. From IBM MQ 9.0.2, the

administrative REST API is enabled by default. V 9.0.1 For more information about enabling or disabling the administrative REST API, see Configuring autostart.

### IBM MQ resource adapter IVT application updated to support WildFly V10

From IBM MQ 9.0.2, the IBM MQ 9.0 resource adapter installation verification test application has been updated so that the WMQ\_IVT\_MDB.jar file contains the file META-INF\jboss-ejb3.xml, which is used by WildFly V10. The file WEB-INF\jboss-web.xml within the WMQ\_IVT.war file contains the correct resource references for WildFly V10.

For more information, see Installing and testing the resource adapter in Wildfly.

# New constant JMS\_IBM\_SUBSCRIPTION\_USER\_DATA added to the JmsConstants interface

From IBM MQ 9.0.2, the IBM MQ classes for JMS are updated so that when a message is consumed from a queue that contains an RFH2 header with the MQPS folder, the value associated with the Sud key, if it exists, is added as a String property to the JMS Message object returned to the IBM MQ classes for JMS application. To enable an application to retrieve this property from the message, a new constant, JMS\_IBM\_SUBSCRIPTION\_USER\_DATA, is added to the JmsConstants interface. This new property can be used with the method javax.jms.Message.getStringProperty(java.lang.String) to retrieve the subscription user data. For more information, see Retrieval of user subscription data.

#### Proxy subscriptions are not modified to ADMIN when alterations are attempted

Subscriptions with a SUBTYPE of PROXY cannot be modified. From IBM MQ 9.0.2, if an attempt is made to modify a proxy subscription, an error message is reported and the SUBTYPE is not modified to ADMIN. See DISPLAY SUB and ALTER SUB.

#### Improved naming for subscriptions created by the IBM MQ Explorer MFT plugin

At IBM MQ 9.0.1, the name of the subscription created on the coordination queue manager by the IBM MQ Explorer MFT plug-in is prefixed with the host name of the system running the associated instance of

IBM MQ Explorer. From IBM MQ 9.0.2, the prefix is changed to show that the subscription was created by the IBM MQ Explorer MFT plug-in and the name of the user. For more information, see <u>Ensuring that</u> Managed File Transfer log messages are retained.

## Improved information about the MFT agent when the last reported status is UNKNOWN

At IBM MQ 9.0.2 a new value, **Status Age**, is displayed for agents that are connecting to the coordination manager. The **Status Age** is output when you run **fteListAgents** and **fteShowAgentDetails** commands in the command line. The **Status Age** column can be seen in IBM MQ Explorer for agents that are listed against a coordination manager and in the individual properties for each agent. For more information, see What to do if an agent is shown as being in an UNKNOWN state.

## New messagePublicationFormat property for Managed File Transfer installation.properties file

From IBM MQ 9.0.2, a new property, **messagePublicationFormat**, is added to the installation.properties file. This property allows you to specify the message publication format used by MFT agents for their status XML messages. For more information, see <u>The installation.properties</u> file.

There is a coding error in IBM MQ 9.0.2. In this version, when you specify messagePublicationFormat=mixed, the effect is the same as specifying messagePublicationFormat=MQFMT\_NONE. This error is fixed in IBM MQ 9.0.3.

### New agent property adminGroup for use with MFT agents on z/OS

z/0S

IBM MQ 9.0.2 adds a new agent property **adminGroup** for use with Managed File Transfer agents on z/OS. This property defines the name of group of users who can:

- Start the agent by using the **fteStartAgent** command.
- Stop the agent by using the **fteStopAgent** command.
- Enable or disable trace for the agent by using the **fteSetAgentTraceLevel** command.
- Display agent details by using the **fteShowAgentDetails** command.

For more information, see The agent.properties file.

#### Change to logger checkpointing

From IBM MQ 9.0.2, the logger schedules checkpoints more frequently (so the next one is scheduled before the previous one has completed) because the logger is attempting to keep the active log in the primary log extents.

#### Change to the dmpmqlog command

The **dmpmqlog** command outputs a timestamp with each log record. The following text show an example of a timestamp:

### mqconfig change for nproc

🕨 Linux

On Linux, each thread is implemented as a light-weight process (LWP) and each LWP is counted as one process against the resource limit nproc. Therefore nproc needs to be set based on the number of threads.

From IBM MQ 9.0.2, the **mqconfig** script has been modified to display the number of processes based on number of threads running instead of the number of processes.

For more information about mqconfig and nproc, see <u>Configuring and tuning the operating system on</u> Linux and mqconfig.

#### **Deprecation: RPM support for Ubuntu**

RPM support for Ubuntu is deprecated from IBM MQ 9.0.2. IBM intends to remove RPM support for Ubuntu in the next Long Term Support version of IBM MQ, and for versions of Ubuntu later than 16.04.

#### **Related concepts**

| Windows z/OS | 🕨 Linux | V 9.0.2 | What's new in IBM MQ 9.0.2              |
|--------------|---------|---------|-----------------------------------------|
|              |         |         | d features on Linux, Windows, and z/OS. |

A summary of the new messages that have been added for IBM MQ 9.0.2, with links to further information. Any messages that have been changed or removed are also listed.

# Windows Linux V 9.0.2 New, changed and removed messages in IBM MQ 9.0.2

A summary of the new messages that have been added for IBM MQ 9.0.2, with links to further information. Any messages that have been changed or removed are also listed.

- "New, changed and removed IBM MQ AMQ messages" on page 81
- "New and changed Managed File Transfer messages" on page 83

#### New, changed and removed IBM MQ AMQ messages

Windows Linux

The following IBM MQ AMQ messages are new for IBM MQ 9.0.2:

#### AMQ3xxx: Utilities and tools

AMQ3970 AMQ3971 AMQ3972 AMQ3973 AMQ3974 AMQ3975 AMQ5xxx: Installable services AMQ5058 AMQ5059 AMQ5060 AMQ5061\_unix AM05766 AMQ6xxx: Common services AMQ6721 AM06723 AMQ6723\_ibm

AMQ6762

AMQ6783

AMQ6784

#### AMQ7xxx: IBM MQ product

AMQ7489 AMQ7490 AMQ7491

#### AMQ8xxx: Administration

AMQ8599 AMQ8922 AMQ8923 AMQ8923\_ibm AMQ8924 AMQ8924\_ibm AMQ8925

AMQ8926

AMQ8927

#### AMQ9xxx: Remote

AMQ9183 AMQ9703

The following AMQ messages are changed for IBM MQ 9.0.2:

#### AMQ3xxx: Utilities and tools

AMQ3973 (changed from error to information) AMQ3975 (changed from error to information) AMQ3982 (changed from error to information) AMQ3985 (changed from error to information) AMQ3988 (changed from error to information) AMQ3993

#### Windows Linux AMQ4xxx: User interface messages (Windows and Linux systems)

AMQ4501 AMQ4635

#### AMQ5xxx: Installable services

AMQ5058 AMQ5059 AMQ5060 AMQ5600\_unix AMQ5600\_windows AMQ5703 AMQ6271 AMQ6623 AMQ6641

AMQ6641 AMQ6642 AMQ6693

#### AMQ8xxx: Administration

AMQ8350

AMQ8351

AMQ8449 (changed from severe error to information)

AMQ8576\_windows

AMQ8602

AMQ8617

#### AMQ9xxx: Remote

AMQ9557

AMQ9616

The following AMQ messages are removed for IBM MQ 9.0.2:

#### **AMQ6xxx: Common Services**

AMQ6599

#### New and changed Managed File Transfer messages

The following Managed File Transfer messages are new for IBM MQ 9.0.2:

#### BFGAG0001 - BFGAG9999

BFGAG0184W

BFGAG0185W

BFGAG0186W

#### BFGI00001 - BFGI09999

BFGIO0410E

#### BFGJE0001 - BFGJE9999 BFGJE0006W

#### BFGPC0001 - BFGPC9999

BFGPC0053E

The following Managed File Transfer messages are changed for IBM MQ 9.0.2:

#### BFGAG0001 - BFGAG9999

BFGAG0114I

#### BFGJE0001 - BFGJE9999

BFGJE0001W

#### BFGTR0001 - BFGTR9999

Windows > z/OS

BFGTR0081I

BFGTR0082I

#### **Related concepts**

Linux V 9.0.2 What's new in IBM MQ 9.0.2

IBM MQ 9.0.2 delivers a number of new and enhanced features on Linux, Windows, and z/OS.

Windows z/0S Linux V 9.0.2 What's changed in IBM MQ 9.0.2

Changes to functions and resources in IBM MQ 9.0.2, including any deprecations, are described in this section. Review these changes before upgrading queue managers to the latest product version and decide whether you must plan to make changes to existing applications, scripts, and procedures before starting to migrate your systems.

#### **Related reference**

IBM MQ AMQ messages

#### **Related information**

Managed File Transfer diagnostic messages

Windows z/0S Linux V 9.0.1 What's new and changed in IBM MQ

### 9.0.1

IBM MQ 9.0.1, which is a Continuous Delivery (CD) release, delivers a number of new and enhanced features on Linux, Windows, and z/OS.

For all supported platforms, the new function includes updates to IBM MQ that deliver enhanced tooling with a new IBM MQ Console browser-based tool, and a new REST API, for administration.

New features for Linux and Windows also include functional and packaging changes for Managed File Transfer.

On z/OS, the new function also includes the provision of an IBM MQ Service Provider in support of z/OS Connect, and additional support for messaging within CICS Liberty Java virtual machine (JVM) Server.

#### **Related concepts**

| Windows | V 9.0.5 | > z/0S | .inux | AIX | What's new and changed in IBM MQ |
|---------|---------|--------|-------|-----|----------------------------------|
| 9.0.5   |         |        |       |     |                                  |

IBM MQ 9.0.5, which is a Continuous Delivery (CD) release, delivers a number of new and enhanced features on AIX<sup>®</sup>, Linux, Windows, and z/OS.

Windows z/0S Linux V 9.0.4 AIX What's new and changed in IBM MQ 9.0.4

IBM MQ 9.0.4, which is a Continuous Delivery (CD) release, delivers a number of new and enhanced features on AIX, Linux, Windows, and z/OS. IBM MQ 9.0.4 also provides fixes to earlier CD releases.

Windows V 9.0.3 z/0S Linux What's new and changed in IBM MQ 9.0.3

IBM MQ 9.0.3, which is a Continuous Delivery (CD) release, delivers a number of new and enhanced features on Linux, Windows, and z/OS.

Windows z/0S Linux V 9.0.2 What's new and changed in IBM MQ 9.0.2

IBM MQ 9.0.2, which is a Continuous Delivery (CD) release, delivers a number of new and enhanced features on Linux, Windows, and z/OS.

#### **Related information**

Video: IBM MQ 9.0.1 (YouTube)

System Requirements for IBM MQ

IBM MQ, WebSphere MQ, and MQSeries product readmes web page

### Windows z/05 Linux V 9.0.1 What's new in IBM MQ 9.0.1

IBM MQ 9.0.1 delivers a number of new and enhanced features on Linux, Windows, and z/OS.

The individual features provided by a CD release are stand-alone functions but may increase in capability in subsequent CD releases, enhancing earlier CD features and forming a suite of related capabilities.

#### New features on all supported platforms

- "The IBM MQ Console" on page 85
- "The administrative REST API" on page 85
- "IBM MQ Console and administrative REST API installation component" on page 85
- "Support for class name allowlisting in JMS ObjectMessage" on page 86

#### New Linux and Windows only features

• Windows C++ client libraries built by using the Microsoft Visual Studio 2015 compiler

- Managed File Transfer configurable recovery timeout for stalled transfers
- Managed File Transfer Agent redistributable package

#### **New z/OS features**

- IBM MQ for z/OS service provider for z/OS Connect
- "IBM MQ for z/OS Unix System Services Web Components feature" on page 87
- "Additional support for messaging within CICS Liberty JVM server" on page 87
- "Display queue manager utility" on page 87

#### **Related concepts**

|  |  | Windows | z/0S | 🕨 Linux | V 9.0.1 | What's changed in IBM MQ 9.0.1 |
|--|--|---------|------|---------|---------|--------------------------------|
|--|--|---------|------|---------|---------|--------------------------------|

Changes to functions and resources in IBM MQ 9.0.1 are described in this section. Review these changes before upgrading queue managers to the latest product version and decide whether you must plan to make changes to existing applications, scripts, and procedures before starting to migrate your systems.

Windows z/0S Linux V 3.0.1 New and changed messages in IBM MQ 9.0.1

A summary of the new messages that have been added for IBM MQ 9.0.1, with links to further information. Any messages that have been changed are also listed.

## Windows z/0s Linux V 3.0.1 New features on all supported platforms

IBM MQ 9.0.1 delivers a number of new features on all platforms that are supported by this release, that is on Linux, Windows, and z/OS.

- "The IBM MQ Console" on page 85
- "The administrative REST API" on page 85
- "IBM MQ Console and administrative REST API installation component" on page 85
- "Support for class name allowlisting in JMS ObjectMessage" on page 86

#### The IBM MQ Console

From IBM MQ 9.0.1, you can use a web-based user interface to administer IBM MQ. The IBM MQ Console runs in a browser and provides control over queue managers and IBM MQ objects.

**V 9.0.1** To get started quickly with the IBM MQ Console, see <u>Getting started with the IBM MQ</u> Console.

For more information about the IBM MQ Console, see Administration using the IBM MQ Console.

#### The administrative REST API

From IBM MQ 9.0.1, you can use the administrative REST API to request information about queue managers and installations.

To get started quickly with the administrative REST API, see <u>Getting started with the administrative REST</u> API.

For more information about the administrative REST API, see Administration using the REST API.

#### IBM MQ Console and administrative REST API installation component

If you want to use the IBM MQ Console, or the administrative REST API, you must install the web server that these features run on.

To install this function on Windows, you must install the Web Administration feature. For more information about installing this component on Windows, see Windows installation tasks.

To install this function on Linux, you must install the REST API and Console component. For more information about installing this component on Linux, see Linux installation tasks.

To install this function on z/OS, you must install the IBM MQ for z/OS Unix System Services Web Components feature. For more information about installing this feature, see <u>Create and customize the</u> IBM WebSphere Application Server Liberty Profile server definition and <u>Create a procedure for the IBM</u> WebSphere Application Server Liberty Profile server.

#### Support for class name allowlisting in JMS ObjectMessage

From IBM MQ 9.0.1, IBM MQ classes for JMS supports allowlisting of classes in the implementation of the JMS ObjectMessage interface. The allowlist defines which Java classes might be serialized with ObjectMessage.setObject() and deserialized with ObjectMessage.getObject().

For more information, see <u>Class name allowlisting in JMS ObjectMessage</u> and <u>Running IBM MQ classes for</u> JMS applications under the Java Security Manager.

#### **Related concepts**

Windows Linux V 9.0.1 New Linux and Windows features On Linux and Windows, IBM MQ 9.0.1 delivers a number of new features.

z/0S V 9.0.1 New z/OS features

On the z/OS platform, IBM MQ 9.0.1 delivers a number of new features.

### Windows Linux V 9.0.1 New Linux and Windows features

On Linux and Windows, IBM MQ 9.0.1 delivers a number of new features.

- Windows C++ client libraries built by using the Microsoft Visual Studio 2015 compiler
- Windows Linux Managed File Transfer configurable recovery timeout for stalled transfers
- Windows Linux "Redistributable Managed File Transfer Agent package" on page 86

#### C++ client libraries built by using the Microsoft Visual Studio 2015 compiler

**Windows** From IBM MQ 9.0.1, the product provides C++ client libraries that are built with the Microsoft Visual Studio 2015 C++ compiler. Applications that are built by using a release of IBM MQ 9.0.1 or later can use these libraries. These libraries are provided in addition to the existing IBM MQ 9.0.1 C++ libraries that are built with the Microsoft Visual Studio 2012 C++ compiler.

In order to use the Microsoft Visual Studio 2015 C++ compiler, you must install the Microsoft Knowledge Base update KB3118401, if you are using a version of Windows before Windows 10.

For more information, see Building C++ programs on Windows.

#### Managed File Transfer configurable recovery timeout for stalled transfers

**Windows** From IBM MQ 9.0.1, Managed File Transfer provides a new advanced property for setting a value for the amount of time a source agent continues to try to recover a stalled transfer.

For more information, see Timeout option for transfers in recovery.

#### **Redistributable Managed File Transfer Agent package**

**Windows** From IBM MQ 9.0.1, Managed File Transfer Agent is optionally provided as an individual redistributable component, available to be downloaded as a zip package. This option enables developers to download, configure and test a Managed File Transfer Agent, to ensure it connects to an existing Managed File Transfer configuration and then make the configured agent bundle available to many users within their organization. Users who are unfamiliar with how Managed File Transfer works, can

easily set up the pre-configured agent on their local environment and quickly connect to the relevant IBM MQ network. The users do not have to install IBM MQ to be able to transfer files.

For more information, see Configuring the Redistributable Managed File Transfer Agent.

#### **Related concepts**

| Windows | z/0S | 🕨 Linux | V 9.0.1 | New features on all supported platforms |
|---------|------|---------|---------|-----------------------------------------|
|         |      |         |         |                                         |

IBM MQ 9.0.1 delivers a number of new features on all platforms that are supported by this release, that is on Linux, Windows, and z/OS.

z/0S V 9.0.1 New z/OS features

On the z/OS platform, IBM MQ 9.0.1 delivers a number of new features.

#### z/0s V 5.0.1 New z/OS features

On the z/OS platform, IBM MQ 9.0.1 delivers a number of new features.

- "IBM MQ for z/OS Service Provider for z/OS Connect" on page 87
- "IBM MQ for z/OS Unix System Services Web Components feature" on page 87
- "Additional support for messaging within CICS Liberty JVM server" on page 87
- "Display queue manager utility" on page 87

#### IBM MQ for z/OS Service Provider for z/OS Connect

From IBM MQ 9.0.1, IBM MQ for z/OS Service Provider for z/OS Connect (MQ Service Provider) processes requests arriving through z/OS Connect. The MQ Service Provider allows REST aware applications to interact with z/OS assets, that are exposed using IBM MQ for z/OS queues and topics. You can achieve this without having to worry about the coding required to use asynchronous messaging.

For more information, see IBM MQ for z/OS service provider for z/OS Connect.

#### IBM MQ for z/OS Unix System Services Web Components feature

From IBM MQ 9.0.1, if you want to use the IBM MQ Console, or the administrative REST API to IBM MQ for z/OS you need to install this feature.

Note that to install this feature, you must install the IBM MQ for z/OS Unix System Services Components feature.

See Create and customize the IBM WebSphere Application Server Liberty Profile server definition and Create a procedure for the IBM WebSphere Application Server Liberty Profile server for information on how you set up the feature.

#### Additional support for messaging within CICS Liberty JVM server

IBM MQ 9.0.1 provides an updated IBM MQ resource adapter, which has support to allow connections from the CICS JVM server Liberty profile to IBM MQ, using either client or bindings mode. This additional support for messaging that the resource adapter now provides has a dependency on the CICS Liberty JVM server profile environment. For more information, see <u>Using IBM MQ classes for JMS in a CICS Liberty</u> JVM server.

#### **Display queue manager utility**

IBM MQ 9.0.1 provides the <u>CSQUDSPM</u> utility, which displays information about queue managers, and provides the equivalent function to **dspmq** on Multiplatforms.

#### **Related concepts**

Windows z/0S Linux V 9.0.1 New features on all supported platforms

IBM MQ 9.0.1 delivers a number of new features on all platforms that are supported by this release, that is on Linux, Windows, and z/OS.

Windows Linux V 9.0.1 New Linux and Windows features

On Linux and Windows, IBM MQ 9.0.1 delivers a number of new features.

### Windows z/0s Linux V 9.0.1 What's changed in IBM MQ 9.0.1

Changes to functions and resources in IBM MQ 9.0.1 are described in this section. Review these changes before upgrading queue managers to the latest product version and decide whether you must plan to make changes to existing applications, scripts, and procedures before starting to migrate your systems.

For additional information about system requirements for IBM MQ 9.0, see the <u>System Requirements</u> for IBM MQ 9.0 web page. You can use the Software Product Compatibility Reports (SPCR) tool to find information on supported operating systems, system requirements, prerequisites, and optional supported software. The web page includes more information about the SPCR tool and links to reports for each supported platform.

- Windows "Changes to install feature names on Windows" on page 88
- "MQPROMPT environment variable for runmqsc" on page 88
- "Restriction on the use of topic alias queues in distribution lists" on page 88
- "Deprecated CipherSpecs" on page 88
- Windows Linux "Changes to DISPLAY CHSTATUS output values for remote Managed File Transfer Agents" on page 89
- Windows Linux "Changes to message to file transfers in Managed File Transfer" on page 89
- "New MFT agent property additionalWildcardSandboxChecking" on page 89
- **Z/OS** "Improvements to z/OSMF" on page 89
- **Z/0S** "Migration changes" on page 89

#### Changes to install feature names on Windows

#### Windows

From IBM MQ 9.0.1, there are changes to the names of some of the installable features on Windows:

- The Java and .NET Messaging and Web Services feature is now named Extended Messaging APIs.
- The Windows Client is now named MQI Client.

#### **MQPROMPT** environment variable for runmqsc

From IBM MQ 9.0.1, you can make it easier to see that you are in an MQSC environment and see some details of the current environment by setting a prompt of your choice by using the MQPROMPT environment variable. For more information, see Administration using MQSC commands.

#### Restriction on the use of topic alias queues in distribution lists

Distribution lists do not support the use of alias queues that point to topic objects. From IBM MQ 9.0.1, if an alias queue points to a topic object in a distribution list, IBM MQ returns MQRC\_ALIAS\_BASE\_Q\_TYPE\_ERROR.

#### **Deprecated CipherSpecs**

From IBM MQ 9.0.1, the following CipherSpecs are deprecated:

| . Windows > Linux > UNIX | FIPS WITH 3DES EDE CBC SHA |
|--------------------------|----------------------------|
|--------------------------|----------------------------|

- TRIPLE\_DES\_SHA\_US
- TLS\_RSA\_WITH\_3DES\_EDE\_CBC\_SHA
- . Windows Linux WNIX ECDHE\_ECDSA\_3DES\_EDE\_CBC\_SHA256
- Windows Linux WNIX ECDHE\_RSA\_3DES\_EDE\_CBC\_SHA256

For more information, see Deprecated cipherspecs.

# Changes to DISPLAY CHSTATUS output values for remote Managed File Transfer Agents

#### Windows 🕨 Linux

From IBM MQ 9.0.1, output from the **DISPLAY CHSTATUS** command includes values that make it clear when the application that is running at the remote end of a channel is a Managed File Transfer Agent:

- The **RAPPLTAG** channel attribute value that displays the remote partner application name is updated to display *MFT Agent and agent name*.
- A new **RPRODUCT** product identifier *MQJF* is added to indicate that the product running at the remote end of the channel is a Managed File Transfer Agent.

For more information, see Display CHSTATUS.

#### Changes to message to file transfers in Managed File Transfer

#### Windows Linux

In a message to file transfer, the source agent now browses the messages from the source queue, unlike the destructive GET, in versions before IBM MQ 9.0.1. The messages are removed from the source queue after all messages (in a group if message grouping is used) have been browsed and data written to the destination file. This allows messages to remain in the source queue if a transfer fails or is canceled. Due to this change, authority to BROWSE must also be provided along with GET authority to run message to file transfers.

For more information about the message-to-file feature, see Transferring data from messages to files.

#### New MFT agent property additionalWildcardSandboxChecking

From IBM MQ 9.0.1, if an agent has been configured with a user or agent sandbox in order to restrict the locations that the agent can transfer files to and from, you can specify that additional checks are to be made on wildcard transfers for that agent by setting the additionalWildcardSandboxChecking property to true. For more information, see Additional checks for wildcard transfers and The agent.properties file.

#### Improvements to z/OSMF

#### z/0S

From IBM MQ 9.0.1, the IBM z/OS Management Facility (z/OSMF) workflows for provisioning IBM MQ resources have been updated to take advantage of newer Cloud Provisioning capabilities that are being made available in z/OSMF V2.2.

Additionally, the workflow to provision local queues has been enhanced to include actions to display selected attributes of a queue, and to browse or destructively get a message from a queue.

For more information on the improvements to z/OSMF, see Using IBM z/OSMF to automate IBM MQ.

#### **Migration changes**

> z/0S

On z/OS you can reverse queue manager migration, as long as you have not enabled new function, and your enterprise is using the Long Term Support (LTS) release model. For more information, see IBM MQ release types.

You enable new function for IBM MQ 9.0.0 LTS release, by setting the **OPMODE** parameter to (NEWFUNC, 900). For more information about the changes, see OPMODE.

#### **Related concepts**

Windows z/0S Linux V 9.0.1 What's new in IBM MQ 9.0.1

IBM MQ 9.0.1 delivers a number of new and enhanced features on Linux, Windows, and z/OS.

Windows z/0S Linux V 9.0.1 New and changed messages in IBM MQ 9.0.1

A summary of the new messages that have been added for IBM MQ 9.0.1, with links to further information. Any messages that have been changed are also listed.

#### Windows z/0s Linux V 9.0.1 New and changed messages in IBM

#### MQ 9.0.1

A summary of the new messages that have been added for IBM MQ 9.0.1, with links to further information. Any messages that have been changed are also listed.

- "New and changed IBM MQ AMQ messages" on page 90
- "New and changed Managed File Transfer messages" on page 91
- z/05 "New IBM MQ for z/OS CSQ messages" on page 91

#### New and changed IBM MQ AMQ messages

Windows 🕨 Linux

The following IBM MQ AMQ messages are new for IBM MQ 9.0.1:

AMQ3xxx: Utilities and tools AMQ3976-99

AMQ6xxx: Common Services AMQ6685

## AMQ9xxx: Remote

AMQ9849

The following AMQ messages are changed for IBM MQ 9.0.1:

#### AMQ5xxx: Installable services AMO5600

**AMQ6xxx: Common Services** 

AMQ6529,30,32,33,37,38

AMQ6620,23,42,48

AMQ6657-60

AMQ6662,63,66,68,72,74,75,93

#### AMQ8xxx: Administration

AMQ8151 AMQ8249

#### AMQ9xxx: Remote

AMQ9060,61,63 AMQ9785

#### New and changed Managed File Transfer messages

The following Managed File Transfer messages are new for IBM MQ 9.0.1:

BFGAG0001 - BFGAG9999 BFGAG0183I **BFGAI0001 - BFGAI9999** BFGAI0041E BFGAP0001 - BFGAP9999 BFGAP0064E BFGAP0065E BFGCH0001 - BFGCH9999 BFGCH0122E BFGCH0123E BFGCH0124E BFGCH0125E BFGCH0126E **BFGAP0001 - BFGAP9999** BFGAP0064E BFGAP0065E BFGCL0001 - BFGCL9999 BFGCL0750E BFGCL0751E BFGI00001 - BFGI09999 BFGI00410E **BFGNV0001 - BFGNV9999** BFGNV0175W BFGNV0176I BFGSS0001 - BFGSS9999 BFGSS0077E BFGSS0078E BFGSS0079E BFGSS0080E BFGSS0081E BFGTR0001 - BFGTR9999 BFGTR0081I BFGTR0082I The following Managed File Transfer messages are changed for IBM MQ 9.0.1: BFGCL0001 - BFGCL9999 BFGCL0561E BFGTR0001 - BFGTR9999 BFGTR0062I BFGTR0063I BFGTR0068I

### New IBM MQ for z/OS CSQ messages

z/0S

The following IBM MQ for z/OS CSQ messages are new for IBM MQ 9.0.1:

• CSQZ - IBM MQ for z/OS service provider for z/OS Connect

#### **Related concepts**

| Windows | z/0S | 🕨 Linux | V 9.0.1 | What's new in IBM MQ 9.0.1 |
|---------|------|---------|---------|----------------------------|
|---------|------|---------|---------|----------------------------|

IBM MQ 9.0.1 delivers a number of new and enhanced features on Linux, Windows, and z/OS.

Windows z/0S Linux V 9.0.1 What's changed in IBM MQ 9.0.1

Changes to functions and resources in IBM MQ 9.0.1 are described in this section. Review these changes before upgrading queue managers to the latest product version and decide whether you must plan to make changes to existing applications, scripts, and procedures before starting to migrate your systems.

#### **Related reference**

IBM MQ AMQ messages Messages for IBM MQ for z/OS **Related information** Managed File Transfer diagnostic messages

## What's changed in IBM MQ 9.0.0.x Long Term Support

The Long Term Support (LTS) release is a recommended product level for which support, including defect and security updates, is provided over a specified period of time.

Long Term Support releases do not deliver new functional enhancements. They contain only defect fixes and security updates, and are made available at regular intervals. They are intended for systems that demand maximum stability over a long term deployment period.

For more information, see IBM MQ release types and IBM MQ FAQ for Long Term Support and Continuous Delivery releases.

For Long Term Support for IBM MQ 9.0.0 for <u>Multiplatforms</u> maintenance updates are provided as fix packs or cumulative security updates (CSUs).

Note: From 1Q 2023, for Multiplatforms, there are two types of maintenance:

- Fix packs, which contain roll-ups of all defects fixed since the previous fix pack delivery (or GA). Fix packs are produced exclusively for Long Term Support (LTS) releases during their normal support lifecycle.
- Cumulative security updates (CSUs), which are smaller updates and contain security patches released since the previous maintenance (GA). CSUs are produced for LTS releases (including releases in extended support), and also for the latest IBM MQ Continuous Delivery (IBM MQ) release, as required to deliver relevant security patches.

For maintenance releases in or after 1Q 2023, the fourth digit in the VRMF represents either a fix pack number or a CSU number. Both types of maintenance are mutually cumulative (that is, they contain everything included in older CSUs and fix packs), and both are installed using the same mechanisms for applying maintenance. Both types of maintenance update the F-digit of the VRMF to a higher number than any previous maintenance: fix packs use "F" values divisible by 5, CSUs use "F" values not divisible by 5.

For maintenance releases before 1Q 2023, the fourth digit in the VRMF always represents the fix pack level. For example, the first fix pack of the IBM MQ 9.0.0 LTS release is numbered 9.0.0.1.

For more information, see Changes to IBM MQ's maintenance delivery model.

For z/OS, maintenance updates are provided as PTFs or cumulative security updates (CSUs).

#### **IBM MQ 9.0.0 CSU 24**

▶ V 9.0.0.24

#### Removal of support for RSA key exchange when operating in FIPS mode

From IBM MQ 9.0.0 CSU 24, the IBM Java 8 JRE removes support for RSA key exchange when operating in FIPS mode. This removal applies to the following CipherSuites:

- TLS\_RSA\_WITH\_AES\_256\_GCM\_SHA384
- TLS\_RSA\_WITH\_AES\_256\_CBC\_SHA256
- TLS\_RSA\_WITH\_AES\_256\_CBC\_SHA
- TLS\_RSA\_WITH\_AES\_128\_GCM\_SHA256
- TLS\_RSA\_WITH\_AES\_128\_CBC\_SHA256
- TLS\_RSA\_WITH\_AES\_128\_CBC\_SHA
- TLS\_RSA\_WITH\_3DES\_EDE\_CBC\_SHA

To continue using FIPS mode, the following IBM MQ components should be changed to use a CipherSuite that is still supported:

- AMQP server
- Managed File Transfer (MFT)
- IBM MQ Console
- IBM MQ Explorer
- IBM MQ REST API
- IBM MQ Telemetry service

For more information, see TLS CipherSpecs and CipherSuites in IBM MQ classes for Java.

### IBM MQ 9.0.0 Fix Pack 13

#### V 9.0.0.13

There are no documentation updates relating to changes to functions and resources in IBM MQ 9.0.0 Fix Pack 13.

### IBM MQ 9.0.0 Fix Pack 12

#### V 9.0.0.12

- "Changes to runmqras command" on page 96
- <u>"New Bouncy Castle jar file" on page 96</u>
- "Additional queue manager configuration attributes to control the connection and operation timeout for LDAP calls" on page 96

#### IBM MQ 9.0.0 Fix Pack 11

#### V 9.0.0.11

There are no documentation updates relating to changes to functions and resources in IBM MQ 9.0.0 Fix Pack 11.

#### IBM MQ 9.0.0 Fix Pack 10

#### V 9.0.0.10

- "Change to default trace name for IBM MQ classes for Java and IBM MQ classes for JMS" on page 97
- ULW "Update to IBM MQ AMQP service" on page 97

#### IBM MQ 9.0.0 Fix Pack 9

#### V 9.0.0.9

- "Enabling dynamic tracing of LDAP client library code shipped with IBM MQ" on page 97
- <u>"Change to authorities needed for XMS .NET to query the BackoutThreshold and</u> BackoutRequeueQName of a cluster queue" on page 98

- "Queue file size limit" on page 98
- <u>"Change to exception messages for failed managed transfer requests that require a new directory to be</u> created on an SFTP file server" on page 98
- z/05 "Change to inquiries used by dmpmqcfg command" on page 98
- "New environment variable AMQ\_NO\_BAD\_COMMS\_DATA\_FDCS" on page 98

#### IBM MQ 9.0.0 Fix Pack 8

#### V 9.0.0.8

All "Allow Advanced Message Security applications to use GSKit in non-FIPS mode" on page
 98

#### IBM MQ 9.0.0 Fix Pack 7

#### V 9.0.0.7

• AlX "Change to linking mechanism used in IBM MQ sample code to build Sybase XA switch files" on page 99

### IBM MQ 9.0.0 Fix Pack 6

#### V 9.0.0.6

- Windows "Addition of Microsoft Visual Studio 2013 C/C++ runtimes on Windows" on page 99
- <u>"Updates for messages produced during backout queue and dead letter queue processing for IBM MQ</u> classes for JMS" on page 100
- <u>"Change to authorities needed for IBM MQ classes for JMS to query the BackoutThreshold and</u> BackoutRequeueQName of a cluster queue" on page 100
- Multi "New environment variable AMQ\_CONVEBCDICNEWLINE" on page 100
- Windows "New error response MQRC\_INCOMPLETE\_TRANSACTION" on page 100
- Windows "Changes to Windows program directory security permissions" on page 100

#### IBM MQ 9.0.0 Fix Pack 5

#### V 9.0.0.5

- <u>"Resource adapter updates for targetClientMatching property on an activation specification" on page</u> 101
- "New -caseno parameter for the runmqras command" on page 101
- "Behavioral changes to IBM MQ client connections" on page 101

## IBM MQ 9.0.0 Fix Pack 4

- "Changes to fteModifyAgent and fteModifyLogger commands" on page 102
- "Javadoc information update for the MQMessage.writeString(String) method" on page 102

#### IBM MQ 9.0.0 Fix Pack 3

#### V 9.0.0.3

• "Removal of JSON4J.jar file and com.ibm.msg.client.mqlight package" on page 102

- "Additional permission for java.security.policy file" on page 103
- "New attribute to allow TLS v1.0 to be optionally disabled on a queue manager" on page 103
- "Enhancements to runmqras utility" on page 103
- "Change to required permissions for Managed File Transfer agent authority queues" on page 103
- <u>"Change to order of authority checks when a Managed File Transfer agent receives a request to cancel a</u> <u>file transfer" on page 104</u>

#### IBM MQ 9.0.0 Fix Pack 2

#### V 9.0.0.2

- <u>"New constant JMS\_IBM\_SUBSCRIPTION\_USER\_DATA added to the JmsConstants interface" on page</u> <u>104</u>
- "New environment variable AMQ\_SSL\_LDAP\_SERVER\_VERSION" on page 104
- "Sample configuration file for IBM MQ classes for Java" on page 105
- "Changes to the dmpmqcfg command" on page 105
- "Changes to the strmqm command" on page 105
- <u>"Change to handling of errors relating to corrupted character data within internal MQ command</u> messages used by queue manager clustering component" on page 105
- "Change to behavior of Managed File Transfer fteCleanAgent command" on page 105
- "Enabling MQCSP authentication in Managed File Transfer" on page 105
- <u>"New messagePublicationFormat property for Managed File Transfer installation.properties file" on</u> page 106
- <u>"Comparison check of transfer identifier and value of groupId attribute restored for message-to-file</u> transfers" on page 106

#### IBM MQ 9.0.0 Fix Pack 1

#### V 9.0.0.1

- "JMS exception listener updates" on page 106
- "Support for class name allowlisting in JMS ObjectMessage" on page 107
- "IBM MQ resource adapter IVT application updated to support WildFly V10" on page 107
- "Proxy subscriptions are not modified to ADMIN when alterations are attempted" on page 107
- "Restriction on the use of topic alias queues in distribution lists" on page 107
- "Deprecated CipherSpecs" on page 107
- "GSKit version updated" on page 108
- "Adopting other security contexts when you use the ADOPTCTX(YES) parameter" on page 108
- Linux "mqconfig change for nproc" on page 108
- "MQPROMPT environment variable for runmqsc" on page 108
- "fteMigrateAgent command changes" on page 108
- "New MFT agent property addCommandPathToSandbox" on page 109
- "New MFT agent property additionalWildcardSandboxChecking" on page 109
- **Z/OS** "New agent property adminGroup for use with MFT agents on z/OS" on page 109

#### **Related concepts**

"What's new and changed in IBM MQ 9.0.0" on page 19

IBM MQ 9.0 introduces a new continuous delivery and support model. The initial release under this new model delivers a number of new and enhanced capabilities.

"What's new and changed in IBM MQ 9.0.x Continuous Delivery" on page 33 Following the initial release of IBM MQ 9.0, new function and enhancements are made available by incremental updates within the same version and release as modification releases, for example IBM MQ 9.0.3.

"What was new and changed in earlier versions" on page 114 Links to information about new features and changes to functions and resources, including stabilizations, deprecations and removals, that occurred in versions of the product before IBM MQ 9.0.

"Release and platform icons in the product documentation" on page 119

The product documentation for all IBM MQ 9.0 release types (LTS, CD), release versions, and platforms is provided in a single information set in IBM Documentation. If information is specific to a given release type, version, or platform, this is indicated by a rectangular icon. Information that applies to all release types, versions, and platforms is left unmarked.

#### **Related information**

System Requirements for IBM MQ IBM MQ, WebSphere MQ, and MQSeries product readmes web page Recommended Fixes for WebSphere MQ IBM MQ planned maintenance release dates

## V 9.0.0.12 What's changed in IBM MQ 9.0.0 Fix Pack 12

IBM MQ 9.0.0 Fix Pack 12 includes a number of resource changes.

- "Changes to runmqras command" on page 96
- "New Bouncy Castle jar file" on page 96
- <u>"Additional queue manager configuration attributes to control the connection and operation timeout for</u> LDAP calls" on page 96

#### Changes to runmqras command

From IBM MQ 9.0.0 Fix Pack 12, the **runmqras** command includes a new parameter, **-noqmdata**, to capture installation-level diagnostics only, skipping any queue manager-specific diagnostics.

Also from IBM MQ 9.0.0 Fix Pack 12, the **-ftp** IBM option is no longer available.

For more information, see runmqras (collect IBM MQ diagnostic information).

#### New Bouncy Castle jar file

The Bouncy Castle jar files used to support Advanced Message Security have been updated and from IBM MQ 9.0.0 Fix Pack 12 include bcutil-jdk15on.jar. For more information, see <u>Support for non-IBM</u> JREs with AMS.

## Additional queue manager configuration attributes to control the connection and operation timeout for LDAP calls

From IBM MQ 9.0.0 Fix Pack 12, two new optional tuning parameters, **OAMLdapConnectTimeout** and **OAMLdapQueryTimeLimit**, have been added. You can use these two parameters within the TuningParameters stanza in the queue manager configuration file, qm.ini. For more information, see Tuning parameters.

#### **Related information**

System Requirements for IBM MQ IBM MQ, WebSphere MQ, and MQSeries product readmes web page

## V 9.0.0.10 What's changed in IBM MQ 9.0.0 Fix Pack 10

IBM MQ 9.0.0 Fix Pack 10 includes two resource changes.

- <u>"Change to default trace name for IBM MQ classes for Java and IBM MQ classes for JMS" on page 97</u>
- **ULW** "Update to IBM MQ AMQP service" on page 97

## Change to default trace name for IBM MQ classes for Java and IBM MQ classes for JMS

From IBM MQ 9.0.0 Fix Pack 10, the IBM MQ classes for Java, IBM MQ classes for JMS and IBM MQ resource adapter have been updated such that when threads are running using separate Java ClassLoaders, by default, each thread generates trace to its own ClassLoader specific trace file:

- The default trace name for the IBM MQ classes for Java and IBM MQ classes for JMS is of the form: mqjava\_%PID%.cl%u.trc.
- If you are using the relocatable JAR file com.ibm.mq.mqallclient.jar, the default trace name is of the form: mqjavaclient\_%PID%.cl%u.trc.

where *%PID%* is the process identifier of the application that is being traced, and *%u* is a unique number to differentiate files between threads running trace under different Java classloaders.

For more information, see the subtopics of <u>Tracing IBM MQ classes for Java applications</u> and <u>Tracing IBM</u> <u>MQ classes for JMS applications</u>.

#### Update to IBM MQ AMQP service

ULW

From IBM MQ 9.0.0 Fix Pack 10, the IBM MQ AMQP service has been updated such that when the **SSLPEER** attribute is set and the **SSLCAUTH** attribute is set to REQUIRED, the "distinguished name" of the client certificate is checked with the **SSLPEER** attribute.

For more information, see Creating and using AMQP channels.

#### **Related information**

System Requirements for IBM MQ IBM MQ, WebSphere MQ, and MQSeries product readmes web page

## V 9.0.0.9 What's changed in IBM MQ 9.0.0 Fix Pack 9

IBM MQ 9.0.0 Fix Pack 9 includes a resource change.

- "Enabling dynamic tracing of LDAP client library code shipped with IBM MQ" on page 97
- <u>"Change to authorities needed for XMS .NET to query the BackoutThreshold and</u> BackoutRequeueQName of a cluster queue" on page 98
- <u>"Queue file size limit" on page 98</u>
- <u>"Change to exception messages for failed managed transfer requests that require a new directory to be</u> created on an SFTP file server" on page 98
- **Z/OS** "Change to inquiries used by dmpmqcfg command" on page 98
- "New environment variable AMQ\_NO\_BAD\_COMMS\_DATA\_FDCS" on page 98

#### Enabling dynamic tracing of LDAP client library code shipped with IBM MQ

Before IBM MQ 9.0.0 Fix Pack 9, it was not possible to switch the LDAP client trace on and off without also stopping or starting the queue manager.

From IBM MQ 9.0.0 Fix Pack 9, you can switch LDAP client trace on with the **strmqtrc** command and off with the **endmqtrc** command without needing to stop or start the queue manager. To enable this

behavior, it is also necessary to set an environment variable **AMQ\_LDAP\_TRACE** to a non-null value. For more information, see Enabling dynamic tracing of LDAP client library code.

## Change to authorities needed for XMS .NET to query the BackoutThreshold and BackoutRequeueQName of a cluster queue

From IBM MQ 9.0.0 Fix Pack 9, the XMS .NET client has been updated so that only inquire access is required to query the **BackoutThreshold** and **BackoutRequeueQName** of a cluster queue. For more information, see Open options for cluster queues in *Poison messages in XMS*.

### Queue file size limit

From IBM MQ 9.0.0 Fix Pack 9, the queue manager limits the maximum queue file size to 2 TB by default.

## Change to exception messages for failed managed transfer requests that require a new directory to be created on an SFTP file server

Managed File Transfer protocol bridge agents use the third-party JSch library to communicate with file servers using the SFTP protocol. If the protocol bridge agent attempts to transfer a file into a directory that does not exist on a file server and JSch is unable to perform the requested SFTP operation to create that directory, because the user that the protocol bridge agent logs into the file server with does not have permission to do so, JSch throws an exception back to the protocol bridge agent. The protocol bridge agent then marks the managed transfer as "Failed" and generates a supplementary message.

From IBM MQ 9.0.0 Fix Pack 9, if the JSch exception does not contain any more information about the failure, the protocol bridge agent generates the following supplementary message:

BFGTR0072E: The transfer failed to complete due to the exception: BFGBR0209E: Bridge agent was unable to create directory *directory name* 

For more information, see Transferring files to or from protocol bridge agents.

#### Change to inquiries used by dmpmqcfg command

#### z/0S

From IBM MQ 9.0.0 Fix Pack 9, the inquiries used by the **dmpmqcfg** command inquire only QSGDISP(QMGR) definitions by default. You can inquire additional definitions by using the environment variable **AMQ\_DMPMQCFG\_QSGDISP\_DEFAULT**. For more information, see dmpmqcfg.

#### New environment variable AMQ\_NO\_BAD\_COMMS\_DATA\_FDCS

From IBM MQ 9.0.0 Fix Pack 9, you can use the **AMQ\_NO\_BAD\_COMMS\_DATA\_FDCS** environment variable to suppress the capture of FFSTs when reporting <u>AMQ9207E</u> error messages on initial communications flows. For more information, see <u>Environment variables</u> descriptions.

#### **Related information**

System Requirements for IBM MQ IBM MQ, WebSphere MQ, and MQSeries product readmes web page

## **V 9.0.0.8** What's changed in IBM MQ 9.0.0 Fix Pack 8

IBM MQ 9.0.0 Fix Pack 8 includes a resource change.

## Allow Advanced Message Security applications to use GSKit in non-FIPS mode

From IBM MQ 9.0.0 Fix Pack 8, a check has been added to the IBM MQ library code that runs within the customer's application program. The check runs early in its initialization to read the value of the

environment variable *AMQ\_AMS\_FIPS\_OFF* and, if it is set to any value, then the IBM Global Security Kit (GSKit) code will be run in non-FIPS mode in that application.

#### **Related information**

System Requirements for IBM MQ IBM MQ, WebSphere MQ, and MQSeries product readmes web page

### V 9.0.0.7 What's changed in IBM MQ 9.0.0 Fix Pack 7

IBM MQ 9.0.0 Fix Pack 7 includes a resource change.

• AlX "Change to linking mechanism used in IBM MQ sample code to build Sybase XA switch files" on page 99

# Change to linking mechanism used in IBM MQ sample code to build Sybase XA switch files

> AIX

From IBM MQ 9.0.0 Fix Pack 7, the supplied makefile has been modified so that you can use different linking options (**-bstatic -bdynamic**), which accommodates the change in the format of the XA library files shipped at Sybase 15 ESD#5 and later. For more information, see Sybase configuration.

#### **Related information**

System Requirements for IBM MQ IBM MQ, WebSphere MQ, and MQSeries product readmes web page

### V 9.0.0.6 What's changed in IBM MQ 9.0.0 Fix Pack 6

IBM MQ 9.0.0 Fix Pack 6 includes a number of changes to functions and resources.

- Windows "Addition of Microsoft Visual Studio 2013 C/C++ runtimes on Windows" on page 99
- "The IBM MQ classes for JMS no longer include IBM MQ 9.0.x CD-related features" on page 100
- <u>"Updates for messages produced during backout queue and dead letter queue processing for IBM MQ</u> classes for JMS" on page 100
- <u>"Change to authorities needed for IBM MQ classes for JMS to query the BackoutThreshold and</u> BackoutRequeueQName of a cluster queue" on page 100
- Multi "New environment variable AMQ\_CONVEBCDICNEWLINE" on page 100
- Windows "New error response MQRC\_INCOMPLETE\_TRANSACTION" on page 100
- Windows "Changes to Windows program directory security permissions" on page 100

## Addition of Microsoft Visual Studio 2013 C/C++ runtimes on Windows

From IBM MQ 9.0.0 Fix Pack 6, some elements of IBM MQ require the Microsoft Visual Studio 2013 C/C++ (VS2013) runtimes. These runtimes are installed by any fresh installation of IBM MQ 9.0.0 Fix Pack 6 or later.

If the VS2013 runtimes are not present on the machine, when you install a fresh client or server, upgrade an earlier release to these levels, or apply a fix pack. In most cases, this process requires no user action but, should you encounter an installation failure when applying the server fix pack, there is an environment variable that you might need to specify so that you can install the runtimes manually. For more information, see Installation of Microsoft Visual Studio 2013 C/C++ runtimes in a server fix pack.

#### The IBM MQ classes for JMS no longer include IBM MQ 9.0.x CD-related features

IBM MQ 9.0.5 was the final Continuous Delivery release for IBM MQ 9.0. Therefore, from IBM MQ 9.0.0 Fix Pack 6 onwards, the Javadoc information for the IBM MQ classes for JMS is updated to reflect the behavior of the IBM MQ classes for JMS only for features available to Long Term Support customers.

## Updates for messages produced during backout queue and dead letter queue processing for IBM MQ classes for JMS

From IBM MQ 9.0.0 Fix Pack 6, when an attempt by the IBM MQ classes for JMS to re-queue a message either to a specified backout queue, or to the queue manager's dead-letter queue fails, a message is written to the log indicating the message ID of the message, the name of the backout or dead-letter queue the message could not be moved to, and the exception or error that prevented the move.

• A failure to move a message to the backout queue results in the following log message:

JMSWMQ1120 = Message "message ID", could not be moved to backout queue "backout queue name" for reason "exception or error", it will be moved to the dead letter queue or discarded.

• A failure to move a message to the dead-letter queue results in the following log message:

JMSWMQ0035 = Message "message ID", could not be moved to dead letter queue "dead-letter queue name" because of exception "exception or error", it will be returned to the source queue.

• If there is an exception listener registered on a consumer which tries and fails to re-queue a message to the dead-letter queue, as well as the log message being written, an exception containing the exception message text is sent to this exception listener:

JMSWMQ1079: Unable to write a message to dead letter queue.

For more information, see JMS Exception Messages.

## Change to authorities needed for IBM MQ classes for JMS to query the BackoutThreshold and BackoutRequeueQName of a cluster queue

From IBM MQ 9.0.0 Fix Pack 6, the IBM MQ classes for JMS have been updated so that only inquire access is required to query the **BackoutThreshold** and **BackoutRequeueQName** of a cluster queue. Before IBM MQ 9.0.0 Fix Pack 6, browse and get access are also required. For more information, see Handling poison messages in IBM MQ classes for JMS.

#### New environment variable AMQ\_CONVEBCDICNEWLINE

Multi

Before IBM MQ 9.0.0 Fix Pack 6, the **ConvEBCDICNewline** attribute, which you can use to specify how IBM MQ is to convert an EBCDIC NL character into ASCII format, is available only by using the mqs.ini file. From IBM MQ 9.0.0 Fix Pack 6, you can use the **AMQ\_CONVEBCDICNEWLINE** environment variable instead of the **ConvEBCDICNewline** stanza attribute, for example to provide ConvEBCDICNewline functionality on the client side in situations where the mqs.ini file cannot be used. For more information, see All queue managers and Environment variables descriptions.

#### New error response MQRC\_INCOMPLETE\_TRANSACTION

Windows

From IBM MQ 9.0.0 Fix Pack 6, the error that is returned if a transactional .NET application attempts to disconnect from a queue manager when there is an active incomplete transaction has changed. A new error response MQRC\_INCOMPLETE\_TRANSACTION replaces MQRC\_UNEXPECTED\_ERROR. For more information, see 2147 (0863) (RC2147): MQRC\_INCOMPLETE\_TRANSACTION.

## Changes to Windows program directory security permissions

Windows

The IBM MQ installer on Windows now sets additional permission restrictions as part of the security configuration of the MQ installation directories. The logic that does this is run at installation, upgrade, modification, and fix pack installation time.

You might find that, due to the increased security, you are unable to do certain things exactly the same way you used to do them. For example:

• An MQ Administrator (who is not also a member of the Administrators group) can no longer edit or recompile the sample programs in the Tools subdirectory. If you wish to do this, take a copy of the directory (or the portions you are interested in) and change your copies of the build scripts to reflect the new location.

In normal use, however, you should be unaware of the change, except for the little extra time required by the installer to make the changes. During this period the message Initializing security... will be displayed. A similar short pause will occur when installing the fix pack files or applying a patch.

The update of the security writes a log (amqidsec-<*Installationname*>.txt) to the TEMP directory on the machine. If you see the main install failing in custom action 'iwiLaunchAmqidsec', you should consult this file.

**Note:** When installing the fix pack files, you must have a security group called "mqm" on the machine. This will be the case already if you have installed IBM MQ on the machine. If, however, you have a machine that only has IBM MQ fix packs on it (or you wish to install the fix pack files first, before you install IBM MQ) then you will need to create this local group.

#### **Related information**

System Requirements for IBM MQ IBM MQ, WebSphere MQ, and MQSeries product readmes web page

## V 9.0.0.5 What's changed in IBM MQ 9.0.0 Fix Pack 5

IBM MQ 9.0.0 Fix Pack 5 includes a number of changes to functions and resources.

- <u>"Resource adapter updates for targetClientMatching property on an activation specification" on page</u> <u>101</u>
- "New -caseno parameter for the runmqras command" on page 101
- "Behavioral changes to IBM MQ client connections" on page 101

## Resource adapter updates for targetClientMatching property on an activation specification

The IBM MQ JCA resource adapter (MQ-RA) has been updated such that the **targetClientMatching** property can be configured for an activation specification. You can configure the property so that an MQRFH2 header is included on reply messages when request messages do not contain an MQRFH2 header. This means that any message properties that an application defines on a reply message are included when the message is sent. For more information, see <u>Configuring the targetClientMatching</u> property for an activation specification.

#### New -caseno parameter for the runmqras command

The **-caseno** parameter is equivalent to **-pmrno**, except it allows a valid Salesforce case number to specified. **-caseno** or **-pmrno** are both optional parameters, but it is not permitted to supply both together. For more information, see runmqras (collect IBM MQ diagnostic information).

#### Behavioral changes to IBM MQ client connections

From IBM MQ 9.0.0 Fix Pack 5, there are a number of minor changes to the way in which a client channel connects to a queue manager. The changes are most specifically in the interactions between security exits and the application of CHLAUTH mapping rules. For more information, see the technote <u>Behavioral</u> changes to MQ client connections introduced by APAR IT25839.

## V 9.0.0.4 What's changed in IBM MQ 9.0.0 Fix Pack 4

IBM MQ 9.0.0 Fix Pack 4 includes a number of changes to functions and resources.

- "Changes to fteModifyAgent and fteModifyLogger commands" on page 102
- "Javadoc information update for the MQMessage.writeString(String) method" on page 102

#### Changes to fteModifyAgent and fteModifyLogger commands

From IBM MQ 9.0.0 Fix Pack 4, additional checks are added under APAR IT22423 such that any updates that are made to the JVM options for an agent or logger with the **-serviceJVMOptions** parameter of the **fteModifyAgent** or **fteModifyLogger** command are verified to make sure that the options have been correctly specified. For more information, see Guidance for updating agent or logger JVM options.

#### Javadoc information update for the MQMessage.writeString(String) method

The Javadoc information for the MQMessage.writeString(String) method has been updated as follows:

```
Writes a String into the message buffer at the current position,
encoding it using the coded character set identified by characterSet.
If characterSet is set to the default value of MQCCSI_Q_MGR,
then the coded character set used to encode the String depends on
the platform that the application is running on:
- If the application is running on z/OS, then the String will be
encoded using coded character set identifier 500.
- For all other platforms, the String will be encoded using coded
character set identifier 819.
```

#### **Related information**

System Requirements for IBM MQ IBM MQ, WebSphere MQ, and MQSeries product readmes web page

## V 9.0.0.3 What's changed in IBM MQ 9.0.0 Fix Pack 3

IBM MQ 9.0.0 Fix Pack 3 includes a number of changes to functions and resources.

- "Removal of JSON4J.jar file and com.ibm.msg.client.mqlight package" on page 102
- "Additional permission for java.security.policy file" on page 103
- "New attribute to allow TLS v1.0 to be optionally disabled on a queue manager" on page 103
- "Enhancements to runmqras utility" on page 103
- "Change to required permissions for Managed File Transfer agent authority queues" on page 103
- <u>"Change to order of authority checks when a Managed File Transfer agent receives a request to cancel a</u> file transfer" on page 104

#### Removal of JSON4J.jar file and com.ibm.msg.client.mqlight package

The JSON4J.jar file and com.ibm.msg.client.mqlight package are not needed by the IBM MQ classes for Java and IBM MQ classes for JMS, therefore the following changes are made from IBM MQ 9.0.0 Fix Pack 3:

- The JSON4J.jar file is removed from the V.R.M.F-WS-MQ-Install-Java-All.jar file, where V.R.M.F is the product version number, for example 9.0.0.3.
- The reference to JSON4J.jar file is removed from the class path statement within the manifest file for the com.ibm.mq.allclient.jar file.

• The package com.ibm.msg.client.mqlight is no longer included inside the com.ibm.mq.allclient.jar file.

See Installing the IBM MQ classes for JMS separately, What is installed for IBM MQ classes for JMS, and What is installed for IBM MQ classes for Java.

#### Additional permission for java.security.policy file

From IBM MQ 9.0.0 Fix Pack 3, if your Java application uses the Java security manager, you must add a RuntimePermission to the java.security.policy file, otherwise, exceptions will be thrown to the application. This RuntimePermission is required by the client as part of managing the assignment and closure of multiplexed conversations over TCP/IP connections to queue managers.

For more information, see <u>Running IBM MQ classes for Java applications under the Java security</u> manager.

#### Change to required permissions for Managed File Transfer agent authority queues

From IBM MQ 9.0.0 Fix Pack 3, when user authority management is enabled by setting the agent property **authorityChecking=true**, inquire is a required permission on all of the agent authority queues.

For more information, see <u>Restricting user authorities on MFT agent actions</u> and <u>The MFT agent.properties</u> file.

#### New attribute to allow TLS v1.0 to be optionally disabled on a queue manager

From IBM MQ 9.0.0 Fix Pack 3, a new attribute is available in the qm.ini file, under the SSL stanza:

SSL: AllowTLSV1=N0

If this attribute is set in the qm.ini file before the queue manager is started, the queue manager does not accept inbound connections using the TLS v1.0 protocol. Similarly, if an LDAP connection is configured using an AUTHINFO object, only TLS 1.2 is used to communicate with the LDAP server if secure communication is enabled for the AUTHINFO object.

Alternatively, the **AMQ\_TLS\_V1\_DISABLE** environment variable can be set for the environment used to start the queue manager, listener, and channel processes.

If either property is set, as well as disallowing TLS 1.0 connection attempts at the network layer, the queue manager's command server also rejects attempts to define or alter a channel definition to use a TLS 1.0 CipherSpec.

The default queue manager behavior is unchanged, such that TLS 1.0 connections continue to be accepted if the new attribute or environment variable is not set.

#### Enhancements to runmgras utility

From IBM MQ 9.0.0 Fix Pack 3, the following enhancements are made to the **runmqras** utility:

- Solaris Linux AIX Environment variable information is retrieved by default.
- Multi Queue manager data directory listings are retrieved by default.
- The following two sections are added to the **runmqras** command:
  - Linux Device usage information.
  - Multi An mft section to capture the data obtained by the **fteRas** command.

For more information, see runmqras (collect IBM MQ diagnostic information).

## Change to order of authority checks when a Managed File Transfer agent receives a request to cancel a file transfer

From IBM MQ 9.0.0 Fix Pack 3, when user authority management is enabled by setting the agent property **authorityChecking=true**, the order in which authority checks are performed when an agent receives a request to cancel a file transfer is changed. The change to the order of checking avoids unexpected errors in agent and queue manager error logs when the user who requested the file transfer and the user who requested the cancellation are the same.

For more information, see <u>Restricting user authorities on MFT agent actions</u>.

#### **Related information**

System Requirements for IBM MQ IBM MQ, WebSphere MQ, and MQSeries product readmes web page

## V 9.0.0.2 What's changed in IBM MQ 9.0.0 Fix Pack 2

IBM MQ 9.0.0 Fix Pack 2 includes a number of changes to functions and resources.

- <u>"New constant JMS\_IBM\_SUBSCRIPTION\_USER\_DATA added to the JmsConstants interface" on page</u> <u>104</u>
- "New environment variable AMQ\_SSL\_LDAP\_SERVER\_VERSION" on page 104
- "Sample configuration file for IBM MQ classes for Java" on page 105
- "Changes to the dmpmqcfg command" on page 105
- <u>"Changes to the strmqm command" on page 105</u>
- <u>"Change to handling of errors relating to corrupted character data within internal MQ command</u> messages used by queue manager clustering component" on page 105
- "Change to behavior of Managed File Transfer fteCleanAgent command" on page 105
- "Enabling MQCSP authentication in Managed File Transfer" on page 105
- <u>"New messagePublicationFormat property for Managed File Transfer installation.properties file" on</u> page 106
- <u>"Comparison check of transfer identifier and value of groupId attribute restored for message-to-file</u> <u>transfers" on page 106</u>

# New constant JMS\_IBM\_SUBSCRIPTION\_USER\_DATA added to the JmsConstants interface

From IBM MQ 9.0.0 Fix Pack 2, the IBM MQ classes for JMS are updated so that when a message is consumed from a queue that contains an RFH2 header with the MQPS folder, the value associated with the Sud key, if it exists, is added as a String property to the JMS Message object returned to the IBM MQ classes for JMS application. To enable an application to retrieve this property from the message, a new constant, JMS\_IBM\_SUBSCRIPTION\_USER\_DATA, is added to the JmsConstants interface. This new property can be used with the method javax.jms.Message.getStringProperty(java.lang.String) to retrieve the subscription user data. For more information, see <u>Retrieval of user subscription data and DEFINE SUB</u>.

### New environment variable AMQ\_SSL\_LDAP\_SERVER\_VERSION

From IBM MQ 9.0.0 Fix Pack 2, you can set the environment variable AMQ\_SSL\_LDAP\_SERVER\_VERSION to ensure that IBM MQ passes the required lightweight directory access protocol (LDAP) version, that is LDAP 2 or LDAP 3, to IBM Global Security Kit (GSKit) when a certificate is validated against a higher version of LDAP Certificate Revocation List (CRL) server. For more information, see <u>Environment variables</u> descriptions.

### Sample configuration file for IBM MQ classes for Java

From IBM MQ 9.0.0 Fix Pack 2, a sample configuration file, mqjava.config, is supplied in the bin subdirectory of the IBM MQ classes for Java installation directory. For more information, see <u>The IBM MQ</u> classes for Java configuration file.

#### Changes to the dmpmqcfg command

From IBM MQ 9.0.0 Fix Pack 2, a command line switch **-w** is added to **dmpmqcfg**. This switch allows you increase the time, in seconds, that **dmpmqcfg** waits for a reply message from the command server. For more information, see dmpmqcfg.

#### Changes to the strmqm command

From IBM MQ 9.0.0 Fix Pack 2, the **strmqm** command checks the syntax of the CHANNELS and SSL stanzas in the qm.ini file before starting the queue manager fully, which makes it much easier to see what is wrong, and correct it quickly if **strmqm** finds that the qm.ini file contains any errors. For more information, see <u>strmqm</u>.

## Change to handling of errors relating to corrupted character data within internal MQ command messages used by queue manager clustering component

From IBM MQ 9.0.0 Fix Pack 2, the way in which the queue manager handles errors that relate to corrupted character data within internal MQ command messages that are used by the clustering component of the queue manager is changed. The field(s) that might contain unconvertible characters are blanked out and the conversion is retried. If the conversion succeeds, the update is stored with a blank description and error messages AMQ6174 and AMQ9880 are written, to inform the administrator. If the message is still unconvertible, it is moved to the Dead Letter Queue and an error message is written.

#### Change to behavior of Managed File Transfer fteCleanAgent command

From IBM MQ 9.0.0 Fix Pack 2, the **fteCleanAgent** command has been updated so that you must specify which Managed File Transfer state to clear by passing the appropriate parameters to the command, as well as providing an agent name. This change in behavior ensures that, by default, **fteCleanAgent** does not clear all in-progress and pending transfers, resource monitor definitions and scheduled transfer definitions for the agent specified.

If required, you can revert to the previous behavior of **fteCleanAgent** by setting the new failCleanAgentWithNoArguments property in the command.properties file to false.

For more information, see <u>fteCleanAgent (cleans up a Managed File Transfer Agent)</u> and <u>The</u> command.properties file.

#### **Enabling MQCSP authentication in Managed File Transfer**

From IBM MQ 9.0.0 Fix Pack 2, you can disable the default compatibility mode and enable MQCSP authentication for connection authentication for:

- A Managed File Transfer agent connecting to a coordination queue manager, or command queue manager.
- The IBM MQ Explorer MFT Plugin connecting to a coordination queue manager or command queue manager.

For more information, see Enabling MQCSP authentication mode.

## New messagePublicationFormat property for Managed File Transfer installation.properties file

From IBM MQ 9.0.0 Fix Pack 2, a new property, **messagePublicationFormat**, is added to the installation.properties file. This property allows you to specify the message publication format used by MFT agents for their status XML messages. For more information, see <u>The installation.properties</u> file.

## Comparison check of transfer identifier and value of groupId attribute restored for message-to-file transfers

From IBM MQ 9.0.0 Fix Pack 2, Managed File Transfer is updated to restore the comparison check, previously removed by <u>APAR IT18213</u>, of the transfer identifier and the value of the groupId attribute within the transfer request XML payload. If these two identifiers are equivalent, the source agent uses the identifier as a message identifier match option (as opposed to a group identifier match option) for the first MQGET attempt that is made on the input queue for the message-to-file transfer. See also <u>Transferring</u> data from messages to files.

#### **Related information**

System Requirements for IBM MQ IBM MQ, WebSphere MQ, and MQSeries product readmes web page

## V9.0.0.1 What's changed in IBM MQ 9.0.0 Fix Pack 1

IBM MQ 9.0.0 Fix Pack 1 includes a number of changes to functions and resources.

- "JMS exception listener updates" on page 106
- "Support for class name allowlisting in JMS ObjectMessage" on page 107
- "IBM MQ resource adapter IVT application updated to support WildFly V10" on page 107
- "Proxy subscriptions are not modified to ADMIN when alterations are attempted" on page 107
- "Restriction on the use of topic alias queues in distribution lists" on page 107
- "Deprecated CipherSpecs" on page 107
- "GSKit version updated" on page 108
- "Adopting other security contexts when you use the ADOPTCTX(YES) parameter" on page 108
- End in the second second
- "MQPROMPT environment variable for runmqsc" on page 108
- "fteMigrateAgent command changes" on page 108
- "New MFT agent property addCommandPathToSandbox" on page 109
- "New MFT agent property additionalWildcardSandboxChecking" on page 109
  - "New agent property adminGroup for use with MFT agents on z/OS" on page 109

#### **JMS** exception listener updates

From IBM MQ 9.0.0 Fix Pack 1 IBM MQ classes for JMS are updated so that:

- An ExceptionListener registered by an application is invoked for any connection broken exceptions, regardless of whether the application is using synchronous or asynchronous message consumers.
- An ExceptionListener registered by an application is invoked if a TCP/IP socket used by a JMS Session is broken.
- Non-connection broken exceptions (for example MQRC\_GET\_INHIBITED) that arise during message delivery are delivered to an application's ExceptionListener when the application is using asynchronous message consumers and the JMS ConnectionFactory used by the application has the ASYNC\_EXCEPTIONS property set to the value ASYNC\_EXCEPTIONS\_ALL.

**Note:** An ExceptionListener is only invoked once for a connection broken exception, even if two TCP/IP connections (one used by a JMS Connection and one used by a JMS Session) are broken.

For more information, see Exceptions in IBM MQ classes for JMS.

#### Support for class name allowlisting in JMS ObjectMessage

With <u>APAR IT14385</u>, and from IBM MQ 9.0.0 Fix Pack 1, IBM MQ classes for JMS supports allowlisting of classes in the implementation of the JMS ObjectMessage interface. The allowlist defines which Java classes might be serialized with ObjectMessage.setObject() and deserialized with ObjectMessage.getObject().

For more information, see <u>Class name allowlisting in JMS ObjectMessage</u> and <u>Running IBM MQ classes for</u> JMS applications under the Java Security Manager.

#### IBM MQ resource adapter IVT application updated to support WildFly V10

The IBM MQ 9.0 Long Term Support release resource adapter installation verification test application has been updated so that the WMQ\_IVT\_MDB.jar file contains the file META-INF\jboss-ejb3.xml, which is used by WildFly V10. The file WEB-INF\jboss-web.xml within the WMQ\_IVT.war file contains the correct resource references for WildFly V10.

For more information, see Installing and testing the resource adapter in Wildfly.

#### Proxy subscriptions are not modified to ADMIN when alterations are attempted

Subscriptions with a SUBTYPE of PROXY cannot be modified. From IBM MQ 9.0.0 Fix Pack 1, if an attempt is made to modify a proxy subscription, an error message is reported and the SUBTYPE is not modified to ADMIN. See DISPLAY SUB and ALTER SUB.

#### Restriction on the use of topic alias queues in distribution lists

Distribution lists do not support the use of alias queues that point to topic objects. From IBM MQ 9.0.0 Fix Pack 1, if an alias queue points to a topic object in a distribution list, IBM MQ returns MQRC\_ALIAS\_BASE\_Q\_TYPE\_ERROR.

#### **Deprecated CipherSpecs**

From IBM MQ 9.0.0 Fix Pack 1, the following CipherSpecs are deprecated:

Windows Linux WIX FIPS\_WITH\_3DES\_EDE\_CBC\_SHA • NULL MD5 • NULL\_SHA TRIPLE\_DES\_SHA\_US TLS\_RSA\_WITH\_NULL\_MD5 TLS\_RSA\_WITH\_NULL\_SHA 🕨 Windows 🕨 Linux 🌗 UNIX ECDHE ECDSA NULL SHA256 UNIX 🕨 Windows 🕨 Linux 🌗 ECDHE RSA NULL SHA256 . Windows Linux WINIX TLS\_RSA\_WITH\_NULL\_NULL • TLS\_RSA\_WITH\_NULL\_SHA256 • TLS\_RSA\_WITH\_3DES\_EDE\_CBC\_SHA . Windows Linux WNIX ECDHE\_ECDSA\_3DES\_EDE\_CBC\_SHA256 . Windows Linux WNIX ECDHE\_RSA\_3DES\_EDE\_CBC\_SHA256

For more information, see Deprecated cipherspecs.

#### **GSKit version updated**

The IBM Global Security Kit (GSKit) version has been updated in IBM MQ 9.0.0 Fix Pack 1. The new version of GSKit alters the stash file format that is used when you generate an .sth file to stash the key database password. Stash files that are generated with this version of GSKit are not readable by earlier versions of GSKit.

To ensure that stash files that are generated with IBM MQ 9.0.0 Fix Pack 1, or later, are compatible with your applications and other IBM MQ installations, you must update to a version of IBM MQ that contains a compatible version of GSKit. The following fix packs contain a compatible version of GSKit:

- 7.1.0.8
- 7.5.0.8
- 8.0.0.6
- 9.0.0.1

If you cannot update your applications or other IBM MQ installations, you can request a stash file format that is compatible with an earlier version. When you use the **runmqakm** or **runmqckm** commands with the -stash or -stashpw option, include the -v1stash command line parameter. You cannot use the **strmqikm** (iKeyman) GUI to generate a stash file that is compatible with an earlier version.

#### Adopting other security contexts when you use the ADOPTCTX(YES) parameter

When you use the **ADOPTCTX(YES)** parameter on an authentication information object, another security context cannot be adopted unless you set the **ChlauthEarlyAdopt** parameter in the channels stanza of the qm.ini file.

For more information, see Attributes of the channels stanza.

#### mqconfig change for nproc

Linux

On Linux, each thread is implemented as a light-weight process (LWP) and each LWP is counted as one process against the resource limit nproc. Therefore nproc needs to be set based on the number of threads.

From IBM MQ 9.0.0 Fix Pack 1, the **mqconfig** script has been modified to display the number of processes based on number of threads running instead of the number of processes.

For more information about mqconfig and nproc, see <u>Configuring and tuning the operating system on</u> Linux and mqconfig.

#### **MQPROMPT** environment variable for runmqsc

From IBM MQ 9.0.0 Fix Pack 1, you can make it easier to see that you are in an MQSC environment and see some details of the current environment by setting a prompt of your choice by using the MQPROMPT environment variable. For more information, see Administration using MQSC commands.

#### fteMigrateAgent command changes

From IBM MQ 9.0.0 Fix Pack 1 the **fteMigrateAgent** command has been updated to ensure that the check to see if the user is an administrator is traced.

The command has also been updated to check that user satisfies (at least) one of these conditions in order to run the migrate command on z/OS:

- Be a member of the mqm group (if the mqm group exists).
- Be a member of the group named in the BFG\_GROUP\_NAME environment variable (if one is named).

• Have no value set in the BFG\_GROUP\_NAME environment variable.

For more information about the **fteMigrateAgent** command, see fteMigrateAgent .

## New MFT agent property addCommandPathToSandbox

A new agent property **addCommandPathToSandbox** has been added to the Managed File Transfer component. This property is used to determine whether the directories specified by the commandPath property (and all of their subdirectories) should be added to the denied paths for both user sandboxes and the agent sandbox.

For more information, see The commandPath property and The agent.properties file.

### New MFT agent property additionalWildcardSandboxChecking

From IBM MQ 9.0.0 Fix Pack 1, if an agent has been configured with a user or agent sandbox in order to restrict the locations that the agent can transfer files to and from, you can specify that additional checks are to be made on wildcard transfers for that agent by setting the additionalWildcardSandboxChecking property to true. For more information, see <u>Additional checks for wildcard transfers</u> and <u>The</u> agent.properties file.

# New agent property adminGroup for use with MFT agents on z/OS

IBM MQ 9.0.0 Fix Pack 1 adds a new agent property adminGroup for use with Managed File Transfer agents on z/OS. This property defines the name of group of users who can:

- Start the agent by using the **fteStartAgent** command.
- Stop the agent by using the **fteStopAgent** command.
- Enable or disable trace for the agent by using the **fteSetAgentTraceLevel** command.
- Display agent details by using the **fteShowAgentDetails** command.

For more information, see The agent.properties file.

#### **Related information**

System Requirements for IBM MQ IBM MQ, WebSphere MQ, and MQSeries product readmes web page

## LTS New, changed and removed messages for IBM MQ 9.0 LTS

A summary of the IBM MQ AMQ and IBM MQ Managed File Transfer messages that have been added, changed or removed for IBM MQ 9.0 Fix Packs from IBM MQ 9.0.0 Fix Pack 6, with links to further information. New, changed and removed IBM MQ for z/OS messages since IBM MQ 9.0.5 are also summarized.

- Multi "New, changed and removed IBM MQ AMQ messages" on page 109
- "New, changed and removed Managed File Transfer messages" on page 111
- **Z/OS** "New, changed and removed z/OS (CSQ) messages" on page 111

#### New, changed and removed IBM MQ AMQ messages

Multi

## V 9.0.0.13 IBM MQ 9.0.0 Fix Pack 13

There are no new, changed or removed AMQ messages for IBM MQ 9.0.0 Fix Pack 13.

# **V 9.0.0.12** IBM MQ 9.0.0 Fix Pack 12

The following AMQ messages are changed for IBM MQ 9.0.0 Fix Pack 12:

#### **AMQ6xxx: Common services**

AMQ6150E (IBM i) (Message and Explanation shortened)

AMQ6150W (Windows) (Explanation shortened)

#### AMQ9xxx: Remote

AMQ9456I ("queue" replaced with "object" in Message and Explanation.)

There are no new or removed AMQ messages for IBM MQ 9.0.0 Fix Pack 12.

## V 9.0.0.11 IBM MQ 9.0.0 Fix Pack 11

The following AMQ messages are changed for IBM MQ 9.0.0 Fix Pack 11:

#### AMQ5xxx: Installable services

AMQ5542I (Response extended)

There are no new or removed AMQ messages for IBM MQ 9.0.0 Fix Pack 11.

## **V 5.0.0.10** IBM MQ 9.0.0 Fix Pack 10

The following AMQ messages are changed for IBM MQ 9.0.0 Fix Pack 10:

#### AMQ7xxx: IBM MQ product

AMQ7056I (Message and Explanation are rewritten)

There are no new or removed AMQ messages for IBM MQ 9.0.0 Fix Pack 10.

## V 9.0.0.9 IBM MQ 9.0.0 Fix Pack 9

The following AMQ messages are changed for IBM MQ 9.0.0 Fix Pack 9:

#### AMQ9xxx: Remote

AMQ9637E (Message text improved, and Explanation and Response rewritten)

AMQ9645E (Message text improved, and Explanation and Response modified)

There are no new or removed AMQ messages for IBM MQ 9.0.0 Fix Pack 9.

# V 5.0.0.8 IBM MQ 9.0.0 Fix Pack 8

There are no new, changed or removed AMQ messages for IBM MQ 9.0.0 Fix Pack 8.

## V 9.0.0.7 IBM MQ 9.0.0 Fix Pack 7

There are no new, changed or removed AMQ messages for IBM MQ 9.0.0 Fix Pack 7.

## V 9.0.0.6 IBM MQ 9.0.0 Fix Pack 6

The following IBM MQ AMQ messages are new for IBM MQ 9.0.0 Fix Pack 6:

## AMQ9xxx: Remote

AMQ9567

AMQ9568

AMQ9694

AMQ9703

AMQ9704

AMQ9704 IBM MQ Appliance

AMQ9705

The following AMQ messages are changed for IBM MQ 9.0.0 Fix Pack 6:

#### AMQ9xxx: Remote

AMQ9467 (Response rewritten)

AMQ9512 (Response rewritten)

There are no removed AMQ messages for IBM MQ 9.0.0 Fix Pack 6.

## New, changed and removed Managed File Transfer messages

# V 9.0.0.13 IBM MQ 9.0.0 Fix Pack 13

There are no new, changed or removed Managed File Transfer messages for IBM MQ 9.0.0 Fix Pack 13.

# **V 9.0.0.12** IBM MQ 9.0.0 Fix Pack 12

The following Managed File Transfer messages are new for IBM MQ 9.0.0 Fix Pack 12:

#### BFGRP0001 - BFGRP9999

BFGRP0038I

There are no changed or removed Managed File Transfer messages for IBM MQ 9.0.0 Fix Pack 12.

#### **V 9.0.0.11** IBM MQ 9.0.0 Fix Pack 11

There are no new, changed or removed Managed File Transfer messages for IBM MQ 9.0.0 Fix Pack 11.

# V 9.0.0.10 IBM MQ 9.0.0 Fix Pack 10

The following Managed File Transfer messages are new for IBM MQ 9.0.0 Fix Pack 10:

BFGTR0001 - BFGTR9999

BFGTR0083E

There are no changed or removed Managed File Transfer messages for IBM MQ 9.0.0 Fix Pack 10.

## V 9.0.0.9 IBM MQ 9.0.0 Fix Pack 9

The following Managed File Transfer messages are new for IBM MQ 9.0.0 Fix Pack 9:

#### BFGBR0001 - BFGBR9999

BFGBR0209E

There are no changed or removed Managed File Transfer messages for IBM MQ 9.0.0 Fix Pack 9.

## **V 9.0.0.8** IBM MQ 9.0.0 Fix Pack 8

The following Managed File Transfer message has changed for IBM MQ 9.0.0 Fix Pack 8:

#### BFGCL0001 - BFGCL9999

BFGCL0181E (Reclassified from "Information" to "Error")

There are no new or removed Managed File Transfer messages for IBM MQ 9.0.0 Fix Pack 8.

## V 9.0.0.7 IBM MQ 9.0.0 Fix Pack 7

There are no new, changed or removed Managed File Transfer messages for IBM MQ 9.0.0 Fix Pack 7.

## V 9.0.0.6 IBM MQ 9.0.0 Fix Pack 6

There are no new, changed or removed Managed File Transfer messages for IBM MQ 9.0.0 Fix Pack 6.

## New, changed and removed z/OS (CSQ) messages

#### z/0S

The following IBM MQ for z/OS messages are new since IBM MQ 9.0.5:

#### Data manager messages (CSQI...) CSOI052E

CSOI053E

Recovery log manager messages (CSQJ...)

CSQJ155E

## Distributed queuing messages (CSQX...)

CSQX179I CSQX180I CSOX694I CSQX695I CSQX696I CSQX697I CSQX698I CSQX797E

#### Subsystem support messages (CSQ3...)

CSQ3018I

The following CSQ messages are changed since IBM MQ 9.0.5:

#### Coupling Facility manager messages (CSQE...)

CSQE040I (Explanation is updated)

CSQE137E (Typo fixed in Message)

CSQE161E ("Queue sharing group" name is expanded from "QSG" and punctuation changed in the message)

#### Data manager messages (CSQI...)

CSQI045I (Extra link is added to system programmer response section)

CSQI046E (Extra link is added to system programmer response section)

CSQI047E (Extra link is added to system programmer response section)

CSQI061E ("Queue sharing group" name is expanded from "QSG")

CSQI065I ("Page class" is added to the table and extended in the field descriptions)

CSQI070I (Table layout improved)

CSQI967I ("limitations still applies" changed to "limitations still apply")

#### Recovery log manager messages (CSQJ...)

CSQJ031D (Extra link is added to system programmer response section)

CSQJ032E (Extra link is added to system programmer response section)

CSQJ073E (Extra link is added to system programmer response section)

CSQJ103E(Extra link is added to system programmer response section)

CSQJ104E ("Macro Instructions for Data Sets" converted to a hyperlink and link and link text updated in Explanation)

CSQJ165I (Extra note added)

CSQJ166E (Typo is fixed)

CSQJ212E (Link to "RPLERRCD" updated)

CSQJ213E (Link to "RPLERRCD" updated)

CSQJ228E (Two links are added to system programmer response section)

CSQJ302E (Two links are added to system programmer response section, then link and link text updated in System programmer response)

#### Message manager messages (CSQM...)

CSQM079I (Target of link is changed)

CSQM095I ("Queue sharing group" name is expanded from "QSG")

CSQM576E (Explanation is expanded)

CSQM577E (Explanation is expanded)

#### Buffer manager messages (CSQP...)

CSQP028I (Links to related messages are added)

CSQP030E (Link and link text updated in System programmer response)

CSQP035E (Link and link text updated in System programmer response)

CSQP004E (Typo fixed in Explanation)

CSQP014E (Command name updated in the code example in System programmer response and new subsection (220-220) added to System programmer response)

## Recovery manager messages (CSQR...)

CSQR031I (Explanation extended)

#### Agent services messages (CSQV...)

CSQV451I (Link and link text updated in System programmer response)

CSQV453I (Link and link text updated in System programmer response)

#### Instrumentation facilities messages (CSQW...)

CSQW701E (Link to ENFREQ DELETE is added and links updated in System programmer response)

#### Distributed queuing messages (CSQX...)

CSQX027E (Link and link text updated in System programmer response)

CSQX028E (Link and link text updated in System programmer response)

CSQX004I (Explanation extended)

CSQX042E (Link to Authorized Assembler Services Guide is added)

CSQX043E (Link to Authorized Assembler Services Guide is added)

CSQX044E (Links to Authorized Assembler Services Guide are added)

CSQX045E (Links to Authorized Assembler Services Guide are added)

CSQX042E to CSQX045E (Link and link text updated in System programmer response)

CSQX049E (Links to Authorized Assembler Services Guide are added)

CSQX050E (Links to Authorized Assembler Services Guide are added)

CSQX051E (Links to Authorized Assembler Services Guide are added)

CSQX049E to CSQX051E (Link and link text updated in System programmer response)

CSQX164E (Typo fixed in Explanation)

CSQX194E (Additional information and a link is added)

CSQX198E (Additional information and a link is added)

CSQX202E (Link updated in System programmer response)

CSQX502E (System programmer response extended)

CSQX503E (Message updated and Explanation extended)

CSQX547E (System programmer response updated and extended)

CSQX599E (Explanation extended)

CSQX617I (Note added to Explanation)

CSQX620E (Link and link text updated in System programmer response)

CSQX632I (Typo (missing "not") fixed in Explanation)

CSQX633E to CSQX635E (Links and link text updated in System programmer response)

CSQX635E (Message and Explanation extended)

CSQX637E (Link updated in System programmer response)

CSQX638E (Link updated in System programmer response)

CSQX646E (Link updated in System programmer response)

CSQX658E (Typo fixed in System programmer response and link updated in System programmer response)

CSQX663E (Link updated in System programmer response)

CSQX665E (Link updated in System programmer response)

CSQX666E (Link updated in System programmer response)

CSQX683E to CSQX689E (Link updated in System programmer response)

CSQX697I (Typo fixed in Explanation)

#### Initialization procedure and general services messages (CSQY...)

CSQY036I (Link updated in Explanation)

CSQY037I (Link updated in Explanation)

CSQY200E (Link and link text updated in System programmer response)

CSQY210E (Links to Authorized Assembler Services Guide are added and links and link text updated in System programmer response)

CSQY220I (Explanation extended)

CSQY291E (Additional information and links to Authorized Assembler Services Guide are added and links updated in Explanation and System programmer response)

#### Advanced Message Security (CSQ0...)

CSQ0619I (Explanation is expanded)

#### IBM MQ-IMS bridge Messages (CSQ2...)

CSQ2004E (Explanation and System programmer response extended)

CSQ2005I (Explanation extended)

#### Subsystem support messages (CSQ3...)

CSQ3119E (MVS link is converted to an IBM Documentation link and link and link text updated in System programmer response)

#### Db2 manager messages (CSQ5...)

CSQ5005E (Queue-sharing group migration link is updated)

There are no removed CSQ messages since IBM MQ 9.0.5.

"DB2" is corrected to "Db2" throughout.

The word "Version" is removed throughout the messages.

All links to IBM Knowledge Center updated to link to IBM Documentation.

## What was new and changed in earlier versions

Links to information about new features and changes to functions and resources, including stabilizations, deprecations and removals, that occurred in versions of the product before IBM MQ 9.0.

For information about what was new and what changed in an earlier version of the product, see the appropriate section in the product documentation for that version.

## **IBM MQ 8.0**

- What's new in IBM MQ 8.0
- What's changed in IBM MQ 8.0
- What's new and changed in IBM MQ 8.0 Fix Packs

## **IBM WebSphere MQ 7.5**

- What's new in IBM WebSphere MQ 7.5
- What's changed in IBM WebSphere MQ 7.5
- What's changed in IBM WebSphere MQ 7.5 Fix Packs
- Behavior that has changed between Advanced Message Security 7.0.1 and IBM WebSphere MQ 7.5
- What's new in previous versions of IBM WebSphere MQ File Transfer Edition
- Changes between IBM WebSphere MQ File Transfer Edition 7.0.4 or earlier and IBM WebSphere MQ 7.5

## IBM WebSphere MQ 7.1

• What's new in IBM WebSphere MQ 7.1

- What's changed in IBM WebSphere MQ 7.1
- What's changed in IBM WebSphere MQ 7.1 Fix Packs

## IBM WebSphere MQ 7.0.1 and earlier

For older versions of products, where information is provided outside of IBM Documentation, see Documentation for older versions of IBM MQ.

## Attention:

Multi On IBM MQ for Multiplatforms, you cannot reverse queue manager migration to remove the effect of changes. This restriction applies whether your enterprise uses the Long Term Support (LTS) release or Continuous Delivery (CD) release model.

**Z/OS LTS** On IBM MQ for z/OS, you can reverse queue manager migration as long as you have not enabled new function, and are using the LTS release model. You enable new function, for a queue manager on the LTS release model, by setting the **OPMODE** parameter to (NEWFUNC, 900).

See IBM MQ release types for further information.

#### **Related concepts**

"What's new and changed in IBM MQ 9.0.0" on page 19 IBM MQ 9.0 introduces a new continuous delivery and support model. The initial release under this new model delivers a number of new and enhanced capabilities.

"What's new and changed in IBM MQ 9.0.x Continuous Delivery" on page 33 Following the initial release of IBM MQ 9.0, new function and enhancements are made available by incremental updates within the same version and release as modification releases, for example IBM MQ 9.0.3.

"What's changed in IBM MQ 9.0.0.x Long Term Support" on page 92

The Long Term Support (LTS) release is a recommended product level for which support, including defect and security updates, is provided over a specified period of time.

Migration methods and concepts

#### **Related information**

System Requirements for IBM MQ 9.0 IBM MQ, WebSphere MQ, and MQSeries product readmes web page

## Notices

This information was developed for products and services that are offered in the USA.

IBM may not offer the products, services, or features discussed in this document in other countries. Consult your local IBM representative for information on the products and services currently available in your area. Any reference to an IBM product, program, or service is not intended to state or imply that only that IBM product, program, or service may be used. Any functionally equivalent product, program, or service that does not infringe any IBM intellectual property right may be used instead. However, it is the user's responsibility to evaluate and verify the operation of any non-IBM product, program, or service.

IBM may have patents or pending patent applications covering subject matter described in this document. The furnishing of this document does not grant you any license to these patents. You can send license inquiries, in writing, to:

IBM Director of Licensing IBM Corporation North Castle Drive, MD-NC119 Armonk, NY 10504-1785 United States of America For license inquiries regarding double-byte character set (DBCS) information, contact the IBM Intellectual Property Department in your country or send inquiries, in writing, to:

Intellectual Property Licensing Legal and Intellectual Property Law IBM Japan Ltd. 19-21, Nihonbashi-Hakozakicho, Chuo-ku Tokyo 103-8510, Japan

The following paragraph does not apply to the United Kingdom or any other country where such provisions are inconsistent with local law: INTERNATIONAL BUSINESS MACHINES CORPORATION PROVIDES THIS PUBLICATION "AS IS" WITHOUT WARRANTY OF ANY KIND, EITHER EXPRESS OR IMPLIED, INCLUDING, BUT NOT LIMITED TO, THE IMPLIED WARRANTIES OF NON-INFRINGEMENT, MERCHANTABILITY OR FITNESS FOR A PARTICULAR PURPOSE. Some states do not allow disclaimer of express or implied warranties in certain transactions, therefore, this statement may not apply to you.

This information could include technical inaccuracies or typographical errors. Changes are periodically made to the information herein; these changes will be incorporated in new editions of the publication. IBM may make improvements and/or changes in the product(s) and/or the program(s) described in this publication at any time without notice.

Any references in this information to non-IBM websites are provided for convenience only and do not in any manner serve as an endorsement of those websites. The materials at those websites are not part of the materials for this IBM product and use of those websites is at your own risk.

IBM may use or distribute any of the information you supply in any way it believes appropriate without incurring any obligation to you.

Licensees of this program who wish to have information about it for the purpose of enabling: (i) the exchange of information between independently created programs and other programs (including this one) and (ii) the mutual use of the information which has been exchanged, should contact:

IBM Corporation J46A/G4 555 Bailey Avenue San Jose, CA 95141-1003 USA

Such information may be available, subject to appropriate terms and conditions, including in some cases, payment of a fee.

The licensed program described in this document and all licensed material available for it are provided by IBM under terms of the IBM Customer Agreement, IBM International Program License Agreement or any equivalent agreement between us.

Any performance data contained herein was determined in a controlled environment. Therefore, the results obtained in other operating environments may vary significantly. Some measurements may have been made on development-level systems and there is no guarantee that these measurements will be the same on generally available systems. Furthermore, some measurements may have been estimated through extrapolation. Actual results may vary. Users of this document should verify the applicable data for their specific environment.

Information concerning non-IBM products was obtained from the suppliers of those products, their published announcements or other publicly available sources. IBM has not tested those products and cannot confirm the accuracy of performance, compatibility or any other claims related to non-IBM products. Questions on the capabilities of non-IBM products should be addressed to the suppliers of those products.

All statements regarding IBM's future direction or intent are subject to change or withdrawal without notice, and represent goals and objectives only.

This information contains examples of data and reports used in daily business operations. To illustrate them as completely as possible, the examples include the names of individuals, companies, brands, and

products. All of these names are fictitious and any similarity to the names and addresses used by an actual business enterprise is entirely coincidental.

#### COPYRIGHT LICENSE:

This information contains sample application programs in source language, which illustrate programming techniques on various operating platforms. You may copy, modify, and distribute these sample programs in any form without payment to IBM, for the purposes of developing, using, marketing or distributing application programs conforming to the application programming interface for the operating platform for which the sample programs are written. These examples have not been thoroughly tested under all conditions. IBM, therefore, cannot guarantee or imply reliability, serviceability, or function of these programs. The sample programs are provided "AS IS", without warranty of any kind. IBM shall not be liable for any damages arising out of your use of the sample programs.

Each copy or any portion of these sample programs or any derivative work, must include a copyright notice as follows:

Portions of this code are derived from IBM Corp. Sample Programs.

© Copyright IBM Corp. 1993, 2025. All rights reserved.

## Trademarks

IBM, the IBM logo, ibm.com<sup>®</sup>, Passport Advantage<sup>®</sup>, WebSphere, MQSeries, and z/OS are trademarks or registered trademarks of International Business Machines Corp., registered in many jurisdictions worldwide. Other product and service names might be trademarks of IBM or other companies. A current list of IBM trademarks is available on the web at www.ibm.com/legal/copytrade.shtml.

Microsoft, Windows, Windows NT, and the Windows logo are trademarks of Microsoft Corporation in the United States, other countries, or both.

Java and all Java-based trademarks and logos are trademarks of Sun Microsystems, Inc. in the United States, other countries, or both.

Adobe, the Adobe logo, PostScript, and the PostScript logo are either registered trademarks or trademarks of Adobe Systems Incorporated in the United States, and/or other countries.

UNIX is a registered trademark of The Open Group in the United States and other countries.

The Oracle Outside In Technology included herein is subject to a restricted use license and can only be used in conjunction with this application.

Intel is a trademark or registered trademark of Intel Corporation or its subsidiaries in the United States and other countries.

The registered trademark Linux is used pursuant to a sublicense from the Linux Foundation, the exclusive licensee of Linus Torvalds, owner of the mark on a worldwide basis.

Red Hat<sup>®</sup> and OpenShift<sup>®</sup> are trademarks or registered trademarks of Red Hat, Inc. or its subsidiaries in the United States and other countries.

## Terms and conditions for product documentation

Permissions for the use of these publications are granted subject to the following terms and conditions.

## Applicability

These terms and conditions are in addition to any terms of use for the IBM website.

## **Personal use**

You may reproduce these publications for your personal, noncommercial use provided that all proprietary notices are preserved. You may not distribute, display or make derivative work of these publications, or any portion thereof, without the express consent of IBM.

## **Commercial use**

You may reproduce, distribute and display these publications solely within your enterprise provided that all proprietary notices are preserved. You may not make derivative works of these publications, or reproduce, distribute or display these publications or any portion thereof outside your enterprise, without the express consent of IBM.

## **Rights**

Except as expressly granted in this permission, no other permissions, licenses or rights are granted, either express or implied, to the publications or any information, data, software or other intellectual property contained therein.

IBM reserves the right to withdraw the permissions granted herein whenever, in its discretion, the use of the publications is detrimental to its interest or, as determined by IBM, the above instructions are not being properly followed.

You may not download, export or re-export this information except in full compliance with all applicable laws and regulations, including all United States export laws and regulations.

IBM MAKES NO GUARANTEE ABOUT THE CONTENT OF THESE PUBLICATIONS. THE PUBLICATIONS ARE PROVIDED "AS-IS" AND WITHOUT WARRANTY OF ANY KIND, EITHER EXPRESSED OR IMPLIED, INCLUDING BUT NOT LIMITED TO IMPLIED WARRANTIES OF MERCHANTABILITY, NON-INFRINGEMENT, AND FITNESS FOR A PARTICULAR PURPOSE.

## Accessibility features for IBM MQ

Accessibility features assist users who have a disability, such as restricted mobility or limited vision, to use information technology content successfully.

## **Accessibility features**

IBM MQ includes the following major accessibility features:

- Keyboard-only operation
- · Operations that use a screen reader

IBM MQ uses the latest W3C Standard, WAI-ARIA 1.0 (https://www.w3.org/TR/wai-aria/), to ensure compliance to US Section 508 (https://www.access-board.gov/guidelines-and-standards/ communications-and-it/about-the-section-508-standards/section-508-standards), and Web Content Accessibility Guidelines (WCAG) 2.0 (https://www.w3.org/TR/WCAG20/). To take advantage of accessibility features, use the latest release of your screen reader in combination with the latest web browser that is supported by this product.

The IBM MQ online product information in IBM Documentation is enabled for accessibility. The accessibility features of IBM Documentation are described here: <u>https://www.ibm.com/docs/about/</u>releasenotes.html.

## **Keyboard navigation**

This product uses standard navigation keys.

## **Interface information**

The fully accessible way of using IBM MQ is to use the command line interface. For more information about using commands, see <u>How to use IBM MQ control commands</u> and <u>Administration using MQSC</u> commands.

For Windows, the accessible way to install IBM MQ is by using a non interactive installation. For further information, see Advanced installation using msiexec.

The IBM MQ user interfaces do not have content that flashes 2 - 55 times per second.

The IBM MQ web user interface does not rely on cascading style sheets to render content properly and to provide a usable experience. However, the product documentation does rely on cascading style sheets. IBM MQ provides an equivalent way for low-vision users to use a user's system display settings, including high-contrast mode. You can control font size by using the device or browser settings.

## **Related accessibility information**

In addition to standard IBM help desk and support websites, IBM has established a TTY telephone service for use by deaf or hard of hearing customers to access sales and support services:

TTY service 800-IBM-3383 (800-426-3383) (within North America)

## **IBM** and accessibility

For more information about the commitment that IBM has to accessibility, visit the <u>IBM Accessibility</u> Center (www.ibm.com/able).

## **ETS CD** Release and platform icons in the product

## documentation

The product documentation for all IBM MQ 9.0 release types (LTS, CD), release versions, and platforms is provided in a single information set in IBM Documentation. If information is specific to a given release type, version, or platform, this is indicated by a rectangular icon. Information that applies to all release types, versions, and platforms is left unmarked.

The product documentation for the IBM MQ 9.0 Long Term Support (LTS) release, as well as for IBM MQ 9.0 Continuous Delivery (CD) releases, is in the same IBM MQ 9.0 section in IBM Documentation.

## Long Term Support release, Continuous Delivery release, and release number icons

In the IBM MQ 9.0 documentation, rectangular icons are used as follows to identify the following information relating to releases:

- Information about features that are first made available at the initial release of IBM MQ 9.0 is indicated by a dark blue icon that contains the initial release number: > V 9.0.0
- Information that applies to the Long Term Support release in general is indicated by a dark blue icon with the text LTS:
- For Long Term Support (LTS) release content, the icon is dark blue and contains the LTS release and Fix Pack number. For example **V 9.0.0.1**
- Information that applies to the Continuous Delivery release in general is indicated by a light blue icon with the text CD: CD.
- Information about features that are first made available at an IBM MQ 9.0.x Continuous Delivery (CD) release is indicated by a light blue icon that contains the CD release number. For example, V 9.0.1 or
   V 9.0.2

## **Platform icons**

Platform icons are used to identify information that applies only to a specific platform, or group of platforms.

| Table 5. Platform icons |                                                                                                    |
|-------------------------|----------------------------------------------------------------------------------------------------|
| Icon                    | Platform                                                                                                    |
| ×IX                     | AIX                                                                                                    |
| ▶ HP-UX                 | HP-UX. Not supported for CD releases.                                                                        |
| Solaris                 | Solaris. Not supported for CD releases.                                                                      |
| > UNIX                  | All supported UNIX platforms. That is, all platforms listed previously in this table.                        |
| Linux                   | Linux                                                                                                    |
| Windows                 | Windows                                                                                                    |
| ▶ ULW                   | All supported UNIX, Linux, and Windows platforms.<br>That is, all platforms listed previously in this table. |
| ▶ IBM i                 | IBM i. Not supported for CD releases.                                                                        |
| Multi                   | Multiplatforms. That is, all supported platforms except z/OS.                                                |
|                         | <ul> <li>For CD releases, this means AIX, Linux, and<br/>Windows.</li> </ul>                                 |
|                         | <ul> <li>For LTS releases, this means AIX, HP-UX, Solaris,<br/>Linux, Windows, and IBM i.</li> </ul>         |
| ▶ z/0S                  | z/OS                                                                                                    |

**Note:** For IBM MQ 9.0.1, 9.0.2, and 9.0.3 Continuous Delivery releases, the supported platforms are Linux, Windows, and z/OS.

For IBM MQ 9.0.4 and later Continuous Delivery releases, the supported platforms are AIX, Linux, Windows, and z/OS.

The supported platforms for LTS releases are AIX, HP-UX, Solaris, Linux, Windows, IBM i, and z/OS.

Any information not explicitly flagged as IBM i or z/OS also applies to the IBM MQ Appliance.

#### **Related concepts**

IBM MQ release types

"What's new and changed in IBM MQ 9.0.0 " on page 19

IBM MQ 9.0 introduces a new continuous delivery and support model. The initial release under this new model delivers a number of new and enhanced capabilities.

"What's new and changed in IBM MQ 9.0.x Continuous Delivery" on page 33

Following the initial release of IBM MQ 9.0, new function and enhancements are made available by incremental updates within the same version and release as modification releases, for example IBM MQ 9.0.3.

"What's changed in IBM MQ 9.0.0.x Long Term Support" on page 92 The Long Term Support (LTS) release is a recommended product level for which support, including defect and security updates, is provided over a specified period of time.

"What was new and changed in earlier versions" on page 114

Links to information about new features and changes to functions and resources, including stabilizations, deprecations and removals, that occurred in versions of the product before IBM MQ 9.0.

# **Readme for IBM MQ 9.0 and its maintenance**

This document contains the readme information for IBM MQ 9.0.0 Long Term Support release and its maintenance, and also for IBM MQ 9.0.x Continuous Delivery releases.

A PDF copy of this document, in English and in translation, is available for download here: <u>https://</u>public.dhe.ibm.com/software/integration/wmq/docs/V9.0/Readme/.

The English version of this document is the most up-to-date version.

## Content

The main sections of this document describe product limitations and known problems.

In addition to this document, you can find more information on the IBM MQ website: <u>https://</u>www.ibm.com/products/mq.

The SupportPac web page is here: https://ibm.biz/mqsupportpacs.

For current information about known problems and available fixes, see the IBM MQ Support page: <u>https://www.ibm.com/mysupport/s/topic/0T0500000024cJGAQ/mq?</u> language=en\_US&productId=01t0z000006zdYXAAY.

Product documentation for all supported versions of IBM MQ is available through IBM Documentation: <u>https://www.ibm.com/docs/ibm-mq</u>. Specifically, the IBM MQ 9.0 product information is available in IBM Documentation: https://www.ibm.com/docs/ibm-mq/9.0.

#### Announcement letters

The announcement letters for IBM MQ 9.0 (US English) provide the following information:

- Detailed product description, including description of new function.
- Product-positioning statement.
- Ordering details.
- Hardware and software requirements.

The announcement letters are available at the following locations:

Announcement letters for Continuous Delivery Releases

IBM MQ V9.0.5 https://www.ibm.com/docs/en/announcements/archive/ENUS218-069 IBM MQ V9.0.4 https://www.ibm.com/docs/en/announcements/archive/ENUS217-420 IBM MQ for z/OS, V9.0.4 https://www.ibm.com/docs/en/announcements/archive/ENUS217-416 IBM MQ for z/OS, V9.0.3 https://www.ibm.com/docs/en/announcements/archive/ENUS217-165 IBM MQ V9.0.1 https://www.ibm.com/docs/en/announcements/archive/ENUS216-447 IBM MQ for z/OS, V9.0.1 https://www.ibm.com/docs/en/announcements/archive/ENUS216-507 IBM MQ for z/OS one time charge offerings V9.0.1 https://www.ibm.com/docs/en/announcements/archive/ENUS216-506

Announcement letters for IBM MQ V9.0.0

IBM MQ V9.0 https://www.ibm.com/docs/en/announcements/archive/ENUSZP16-0205 IBM MQ for z/OS, V9.0

## **Update history**

| Date        | Summary                                                             |
|-------------|---------------------------------------------------------------------|
| 26 Apr 2024 | Updates for IBM MQ 9.0.0.24 CSU                                     |
| 26 Apr 2022 | Updates for IBM MQ 9.0.0.13                                         |
| 28 Oct 2021 | Updates for IBM MQ 9.0.0.12                                         |
| 17 Dec 2020 | Updates for IBM MQ 9.0.0.11                                         |
| 19 May 2020 | Updates for IBM MQ 9.0.0.10                                         |
| 10 Mar 2020 | Updates for IBM MQ 9.0.0.9                                          |
| 25 Oct 2019 | Updates for IBM MQ 9.0.0.8                                          |
| 31 Jul 2019 | New entry added to IBM MQ 9.0.0 initial release section             |
| 19 Jun 2019 | Updates for IBM MQ 9.0.0.7                                          |
| 11 Mar 2019 | Updates for IBM MQ 9.0.0.6                                          |
| 22 Aug 2018 | Updates for IBM MQ 9.0.0.5                                          |
| 17 May 2018 | Updates for IBM MQ 9.0.0.4                                          |
| 16 Mar 2018 | Updates for IBM MQ 9.0.5                                            |
| 08 Mar 2018 | Updates for IBM MQ 9.0.0.3                                          |
| 30 Oct 2017 | Updates for IBM MQ 9.0.4                                            |
| 29 Sep 2017 | Updates for IBM MQ 9.0.0.2                                          |
| 23 May 2017 | Updates for IBM MQ 9.0.3                                            |
| 11 May 2017 | Updates for IBM MQ 9.0.0.1                                          |
| 22 Mar 2017 | Add "JRE security vulnerabilities" entry for IBM MQ 9.0.1 and 9.0.2 |
| 17 Mar 2017 | Updates for IBM MQ 9.0.2                                            |
| 15 Nov 2016 | Updates for IBM MQ 9.0.1                                            |
| 02 Jun 2016 | Updates for IBM MQ 9.0.0                                            |

## **Installation instructions**

Installation instructions are available as part of the IBM MQ 9.0 product information published in IBM Documentation: https://www.ibm.com/docs/en/ibm-mq/9.0?topic=mq-installing-uninstalling

## Limitations and known problems for Long Term Support releases

## LIMITATIONS AND KNOWN PROBLEMS FOR IBM MQ 9.0.0.24 CSU

## Support is removed for RSA key exchange in FIPS mode

The IBM Java 8 JRE removes support for RSA key exchange when operating in FIPS mode. This removal applies to the following CipherSuites:

• TLS\_RSA\_WITH\_AES\_256\_GCM\_SHA384

- TLS\_RSA\_WITH\_AES\_256\_CBC\_SHA256
- TLS\_RSA\_WITH\_AES\_256\_CBC\_SHA
- TLS\_RSA\_WITH\_AES\_128\_GCM\_SHA256
- TLS\_RSA\_WITH\_AES\_128\_CBC\_SHA256
- TLS\_RSA\_WITH\_AES\_128\_CBC\_SHA
- TLS\_RSA\_WITH\_3DES\_EDE\_CBC\_SHA

To continue using FIPS mode, the following IBM MQ components should be changed to use a CipherSuite that is still supported:

- AMQP server
- Managed File Transfer (MFT)
- IBM MQ Console
- IBM MQ Explorer
- IBM MQ REST API
- IBM MQ Telemetry service

For details of supported CipherSuites, see <u>TLS CipherSpecs and CipherSuites in IBM MQ classes for</u> JMS in the IBM MQ product documentation.

#### LIMITATIONS AND KNOWN PROBLEMS FOR IBM MQ 9.0.0, FIX PACK 13

There are no new limitations or known problems that require your attention.

#### LIMITATIONS AND KNOWN PROBLEMS FOR IBM MQ 9.0.0, FIX PACK 12

#### An error message in the IBM MQ Explorer log, after IBM MQ 9.0.0.12 is installed on Windows

After IBM MQ 9.0.0, Fix Pack 12 is installed on Windows, you might see an Unresolved requirement error message in the IBM MQ Explorer log file the first time the IBM MQ Explorer is started.

The log file is here:

<USER\_Home>\IBM\WebSphereMQ\workspace-<installation\_name>\.metadata\.log

This issue affects Fix Pack 11 and later. For an example of the error message, see the matching readme entry for Fix Pack 11.

This error message can be ignored.

# IBM MQ Explorer installation details might not be updated after IBM MQ 9.0.0.12 is installed or uninstalled on Windows

When IBM MQ 9.0.0, Fix Pack 12 is installed or uninstalled on Windows, the plug-in level information displayed on the "Installed Software" tab of the "IBM MQ Explorer Installation Details" panel might not be updated. However, the changed plug-in levels have been applied. To confirm this, check the Apache Ant version that is displayed on the "Installed Software" tab. It should show Eclipse Orbit Apache Ant 1.10.11.v20210720-1445 org.apache.ant.

This issue affects Fix Pack 11 and later.

#### Cannot start IBM MQ Explorer after reverting to an earlier Fix Pack on Windows 64

After uninstalling IBM MQ 9.0.0, Fix Pack 12 on 64-bit Windows, and reverting to the previous Fix Pack, you might not be able to start IBM MQ Explorer by using **strmqcfg** in the earlier fix pack.

This issue was previously seen when reverting from IBM MQ 9.0.0, Fix Pack 2 to IBM MQ 9.0.0, Fix Pack 1.

To resolve this issue, see the following technote: https://www.ibm.com/support/pages/node/297519

#### LIMITATIONS AND KNOWN PROBLEMS FOR IBM MQ 9.0.0, FIX PACK 11

#### An error message in the IBM MQ Explorer log, after IBM MQ 9.0.0.11 is installed on Windows

After IBM MQ 9.0.0, Fix Pack 11 is installed on Windows, you might see the following error message in the IBM MQ Explorer log file the first time the IBM MQ Explorer is started.

The log file is here:

<USER\_Home>\IBM\WebSphereMQ\workspace-<installation\_name>\.metadata\.log

!MESSAGE FrameworkEvent ERROR !STACK 0 org.osgi.framework.BundleException: Could not resolve module: org.eclipse.equinox.http.jetty [298] Unresolved requirement: Import-Package: org.eclipse.jetty.servlet; version="[9.4.0,10.0.0) -> Export-Package: org.eclipse.jetty.servlet; bundle-symbolicname="org.eclipse.jetty.servlet"; bundle-version="9.4.33.v20201020"; version="9.4.33"; uses:="javax.servlet,javax.servlet.descriptor,javax.servlet.http,org.eclipse.jetty.http.path map,org.eclipse.jetty.security,org.eclipse.jetty.server,org.eclipse.jetty.server.handler,org .eclipse.jetty.server.handler.gzip,org.eclipse.jetty.server.session,org.eclipse.jetty.util,o rg.eclipse.jetty.util.annotation,org.eclipse.jetty.util.component,org.eclipse.jetty.util.res ource" org.eclipse.jetty.servlet [615] Unresolved requirement: Import-Package: org.eclipse.jetty.jmx; version="[9.4.33,10.0.0)"; resolution:="optional" Unresolved requirement: Import-Package: org.eclipse.jetty.security; version="[9.4.33,10.0.0)" at org.eclipse.osgi.container.Module.start(Module.java:444) at org.eclipse.osgi.container.ModuleContainer\$ContainerStartLevel.incStartLevel(ModuleContainer .java:1634) at org.eclipse.osgi.container.ModuleContainer\$ContainerStartLevel.incStartLevel(ModuleContainer .java:1613) at org.eclipse.osgi.container.ModuleContainer\$ContainerStartLevel.doContainerStartLevel(ModuleC ontainer.java:1585) at org.eclipse.osgi.container.ModuleContainer\$ContainerStartLevel.dispatchEvent(ModuleContainer .java:1528) at org.eclipse.osgi.container.ModuleContainer\$ContainerStartLevel.dispatchEvent(ModuleContainer .java:1) at org.eclipse.osgi.framework.eventmgr.EventManager.dispatchEvent(EventManager.java:230) at org.eclipse.osgi.framework.eventmgr.EventManager\$EventThread.run(EventManager.java:340)

This error message can be ignored.

# IBM MQ Explorer installation details are not updated after IBM MQ 9.0.0.11 is installed or uninstalled on Windows

When IBM MQ 9.0.0, Fix Pack 11 is installed or uninstalled on Windows, the plug-in level information displayed on the "Installed Software" tab of the "IBM MQ Explorer Installation Details" panel is not updated. However, the changed plug-in levels have been applied.

#### LIMITATIONS AND KNOWN PROBLEMS FOR IBM MQ 9.0.0, FIX PACK 9/10

There are no new limitations or known problems that require your attention.

#### LIMITATIONS AND KNOWN PROBLEMS FOR IBM MQ 9.0.0, FIX PACK 8

#### Incompatibility between GSKit 8.0.55.3 and later, and the version 8 IBM JRE on AIX

This issue affects only AIX systems that are running an IBM MQ Java or JMS application that meets all of the following criteria:

- Not using the JRE supplied with IBM MQ
- Using a Version 8 IBM JRE earlier than Version 8.0 Service Refresh 5 Fix Pack 40
- · Using a bindings mode connection to the queue manager
- Using AMS

The incompatibility is caused by an **IBMJCEPlus** name space change for GSKit, as described in JRE APAR IJ17282 (https://www.ibm.com/support/pages/apar/IJ17282).

If your system meets all these criteria, update your JRE to Version 8.0 Service Refresh 5 Fix Pack 40 or later, or use the JRE supplied with the IBM MQ fix pack.

#### LIMITATIONS AND KNOWN PROBLEMS FOR IBM MQ 9.0.0, FIX PACK 5/6/7

There are no new limitations or known problems that require your attention.

#### LIMITATIONS AND KNOWN PROBLEMS FOR IBM MQ 9.0.0, FIX PACK 4

#### Erroneous entries are created in the Object Authority Manager (OAM) data store

This issue affects users of the default Object Authority Manager.

A programming error resulted in the creation of erroneous entries in the Object Authority Manager (OAM) data store. These entries contain entities with the name **<<invalid>>**.

This issue is fixed in IBM MQ 9.0.0, Fix Pack 4, by APAR IT24223. The erroneous entries are removed from the OAM when the queue manager is restarted.

#### LIMITATIONS AND KNOWN PROBLEMS FOR IBM MQ 9.0.0, FIX PACK 3

#### Java client hangs when queue manager is quiescing as new connection attempt is made

This issue affects applications that use the following IBM MQ features:

- Classes for JMS
- Classes for Java
- JCA resource adapter
- OSGi bundles
- Managed File Transfer

An IBM MQ queue manager can send, to connected clients, notifications requesting a controlled closure of conversations (connection handles). A queue manager sends these notifications, for example, when the queue manager is being quiesced. If a thread within a Java client receives one of these notifications at the same time as another thread within the client requests a new conversation, a deadlock can occur. This is because both threads need access to the internal **connectionsLock** on the **RemoteConnectionSpecification** object.

This issue is fixed in IBM MQ 9.0.0, Fix Pack 3, by APAR IT22127. The fix launches a new thread to reassociate the connection with its **RemoteConnectionSpecification**, if necessary, so that the connection can be reused.

For the fix to work for your applications, you need to add the following new policy to the policy file used by the Java Security Manager:

permission java.lang.RuntimePermission "modifyThread";

#### Changes to default values for some ciphers

The JRE is updated to 8.0.5.10 in this release. By default, this level of the JRE disables ciphers whose algorithms match DES40\_CBC or RC4\_40. For example:

SSL\_KRB5\_EXPORT\_WITH\_DES\_CBC\_40\_SHA

To re-enable these ciphers, update your java/lib/security/java.security file to remove the algorithm that your cipher uses from the **jdk.tls.disabledAlgorithms** name:value pair.

#### LIMITATIONS AND KNOWN PROBLEMS FOR IBM MQ 9.0.0, FIX PACK 2

#### Cannot start IBM MQ Explorer after reverting to an earlier Fix Pack on Windows 64

After uninstalling IBM MQ 9.0.0, Fix Pack 2 on 64-bit Windows, and reverting to the previous Fix Pack, you might not be able to start IBM MQ Explorer by using **strmqcfg** in the earlier fix pack.

#### LIMITATIONS AND KNOWN PROBLEMS FOR IBM MQ 9.0.0, FIX PACK 1

#### **Platform availability for this Fix Pack**

Fix packs are delivered for distributed platforms only. They are not delivered for the z/OS platform, or for the IBM MQ Appliance. IBM MQ 9.0.0, Fix Pack 1 is released only on AIX, IBM i, Linux, and Windows. It is not released on HP-UX or Solaris.

#### FDC can incorrectly show missing subscriptions for a clustered queue manager

The cluster repository process includes maintenance checks. One check is that internal subscriptions exist for queue and queue manager objects in the local queue manager view of the cluster configuration. If a queue manager record is found not to have subscriptions in the clusters it is a member of, an FDC with probe RM702021 (Missing Subscription) is generated.

However, during the process of creating a new full repository there is a point in time when the queue manager record can include a cluster name that the local queue manager is not yet aware of (because it is not yet a full repository for the named cluster, nor is it a partial repository). In this case, the generated FDC is misleading as there should not be any subscriptions.

APAR IT14931, delivered in IBM MQ 9.0.2 and IBM MQ 9.0.0, Fix Pack 1, checks whether the queue manager could be a deferred full repository, and if so does not generate the FDC. But the system cannot be sure that the queue manager is about to become a full repository, so it is important that you also make the following manual checks:

- Check that cluster receiver channels in the cluster configuration are shared in the appropriate clusters.
- Check that name lists used by cluster receiver channels on remote queue managers, contain the expected list of cluster names.
- Check that manually defined sender channels are correctly defined, and that the destination is expected to be a full repository. Manually defined channels (**CLUSSDR**) are always expected to point to full repositories. **CLUSSDR** channels that point to partial repositories are a configuration error.

#### IBM MQ JMS ExceptionListener is not invoked for all cases of connection broken exceptions

The following issues affect a JMS application that uses the IBM MQ 9.0 classes for JMS:

- When you set the JMS **ConnectionFactory** property **JmsConstants.ASYNC\_EXCEPTIONS** to the value JmsConstants.ASYNC\_EXCEPTIONS\_ALL, your application's JMS **ExceptionListener** should be called not only for broken connection exceptions, but also for any exception raised during asynchronous message delivery to a JMS **MessageListener**. However, non-connection broken exceptions (for example MQRC\_GET\_INHIBITED) were not being delivered to the **ExceptionListener**.
- When a JMS Session uses a different TCP/IP socket to the JMS Connection, the application's **ExceptionListener** was not invoked if only the socket used by the JMS Session is broken.
- Your application's JMS **ExceptionListener** is only invoked for a connection broken exception when the application is using asynchronous message consumers, and not when using synchronous message consumers.

APAR IT14820, delivered in this fix pack, implements the following fixes:

- An **ExceptionListener** registered by an application is invoked for any connection broken exceptions, regardless of whether the application is using synchronous or asynchronous message consumers.
- An **ExceptionListener** registered by an application is invoked if a TCP/IP socket used by a JMS Session is broken.
- Non-connection broken exceptions (for example MQRC\_GET\_INHIBITED) that arise during message delivery are delivered to an application's **ExceptionListener** when the application is using asynchronous message consumers and the JMS **ConnectionFactory** used by the application has the **ASYNC\_EXCEPTIONS** property set to the value ASYNC\_EXCEPTIONS\_ALL.

#### GSKit 8.0.50.69 or later alters the stash file format

APAR IT16295, delivered in this fix pack, updates the GSKit component level to 8.0.50.69 or later. This update alters the stash file format used when generating a .sth file to stash the key database password. Stash files generated by this level of the GSKit are not readable by earlier GSKit levels.

To ensure compatibility, any applications or other installations that use a stash file generated with this level of the GSKit should be updated to a version of IBM MQ that contains GSKit 8.0.50.69 or later.

If you cannot update applications or other installations, you can request a stash file format that is compatible with earlier versions. You do this by supplying the **-v1stash** parameter to the **runmqakm** or **runmqckm** commands when you use the -stash or -stashpw options to generate a stash file.

When using the iKeyman GUI, you cannot generate a stash file that is compatible with earlier IBM MQ versions.

#### Log-on issues when using Managed File Transfer agents on z/OS

When the IBM WebSphere MQ File Transfer Edition product became a component of IBM MQ, a number of security enhancements were made. These included restricting the following commands so that they can be issued only by the user that the agent or logger processes were running as:

- fteStartAgent
- fteStopAgent
- fteSetAgentTraceLevel
- fteShowAgentDetails
- fteStartLogger
- fteStopLogger
- fteSetLoggerTraceLevel

When you use IBM MQ Managed File Transfer on z/OS, you can run agents as a started task. Such tasks typically run as an administrative user that might not have log-on privileges. In this situation, you cannot log on to the z/OS system as the same user that the agent is running under, which in turn means that the following commands cannot be issued for that agent:

- fteStartAgent
- fteStopAgent
- fteSetAgentTraceLevel
- fteShowAgentDetails

APAR PI52942, delivered in this fix pack, adds a new agent property **adminGroup** for use with IBM MQ Managed File Transfer agents on z/OS. When this property is set to the name of an existing group, members of that group can perform the previous commands for that agent.

#### Limitations and known problems for the initial IBM MQ 9.0.0 release

# For traditional Chinese, the IBM MQ Explorer MFT plug-in displays an "assertion failed" error message

For the traditional Chinese locale zh\_TW, when using the Managed File Transfer (MFT) plug-in to monitor file transfers using the Transfer Progress view, the IBM MQ Explorer continually displays an error message with the following text:

assertion failed: Column 7 has no label provider.

This error was introduced when an update to the traditional Chinese translation for the title of Column 7 ("Started", in English) was not also applied to a control file used by the MFT plug-in.

This issue is fixed in IBM MQ Version 9.0.0, Fix Pack 8, by APAR IT28289.

This issue can also be resolved by applying either of the following local fixes.

Local Fix Method One:

1. Temporarily open the IBM MQ Explorer in a different language and locale.

One way to do this is to configure the Java system properties **user.language** and **user.region**. You do this for the IBM MQ Explorer by opening the MQExplorer.ini file located in the /bin directory of the IBM MQ installation, and adding these entries to the end of the file after the following line:

-vmargs

For example, to open the IBM MQ Explorer in US English, add the following lines to the MQExplorer.ini file:

```
-Duser.language=en
-Duser.region=US
```

The end of the file now looks similar to the following example:

```
-vmargs
-Xmx512M
-Duser.language=en
-Duser.region=US
```

Save and close the file.

- 2. In the new locale:
  - a. Open IBM MQ Explorer.
  - b. Connect to the MFT configuration.
  - c. Open the Transfer Log page listed under the MFT configuration.
  - d. Ensure the "Current Transfer Progress" view is also displayed. It is, by default, located directly beneath the Transfer Log content view.
- Close IBM MQ Explorer then reopen it in the zh\_TW locale. If zh\_TW is your system locale, remove the specific user.language and user.region system properties from the MQExplorer.ini file.

Local Fix Method Two:

- 1. Close IBM MQ Explorer.
- 2. Open the dialog\_settings.xml file from the IBM MQ Explorer workspace. This is located in a directory similar to the following:

```
[on Linux]
/home/user1/IBM/WebSphereMQ/workspace-Installation1/.metadata/.plugins/
com.ibm.wmqfte.explorer
[on Windows]
C:\Users\Administrator\IBM\WebSphereMQ\workspace-
Installation1\.metadata\.plugins\com.ibm.wmqfte.explorer\
```

3. Delete any one of the items listed under the following XML entry for "COLUMNS", so that the list contains seven items, rather than the original eight.

For example, delete the first item in the list for "COLUMNS":

<item value=""/>

4. Save and close the file.

5. Restart IBM MQ Explorer.

# <u>The IBM MQ Explorer Managed File Transfer plug-in does not handle passwords longer than 12 characters if MQCSP Authentication Mode is enabled</u>

If you use the IBM MQ Explorer Managed File Transfer plug-in, or have Managed File Transfer agents that connect to a queue manager using the CLIENT transport and specify a password, then the agent does not authenticate with the queue manager if the password specified is greater than 12 characters in length. This is because the code does not use MQCSP authentication, and authenticates using "compatibility mode", which limits the password to 12 characters in length.

Under APAR IT17772, delivered in IBM MQ 9.0.0, Fix Pack 2, the code is updated so that you can disable the default compatibility mode and enable MQCSP Authentication mode. You can do this in the following ways:

- In the IBM MQ Explorer:
  - Select the queue manager you want to connect to.
  - Right click, and select Connection Details > Properties.
  - Click the **Userid** tab.
  - Ensure **Enable user identification** is selected, and clear the **User identification compatibility mode** checkbox.
- · For MFT agents:
  - Add a new parameter useMQCSPAuthentication to the MFTCredentials.xml file for the relevant user. Set the parameter to true. If the parameter is not there, it is by default set to false and uses compatibility mode to authenticate the user with the queue manager.

Here is an example entry to show how to set the **useMQCSPAuthentication** parameter in the MFTCredentials.xml file:

```
	 <tns:qmgr name="CoordQueueMgr" user="ernest"
mqUserId="ernest" mqPassword="AveryLOngPasswOrd2135"
useMQCSPAuthentication="true"/>
```

This fix is implemented in IBM MQ 9.0.3, and in IBM MQ 9.0.0, Fix Pack 2.

#### The File Transfer fteCleanAgent command, run with no parameters, does the equivalent of -all

When running the **fteCleanAgent** command with only the agent name and no arguments specified, the behavior is equivalent to fteCleanAgent *agent\_name* -all. As a result, all the following definitions are cleared on the agent the command was run against:

- · In-progress and pending transfers
- Resource monitor definitions
- Scheduled transfers definitions

For example, the following two commands result in the same behavior:

```
fteCleanAgent agent100
fteCleanAgent -all agent100
```

Under APAR IT15522, delivered in IBM MQ 9.0.0, Fix Pack 2, the **fteCleanAgent** command is updated so that a user must specify which Managed File Transfer state to clear by passing the appropriate parameters to the command, as well as providing an agent name. This APAR also adds a new property to revert **fteCleanAgent** to its original behavior if required. The property is called **failCleanAgentWithNoArguments** and is set in the command.properties file. By default the value of **failCleanAgentWithNoArguments** is true, and the **fteCleanAgent** command does not run if only the agent name parameter is specified.

This fix is implemented in IBM MQ 9.0.3, and in IBM MQ 9.0.0, Fix Pack 2.

#### .NET client policy files are not shipped with early IBM MQ 9.0 releases

Policy files for the .NET client of IBM MQ are not shipped with IBM MQ 9.0.3 and earlier, or IBM MQ 9.0.0 Fix Pack 1 and earlier. If an application is compiled using an IBM MQ version earlier than 9.0, and you have to run it against one of the affected 9.0 releases, either copy the contents of the NonPrimaryRedirect.config file (at &MQ\_INSTALL\_PATH&\Tools\dotnet\samples\cs\base) to the application's app.config file, or recompile the application with the affected 9.0 release.

This issue is fixed by APAR IV98407. This fix is implemented in IBM MQ 9.0.4, and in IBM MQ 9.0.0, Fix Pack 2.

#### Correlation ID selector defined on a JMS message listener is not passed to the queue manager

The correlation identifier message selector defined on the **MessageConsumer** or **JMSConsumer** object on which a JMS **MessageListener** is registered is not being passed to the queue manager. This results in all messages on the destination being sent to the listener, instead of only those that match the selector.

This issue is fixed by APAR IT16106. This fix is implemented in IBM MQ 9.0.3, and in IBM MQ 9.0.0, Fix Pack 2.

#### JMS application returns null, and triggers "Receive interrupted by async Session start" message

If an application does the following:

- 1. Creates an asynchronous consumer on a JMS session,
- 2. Associates a MessageListener with that consumer,
- 3. Creates a synchronous consumer in the **onMessage** method of that **MessageListener** using the same session the original asynchronous consumer was created with,

then any subsequent receive on that synchronous consumer returns null instead of a message, and outputs a message to the console: Receive interrupted by async Session start.

The JMS specification does not permit the use of a session for synchronous methods when asynchronous message delivery is running. Your JMS application must create a separate session if you want to use both synchronous methods and asynchronous delivery simultaneously.

Under APAR IT13758, the message output by the console is changed to give this explanation and solution. This change is implemented in IBM MQ 9.0.1, and in IBM MQ 9.0.0, Fix Pack 1.

#### JRE Null pointer when using SUITEB SSL FIPS with the AMQP listener

When using the IBM MQ AMQP listener to authenticate an AMQP client using SUITEB-compliant certificates and a cipher suite with SSLFIPS (YES) set on the queue manager, the listener might unexpectedly abend with a null pointer exception coming from within the Java Runtime Environment **com.ibm.crypto.fips.provider.GCTR** class.

This issue is fixed in the Java Runtime Environment by APAR IV83436.

#### The -mt flag in the java/lib64/Makefile must be removed on Linux systems

When you compile the XA switch load libraries for the 64-bit IBM MQ Classes for Java, you might get the following error:

gcc: error: unrecognized command line option '-mt'

If you get this error, remove the '-mt' flag from the following file:

ibm\_mq\_root/java/lib64/jdbc/Makefile

The flag is set in the following line:

LINK\_OPTIONS = -eMQStart -m64 -mt -mcmodel=medium \${MQLIBPATH} \${MQLIBS}

#### The IBM MQ Managed File Transfer Java EE database logger generates warning messages in WebSphere Application Server Community Edition 2.1 when used with an Oracle database

This issue affects all users of the database logger to persist, to an Oracle database, information published as XML log messages to the SYSTEM.FTE topic on the coordination queue manager.

If any of the columns defined for a table created in the Oracle database are of type **CLOB** (for example **NCLOB**), the Java class defined using Java Persistence Architecture (JPA) to represent that table should annotate the class member-variables representing the column of type **CLOB** with @Lob. If not, the column type is assumed to be of type **VARCHAR**.

In previous versions of the product, this annotation was not included in the Java classes provided with the IBM MQ Managed File Transfer component. Therefore, when the JPA implementation tried to match the member field representing a column in a database table with the actual column in the database table, the difference was detected and reported as a warning.

This issue is fixed in IBM MQ 9.0.0, subject to the following ongoing limitations:

- Columns with the names **SOURCE\_BRIDGE\_URL** and **DESTINATION\_BRIDGE\_URL** in the table **FTELOG.TRANSFER\_EVENT** should be defined with the column length 2083.
- Users of the IBM MQ Managed File Transfer component that have a database logger that connects to a Db2 database might have to update these column lengths manually after applying this fix pack, if the length of these columns is defined as 1024. If data longer than 1024 bytes is written, then the data is truncated and no warning is given by Db2.

#### Users might not be able to use GB18030 characters for Installation Description on Windows

During the installation of the server for Windows, you can specify an **Installation Description**. If you try to use some GB18030 characters, they might not appear on the input fields and might not be shown correctly on the Summary page.

#### IBM MQ license: failure to determine system distribution for Linux on System z

On Linux systems that do not have the **lsb\_release** command installed the following message might be seen when running the **mqlicense.sh** command:

WARNING: Unable to determine distribution and release for this system. Check that it is supported before continuing with installation.

If you receive this message, check that the system meets the requirements at <u>https://www.ibm.com/</u> support/pages/node/597469, then proceed with the installation.

#### Limitations and known problems for Continuous Delivery releases

#### LIMITATIONS AND KNOWN PROBLEMS FOR IBM MQ 9.0.5

#### Changes to Product Insights support

In IBM MQ 9.0.5, the name of the Product Insights configuration stanza in qm.ini changes from **BluemixRegistration** to **ReportingService**. Queue managers configured with the old stanza name do not start until the stanza name is changed or the stanza is removed from qm.ini.

#### Java client hangs when queue manager is quiescing as new connection attempt is made

This issue affects applications that use the following IBM MQ features:

- Classes for JMS
- Classes for Java
- JCA resource adapter
- OSGi bundles
- Managed File Transfer

An IBM MQ queue manager can send, to connected clients, notifications requesting a controlled closure of conversations (connection handles). A queue manager sends these notifications, for

example, when the queue manager is being quiesced. If a thread within a Java client receives one of these notifications at the same time as another thread within the client requests a new conversation, a deadlock can occur. This is because both threads need access to the internal **connectionsLock** on the **RemoteConnectionSpecification** object.

This issue is fixed in IBM MQ 9.0.5 and IBM MQ 9.0.0, Fix Pack 3 by APAR IT22127. The fix launches a new thread to re-associate the connection with its **RemoteConnectionSpecification**, if necessary, so that the connection can be reused.

For the fix to work for your applications, you need to add the following new policy to the policy file used by the Java Security Manager:

permission java.lang.RuntimePermission "modifyThread";

#### Changes to default values for some ciphers

The JRE is updated to 8.0.5.10 in this release. By default, this level of the JRE disables ciphers whose algorithms match DES40\_CBC or RC4\_40.

For example:

SSL\_KRB5\_EXPORT\_WITH\_DES\_CBC\_40\_SHA

To re-enable these ciphers, update your java/lib/security/java.security file to remove the algorithm that your cipher uses from the **jdk.tls.disabledAlgorithms** name:value pair.

#### Spurious warning message and FDCs generated during RDQM uninstall process

If a replicated data queue manager exists when the MQSeries rpms are uninstalled (for example, during an upgrade) FDCs with Probe ID XC721050 are generated, during the uninstall, from program name **amqiclen**.

These can safely be ignored.

When the drbd-utils rpm is uninstalled, the following warning is displayed:

warning: /etc/drbd.d/global\_common.conf saved as /etc/drbd.d/global\_common.conf.rpmsave

This can safely be ignored.

#### Error message when updating RHEL system that has RDQM installed

If you do a "yum update" on an RHEL system that has RDQM installed, you get an error about a **libqb** package. To avoid this, edit the /etc/yum.conf file and add the following line:

exclude=libqb\*

## LIMITATIONS AND KNOWN PROBLEMS FOR IBM MQ 9.0.4

There are no new limitations or known problems that require your attention.

## LIMITATIONS AND KNOWN PROBLEMS FOR IBM MQ 9.0.3

### <u>PTF needed for IBM MQ Advanced for z/OS VUE to connect to the IBM Blockchain service on IBM</u> <u>Cloud</u>

IBM MQ 9.0.3 introduces a new Connector Pack component for IBM MQ Advanced for z/OS Value Unit Edition. This pack provides the following connectivity:

- IBM MQ for z/OS connectivity to the IBM Product Insights service on IBM Cloud
- IBM MQ for z/OS connectivity to the IBM Blockchain service on IBM Cloud
- MFT Agent running on z/OS connectivity to IBM MQ that runs on a remote z/OS system

To enable the connectivity to the IBM Blockchain service on IBM Cloud, you need to install the PTF for APAR PI81206. If you do not do this, an attempt to run the IBM MQ Blockchain Bridge displays the following error text:

The MQ to BlockChain bridge requires an enablement APAR to run. Consult IBM Documentation for further details.

#### LIMITATIONS AND KNOWN PROBLEMS FOR IBM MQ 9.0.2

#### **JRE security vulnerabilities**

There are multiple vulnerabilities in IBM Runtime Environment Java 8, used by IBM MQ 9.0.2. Further details, including CVSS scoring and interim fix details, can be found here: <u>https://www.ibm.com/</u>support/pages/node/294233

This issue is fixed in the JRE that is included in IBM MQ 9.0.3.

#### FDC can incorrectly show missing subscriptions for a clustered queue manager

The cluster repository process includes maintenance checks. One check is that internal subscriptions exist for queue and queue manager objects in the local queue manager view of the cluster configuration. If a queue manager record is found not to have subscriptions in the clusters it is a member of, an FDC with probe RM702021 (Missing Subscription) is generated.

However, during the process of creating a new full repository there is a point in time when the queue manager record can include a cluster name that the local queue manager is not yet aware of (because it is not yet a full repository for the named cluster, nor is it a partial repository). In this case, the generated FDC is misleading as there should not be any subscriptions.

APAR IT14931, delivered in IBM MQ 9.0.2 and IBM MQ 9.0.0, Fix Pack 1, checks whether the queue manager could be a deferred full repository, and if so does not generate the FDC. But the system cannot be sure that the queue manager is about to become a full repository, so it is important that you also make the following manual checks:

- Check that cluster receiver channels in the cluster configuration are shared in the appropriate clusters.
- Check that name lists used by cluster receiver channels on remote queue managers, contain the expected list of cluster names.
- Check that manually defined sender channels are correctly defined, and that the destination is expected to be a full repository. Manually defined channels (**CLUSSDR**) are always expected to point to full repositories. **CLUSSDR** channels that point at partial repositories are a configuration error.

# <u>Certificate keystores might not open if they contain certificates with serial numbers that have a leading zero</u>

If you are using a JRE other than the one supplied in IBM MQ 9.0.2, note that recently released JRE maintenance levels that are supported by IBM MQ, including those provided by Oracle and by other IBM products, are known to fail to open certificate keystores if they contain certificates with serial numbers that have a leading zero in their encoding. This might impact product and application function.

Further details can be found here: https://www.ibm.com/support/pages/node/294121

# IBM MQ 9.0 Managed File Transfer agents publish XML status messages in bytes message format (MQFMT\_NONE) by default

APAR IT15971, delivered in IBM MQ 9.0.2 and IBM MQ 9.0.0, Fix Pack 2, adds a property **messagePublicationFormat**. This property controls the format of messages that are published to the **SYSTEM.FTE** topic. The default behavior of the MFT agent was not intended to change, so by default the messages should be published in the mixed format - that is, the MQFMT\_NONE and MQFMT\_STRING format, depending on the Topic. However, under APAR IT15971, when you specify messagePublicationFormat=mixed the effect is the same as specifying messagePublicationFormat=MQFMT\_NONE. The issue is fixed in IBM MQ 9.0.3, by APAR IT19721.

#### LIMITATIONS AND KNOWN PROBLEMS FOR IBM MQ 9.0.1

#### **JRE security vulnerabilities**

There are multiple vulnerabilities in IBM Runtime Environment Java Version 8 used by IBM MQ 9.0.1. Further details, including CVSS scoring and interim fix details, can be found here: <u>https://</u>www.ibm.com/support/pages/node/294233

This issue is fixed in the JRE that is included in IBM MQ 9.0.3.

#### IBM MQ JMS ExceptionListener is not invoked for all cases of connection broken exceptions

The following issues affect a JMS application that uses the IBM MQ 9.0 classes for JMS:

- When you set the JMS **ConnectionFactory** property **JmsConstants.ASYNC\_EXCEPTIONS** to the value JmsConstants.ASYNC\_EXCEPTIONS\_ALL, your application's JMS **ExceptionListener** should be called not only for broken connection exceptions, but also for any exception raised during asynchronous message delivery to a JMS **MessageListener**. However, non-connection broken exceptions (for example **MQRC\_GET\_INHIBITED**) were not being delivered to the **ExceptionListener**.
- When a JMS Session uses a different TCP/IP socket to the JMS Connection, the application's **ExceptionListener** was not invoked if only the socket used by the JMS Session is broken.
- Your application's JMS **ExceptionListener** is only invoked for a connection broken exception when the application is using asynchronous message consumers, and not when using synchronous message consumers.

APAR IT14820, delivered in IBM MQ 9.0.0, Fix Pack 1, implements the following fixes:

- An **ExceptionListener** registered by an application is invoked for any connection broken exceptions, regardless of whether the application is using synchronous or asynchronous message consumers.
- An **ExceptionListener** registered by an application is invoked if a TCP/IP socket used by a JMS Session is broken.
- Non-connection broken exceptions (for example MQRC\_GET\_INHIBITED) that arise during message delivery are delivered to an application's ExceptionListener when the application is using asynchronous message consumers and the JMS ConnectionFactory used by the application has the ASYNC\_EXCEPTIONS property set to the value ASYNC\_EXCEPTIONS\_ALL.

#### GSKit 8.0.50.69 or later alters the stash file format

APAR IT16295, delivered in IBM MQ 9.0.0, Fix Pack 1, updates the GSKit component level to 8.0.50.69 or later. This update alters the stash file format used when generating a .sth file to stash the key database password. Stash files generated by this level of the GSKit are not readable by earlier GSKit levels.

To ensure compatibility, any applications or other installations that use a stash file generated with this level of the GSKit should be updated to a version of IBM MQ that contains GSKit 8.0.50.69 or later.

If you cannot update applications or other installations, you can request a stash file format that is compatible with earlier IBM MQ versions. You do this by supplying the **-v1stash** parameter to the **runmqakm** or **runmqckm** commands when you use the **-stash** or **-stashpw** options to generate a stash file.

When using the iKeyman GUI, you cannot generate a stash file that is compatible with earlier versions.

#### Log-on issues when using Managed File Transfer agents on z/OS

When the IBM WebSphere MQ File Transfer Edition product became a component of IBM MQ, a number of security enhancements were made. These included restricting the following commands so that they can be issued only by the user that the agent or logger processes were running as:

#### fteStartAgent

- fteStopAgent
- fteSetAgentTraceLevel
- fteShowAgentDetails
- fteStartLogger
- fteStopLogger
- fteSetLoggerTraceLevel

When you use IBM MQ Managed File Transfer on z/OS, you can run agents as a started task. Such tasks typically run as an administrative user that might not have log-on privileges. In this situation, you cannot log on to the z/OS system as the same user that the agent is running under, which in turn means that the following commands cannot be issued for that agent:

- fteStartAgent
- fteStopAgent
- fteSetAgentTraceLevel
- fteShowAgentDetails

APAR PI52942, delivered in IBM MQ 9.0.0, Fix Pack 1, adds a new agent property **adminGroup** for use with IBM MQ Managed File Transfer agents on z/OS. When this property is set to the name of an existing group, members of that group can execute the previous commands for that agent.

#### strmqweb (web console) does not work on some Ubuntu systems

On Ubuntu, after you run the **strmqweb** command to launch the web console, you might find that you can log on and see a running queue manager, but when you try to interact with the queue manager you get an error.

This issue seems to affect only Ubuntu systems where the default shell is Dash.

A workaround is to stop the web server by running the command **endmqweb**, then restart it by running the command **bash strmqweb**. This ensures the script is run under Bash.

## Copyright, notices and trademarks

#### Copyright and trademark information

This information was developed for products and services offered in the U.S.A.

IBM may not offer the products, services, or features discussed in this information in other countries. Consult your local IBM representative for information on the products and services currently available in your area. Any reference to an IBM product, program, or service is not intended to state or imply that only that IBM product, program, or service may be used. Any functionally equivalent product, program, or service that does not infringe any IBM intellectual property right may be used instead. However, it is the user's responsibility to evaluate and verify the operation of any non-IBM product, program, or service.

IBM may have patents or pending patent applications covering subject matter described in this information. The furnishing of this information does not give you any license to these patents. You can send license inquiries, in writing, to:

IBM Director of Licensing IBM Corporation North Castle Drive Armonk, NY 10504-1785 U.S.A.

For license inquiries regarding double-byte character set (DBCS) information, contact the IBM Intellectual Property Department in your country or send inquiries, in writing, to:

Intellectual Property Licensing Legal and Intellectual Property Law IBM Japan, Ltd. 19-21, Nihonbashi-Hakozakicho, Chuo-ku Tokyo 103-8510, Japan

The following paragraph does not apply to the United Kingdom or any other country where such provisions are inconsistent with local law:

INTERNATIONAL BUSINESS MACHINES CORPORATION PROVIDES THIS PUBLICATION "AS IS" WITHOUT WARRANTY OF ANY KIND, EITHER EXPRESS OR IMPLIED, INCLUDING, BUT NOT LIMITED TO, THE IMPLIED WARRANTIES OF NON-INFRINGEMENT, MERCHANTABILITY OR FITNESS FOR A PARTICULAR PURPOSE. Some states do not allow disclaimer of express or implied warranties in certain transactions, therefore, this statement may not apply to you.

This information could include technical inaccuracies or typographical errors. Changes are periodically made to the information herein; these changes will be incorporated in new editions of the information. IBM may make improvements and/or changes in the product(s) and/or the program(s) described in this information at any time without notice.

Any references in this information to non-IBM web sites are provided for convenience only and do not in any manner serve as an endorsement of those web sites. The materials at those web sites are not part of the materials for this IBM product and use of those web sites is at your own risk.

IBM may use or distribute any of the information you supply in any way it believes appropriate without incurring any obligation to you.

Licensees of this program who wish to have information about it for the purpose of enabling: (i) the exchange of information between independently created programs and other programs (including this one) and (ii) the mutual use of the information which has been exchanged, should contact:

IBM Corporation J46A/G4 555 Bailey Avenue San Jose, CA 95141-1003 USA

Such information may be available, subject to appropriate terms and conditions, including in some cases, payment of a fee.

The licensed program described in this information and all licensed material available for it are provided by IBM under terms of the IBM Customer Agreement, IBM International Programming License Agreement, or any equivalent agreement between us.

Information concerning non-IBM products was obtained from the suppliers of those products, their published announcements or other publicly available sources. IBM has not tested those products and cannot confirm the accuracy of performance, compatibility or any other claims related to non-IBM products. Questions on the capabilities of non-IBM products should be addressed to the suppliers of those products. This information includes examples of data and reports used in daily business operations. To illustrate them as completely as possible, the examples include the names of individuals, companies, brands, and products. All of these names are fictitious and any similarity to the names and addresses used by an actual business enterprise is entirely coincidental.

#### Copyright license

This information contains sample application programs in source language, which illustrate programming techniques on various operating platforms. You may copy, modify, and distribute these sample programs in any form without payment to IBM, for the purposes of developing, using, marketing or distributing application programs conforming to the application programming interface for the operating platform for which the sample programs are written. These examples have not been thoroughly tested under all conditions. IBM, therefore, cannot guarantee or imply reliability, serviceability, or function of these programs. You may copy, modify, and distribute these sample programs in any form without payment to IBM for the purposes of developing, using, marketing, or distributing application programs conforming to IBM's application programming interfaces.

The following terms are trademarks of International Business Machines Corporation in the United States, other countries, or both: AIX, IBM, WebSphere, z/OS

Windows is a trademark of Microsoft Corporation in the United States, other countries, or both.

Java and all Java-based trademarks and logos are trademarks or registered trademarks of Oracle and/or its affiliates.

UNIX is a registered trademark of The Open Group in the United States and other countries.

Linux is a trademark of Linus Torvalds in the United States, other countries, or both.

Other company, product, or service names may be trademarks or service marks of others.

For more information, see https://www.ibm.com/legal/copytrade.

# **IBM MQ 9.0 Quick Start Guide (Long Term Support)**

Use this guide to get started with IBM MQ 9.0.

## **National Language Version**

To obtain the Quick Start Guide in other languages, print the language-specific PDF from the Quick Start DVD.

#### **Product overview**

IBM MQ is robust messaging middleware that simplifies and accelerates the integration of diverse applications and business data across multiple platforms. IBM MQ facilitates the assured, secure and reliable exchange of information between applications, systems, services and files by sending and receiving message data via messaging queues, thereby simplifying the creation and maintenance of business applications. It delivers Universal Messaging with a broad set of offerings to meet enterprise-wide messaging needs, and can be deployed across a range of different environments including on-premises, in cloud environments and supporting hybrid cloud deployments.

IBM MQ supports a number of different application programming interfaces (APIs) including Message Queue Interface (MQI), Java Message Service (JMS), .NET, IBM MQ Light and MQTT.

#### Access the software and documentation

This product offering includes the following items:

- A Quick Start DVD that contains this Quick Start Guide in US English and other national languages.
- For each supported platform, a DVD that contains the code for runtime components and other required products.

If you download your product from IBM Passport Advantage, see the <u>Passport Advantage and Passport</u> Advantage Express (https://www.ibm.com/software/passportadvantage/) website for more information.

Product documentation for all versions of IBM MQ is available at <a href="https://www-01.ibm.com/software/integration/wmq/library/">https://www-01.ibm.com/software/integration/wmq/library/</a>. Specifically, the IBM MQ 9.0 product documentation is also available in IBM Knowledge Center (<a href="https://www.ibm.com/docs/SSFKSJ\_9.0.0/com.ibm.mq.helphome.v90.doc/WelcomePagev9r0.html">https://www.ibm.com/docs/SSFKSJ\_9.0.0/com.ibm.mq.helphome.v90.doc/WelcomePagev9r0.html</a>).

Service and support information is provided in the documentation.

Information about how to use MQ Explorer can be accessed either from within MQ Explorer or in the product documentation.

## Evaluate the hardware and system requirements

For details of hardware and software requirements on all supported platforms, see the <u>System</u> Requirements web page (https://www.ibm.com/support/docview.wss?&uid=swg27006467).

## **Review the installation architecture**

IBM MQ architectures range from simple architectures that use a single queue manager, to more complex networks of interconnected queue managers. For more information about planning your IBM MQ architecture, see the *Planning* section of the product documentation.

For links to additional information, see the <u>IBM MQ product page</u> in IBM Knowledge Center (<u>https://</u>www.ibm.com/docs/SSFKSJ/).

## Install the product

For installation instructions for IBM MQ on AIX, HP-UX, Linux, Solaris, IBM i, or Microsoft Windows, and for details of the hardware and software configurations that are required, refer to the *Installing* section of the product documentation.

For installation instructions for IBM MQ on z/OS, and for details of the hardware and software configurations that are required, see the *Installing IBM MQ for z/OS* section of the product documentation.

## **Get started**

The *Getting Started* scenario in the *Scenarios* section of the product documentation explains how to get started with IBM MQ on Windows. Use this scenario if you have not used IBM MQ before and want to get started quickly.

Further scenarios help you to configure or use product features by taking you through the appropriate task steps. The scenarios include links to other content that helps you to gain a better understanding of the area in which you are interested.

## **More information**

For more information about IBM MQ, see the following resources:

#### **Product readme file**

The product readme file (readme.html) is included on the product media and is installed when you install product components. The latest version is available on the product readmes web page (https://www.ibm.com/support/docview.wss?rs=171&uid=swg27006097).

#### **IBM Support Portal**

Support information available through IBM Support Portal includes the following resources:

- <u>Support technotes (https://www.ibm.com/support/search.wss?q=websphere+mq)</u>
- Available downloads and other resources (https://www.ibm.com/support/home/product/ P439881V74305Y86/IBM\_MQ)
- Systems Middleware Support Social Media Channels (https://www.ibm.com/support/docview.wss? uid=swg21410956#2

## **Notices**

IBM MQ 9.0 Licensed Materials - Property of IBM. <sup>©</sup> Copyright IBM Corp. 2006, 2022. U.S. Government Users Restricted Rights - Use, duplication or disclosure restricted by GSA ADP Schedule Contract with IBM Corp. IBM, the IBM logo, ibm.com, AIX, Passport Advantage, WebSphere and z/OS are trademarks or registered trademarks of International Business Machines Corp., registered in many jurisdictions worldwide. Java and all Java-based trademarks and logos are trademarks or registered trademarks of Oracle and/or its affiliates. Linux is a registered trademark of Linus Torvalds in the United States, other countries, or both. Microsoft, Windows, and the Windows logo are trademarks of Microsoft Corporation in the United States, other countries, or both. Other product and service names might be trademarks of IBM

or other companies. A current list of IBM trademarks is available on the Web at "<u>Copyright and trademark</u> information" (www.ibm.com/legal/copytrade.shtml).

Part Number: CF4IWML

Printed in Ireland

# **IBM MQ 9.0.x Quick Start Guide (Continuous Delivery)**

Use this guide to get started with IBM MQ 9.0.x Continuous Delivery release.

## **Product overview**

IBM MQ is robust messaging middleware that simplifies and accelerates the integration of diverse applications and business data across multiple platforms. IBM MQ facilitates the assured, secure, and reliable exchange of information between applications, systems, services, and files by sending and receiving message data via messaging queues, thereby simplifying the creation and maintenance of business applications. It delivers Universal Messaging with a broad set of offerings to meet enterprise-wide messaging needs, and can be deployed across a range of different environments including on-premises, in cloud environments and supporting hybrid cloud deployments.

IBM MQ supports a number of different application programming interfaces (APIs) including Message Queue Interface (MQI), Java Message Service (JMS), .NET, IBM MQ Light, and MQTT.

## Access the software and documentation

For distributed platforms, this product offering provides the following items, which are available from IBM Passport Advantage:

- Server and Trial eAssemblies for the full release on all supported platforms. The eImages that make up the full release can be downloaded individually if you do not need the full release. For more information, see Downloading IBM MQ 9.0. (https://www.ibm.com/support/docview.wss?uid=swg24042009).
- A Quick Start Guide eImage. (A Quick Start Guide PDF file can also be downloaded from <a href="https://public.dhe.ibm.com/software/integration/wmq/docs/V9.0/QuickStartGuide/mq90cdr\_qsg\_en.pdf">https://public.dhe.ibm.com/software/integration/wmq/docs/V9.0/QuickStartGuide/mq90cdr\_qsg\_en.pdf</a>).

For more information about downloading the product from IBM Passport Advantage, see the <u>Passport Advantage and Passport Advantage Express website</u> (<u>https://www.ibm.com/software/</u> passportadvantage/).

Product documentation for all supported versions of IBM MQ is available through <u>IBM Knowledge Center</u> (<u>https://www.ibm.com/docs/SSFKSJ</u>). Specifically, the IBM MQ 9.0.x product documentation is available at <u>IBM Knowledge Center</u> (<u>https://www.ibm.com/docs/SSFKSJ\_9.0.0/com.ibm.mq.helphome.v90.doc/</u>WelcomePagev9r0.html).

Service and support information is provided in the product documentation.

Information about how to use IBM MQ Explorer can be accessed either from within IBM MQ Explorer or in the product documentation.

## Evaluate the hardware and system requirements

For details of hardware and software requirements on all supported platforms, see the <u>System</u> Requirements web page (https://www.ibm.com/support/docview.wss?&uid=swg27006467).

## **Review the installation architecture**

IBM MQ architectures range from simple architectures that use a single queue manager, to more complex networks of interconnected queue managers. For more information about planning your IBM MQ architecture, see the *Planning* section of the product documentation.

For links to additional information, see the IBM MQ information roadmap in IBM Knowledge Center (https://www.ibm.com/docs/SSFKSJ\_9.0.0/com.ibm.mq.pro.doc/q123810\_.html).

## Install the product

For installation instructions for IBM MQ on distributed systems, and for details of the hardware and software configurations that are required, see the *Installing* section of the product documentation.

For installation instructions for IBM MQ on z/OS, and for details of the hardware and software configurations that are required, see the *Installing IBM MQ for z/OS* section of the product documentation. IBM MQ for z/OS is supplied with a Program Directory that contains specific instructions for installing the program on a z/OS system. You must follow the instructions in the *Program Directory for IBM MQ for z/OS Continuous Delivery Release 9.0.x (GI13-3391)*, which can be downloaded via the links in IBM MQ 9.0.x PDF files for product documentation and Program Directories (https://www.ibm.com/docs/SSFKSJ\_9.0.0/ com.ibm.mq.pro.doc/q001040\_.html).

## **Get started**

The *Getting Started* scenario in the *Scenarios* section of the product documentation explains how to get started with IBM MQ on Microsoft Windows. Use this scenario if you have not used IBM MQ before and want to get started quickly.

Further scenarios help you to configure or use product features by taking you through the appropriate task steps. The scenarios include links to other content that helps you to gain a better understanding of the area in which you are interested.

## **More information**

For more information about IBM MQ, see the following resources:

#### Information about the Continuous Delivery (CD) support model

With the IBM MQ 9.0 family of products, IBM MQ introduces a Continuous Delivery (CD) support model. Following the initial release of version 9.0, new function and enhancements are made available by incremental updates within the same version and release, whilst there will also be a Long Term Support release available for deployments that require security and defect fixes only. For more information, see IBM MQ FAQ for Long Term Support and Continuous Delivery releases (https:// www.ibm.com/support/docview.wss?uid=swg27047919).

#### **Product readme file**

The product readme file (readme.html) is included on the product media and is installed when you install product components. The latest version is available on the <u>IBM MQ product readmes web page</u> (https://www.ibm.com/support/docview.wss?rs=171&uid=swg27006097).

#### **IBM Support information**

Support information includes the following resources:

- IBM Support web page (https://www.ibm.com/support/home/)
- IBM Support Assistant (https://www.ibm.com/support/home/product/C100515X13178X21/ other\_software/ibm\_support\_assistant)
- Social Media Channels within Cloud Technical Support (<u>https://www.ibm.com/support/</u> docview.wss?uid=swg21410956#2

## Notices

IBM MQ 9.0.x Licensed Materials - Property of IBM. <sup>©</sup> Copyright IBM Corp. 2006, 2022. U.S. Government Users Restricted Rights - Use, duplication or disclosure restricted by GSA ADP Schedule Contract with IBM Corp. IBM, the IBM logo, ibm.com, Passport Advantage, and z/OS are trademarks or registered trademarks of International Business Machines Corp., registered in many jurisdictions worldwide. Java and all Java-based trademarks and logos are trademarks or registered trademarks of Oracle and/or its affiliates. Microsoft and Windows are trademarks of Microsoft Corporation in the United States, other countries, or both. Other product and service names might be trademarks of IBM or other companies. A current list of IBM trademarks is available on the Web at "Copyright and trademark information" (www.ibm.com/legal/copytrade.shtml).

Part Number: CNQA0ML

Printed in Ireland

# **IBM MQ 9.0.x information roadmap**

The information roadmap contains links to a variety of IBM MQ 9.0.x resources.

This roadmap brings together information from different sources to help you find out more about a particular area of IBM MQ 9.0.x. Click the links to each section in the roadmap to see what resources are available.

- Product overview
- Technical overview
- Scenarios
- Planning
- Migrating and upgrading
- Installing
- Security
- Configuring
- Administering
- Developing applications
- Monitoring and performance
- Troubleshooting and support
- Reference

| Table 6. IBM          | Table 6. IBM MQ information roadmap table                                                                                                    |  |  |
|-----------------------|----------------------------------------------------------------------------------------------------|--|--|
| Category              | Information resources                                                                                                    |  |  |
| About IBM<br>MQ       | Overview of the overall purpose, capabilities, and new features of IBM MQ.                                                                                                    |  |  |
|                       | * "About IBM MQ" on page 5<br>Introductory information to help you get started with IBM MQ 9.0.x, including an<br>introduction to the product and an overview of what is new and what is changed for<br>this release.                                                                                                    |  |  |
|                       | <b>IBM MQ product web page</b><br>Product web page with links to resources and additional information.                                                                                                    |  |  |
|                       | V 9.0.0<br>Video: <u>IBM MQ 9.0 overview (YouTube)</u><br>An introduction to the new features included in IBM MQ 9.0.                                                                                                    |  |  |
|                       | Video: IBM MQ 9.0.1 (YouTube)<br>An overview of IBM MQ 9.0.1 Continuous Delivery release.                                                                                                    |  |  |
|                       | Video: <u>IBM MQ 9.0.2</u> (YouTube)<br>An overview of IBM MQ 9.0.2 Continuous Delivery release.                                                                                                    |  |  |
|                       |                                                                                                    |  |  |
|                       | Video: IBM MQ Advanced (YouTube)<br>Meet Jerry, and see how IBM MQ Advanced helps him                                                                                                    |  |  |
|                       | <b>IBM MQ system requirements</b><br>Web page with links to the system requirements for the different releases of IBM<br>MQ. For IBM MQ 8.0 or later, you can use the Software Product Compatibility<br>Reports (SPCR) tool to find information on supported operating systems, system<br>requirements, prerequisites, and optional supported software. |  |  |
|                       | "IBM MQ 9.0 in the IBM Documentation Offline app" on page 145                                                                                                    |  |  |
|                       | You can download IBM MQ 9.0.x messaging documentation into an offline version of IBM Documentation that you install locally.                                                                                                    |  |  |
|                       | IBM MQ 9.0.x PDF documentation<br>You can download IBM MQ 9.0.x product documentation as a series of PDF files.                                                                                                    |  |  |
| Technical<br>overview | IBM MQ Technical overview Information to help you to find out about message queuing and other features that IBM MQ provides.                                                                                                    |  |  |

| Category                   | Information resources                                                                                                    |
|----------------------------|----------------------------------------------------------------------------------------------------|
| Scenarios                  | Each scenario takes you through a significant set of tasks, and helps you to configure a major product feature. The scenarios include useful links to other content to help you to gain a better understanding of the area in which you are interested.                                                                                                    |
|                            | The <i>Getting started</i> scenario explains how to get started with IBM MQ. Use this scenario if you have not used IBM MQ before and want to get started quickly. Further scenarios help you to configure or use product features by taking you through the appropriate task steps.                                                                                                    |
|                            | * Connecting WebSphere Application Server to IBM MQ                                                                                                    |
|                            | Contains information that leads you through the key tasks required to connect WebSphere Application Server to IBM MQ in a variety of scenarios.                                                                                                    |
|                            | Connecting WebSphere Application Server Liberty profile to IBM MQ                                                                                                    |
|                            | Contains information that leads you through the key tasks required to connect<br>WebSphere Application Server Liberty profile to IBM MQ in a variety of scenarios.                                                                                                    |
|                            | * Connecting IBM MessageSight to IBM MQ and WebSphere Application Server                                                                                                    |
|                            | Contains information that leads you through the key tasks required to connect IBM MessageSight to IBM MQ and WebSphere Application Server in a variety of scenarios.                                                                                                    |
| Planning                   | Planning When planning your IBM MQ environment, consider the support that IBM MQ provides for single and multiple queue manager architectures, and for point-to-point and publish/subscribe messaging styles. Also plan your resource requirements, and your use of logging and backup facilities.                                                                                                    |
| Migrating and<br>upgrading | <ul> <li>Maintaining and migrating         Migration is the process of updating queue managers, and other objects, such as applications or administrative procedures. To migrate a queue manager to run on a new level of code, you must first upgrade IBM MQ to install the new code level. When you have verified that the upgrade is successful, migrate the queue manager and all the applications and resources that are associated with it. Before you start this process, create a migration plan, based on the information in this documentation.     </li> <li>Multi</li> <li>IBM WebSphere MQ / IBM MQ Migration Guide         This guide provides information to help you plan the process of migrating from an older version to a new version of IBM MQ for Multiplatforms. You can either view the guide in your web browser or download it as a PDF file.     </li> </ul> |
|                            | IBM WebSphere MQ / IBM MQ for z/OS Migration Guide         This guide provides information to help you plan the process of migrating from an older version to a new version on z/OS. You can either view the guide in your web browser or download it as a PDF file.                                                                                                    |

| Table 6. IBM M                     | Table 6. IBM MQ information roadmap table (continued)                                                                                                    |  |  |
|------------------------------------|----------------------------------------------------------------------------------------------------|--|--|
| Category                           | Information resources                                                                                                    |  |  |
| Installing                         | <ul> <li>Installing and uninstalling         Information to help you to prepare for installation, install the product, and verify the         installation. There is also information to help you to uninstall the product.     </li> <li>Windows Video: Installing and verifying IBM MQ 9.0 (YouTube)</li> </ul>                                                    |  |  |
|                                    | Installing and verifying IBM MQ 9.0 on Windows                                                                                                    |  |  |
|                                    | Windows Linux V 9.0.1                                                                                                    |  |  |
|                                    | Video: Redistributable Managed File Transfer Agent (YouTube)<br>How to install and configure the Redistributable Managed File Transfer Agent.                                                                                                    |  |  |
| Security                           | Securing<br>Aspects of security to consider in your IBM MQ installation including identification<br>and authentication, authorization, auditing, confidentiality, and data integrity.                                                                                                    |  |  |
| Configuring                        | Configuring<br>Create one or more queue managers on one or more computers, and configure them<br>and their related resources on your development, test, and production systems to<br>process messages that contain your business data.                                                                                                    |  |  |
| Administering                      | * Administering IBM MQ<br>Administer your queue managers and associated resources.                                                                                                    |  |  |
|                                    | z/0S V 9.0.1                                                                                                    |  |  |
|                                    | Video: MQ Service Provider for z/OS Connect (YouTube)<br>A tutorial, showing how to configure a one way IBM MQ Service in z/OS Connect. A<br>one way service allows an application to send a message to a queue or a topic using<br>an HTTP POST, browse a message on a queue using an HTTP GET or destructively<br>get a message from a queue using an HTTP DELETE. |  |  |
| Developing<br>applications         | Developing applications<br>Develop applications to send and receive messages, and to manage your queue<br>managers and related resources. IBM MQ support applications written in procedural<br>languages, and object oriented languages and frameworks.                                                                                                    |  |  |
| Monitoring<br>and<br>performance   | Monitoring and performance<br>Monitoring information and guidance to help improve the performance of your queue<br>manager network and tuning tips to help improve the performance of your queue<br>manager network.                                                                                                    |  |  |
| Troubleshooti<br>ng and<br>support | Troubleshooting and support<br>Techniques to help you diagnose and solve problems with your queue manager<br>network or IBM MQ applications.                                                                                                    |  |  |
|                                    | IBM SupportAssistant web page<br>The IBM Support Assistant (ISA) helps you to resolve questions and problems<br>with IBM software products by providing access to support-related information and<br>troubleshooting tools.                                                                                                    |  |  |
|                                    | IBM Support Portal web page<br>IBM Support Portal for IBM MQ.                                                                                                    |  |  |
|                                    | IBM Support Forums<br>Search for "MQ".                                                                                                    |  |  |

| Table 6. IBM MQ information roadmap table (continued) |                                                                                                    |  |
|-------------------------------------------------------|----------------------------------------------------------------------------------------------------|--|
| Category                                              | Information resources                                                                                                    |  |
| Reference                                             | Reference<br>Reference information for configuration, administration, developing applications,<br>telemetry, security, monitoring, troubleshooting and support, and diagnostic<br>messages. |  |

# **IBM MQ 9.0 in the IBM Documentation Offline app**

If you are in an airgap environment without access to the internet, use our Dark Shop app "IBM Documentation Offline" to view downloads of the IBM MQ 9.0 product documentation.

IBM Documentation Offline has two components:

- The IBM Documentation Offline app. This is a locally-installable offline version of IBM Documentation.
- The documentation packages that you install into the IBM Documentation Offline app. These packages contain the same documentation as is published online in IBM Documentation.

To download the app, and the IBM MQ 9.0 documentation package, you need to log in to IBM Documentation. For more information, see IBM Documentation Offline.

# IBM MQ 9.0.x PDF files for product documentation and Program **Directories**

You can download the IBM MO 9.0.x product documentation, and the IBM MO for z/OS Program directories, in PDF format.

# IBM MQ 9.0.x product documentation PDF files

The IBM MQ 9.0.x PDF files contain the same information as the HTML version published in IBM Documentation. You can download them by clicking the links in the following table.

With the exception of the Quick Start Guide, these PDF files are for IBM MQ 9.0.0 Long Term Support release and its maintenance, as well as for IBM MQ 9.0.x Continuous Delivery releases. There are separate versions of the Quick Start Guide for IBM MQ 9.0.0 Long Term Support release and IBM MQ 9.0.x Continuous Delivery releases.

Note: You can also download the IBM MQ 9.0.x product documentation in HTML format into an offline version of IBM Documentation that you install locally. For more information, see "IBM MO 9.0 in the IBM Documentation Offline app" on page 145.

| Table 7. PDF files for the product documentation and how they correspond to the sections in IBM Documentation |                                                          |  |  |
|----------------------------------------------------------------------------------------------------|----------------------------------------------------------|--|--|
| PDF file name and download link                                                                               | Product documentation section                            |  |  |
| mq90_readme_en.pdf                                                                                            | Readme for IBM MQ 9.0 and its maintenance                |  |  |
| Translations of this readme file are available to download <u>here</u> .                                      |                                                          |  |  |
| Translations of this Quick Start Guide are available to download <u>here</u> .                                | IBM MQ 9.0 Quick Start Guide (Long Term Support release) |  |  |

Table 7. PDF files for the product documentation and how they correspond to the sections in IBM Documentation (continued)

| PDF file name and download link                                                                                  | Product documentation section                                    |  |
|----------------------------------------------------------------------------------------------------|------------------------------------------------------------------|--|
| CD mq90cdr_qsg_en.pdf                                                                                            | IBM MQ 9.0.x Quick Start Guide (Continuous<br>Delivery releases) |  |
| Translations of this Quick Start Guide are available to download <u>here</u> .                                   |                                                                  |  |
| mq90.overview.pdf                                                                                                | About IBM MQ<br>Technical overview<br>Scenarios                  |  |
| Translations of this PDF, and the PDFs in subsequent rows in this table, are available to download <u>here</u> . |                                                                  |  |
| mq90.plan.pdf                                                                                                    | Planning for IBM MQ                                              |  |
| mq90.migrate.pdf                                                                                                 | Maintaining and migrating IBM MQ                                 |  |
| mq90.install.pdf                                                                                                 | Installing IBM MQ                                                |  |
| mq90.secure.pdf                                                                                                  | Securing IBM MQ                                                  |  |
| mq90.configure.pdf                                                                                               | Configuring IBM MQ                                               |  |
| mq90.administer.pdf                                                                                              | Administering IBM MQ                                             |  |
| mq90.develop.pdf                                                                                                 | Developing applications for IBM MQ                               |  |
| mq90.monitor.pdf                                                                                                 | Monitoring and performance for IBM MQ                            |  |
| mq90.troubleshoot.pdf                                                                                            | Troubleshooting and support for IBM MQ                           |  |
| mq90.reference.pdf                                                                                               | IBM MQ Reference                                                 |  |
| mq90.refcon.pdf                                                                                                  | IBM MQ Configuration reference                                   |  |
| mq90.refadmin.pdf                                                                                                | IBM MQ Administration reference                                  |  |
| mq90.refdev.pdf                                                                                                  | IBM MQ Developing applications reference                         |  |
| mq90.mft.pdf                                                                                                    | Managed File Transfer                                            |  |
| mq90.explorer.pdf                                                                                                | IBM MQ Explorer                                                  |  |
| mq90.guiwizard.pdf                                                                                               | IBM MQ GUI Wizard help                                           |  |
| mq90.vsys_patterntype.pdf                                                                                        | IBM MQ Virtual System Pattern Type                               |  |
| mq90.xms.pdf                                                                                                    | IBM Message Service Client for .NET                              |  |

Note: The PDF files must be in the same folder for links between PDF files to function correctly.

# IBM MQ for z/OS Program Directory PDF files

> z/0S

The following IBM MQ for z/OS 9.0.0 Program Directory documents are available for download as PDF files:

- Program directory for IBM MQ for z/OS Long Term Support Release V9.0.0 (GI13-3386-01)
- Program directory for IBM MQ for z/OS Value Unit Edition Long Term Support Release V9.0.0
   (GI13-3387-01)
- Program directory for Advanced Message Security for z/OS Long Term Support Release V9.0.0
   (GI13-3388-01)

- Program directory for Managed File Transfer for z/OS Long Term Support Release V9.0.0 (GI13-3389-01)
- Program directory for IBM MQ Advanced for z/OS Long Term Support Release V9.0.0 (GI13-3390-01)

The following IBM MQ for z/OS 9.0.x Program Directory documents are available for download as PDF files:

- Program directory for IBM MQ for z/OS Continuous Delivery Release V9.0.x
  - Program directory for IBM MQ for z/OS Continuous Delivery Release V9.0.1 (GI13-3391-00)
  - Program directory for IBM MQ for z/OS Continuous Delivery Release V9.0.2 (GI13-3391-01)
  - Program directory for IBM MQ for z/OS Continuous Delivery Release V9.0.3 (GI13-3391-02)
  - Program directory for IBM MQ for z/OS Continuous Delivery Release V9.0.4 (GI13-3391-03)
  - Program directory for IBM MQ for z/OS Continuous Delivery Release V9.0.5 (GI13-3391-04)
- Program directory for IBM MQ for z/OS Value Unit Edition Continuous Delivery Release V9.0.x
  - Program directory for IBM MQ for z/OS Value Unit Edition Continuous Delivery Release V9.0.1 (GI13-3395-00)
  - Program directory for IBM MQ for z/OS Value Unit Edition Continuous Delivery Release V9.0.2 (GI13-3395-01)
  - Program directory for IBM MQ for z/OS Value Unit Edition Continuous Delivery Release V9.0.3 (GI13-3395-02)
  - Program directory for IBM MQ for z/OS Value Unit Edition Continuous Delivery Release V9.0.4 (GI13-3395-03)
  - Program directory for IBM MQ for z/OS Value Unit Edition Continuous Delivery Release V9.0.5 (GI13-3395-04)
- Program directory for Advanced Message Security for z/OS Continuous Delivery Release V9.0.x
  - Program directory for Advanced Message Security for z/OS Continuous Delivery Release V9.0.1 (GI13-3398-00)
  - Program directory for Advanced Message Security for z/OS Continuous Delivery Release V9.0.2 (GI13-3398-01)
  - Program directory for Advanced Message Security for z/OS Continuous Delivery Release V9.0.3 (GI13-3398-02)
  - Program directory for Advanced Message Security for z/OS Continuous Delivery Release V9.0.4 (GI13-3398-03)
  - Program directory for Advanced Message Security for z/OS Continuous Delivery Release V9.0.5 (GI13-3398-04)
- Program directory for Managed File Transfer for z/OS Continuous Delivery Release V9.0.x
  - Program directory for Managed File Transfer for z/OS Continuous Delivery Release V9.0.1 (GI13-3392-00)
  - Program directory for Managed File Transfer for z/OS Continuous Delivery Release V9.0.2 (GI13-3392-01)
  - Program directory for Managed File Transfer for z/OS Continuous Delivery Release V9.0.3 (GI13-3392-02)
  - Program directory for Managed File Transfer for z/OS Continuous Delivery Release V9.0.4 (GI13-3392-03)
  - Program directory for Managed File Transfer for z/OS Continuous Delivery Release V9.0.5 (GI13-3392-04)
- Program directory for IBM MQ Advanced for z/OS Continuous Delivery Release V9.0.x
  - Program directory for IBM MQ Advanced for z/OS Continuous Delivery Release V9.0.1 (GI13-3396-00)

- Program directory for IBM MQ Advanced for z/OS Continuous Delivery Release V9.0.2 (GI13-3396-01)
- Program directory for IBM MQ Advanced for z/OS Continuous Delivery Release V9.0.3 (GI13-3396-02)
- Program directory for IBM MQ Advanced for z/OS Continuous Delivery Release V9.0.4 (GI13-3396-03)
- Program directory for IBM MQ Advanced for z/OS Continuous Delivery Release V9.0.5 (GI13-3396-04)
- Program directory for IBM MQ Advanced for z/OS Value Unit Edition Continuous Delivery Release V9.0.x
  - Program directory for IBM MQ Advanced for z/OS Value Unit Edition Continuous Delivery Release V9.0.1 (GI13-3397-00)
  - Program directory for IBM MQ Advanced for z/OS Value Unit Edition Continuous Delivery Release V9.0.2 (GI13-3397-01)
  - Program directory for IBM MQ Advanced for z/OS Value Unit Edition Continuous Delivery Release V9.0.3 (GI13-3397-02)
  - Program directory for IBM MQ Advanced for z/OS Value Unit Edition Continuous Delivery Release V9.0.4 (GI13-3397-03)
  - Program directory for IBM MQ Advanced for z/OS Value Unit Edition Continuous Delivery Release V9.0.5 (GI13-3397-04)

# Glossary

This glossary provides terms and definitions for the IBM MQ software and products.

The following cross-references are used in this glossary:

- See refers you from a nonpreferred term to the preferred term or from an abbreviation to the spelledout form.
- See also refers you to a related or contrasting term.

# Α

#### abend reason code

A 4-byte hexadecimal code that uniquely identifies a problem with a program that runs on the z/OS operating system.

#### abstract class

In object-oriented programming, a class that represents a concept; classes derived from it represent implementations of the concept. An object cannot be constructed from an abstract class; that is, it cannot be instantiated. See also parent class.

#### Abstract Syntax Notation One (ASN.1)

The international standard for defining the syntax of information data. It defines a number of simple data types and specifies a notation for referencing these types and for specifying values of these types. The ASN.1 notations can be applied whenever it is necessary to define the abstract syntax of information without constraining in any way how the information is encoded for transmission.

#### access control

In computer security, the process of ensuring that users can access only those resources of a computer system for which they are authorized.

## access control list (ACL)

In computer security, a list associated with an object that identifies all the subjects that can access the object and their access rights.

#### ACL

## See access control list.

## active log

A data set with a fixed size where recovery events are recorded as they occur. When the active log is full, the contents of the active log are copied to the archive log.

#### active queue manager instance

The instance of a running multi-instance queue manager that is processing requests. There is only one active instance of a multi-instance queue manager.

## adapter

An intermediary software component that allows two other software components to communicate with one another.

## address space

The range of addresses available to a computer program or process. Address space can refer to physical storage, virtual storage, or both. See also allied address space, buffer pool.

## administration bag

In the IBM MQ Administration Interface (MQAI), a type of data bag that is created for administering IBM MQ by implying that it can change the order of data items, create lists, and check selectors within a message.

## administrative topic object

An object that allows you to assign specific, non-default attributes to topics.

#### administrator command

A command used to manage IBM MQ objects, such as queues, processes, and namelists.

## Advanced Message Queuing Protocol (AMQP)

An open-source wire protocol that is used to receive, queue, route, and deliver messages.

## Advanced Program-to-Program Communication (APPC)

An implementation of the SNA LU 6.2 protocol that allows interconnected systems to communicate and share the processing of programs.

#### affinity

An association between objects that have some relationship or dependency upon each other.

#### alert

A message or other indication that signals an event or an impending event that meets a set of specified criteria.

#### alert monitor

In IBM MQ for z/OS, a component of the CICS adapter that handles unscheduled events occurring as a result of connection requests to IBM MQ for z/OS.

#### alias queue

An IBM MQ object, the name of which is an alias for a base queue or topic that is defined to the local queue manager. When an application or a queue manager uses an alias queue, the alias name is resolved and the requested operation is performed on the associated base object. For further information, see the topic Alias queues.

#### alias queue object

An IBM MQ object, the name of which is an alias for a base queue defined to the local queue manager. When an application or a queue manager uses an alias queue, the alias name is resolved and the requested operation is performed on the associated base queue.

## allied address space

A z/OS address space that is connected to IBM MQ for z/OS.

#### ally

See allied address space.

## alternate user authority

The ability of a user ID to supply a different user ID for security checks. When an application opens an IBM MQ object, it can supply a user ID on the MQOPEN, MQPUT1, or MQSUB call that the queue manager uses for authority checks instead of the one associated with the application. For further information, see the topic Alternate user authority.

## alternate user security

On z/OS, the authority checks that are performed when an application requests alternate user authority when opening an IBM MQ object.

## AMQP

See Advanced Message Queuing Protocol.

## AMQP channel

A type of channel that provides a level of support for AMQP 1.0-compliant applications. MQ Light clients or other AMQP 1.0 compatible clients can be connected to an IBM MQ AMQP channel.

## APAR

See authorized program analysis report.

## APF

See authorized program facility.

## **API-crossing exit**

A user written program that is similar in concept to an API exit. It is supported only for CICS applications on IBM MQ for z/OS.

## **API** exit

A user-written program that monitors or modifies the function of an MQI call. For each MQI call issued by an application, the API exit is called before the queue manager starts to process the call and again after the queue manager has completed processing the call. The API exit can inspect and modify any of the parameters on the MQI call.

#### APPC

See Advanced Program-to-Program Communication.

#### application-defined format

Application data in a message for which the user application defines the meaning. See also <u>built-in</u> format.

## application environment

The environment that includes the software and the server or network infrastructure that supports it.

#### application level security

The security services that are started when an application issues an MQI call.

#### application log

In Windows systems, a log that records significant application events.

#### application queue

A local queue that is used by applications for messaging, through the Message Queue Interface (MQI). Application queues are often set up as triggered queues.

## archive log

A data set on a storage device to which IBM MQ copies the contents of each active log data set when the active log reaches its size limit. See also recovery log.

#### ARM

See automatic restart manager.

## ASN.1

See Abstract Syntax Notation One.

#### asymmetric key cryptography

A system of cryptography that uses two keys: a public key known to everyone and a private key known only to the receiver or sender of the message. See also <u>symmetric key cryptography</u>. For further information, see the topic Cryptography.

## asynchronous consumption

A process that uses a set of MQI calls that allow an application to consume messages from a set of queues. Messages are delivered to the application by using a unit of code identified by the application, passing either the message or a token representing the message.

## asynchronous messaging

A method of communication between programs in which a program places a message on a message queue, then proceeds with its own processing without waiting for a reply to its message. See also synchronous messaging.

## asynchronous put

A put of a message by an application, without waiting for a response from the queue manager.

## attribute

- 1. A characteristic or trait of an entity that describes the entity; for example, the telephone number of an employee is one of the employee attributes. See also entity.
- 2. In object-oriented programming, a property of an object or class that can be distinguished distinctly from any other properties. Attributes often describe state information.

#### authentication

A security service that provides proof that a user of a computer system is genuinely who that person claims to be. Common mechanisms for implementing this service are passwords and digital signatures.

## authentication information object

An object that provides the definitions needed to check certificate revocation lists (CRLs) using LDAP servers, in support for Secure Sockets Layer (SSL) security.

#### authority check

See authorization check.

#### authorization

The process of granting a user, system, or process either complete or restricted access to an object, resource, or function.

## authorization check

A security check that is performed when a user or application attempts to access a system resource; for example, when an administrator attempts to issue a command to administer IBM MQ or when an application attempts to connect to a queue manager.

## authorization file

A file that provides security definitions for an object, a class of objects, or all classes of objects.

#### authorization service

In IBM MQ on UNIX and Linux systems and IBM MQ for Windows, a service that provides authority checking of commands and MQI calls for the user identifier associated with the command or call.

#### authorized program analysis report (APAR)

A request for correction of a defect in a supported release of a program supplied by IBM.

#### authorized program facility (APF)

In a z/OS environment, a facility that permits the identification of programs that are authorized to use restricted functions.

## automatic restart manager (ARM)

A z/OS recovery function that can automatically restart batch jobs and started tasks after they or the system on which they are running end unexpectedly.

# В

## backout

An operation that reverses all changes to resources made during the current unit of work. See also commit.

bag

See <u>data bag</u>.

#### bar

A z/OS memory limit, which in 64-bit systems is set at 2 GB. The bar separates storage below the 2-gigabyte address from storage above the 2 GB address. The area above the bar is intended for data; no programs run above the bar.

## basic mapping support (BMS)

An interface between CICS and application programs that formats input and output display data and routes multiple-page output messages without regard for control characters used by various terminals.

#### behavior

In object-oriented programming, the functionality embodied within a method.

#### BMS

See basic mapping support.

#### **Booch methodology**

An object-oriented methodology that helps users design systems using the object-oriented paradigm.

## bootstrap data set (BSDS)

A VSAM data set that contains an inventory of all active and archived log data sets known to IBM MQ for z/OS, and a wrap-around inventory of all recent IBM MQ for z/OS activity. The BSDS is required to restart the IBM MQ for z/OS subsystem.

#### browse

In message queuing, to copy a message without removing it from the queue. See also get, put.

#### browse cursor

In message queuing, an indicator used when browsing a queue to identify the message that is next in sequence.

#### BSDS

See bootstrap data set.

#### buffer pool

An area of memory into which data pages are read and in which they are modified and held during processing. See also address space.

## built-in format

Application data in a message for which the queue manager defines the meaning. See also application-defined format.

# С

## CA

See certificate authority.

#### CAF

See client attachment feature.

#### callback

A message consumer or an event handler routine.

#### CCDT

See client channel definition table.

#### CCF

See channel control function.

## CCSID

See coded character set identifier.

#### CDF

See channel definition file.

## certificate authority (CA)

A trusted third-party organization or company that issues the digital certificates. The certificate authority typically verifies the identity of the individuals who are granted the unique certificate. See also Secure Sockets Layer. For further information, see the topic Certificate Authorities.

## certificate chain

A hierarchy of certificates that are cryptographically related to one another, starting with the personal certificate and ending with root at the top of the chain.

## certificate expiration

A digital certificate contains a date range when the certificate is valid. Outside the valid date range, the certificate is said to be "expired".

#### certificate request (CR)

Synonym for certificate signing request.

#### certificate revocation list (CRL)

A list of certificates that have been revoked before their scheduled expiration date. Certificate revocation lists are maintained by the certificate authority and used, during a Secure Sockets Layer (SSL) handshake to ensure that the certificates involved have not been revoked. For further information, see the topic Certificate management.

## certificate signing request (CSR)

An electronic message that an organization sends to a certificate authority (CA) to obtain a certificate. The request includes a public key and is signed with a private key; the CA returns the certificate after signing with its own private key.

## certificate store

The Windows name for a key repository. For further information, see the topic <u>Personal certificate</u> store.

#### CF

See coupling facility.

#### CFSTRUCT

An IBM MQ object used to describe the queue manager's use of a Coupling Facility list structure

#### channel

An IBM MQ object that defines a communication link between two queue managers (message channel) or between a client and a queue manager (MQI channel). See also <u>message channel</u>, <u>MQI</u> channel, queue manager.

#### channel callback

A mechanism that ensures that the channel connection is established to the correct machine. In a channel callback, a sender channel calls back the original requester channel using the sender's definition.

## channel control function (CCF)

A program to move messages from a transmission queue to a communication link, and from a communication link to a local queue, together with an operator panel interface to allow the setup and control of channels.

## channel definition file (CDF)

A file containing communication channel definitions that associate transmission queues with communication links.

#### channel event

An event reporting conditions detected during channel operations, such as when a channel instance is started or stopped. Channel events are generated on the queue managers at both ends of the channel.

## channel exit program

A user-written program that is called from one of a defined number of places in the processing sequence of a message channel agent (MCA).

#### channel initiator

A component of IBM MQ distributed queuing that monitors the initiation queue and starts the sender channel when triggering criteria are met.

#### channel listener

A component of IBM MQ distributed queuing that monitors the network for a startup request and then starts the receiving channel.

## checkpoint

A place in a program at which a check is made, or at which a recording of data is made to allow the program to be restarted in case of interruption.

#### CI

## See control interval.

## CipherSpec

The combination of encryption algorithm and hash function applied to an SSL message after authentication completes.

## cipher suite

The combination of authentication, key exchange algorithm, and the Secure Sockets Layer (SSL) cipher specification used for the secure exchange of data.

## ciphertext

Data that is encrypted. Ciphertext is unreadable until it is converted into plaintext (decrypted) with a key. See also cleartext.

## circular logging

In IBM MQ on UNIX and Linux systems and IBM MQ for Windows, the process of keeping all restart data in a ring of log files. See also <u>linear logging</u>. For further information, see the topic <u>Types of</u> <u>logging</u>.

CL

## See Command Language.

#### class

In object-oriented design or programming, a model or template that can be used to create objects with a common definition and common properties, operations, and behavior. An object is an instance of a class.

## class hierarchy

The relationships between classes that share a single inheritance.

## class library

In object-oriented programming, a collection of prewritten classes or coded templates, any of which can be specified and used by a programmer when developing an application.

#### cleartext

A string of characters sent over a network in readable form. It might be encoded for the purposes of compression, but it can easily be decoded. See also <u>ciphertext</u>.

#### client

A runtime component that provides access to queuing services on a server for local user applications. The queues used by the applications reside on the server. See also <u>IBM MQ fully managed .NET client</u>, IBM MQ Java client, IBM MQ MQI client.

#### client application

An application, running on a workstation and linked to a client, that gives the application access to queuing services on a server.

## client attachment feature (CAF)

An option that supports the attachment of clients to z/OS.

## client channel definition table (CCDT)

A file that contains one or more client-connection channel definitions. For further information, see the topic <u>Client channel definition table</u>.

#### client-connection channel type

The type of MQI channel definition associated with an IBM MQ client. See also <u>server-connection</u> channel type.

#### CLUSRCVR

See cluster-receiver channel.

## CLUSSDR

See cluster-sender channel.

## cluster

In IBM MQ, a group of two or more queue managers on one or more computers, providing automatic interconnection, and allowing queues and topics to be advertised among them for load balancing and redundancy.

#### cluster queue

A local queue that is hosted by a cluster queue manager, and defined as a target for messages being put from an application connected to any queue manager within the cluster. All applications retrieving messages must be locally connected.

## cluster queue manager

A queue manager that is a member of a cluster. A queue manager can be a member of more than one cluster.

## cluster-receiver channel (CLUSRCVR)

A channel on which a cluster queue manager can receive messages from other queue managers in the cluster, and cluster information from the repository queue managers.

## cluster-sender channel (CLUSSDR)

A channel on which a cluster queue manager can send messages to other queue managers in the cluster, and cluster information to the repository queue managers.

## cluster topic

An administrative topic that is defined on a cluster queue manager and made available to other queue managers in the cluster.

## cluster transmission queue

A transmission queue that holds all messages from a queue manager destined for another queue manager that is in the same cluster. The queue is called SYSTEM.CLUSTER.TRANSMIT.QUEUE.

## CMS key database

A CMS key database is the format of the Database supported by Windows systems, UNIX systems, Linux, and the clients of those platforms. Files ending with ".kdb" are CMS format. The ".kdb" files contain the certificates and the keys.

## coded character set identifier (CCSID)

A 16-bit number that includes a specific set of encoding scheme identifiers, character set identifiers, code page identifiers, and other information that uniquely identifies the coded graphic-character representation.

## coexistence

The ability of two or more different versions of IBM MQ to function on the same computer.

## command

A statement used to initiate an action or start a service. A command consists of the command name abbreviation, and its parameters and flags if applicable.

## command bag

In the MQAI, a type of bag that is created for administering IBM MQ objects, but cannot change the order of data items or create lists within a message.

#### command event

A notification that an MQSC or PCF command has run successfully.

## Command Language (CL)

In IBM MQ for IBM i, a language that can be used to issue commands, either at the command line or by writing a CL program.

## command prefix (CPF)

- 1. In IBM MQ for z/OS, a character string that identifies the queue manager to which IBM MQ for z/OS commands are directed, and from which IBM MQ for z/OS operator messages are received.
- 2. A 1-character to 8-character command identifier. The command prefix distinguishes the command as belonging to an application or subsystem rather than to z/OS.

## command server

The IBM MQ component that reads commands from the system-command input queue, verifies them, and passes valid commands to the command processor.

## commit

To apply all the changes made during the current unit of recovery (UR) or unit of work (UOW). After the operation is complete, a new UR or UOW can begin.

## common name (CN)

The component in a Distinguished Name (DN) attribute of an X.509 certificate that represents the name normally associated with the owner of the certificate. For people, the CN is usually their actual name. For web servers, the CN is the fully qualified host and domain name of the server. For IBM MQ there are no specific requirements on this field, however many administrators use the name of the queue manager. See also "Distinguished Name"

## completion code

A return code indicating how a message queue interface (MQI) call has ended.

## confidentiality

The security service that protects sensitive information from unauthorized disclosure. Encryption is a common mechanism for implementing this service.

## configuration event

Notifications about the attributes of an object. The notifications are generated when the object is created, changed, or deleted and also by explicit requests.

## connection affinity

A channel attribute that specifies the client channel definition that client applications use to connect to the queue manager, if multiple connections are available.

## connection factory

A set of configuration values that produces connections that enable a Java EE component to access a resource. Connection factories provide on-demand connections from an application to an enterprise information system (EIS) and allow an application server to enroll the EIS in a distributed transaction.

## connection handle

The identifier or token by which a program accesses the queue manager to which it is connected.

#### constructor

In object-oriented programming, a special method used to initialize an object.

#### consume

To remove a message from a queue and return its contents to the calling application.

#### consumer

An application that receives and processes messages. See also message consumer.

#### context security

On z/OS, the authority checks that are performed when an application opens a queue and specifies that it will set the context in messages that it puts on the queue, or pass the context from messages that it has received to messages that it puts on the queue.

#### control command

In IBM MQ on UNIX and Linux systems and IBM MQ for Windows, a command that can be entered interactively from the operating system command line. Such a command requires only that the IBM MQ product be installed; it does not require a special utility or program to run it.

## control interval (CI)

A fixed-length area of direct access storage in which VSAM stores records and creates distributed free space. The control interval is the unit of information that VSAM transmits to or from direct-access storage. A control interval always includes an integral number of physical records.

## controlled shutdown

See <u>quiesced shutdown</u>.

## correlation identifier

A field in a message that provides a means of identifying related messages. Correlation identifiers are used, for example, to match request messages with their corresponding reply message.

## coupling facility (CF)

A special logical partition that provides high-speed caching, list processing, and locking functions in a sysplex.

## CPF

See command prefix.

#### CRL

See certificate revocation list.

#### cross-system coupling facility (XCF)

A component of z/OS that provides functions to support cooperation between authorized programs running within a sysplex.

## cryptography

A method for protecting information by transforming it (encrypting it) into an unreadable format, called ciphertext. Only users who possess a secret key can decipher (or decrypt) the message into plaintext.

# D

## DAE

See dump analysis and elimination.

## daemon

A program that runs unattended to perform continuous or periodic functions, such as network control.

## data bag

A container of object properties that the MQAI uses in administering queue managers. There are three types of data bag: user (for user data), administration (for administration with assumed options), and command (for administration with no options assumed).

## data-conversion interface (DCI)

The IBM MQ interface to which customer-written or vendor-written programs that convert application data between different machine encodings and CCSIDs must conform.

#### data-conversion service

A service that converts application data to the character set and encoding that are required by applications on other platforms.

#### datagram

A form of asynchronous messaging in which an application sends a message, but does not require a response. See also request/reply.

#### data integrity

The security service that detects whether there has been unauthorized modification of data, or tampering. The service detects only whether data has been modified; it does not restore data to its original state if it has been modified.

#### data item

In the MQAI, an integer or character-string item that is contained within a data bag. A data item can be either a user item or a system item.

## DCE

See Distributed Computing Environment.

## **DCE** principal

A user ID that uses the distributed computing environment.

## DCI

See data-conversion interface.

## DCM

See Digital Certificate Manager.

## dead-letter queue (DLQ)

A queue to which a queue manager or application sends messages that cannot be delivered to their correct destination.

## dead-letter queue handler

A utility that monitors a dead-letter queue (DLQ) and processes messages on the queue in accordance with a user-written rules table. A sample dead letter queue handler is provided by IBM MQ.

## decryption

The process of decoding data that has been encrypted into a secret format. Decryption requires a secret key or password.

## default object

A definition of an object (for example, a queue) with all attributes defined. If a user defines an object but does not specify all possible attributes for that object, the queue manager uses default attributes in place of any that were not specified.

## deferred connection

A pending event that is activated when a CICS subsystem tries to connect to IBM MQ for z/OS before it has started.

## derivation

In object-oriented programming, the refinement or extension of one class from another.

## destination

1. An end point to which messages are sent, such as a queue or topic.

2. In JMS, an object that specifies where and how messages should be sent and received.

## Diffie-Hellman key exchange

A public, key-exchange algorithm that is used for securely establishing a shared secret over an insecure channel.

## digital certificate

An electronic document used to identify an individual, a system, a server, a company, or some other entity, and to associate a public key with the entity. A digital certificate is issued by a certification authority and is digitally signed by that authority.

## **Digital Certificate Manager (DCM)**

On IBM i systems, the method of managing digital certificates and using them in secure applications on the IBM i server. Digital Certificate Manager requests and processes digital certificates from certification authorities (CAs) or other third-parties.

#### digital signature

Information that is encrypted with a private key and is appended to a message or object to assure the recipient of the authenticity and integrity of the message or object. The digital signature proves that the message or object was signed by the entity that owns, or has access to, the private key or shared-secret symmetric key.

## direct routing

An option for routing publications in a publish/subscribe cluster. With direct routing, every queue manager in the cluster sends publications from any publishing queue manager direct to any other queue manager in the cluster with a matching subscription.

#### disconnect

To break the connection between an application and a queue manager.

## distinguished name (DN)

A set of name-value pairs (such as CN=person name and C=country or region) that uniquely identifies an entity in a digital certificate.

## distributed application

In message queuing, a set of application programs that can each be connected to a different queue manager, but that collectively comprise a single application.

## **Distributed Computing Environment (DCE)**

In network computing, a set of services and tools that supports the creation, use, and maintenance of distributed applications across heterogeneous operating systems and networks.

#### distributed publish/subscribe

Publish/subscribe messaging performed in a multiple queue manager environment.

## distributed queue management

In message queuing, the setup and control of message channels between distributed queue managers.

## distributed queuing

Sending messages from one queue manager to another. The receiving queue manager could be on the same machine or on a remote one.

## distribution list

A list of queues to which a message can be put with a single statement.

## DLQ

See <u>dead-letter queue</u>.

## DN

See distinguished name.

## dual logging

A method of recording IBM MQ for z/OS activity, where each change is recorded on two data sets, so that if a restart is necessary and one data set is unreadable, the other can be used. See also <u>single</u> logging.

## dual mode

See dual logging.

## dump analysis and elimination (DAE)

A z/OS service that enables an installation to suppress SVC dumps and ABEND SYSUDUMP dumps that are not needed because they duplicate previously written dumps.

## durable subscription

A subscription that is retained when the connection from a subscribing application to the queue manager is closed. When the subscribing application disconnects, the durable subscription remains in place and publications continue to be delivered. When the application reconnects, it can use the same subscription by specifying the unique subscription name. See also nondurable subscription.

## dynamic queue

A local queue created when a program opens a model queue object.

# Ε

## eavesdropping

A breach of communication security in which the information remains intact, but its privacy is compromised. See also impersonation, tampering.

## Eclipse

An open-source initiative that provides independent software vendors (ISVs) and other tool developers with a standard platform for developing plug-compatible application development tools.

#### encapsulation

In object-oriented programming, the technique that is used to hide the inherent details of an object, function, or class from client programs.

## encryption

In computer security, the process of transforming data into an unintelligible form in such a way that the original data either cannot be obtained or can be obtained only by using a decryption process.

#### enqueue

To put a message or item in a queue.

## entity

A user, group, or resource that is defined to a security service, such as RACF<sup>®</sup>.

#### environment variable

A variable that specifies how an operating system or another program runs, or the devices that the operating system recognizes.

## ESM

See external security manager.

## ESTAE

See extended specify task abnormal exit.

#### event data

In an event message, the part of the message data that contains information about the event (such as the queue manager name, and the application that gave rise to the event). See also event header.

## event header

In an event message, the part of the message data that identifies the event type of the reason code for the event. See also event data.

#### event message

A message that contains information (such as the category of event, the name of the application that caused the event, and queue manager statistics) relating to the origin of an instrumentation event in a network of IBM MQ systems.

#### event queue

The queue onto which the queue manager puts an event message after it detects an event. Each category of event (queue manager, performance, configuration, instrumentation, or channel event) has its own event queue.

#### **Event Viewer**

A tool provided by Windows systems to examine and manage log files.

#### exception listener

An instance of a class that can be registered by an application and for which the onException() method is called to pass a JMS exception to the application asynchronously.

#### exclusive method

In object-oriented programming, a method that is not intended to exhibit polymorphism; one with specific effect.

#### extended specify task abnormal exit (ESTAE)

A z/OS macro that provides recovery capability and gives control to the user-specified exit routine for processing, diagnosing an abend, or specifying a retry address.

#### external security manager (ESM)

A security product that performs security checking on users and resources. RACF is an example of an ESM.

## F

## failover

An automatic operation that switches to a redundant or standby system or node in the event of a software, hardware, or network interruption.

#### FAP

#### See Formats and Protocols.

#### **Federal Information Processing Standard**

A standard produced by the National Institute of Standards and Technology when national and international standards are nonexistent or inadequate to satisfy the U.S. government requirements.

#### FFDC

See first-failure data capture.

#### FFST

See First Failure Support Technology.

#### **FFST** file

See First Failure Support Technology file.

## FIFO

See first-in first-out.

#### **FIPS**

See Federal Information Processing Standard.

#### first-failure data capture (FFDC)

1. The i5/OS implementation of the FFST architecture providing problem recognition, selective dump of diagnostic data, symptom string generation, and problem log entry.

2. A problem diagnosis aid that identifies errors, gathers and logs information about these errors, and returns control to the affected runtime software.

## First Failure Support Technology (FFST)

An IBM architecture that defines a single approach to error detection through defensive programming techniques. These techniques provide proactive (passive until required) problem recognition and a description of diagnostic output required to debug a software problem.

## First Failure Support Technology file (FFST file)

A file containing information for use in detecting and diagnosing software problems. In IBM MQ, FFST files have a file type of FDC.

## first-in first-out (FIFO)

A queuing technique in which the next item to be retrieved is the item that has been in the queue for the longest time.

## forced shutdown

A type of shutdown of the CICS adapter where the adapter immediately disconnects from IBM MQ for z/OS, regardless of the state of any currently active tasks. See also quiesced shutdown.

#### format

In message queuing, a term used to identify the nature of application data in a message.

## Formats and Protocols (FAP)

In message queuing, a definition of how queue managers communicate with each other, and of how clients communicate with server queue managers.

## Framework

In IBM MQ, a collection of programming interfaces that allow customers or vendors to write programs that extend or replace certain functions provided in IBM MQ products. The interfaces are the following: data conversion interface (DCI), message channel interface (MCI), name service interface (NSI), security enabling interface (SEI), trigger monitor interface (TMI).

## friend class

A class in which all member functions are granted access to the private and protected members of another class. It is named in the declaration of another class and uses the keyword friend as a prefix to the class.

## FRR

See <u>functional recovery routine</u>.

## full repository

A complete set of information about every queue manager in a cluster. This set of information is called the repository or sometimes the full repository and is usually held by two of the queue managers in the cluster. See also partial repository.

#### function

A named group of statements that can be called and evaluated and can return a value to the calling statement.

#### functional recovery routine (FRR)

A z/OS recovery and termination manager that enables a recovery routine to gain control in the event of a program interrupt.

# G

## gateway queue manager

A cluster queue manager that is used to route messages from an application to other queue managers in the cluster.

#### generalized trace facility (GTF)

A z/OS service program that records significant system events such as I/O interrupts, SVC interrupts, program interrupts, and external interrupts.

## **Generic Security Services API**

See Generic Security Services application programming interface.

# Generic Security Services application programming interface (Generic Security Services API, GSS API)

A common application programming interface (API) for accessing security services.

## get

In message queuing, to use the MQGET call to remove a message from a queue and return its contents to the calling application. See also browse, put.

## globally defined object

On z/OS, an object whose definition is stored in the shared repository. The object is available to all queue managers in the queue sharing group. See also locally defined object.

#### global trace

An IBM MQ for z/OS trace option where the trace data comes from the entire IBM MQ for z/OS subsystem.

## global transaction

A recoverable unit of work performed by one or more resource managers in a distributed transaction environment and coordinated by an external transaction manager.

## **GSS API**

See Generic Security Services application programming interface.

## GTF

See generalized trace facility.

## Η

## handshake

The exchange of messages at the start of a Secure Sockets Layer session that allows the client to authenticate the server using public key techniques (and, optionally, for the server to authenticate the client) and then allows the client and server to cooperate in creating symmetric keys for encryption, decryption, and detection of tampering.

## hardened message

A message that is written to auxiliary (disk) storage so that the message is not lost in the event of a system failure.

#### header

See message header.

#### heartbeat

A signal that one entity sends to another to convey that it is still active.

#### heartbeat flow

A pulse that is passed from a sending message channel agent (MCA) to a receiving MCA when there are no messages to send. The pulse unblocks the receiving MCA, which would otherwise remain in a wait state until a message arrived or the disconnect interval expired.

## heartbeat interval

The time, in seconds, that is to elapse between heartbeat flows.

#### hierarchy

In publish/subscribe messaging topology, a local queue manager connected to a parent queue manager.

#### HTTP

See Hypertext Transfer Protocol.

## Hypertext Transfer Protocol (HTTP)

An Internet protocol that is used to transfer and display hypertext and XML documents on the web.

# Ι

## IBM MQ

A family of IBM licensed programs that provides message queuing services.

## **IBM MQ Administration Interface (MQAI)**

A programming interface that performs administration tasks on an IBM MQ queue manager through the use of data bags. Data bags allow the user to handle properties (or parameters) of IBM MQ objects.

## IBM MQ classes for .NET

A set of classes that allow a program written in the .NET programming framework to connect to IBM MQ as an IBM MQ client or to connect directly to an IBM MQ server.

## IBM MQ classes for C++

A set of classes that encapsulate the IBM MQ Message Queue Interface (MQI) in the C++ programming language.

## **IBM MQ classes for Java**

A set of classes that encapsulate the IBM MQ Message Queue Interface (MQI) in the Java programming language.

## IBM MQ fully managed .NET client

Part of an IBM MQ product that can be installed on a system without installing the full queue manager. The IBM MQ .NET client is used by fully-managed .NET applications and communicates with a queue manager on a server system. A .NET application that is not fully managed uses the IBM MQ MQI client. See also client, IBM MQ Java client, IBM MQ MQI client.

## **IBM MQ Java client**

Part of an IBM MQ product that can be installed on a system without installing the full queue manager. The IBM MQ Java client is used by Java applications (both IBM MQ classes for Java and IBM MQ classes for JMS) and communicates with a queue manager on a server system. See also <u>client</u>, <u>IBM</u> MQ fully managed .NET client, IBM MQ MQI client.

## **IBM MQ MQI client**

Part of an IBM MQ product that can be installed on a system without installing the full queue manager. The IBM MQ MQI client accepts MQI calls from applications and communicates with a queue manager on a server system. See also client, IBM MQ fully managed .NET client, IBM MQ Java client.

## IBM MQ script commands (MQSC)

Human readable commands, uniform across all platforms, that are used to manipulate IBM MQ objects. See also programmable command format.

## **IBM MQ server**

A queue manager that provides queuing services to one or more clients. All the IBM MQ objects, for example queues, exist only on the queue manager system, that is, on the MQI server machine. A server can support normal local MQI applications as well.

## **IBM MQ Telemetry**

Supports small client libraries that can be embedded into smart devices running on a number of different device platforms. Applications built with the clients use the MQ Telemetry Transport (MQTT) protocol and the IBM MQ telemetry service to publish and subscribe messages reliably with IBM MQ.

## **IBM MQ Telemetry daemon for devices**

See MQTT daemon for devices.

## identification

The security service that enables each user of a computer system to be identified uniquely. A common mechanism for implementing this service is to associate a user ID with each user.

## identity context

Information that identifies the user of the application that first puts the message on a queue

## IFCID

See instrumentation facility component identifier.

## ILE

See Integrated Language Environment®.

## immediate shutdown

In IBM MQ, a shutdown of a queue manager that does not wait for applications to disconnect. Current message queue interface (MQI) calls are allowed to complete, but new MQI calls fail after an immediate shutdown has been requested. See also preemptive shutdown, quiesced shutdown.

## impersonation

A breach of communication security in which the information is passed to a person posing as the intended receiver or information is sent by a person posing as someone else. See also <u>eavesdropping</u>, tampering.

## inbound channel

A channel that receives messages from another queue manager.

#### in-built format

See built-in format.

## index

In the IBM MQ Administration Interface (MQAI), a means of referencing data items.

## indoubt unit of recovery

The status of a unit of recovery for which a sync point has been requested but not yet confirmed.

## inflight

The state of a resource or unit of recovery that has not yet completed the prepare phase of the commit process.

## inheritance

An object-oriented programming technique in which existing classes are used as a basis for creating other classes. Through inheritance, more specific elements incorporate the structure and behavior of more general elements.

#### initialization input data set

A data set that is used by IBM MQ for z/OS when it starts.

## initiation queue

A local queue on which the queue manager puts trigger messages.

## initiator

In distributed queuing, a program that requests network connections on another system. See also responder.

## input parameter

A parameter of an MQI call in which information is supplied.

#### insertion order

In the IBM MQ Administration Interface (MQAI), the order that data items are placed into a data bag.

## installable service

In IBM MQ on UNIX and Linux systems and IBM MQ for Windows, additional functionality provided as independent component. The installation of each component is optional: in-house or third-party components can be used instead.

#### instance

A specific occurrence of an object that belongs to a class. See also object.

## instance data

In object-oriented programming, state information associated with an object.

## intermediate certificate

A signer certificate that is not the root certificate. It is issued by the trusted root specifically to issue end-entity server certificates. The result is a certificate chain that begins at the trusted root CA, through a number of intermediates, and ends with the SSL certificate issued to the organization.

#### instrumentation event

A way of monitoring queue manager resource definitions, performance conditions, and channel conditions in a network of IBM MQ systems.

## instrumentation facility component identifier (IFCID)

In Db2 for z/OS, a value that names and identifies a trace record of an event. As a parameter on the START TRACE and MODIFY TRACE commands, it specifies that the corresponding event is to be traced.

## Integrated Language Environment (ILE)

A set of constructs and interfaces that provides a common runtime environment and runtime bindable application programming interfaces (APIs) for all ILE-conforming high-level languages.

## Interactive Problem Control System (IPCS)

A component of MVS and z/OS that permits online problem management, interactive problem diagnosis, online debugging for disk-resident abend dumps, problem tracking, and problem reporting.

## Interactive System Productivity Facility (ISPF)

An IBM licensed program that serves as a full-screen editor and dialog manager. Used for writing application programs, it provides a means of generating standard screen panels and interactive dialogs between the application programmer and the terminal user.

## interface

In object-oriented programming, an abstract model of behavior; a collection of functions or methods.

## **Internet Protocol (IP)**

A protocol that routes data through a network or interconnected networks. This protocol acts as an intermediary between the higher protocol layers and the physical network. See also <u>Transmission</u> Control Protocol.

## interprocess communication (IPC)

The process by which programs send messages to each other. Sockets, semaphores, signals, and internal message queues are common methods of interprocess communication. See also client.

#### intersystem communication (ISC)

A CICS facility that provides inbound and outbound support for communication from other computer systems.

## IP

See Internet Protocol.

#### IPC

See interprocess communication.

#### IPCS

See Interactive Problem Control System.

#### ISC

See intersystem communication.

## ISPF

See Interactive System Productivity Facility.

# J

## JAAS

See Java Authentication and Authorization Service.

## Java Authentication and Authorization Service (JAAS)

In Java EE technology, a standard API for performing security-based operations. Through JAAS, services can authenticate and authorize users while enabling the applications to remain independent from underlying technologies.

## Java Message Service (JMS)

An application programming interface that provides Java language functions for handling messages. See also Message Queue Interface.

## Java runtime environment (JRE)

A subset of a Java developer kit that contains the core executable programs and files that constitute the standard Java platform. The JRE includes the Java virtual machine (JVM), core classes, and supporting files.

## JMS

See Java Message Service.

## JMSAdmin

An administration tool that enables administrators to define the properties of JMS objects and to store them within a JNDI namespace

#### journal

A feature of OS/400<sup>®</sup> that IBM MQ for IBM i uses to control updates to local objects. Each queue manager library contains a journal for that queue manager.

## JRE

See Java runtime environment.

# Κ

## keepalive

A TCP/IP mechanism where a small packet is sent across the network at predefined intervals to determine whether the socket is still working correctly.

## Kerberos

A network authentication protocol that is based on symmetric key cryptography. Kerberos assigns a unique key, called a ticket, to each user who logs on to the network. The ticket is embedded in messages that are sent over the network. The receiver of a message uses the ticket to authenticate the sender.

## key authentication

See authentication.

## key repository

A store for digital certificates and their associated private keys.

## key ring

In computer security, a file that contains public keys, private keys, trusted roots, and certificates.

#### keystore

In security, a file or a hardware cryptographic card where identities and private keys are stored, for authentication and encryption purposes. Some keystores also contain trusted or public keys. See also truststore.

## L

## last will and testament

An object that is registered with a monitor by a client, and used by the monitor if the client ends unexpectedly.

## LDAP

See Lightweight Directory Access Protocol.

## Lightweight Directory Access Protocol (LDAP)

An open protocol that uses TCP/IP to provide access to directories that support an X.500 model and that does not incur the resource requirements of the more complex X.500 Directory Access Protocol (DAP). For example, LDAP can be used to locate people, organizations, and other resources in an Internet or intranet directory.

#### linear logging

In IBM MQ on UNIX and Linux systems, and IBM MQ for Windows, the process of keeping restart data in a sequence of files. New files are added to the sequence as necessary. The space in which the data is written is not reused. See also <u>circular logging</u>. For further information, see the topic <u>Types of logging</u>.

## link level security

The security services that are started, directly or indirectly, by a message channel agent (MCA), the communications subsystem, or a combination of the two working together.

listener

A program that detects incoming requests and starts the associated channel.

## local definition of a remote queue

An IBM MQ object belonging to a local queue manager that defines the attributes of a queue that is owned by another queue manager. In addition, it is used for queue manager aliasing and reply-to-queue aliasing.

## locale

A setting that identifies language or geography and determines formatting conventions such as collation, case conversion, character classification, the language of messages, date and time representation, and numeric representation.

## locally defined object

On z/OS, an object whose definition is stored on page set zero. The definition can be accessed only by the queue manager that defined it. See also globally defined object.

## local queue

A queue that belongs to the local queue manager. A local queue can contain a list of messages waiting to be processed. See also remote queue.

## local queue manager

The queue manager to which the program is connected and that provides message queuing services to the program. See also remote queue manager.

## log

In IBM MQ, a file recording the work done by queue managers while they receive, transmit, and deliver messages, to enable them to recover in the event of failure.

## log control file

In IBM MQ on UNIX and Linux systems, and IBM MQ for Windows, the file containing information needed to monitor the use of log files (for example, their size and location, and the name of the next available file).

## log file

In IBM MQ on UNIX and Linux systems, and IBM MQ for Windows, a file in which all significant changes to the data controlled by a queue manager are recorded. If the primary log files become full, IBM MQ allocates secondary log files.

## logical unit (LU)

An access point through which a user or application program accesses the SNA network to communicate with another user or application program.

## logical unit 6.2 (LU 6.2)

An SNA logical unit that supports general communication between programs in a distributed processing environment.

## logical unit of work identifier (LUWID)

A name that uniquely identifies a thread within a network. This name consists of a fully qualified logical unit network name, a logical unit of work instance number, and a logical unit of work sequence number.

## log record

A set of data that is treated as a single unit in a log file.

## log record sequence number (LRSN)

A unique identifier for a log record that is associated with a data sharing member. Db2 for z/OS uses the LRSN for recovery in the data sharing environment.

## LRSN

See log record sequence number.

## LU

See logical unit.

## LU 6.2

See logical unit 6.2.

## LU 6.2 conversation

In SNA, a logical connection between two transaction programs over an LU 6.2 session that enables them to communicate with each other.

## LU 6.2 conversation level security

In SNA, a conversation level security protocol that enables a partner transaction program to authenticate the transaction program that initiated the conversation.

#### LU 6.2 session

In SNA, a session between two logical units (LUs) of type 6.2.

## LU name

The name by which VTAM<sup>®</sup> refers to a node in a network.

## LUWID

See logical unit of work identifier.

## Μ

## managed destination

A queue that is provided by the queue manager, as the destination to which published messages are to be sent, for an application that elects to use a managed subscription. See also <u>managed</u> subscription.

## managed handle

An identifier that is returned by the MQSUB call when a queue manager is specified to manage the storage of messages that are sent to the subscription.

## managed subscription

A subscription for which the queue manager creates a subscriber queue to receive publications because the application does not require a specific queue to be used. See also managed destination.

## marshalling

See serialization.

## MCA

See message channel agent.

#### MCI

See message channel interface.

## media image

In IBM MQ on UNIX and Linux systems and IBM MQ for Windows, the sequence of log records that contain an image of an object. The object can be re-created from this image.

#### message

1. In system programming, information intended for the terminal operator or system administrator.

2. A string of bytes that is passed from one application to another. Messages typically comprise a message header (used for message routing and identification) and a payload (containing the application data being sent). The data has a format that is compatible with both the sending and receiving application.

#### message affinity

The relationship between conversational messages that are exchanged between two applications, where the messages must be processed by a particular queue manager or in a particular sequence.

#### message channel

In distributed message queuing, a mechanism for moving messages from one queue manager to another. A message channel comprises two message channel agents (a sender at one end and a receiver at the other end) and a communication link. See also channel.

## message channel agent (MCA)

A program that transmits prepared messages from a transmission queue to a communication link, or from a communication link to a destination queue. See also Message Queue Interface.

## message channel interface (MCI)

The IBM MQ interface to which customer-written or vendor-written programs that transmit messages between an IBM MQ queue manager and another messaging system must conform. See also <u>Message</u> Queue Interface.

#### message consumer

1. In JMS, an object that is created within a session to receive messages from a destination.

2. A program, function, or organization that gets and processes messages. See also consumer.

#### message context

Information about the originator of a message that is held in fields in the message descriptor. There are two categories of context information: identity context and origin context.

## message descriptor

Control information describing the message format and presentation that is carried as part of an IBM MQ message. The format of the message descriptor is defined by the MQMD structure.

## message exit

A type of channel exit program that is used to modify the contents of a message. Message exits usually work in pairs, one at each end of a channel. At the sending end of a channel, a message exit is called after the message channel agent (MCA) has got a message from the transmission queue. At the receiving end of a channel, a message exit is called before the message channel agent (MCA) puts a message on its destination queue.

#### message flow control

A distributed queue management task that involves setting up and maintaining message routes between queue managers.

#### Message Format Service (MFS)

An IMS editing facility that allows application programs to deal with simple logical messages instead of device-dependent data, thus simplifying the application development process.

## message group

A logical group of related messages. The relationship is defined by the application putting the messages, and ensures that the messages are retrieved in the sequence put if both the producer and consumer honor the grouping.

#### message handle

A reference to a message. The handle can be used to obtain access to the message properties of the message.

#### message header

The part of a message that contains control information such as a unique message ID, the sender and receiver of the message, the message priority, and the type of message.

#### message input descriptor (MID)

The Message Format Service (MFS) control block that describes the format of the data presented to the application program. See also message output descriptor.

## message listener

An object that acts as an asynchronous message consumer.

## message output descriptor (MOD)

The Message Format Service (MFS) control block that describes the format of the output data produced by the application program. See also message input descriptor.

#### message priority

In IBM MQ, an attribute of a message that can affect the order in which messages on a queue are retrieved, and whether a trigger event is generated.

## message producer

In JMS, an object that is created by a session and that is used to send messages to a destination. See also producer.

#### message property

Data associated with a message, in name-value pair format. Message properties can be used as message selectors to filter publications or to selectively get messages from queues. Message

properties can be used to include business data or state information about processing without having to alter the message body.

## Message Queue Interface (MQI)

The programming interface provided by IBM MQ queue managers. The programming interface allows application programs to access message queuing services. See also <u>Java Message Service</u>, <u>message</u> channel agent, message channel interface.

## message queue management (MQM)

In IBM MQ for HP NonStop Server, a facility that provides access to PCF command formats and control commands to manage queue managers, queues, and channels.

## message queuing

A programming technique in which each program within an application communicates with the other programs by putting messages on queues.

## message-retry

An option available to an MCA that is unable to put a message. The MCA can wait for a predefined amount of time and then try to put the message again.

## message segment

One of a number of segments of a message that is too large either for the application or for the queue manager to handle.

## message selector

In application programming, a variable-length string that is used by an application to register its interest in only those messages whose properties satisfy the Structured Query Language (SQL) query that the selection string represents. The syntax of a message selector is based on a subset of the SQL92 conditional expression syntax.

## message sequence numbering

A programming technique in which messages are given unique numbers during transmission over a communication link. This number enables the receiving process to check whether all messages are received, to place them in a queue in the original order, and to discard duplicate messages.

## message token

A unique identifier of a message within an active queue manager.

## method

In object-oriented design or programming, the software that implements the behavior specified by an operation.

## MFS

See Message Format Service.

## MGAS

See mostly global address space.

## **Microsoft Cluster Server (MSCS)**

A technology that provides high availability by grouping computers running Windows into MSCS clusters. If one of the computers in the cluster hits any one of a range of problems, MSCS shuts down the disrupted application in an orderly manner, transfers its state data to another computer in the cluster, and re-initiates the application there. For further information, see the topic <u>Supporting the</u> Microsoft Cluster Service (MSCS).

#### **Microsoft Transaction Server (MTS)**

A facility that helps Windows users run business logic applications in a middle tier server. MTS divides work up into activities, which are short independent chunks of business logic.

## MID

See message input descriptor.

## MOD

See message output descriptor.

#### model queue object

A set of queue attributes that act as a template when a program creates a dynamic queue.

## mostly global address space (MGAS)

A flexible virtual address space model, used in systems such as HP-UX, that preserves most of the address space for shared applications. This model can enhance performance for processes that share a lot of data. See also mostly private address space.

## mostly private address space (MPAS)

A flexible virtual address space model, used in systems such as HP-UX, that can allocate larger address space blocks to processes. This model can enhance performance for processes that require a lot of data space. See also mostly global address space.

## MPAS

See mostly private address space.

## MQAI

See IBM MQ Administration Interface.

## MQI

See Message Queue Interface.

## **MQI** channel

A connection between an IBM MQ client and a queue manager on a server system. An MQI channel transfers only MQI calls and responses in a bidirectional manner. See also channel.

## MQM

See message queue management.

## MQSC

See IBM MQ script commands.

## **MQSeries**

A previous name for IBM MQ and IBM WebSphere MQ.

## MQ Telemetry Transport (MQTT)

An open, lightweight publish/subscribe messaging protocol flowing over TCP/IP to connect large numbers of devices such as servos, actuators, smart phones, vehicles, homes, health, remote sensors, and control devices. MQTT is designed for constrained devices and low-bandwidth, high-latency or unreliable networks. The protocol minimises network bandwidth and device resource requirements, while ensuring some degree of reliability and assured delivery. It is used increasingly in the *machine-to-machine* (M2M) or *Internet of Things* world of connected devices, and for mobile applications where bandwidth and battery power are at a premium.

## MQTT

See MQ Telemetry Transport.

## **MQTT** client

An MQTT client application connects to MQTT capable servers such as IBM MQ Telemetry channels. You can write your own clients to use the published protocol, or download the free Paho clients. A typical client is responsible for collecting information from a telemetry device and publishing the information to the server. It can also subscribe to topics, receive messages, and use this information to control the telemetry device.

## **MQTT** daemon for devices

The MQTT daemon for devices was an advanced MQTT V3 client. It was a very small footprint MQTT server designed for embedded systems. Its primary use was to store and forward messages from telemetry devices and other MQTT clients, including other MQTT daemons for devices.

## **MQTT** server

A messaging server that supports the MQ Telemetry Transport protocol. It enables mobile apps and devices, supported by MQTT clients, to exchange messages. It typically allows many MQTT clients to connect to it at the same time, and provides a hub for messages distribution to the MQTT clients. MQTT servers are available from IBM and others. IBM MessageSight and IBM MQ Telemetry are MQTT servers from IBM.

## **MQXR** service

See telemetry service.

#### MSCS

See Microsoft Cluster Server. For further information, see the topic Supporting the Microsoft Cluster Service (MSCS).

#### MTS

See Microsoft Transaction Server.

## multi-hop

To pass through one or more intermediate queue managers when there is no direct communication link between a source queue manager and the target queue manager.

## multi-instance queue manager

A queue manager that is configured to share the use of queue manager data with other queue manager instances. One instance of a running multi-instance queue manager is active, other instances are on standby ready to take over from the active instance. See also <u>queue manager</u>, <u>single instance</u> queue manager.

## Ν

#### namelist

An IBM MQ object that contains a list of object names, for example, queue names.

#### name service

In IBM MQ on UNIX and Linux systems and IBM MQ for Windows, the facility that determines which queue manager owns a specified queue.

#### name service interface (NSI)

The IBM MQ interface to which customer-written or vendor-written programs that resolve queuename ownership must conform.

## name transformation

In IBM MQ on UNIX and Linux systems and IBM MQ for Windows, an internal process that changes a queue manager name so that it is unique and valid for the system being used. Externally, the queue manager name remains unchanged.

#### nested bag

In the IBM MQ Administration Interface (MQAI), a system bag that is inserted into another data bag

#### nesting

In the IBM MQ Administration Interface (MQAI), a means of grouping information returned from IBM MQ.

## **NetBIOS (Network Basic Input/Output System)**

A standard interface to networks and personal computers that is used on local area networks to provide message, print-server, and file-server functions. Application programs that use NetBIOS do not have to handle the details of LAN data link control (DLC) protocols.

## **Network Basic Input/Output System**

See NetBIOS.

#### New Technology File System (NTFS)

One of the native file systems in Windows operating environments.

## node

In Microsoft Cluster Server (MSCS), each computer in the cluster.

## nondurable subscription

A subscription that exists only while the connection from the subscribing application to the queue manager remains open. The subscription is removed when the subscribing application disconnects from the queue manager either deliberately or by loss of connection. See also durable subscription.

## nonpersistent message

A message that does not survive a restart of the queue manager. See also persistent message.

NSI

See name service interface.

## NTFS

See New Technology File System.

## NUL

See null character.

## null character (NUL)

A control character with the value of X'00' that represents the absence of a displayed or printed character.

## 0

## OAM

See object authority manager.

## object

- 1. In IBM MQ, a queue manager, queue, process definition, channel, namelist, authentication information object, administrative topic object, listener, service object, or (on z/OS only) a CF structure object or storage class.
- 2. In object-oriented design or programming, a concrete realization (instance) of a class that consists of data and the operations associated with that data. An object contains the instance data that is defined by the class, but the class owns the operations that are associated with the data.

## object authority manager (OAM)

In IBM MQ on UNIX and Linux systems, IBM MQ for IBM i, and IBM MQ for Windows, the default authorization service for command and object management. The OAM can be replaced by, or run in combination with, a customer-supplied security service.

## object descriptor

A data structure that identifies a particular IBM MQ object. Included in the descriptor are the name of the object and the object type.

## object handle

The identifier or token by which a program accesses the IBM MQ object with which it is working.

## object-oriented programming

A programming approach based on the concepts of data abstraction and inheritance. Unlike procedural programming techniques, object-oriented programming concentrates not on how something is accomplished but instead on what data objects compose the problem and how they are manipulated.

## OCSP

See Online Certificate Status Protocol.

## offloading

In IBM MQ for z/OS, an automatic process whereby a queue manager's active log is transferred to its archive log.

#### **Online Certificate Status Protocol**

A method of checking if a certificate is revoked.

#### one way authentication

In this method of authentication, the queue manager presents the certificate to the client, but the authentication is not checked from the client to the queue manager.

#### open

To establish access to an object, such as a queue, topic, or hyperlink.

## open systems interconnection (OSI)

The interconnection of open systems in accordance with standards of the International Organization for Standardization (ISO) for the exchange of information.

## **Open Transaction Manager Access (OTMA)**

A component of IMS that implements a transaction-based, connectionless client/server protocol in an MVS sysplex environment. The domain of the protocol is restricted to the domain of the z/OS

Cross-System Coupling Facility (XCF). OTMA connects clients to servers so that the client can support a large network (or a large number of sessions) while maintaining high performance.

## OPM

See original program model.

## original program model (OPM)

The set of functions for compiling source code and creating high-level language programs before the Integrated Language Environment (ILE) model was introduced.

## **OSGi Alliance**

A consortium of more than 20 companies, including IBM, that creates specifications to outline open standards for the management of voice, data and multimedia wireless and wired networks.

## OSI

See open systems interconnection.

#### **OSI directory standard**

The standard, known as X.500, that defines a comprehensive directory service, including an information model, a namespace, a functional model, and an authentication framework. X.500 also defines the Directory Access Protocol (DAP) used by clients to access the directory. The Lightweight Directory Access Protocol (LDAP) removes some of the burden of X.500 access from directory clients, making the directory available to a wider variety of machines and applications.

#### ΟΤΜΑ

See Open Transaction Manager Access.

#### outbound channel

A channel that takes messages from a transmission queue and sends them to another queue manager.

#### output log-buffer

In IBM MQ for z/OS, a buffer that holds recovery log records before they are written to the archive log.

## output parameter

A parameter of an MQI call in which the queue manager returns information when the call completes or fails.

## overloading

In object-oriented programming, the capability of an operator or method to have different meanings depending on the context. For example, in C++, a user can redefine functions and most standard operators when the functions and operators are used with class types. The method name or operator remains the same, but the method parameters differ in type, number, or both. This difference is collectively called the function's or the operator's signature and each signature requires a separate implementation.

#### Ρ

#### page set

A VSAM data set used when IBM MQ for z/OS moves data (for example, queues and messages) from buffers in main storage to permanent backing storage (DASD).

## parent class

A class from which another class inherits instance methods, attributes, and instance variables. See also abstract class.

#### partial repository

A partial set of information about queue managers in a cluster. A partial repository is maintained by all cluster queue managers that do not host a full repository. See also full repository.

## partner queue manager

See remote queue manager.

#### PassTicket

In RACF secured sign-on, a dynamically generated, random, one-time-use, password substitute that a workstation or other client can use to sign on to the host rather than sending a RACF password across the network.

## PCF

See programmable command format.

#### pending event

An unscheduled event that occurs as a result of a connect request from a CICS adapter.

## percolation

In error recovery, the passing along a preestablished path of control from a recovery routine to a higher-level recovery routine.

#### performance event

A category of event indicating that a limit condition has occurred.

## performance trace

An IBM MQ trace option where the trace data is to be used for performance analysis and tuning.

## permanent dynamic queue

A dynamic queue that is deleted when it is closed only if deletion is explicitly requested. Permanent dynamic queues are recovered if the queue manager fails, so they can contain persistent messages. See also temporary dynamic queue.

## persistent message

A message that survives a restart of the queue manager. See also nonpersistent message.

## personal certificate

Certificate for which you own the corresponding private key. Associated with queue managers or applications.

## PGM

See Pragmatic General Multicast.

## PID

See process ID.

## ping

The command that sends an Internet Control Message Protocol (ICMP) echo-request packet to a gateway, router, or host with the expectation of receiving a reply.

## PKCS

Public Key Cryptography Standards. A set of standards for cryptography, of which:

7 is for messages 11 is for hardware security modules 12 is for the file format used in the key repository

## PKI

See public key infrastructure.

#### plain text

See cleartext.

## point of recovery

In IBM MQ for z/OS, a set of backup copies of IBM MQ for z/OS page sets and the corresponding log data sets required to recover these page sets. These backup copies provide a potential restart point in the event of page set loss (for example, page set I/O error).

## poison message

In a queue, an incorrectly formatted message that the receiving application cannot process. The message can be repeatedly delivered to the input queue and repeatedly backed out by the application.

#### polymorphism

An object-oriented programming characteristic that allows a method to perform differently, depending on the class that implements it. Polymorphism allows a subclass to override an inherited method without affecting the method of the parent class. Polymorphism also enables a client to access two or more implementations of an object from a single interface.

## Pragmatic General Multicast (PGM)

A reliable multicast transport protocol that provides a reliable sequence of packets to multiple recipients simultaneously.

## preemptive shutdown

In IBM MQ, a shutdown of a queue manager that does not wait for connected applications to disconnect, or for current MQI calls to complete. See also immediate shutdown, quiesced shutdown.

#### preferred computer

The primary computer used by an application running under Microsoft Cluster Server control. After a failover to another computer, MSCS monitors the preferred computer until it is repaired, and as soon as it is running correctly again, moves the application back to it.

## principal

An entity that can communicate securely with another entity. A principal is identified by its associated security context, which defines its access rights.

## privately defined object

See locally defined object.

## private methods and instance data

In object-oriented programming, methods and instance data that are only accessible to the implementation of the same class.

## process definition object

An IBM MQ object that contains the definition of an IBM MQ application. For example, a queue manager uses the definition when it works with trigger messages.

## process ID (PID)

The unique identifier that represents a process. A process ID is a positive integer and is not reused until the process lifetime ends.

## producer

An application that creates and sends messages. See also message producer, publisher.

## programmable command format (PCF)

A type of IBM MQ message used by the following applications: user administration applications, to put PCF commands onto the system command input queue of a specified queue manager, user administration applications, to get the results of a PCF command from a specified queue manager, and a queue manager, as a notification that an event has occurred. See also IBM MQ script commands.

#### program temporary fix (PTF)

For System i, System p, and System Z products, a package containing individual or multiple fixes that is made available to all licensed customers. A PTF resolves defects and might provide enhancements.

#### property

A characteristic of an object that describes the object. A property can be changed or modified. Properties can describe an object name, type, value, or behavior, among other things.

#### protected methods and instance data

In object-oriented programming, methods and instance data that are only accessible to the implementations of the same or derived classes, or from friend classes.

## proxy subscription

A proxy subscription is a subscription made by one queue manager for topics published on another queue manager. A proxy subscription flows between queue managers for each individual topic string that is subscribed to by a subscription. You do not create proxy subscriptions explicitly, the queue manager does so on your behalf.

## PTF

See program temporary fix.

## public key cryptography

A cryptography system that uses two keys: a public key known to everyone and a private or secret key known only to the recipient of the message. The public and private keys are related in such a way that only the public key can be used to encrypt messages and only the corresponding private key can be used to decrypt them.

## public key infrastructure (PKI)

A system of digital certificates, certification authorities, and other registration authorities that verify and authenticate the validity of each party involved in a network transaction.

## public methods and instance data

In object oriented programming, methods and instance data that are accessible to all classes.

## public-private key cryptography

See public key cryptography.

## publish

To make information about a specified topic available to a queue manager in a publish/subscribe system.

#### publisher

An application that makes information about a specified topic available to a broker in a publish/ subscribe system. See also producer.

## publish/subscribe

A type of messaging interaction in which information, provided by publishing applications, is delivered by an infrastructure to all subscribing applications that registered to receive that type of information.

## publish/subscribe cluster

A set of queue managers that are fully interconnected and that form part of a multi queue manager network for publish/subscribe applications.

#### put

In message queuing, to use the MQPUT or MQPUT1 calls to place messages on a queue. See also browse, get.

# Q

## queue

An object that holds messages for message-queuing applications. A queue is owned and maintained by a queue manager.

#### queue index

In IBM MQ for z/OS, a list of message identifiers or a list of correlation identifiers that can be used to increase the speed of MQGET operations on the queue.

#### queue-manager

A component of a message queuing system that provides queuing services to applications. See also channel, multi-instance queue manager.

## queue-manager-event

An event that indicates that an error condition has occurred in relation to the resources used by a queue manager (for example, a queue is unavailable), or a significant change has occurred in the queue manager (for example, a queue manager has stopped or started).

#### queue-manager-group

In a client channel definition table (CCDT), the group of queue managers a client tries to connect to when a connection is established to a server.

#### queue-manager-level-security

In IBM MQ for z/OS, the authorization checks that are performed using RACF profiles specific to a queue manager.

#### queue-manager-set

A grouping of queue managers in IBM MQ Explorer that allows a user to perform actions on all of the queue managers in the group.

## queue sharing group

In IBM MQ for z/OS, a group of queue managers in the same sysplex that can access a single set of object definitions stored in the shared repository, and a single set of shared queues stored in the coupling facility. See also shared queue.

## queue sharing group level security

In IBM MQ for z/OS, the authorization checks that are performed using RACF profiles that are shared by all queue managers in a queue sharing group.

## quiesce

To end a process or shut down a system after allowing normal completion of active operations.

#### quiesced shutdown

- 1. In IBM MQ, a shutdown of a queue manager that allows all connected applications to disconnect. See also immediate shutdown, preemptive shutdown.
- 2. A type of shutdown of the CICS adapter where the adapter disconnects from IBM MQ, but only after all the currently active tasks have been completed. See also forced shutdown.

#### quiescing

In IBM MQ, the state of a queue manager before it stops. In this state, programs are allowed to finish processing, but no new programs are allowed to start.

## quorum disk

The disk accessed exclusively by Microsoft Cluster Server to store the cluster recovery log, and to determine whether a server is up or down. Only one server can own the quorum disk at a time. Servers in the cluster can negotiate for the ownership.

## R

## RACF

See Resource Access Control Facility.

## RAID

See Redundant Array of Independent Disks.

#### RAS

Reliability, Availability, and Serviceability.

#### RBA

See relative byte address.

#### RC

See return code.

#### read ahead

An option that allows messages to be sent to a client before an application requests them.

## reason code

A return code that describes the reason for the failure or partial success of a Message Queue Interface (MQI) call.

#### receive exit

A type of channel exit program that is called just after the message channel agent (MCA) has regained control following a communications receive and has received a unit of data from a communications connection. See also <u>send exit</u>.

## receiver channel

In message queuing, a channel that responds to a sender channel, takes messages from a communication link, and puts them on a local queue.

## recovery log

In IBM MQ for z/OS, data sets containing information needed to recover messages, queues, and the IBM MQ subsystem. See also archive log.

## recovery termination manager (RTM)

A program that handles all normal and abnormal termination of tasks by passing control to a recovery routine associated with the terminating function.

## **Redundant Array of Independent Disks (RAID)**

A collection of two or more physical disk drives that present to the host an image of one or more logical disk drives. In the event of a physical device failure, the data can be read or regenerated from the other disk drives in the array due to data redundancy.

#### reference message

A message that refers to a piece of data that is to be transmitted. The reference message is handled by message exit programs, which attach and detach the data from the message so allowing the data to be transmitted without having to be stored on any queues.

## registry

A repository that contains access and configuration information for users, systems, and software.

## **Registry Editor**

In Windows systems, the program that allows the user to edit the registry.

## registry hive

In Windows systems, the structure of the data stored in the registry.

## relative byte address (RBA)

The offset of a data record or control interval from the beginning of the storage space that is allocated to the data set or file to which it belongs.

## reliable multicast messaging (RMM)

A high-throughput low-latency transport fabric designed for one-to-many data delivery or many-tomany data exchange, in a message-oriented middleware publish/subscribe fashion. RMM uses the IP multicast infrastructure to ensure scalable resource conservation and timely information distribution.

## remote queue

A queue that belongs to a remote queue manager. Programs can put messages on remote queues, but they cannot get messages from remote queues. See also local queue.

## remote queue manager

A queue manager to which a program is not connected, even if it is running on the same system as the program. See also local queue manager.

## remote queue object

An IBM MQ object belonging to a local queue manager. This object defines the attributes of a queue that is owned by another queue manager. In addition, it is used for queue manager aliasing and reply-to-queue aliasing.

## remote queuing

In message queuing, the provision of services to enable applications to put messages on queues belonging to other queue managers.

## reply message

A type of message used for replies to request messages. See also report message, request message.

#### reply-to queue

The name of a queue to which the program that issued an MQPUT call wants a reply message or report message sent.

## report message

A type of message that gives information about another message. A report message can indicate that a message has been delivered, has arrived at its destination, has expired, or could not be processed for some reason. See also reply message, request message.

## repository

A collection of information about the queue managers that are members of a cluster. This information includes queue manager names, their locations, their channels, and what queues they host.

## repository queue manager

A queue manager that hosts the full repository of information about a cluster.

#### requester channel

In message queuing, a channel that can be started locally to initiate operation of a server channel. See also server channel.

## request message

A type of message used to request a reply from another program. See also <u>reply message</u>, <u>report</u> message.

## request/reply

A type of messaging application in which a request message is used to request a reply from another application. See also datagram.

## RESLEVEL

In IBM MQ for z/OS, an option that controls the number of user IDs checked for API-resource security.

#### resolution path

The set of queues that are opened when an application specifies an alias or a remote queue on input to an MQOPEN call.

## resource

A facility of a computing system or operating system required by a job, task, or running program. Resources include main storage, input/output devices, the processing unit, data sets, files, libraries, folders, application servers, and control or processing programs.

## **Resource Access Control Facility (RACF)**

An IBM licensed program that provides access control by identifying users to the system; verifying users of the system; authorizing access to protected resources; logging unauthorized attempts to enter the system; and logging accesses to protected resources.

#### resource adapter

An implementation of the Java Enterprise Edition Connector Architecture that allows JMS applications and message driven beans, running in an application server, to access the resources of an IBM MQ queue manager.

## resource manager

An application, program, or transaction that manages and controls access to shared resources such as memory buffers and data sets. IBM MQ, CICS, and IMS are resource managers.

#### **Resource Recovery Services (RRS)**

A component of z/OS that uses a sync point manager to coordinate changes among participating resource managers.

#### responder

In distributed queuing, a program that replies to network connection requests from another system. See also initiator.

#### resynch

In IBM MQ, an option to direct a channel to start and resolve any in-doubt status messages, but without restarting message transfer.

## return code (RC)

A value returned by a program to indicate the result of its processing. Completion codes and reason codes are examples of return codes.

#### return-to-sender

An option available to an MCA that is unable to deliver a message. The MCA can send the message back to the originator.

#### Rivest-Shamir-Adleman algorithm (RSA)

A public-key encryption technology developed by RSA Data Security, Inc, and used in the IBM implementation of SSL.

#### RMM

See reliable multicast messaging.

## rollback

See <u>backout</u>.

## root certificate

The top certificate in the chain. If this is a self-signed certificate, it is used only for signing other certificates. See also self-signed certificate.

## RRS

See Resource Recovery Services.

## RSA

See Rivest-Shamir-Adleman algorithm.

## RTM

See recovery termination manager.

## rules table

A control file containing one or more rules that the dead-letter queue handler applies to messages on the dead letter queue (DLQ).

## S

## SAF

See store and forward.

## Scalable Parallel 2 (SP2)

IBM's parallel UNIX system: effectively parallel AIX systems on a high-speed network.

## SDK

See software development kit.

## SDWA

See system diagnostic work area.

## SECMEC

See security mechanism.

## Secure Sockets Layer (SSL)

A security protocol that provides communication privacy. With SSL, client/server applications can communicate in a way that is designed to prevent eavesdropping, tampering, and message forgery. See also certificate authority.

#### security enabling interface (SEI)

The IBM MQ interface to which customer-written or vendor-written programs that check authorization, supply a user identifier, or perform authentication must conform.

#### security exit

A channel exit program that is called immediately after the initial data negotiation has completed on channel startup. Security exits normally work in pairs and can be called on both message channels and MQI channels. The primary purpose of the security exit is to enable the message channel agent (MCA) at each end of a channel to authenticate its partner.

## security identifier (SID)

On Windows systems, a supplement to the user ID that identifies the full user account details on the Windows security account manager database where the user is defined.

#### security mechanism (SECMEC)

A technical tool or technique that is used to implement a security service. A mechanism might operate by itself, or in conjunction with others, to provide a particular service. Examples of security mechanisms include access control lists, cryptography, and digital signatures.

## security message

One of the messages, sent by security exits that are called at both ends of a channel, to communicate with each other. The format of a security message is not defined and is determined by the user.

## security service

A service within a computer system that protect its resources. Access control is an example of a security service.

## **Security Support Provider Interface (SSI)**

The means for networked applications to call one of several security support providers (SSPs) to establish authenticated connections and to exchange data securely over those connections. It is available for use on Windows systems.

#### segmentation

The division of a message that is too large for a queue manager, queue, or application, into a number of smaller physical messages, which are then reassembled by the receiving queue manager or application.

#### SEI

See security enabling interface.

#### selector

An identifier for a data item. In the IBM MQ Administration Interface (MQAI), there are two types of selector: a user selector and a system selector.

## self-signed certificate

A certificate that is constructed like a digital certificate, but is signed by its subject. Unlike a digital certificate, a self-signed certificate cannot be used in a trustworthy manner to authenticate a public key to other parties.

## semaphore

In UNIX and Linux systems, a general method of communication between two processes that extends the features of signals.

#### sender channel

In message queuing, a channel that initiates transfers, removes messages from a transmission queue, and moves them over a communication link to a receiver or requester channel.

## send exit

A type of channel exit program that is called just before a message channel agent (MCA) issues a communications send to send a unit of data over a communications connection. See also receive exit.

#### Sequenced Packet Exchange protocol (SPX)

A session-oriented network protocol that provides connection-oriented services between two nodes on the network, and is used primarily by client/server applications. It relies on the Internet Packet Exchange (IPX) protocol, provides flow control and error recovery, and guarantees reliability of the physical network.

## sequence number wrap value

In IBM MQ, a method of ensuring that both ends of a communication link reset their current message sequence numbers at the same time. Transmitting messages with a sequence number ensures that the receiving channel can reestablish the message sequence when storing the messages.

#### serialization

In object-oriented programming, the writing of data in sequential fashion to a communications medium from program memory.

#### server

- 1. A software program or a computer that provides services to other software programs or other computers. See also client.
- 2. A queue manager that provides queue services to client applications running on a remote workstation.

#### server channel

In message queuing, a channel that responds to a requester channel, removes messages from a transmission queue, and moves them over a communication link to the requester channel. See also requester channel.

## server-connection channel type

The type of MQI channel definition associated with the server that runs a queue manager. See also client-connection channel type.

## service interval

A time interval, against which the elapsed time between a put or a get and a subsequent get is compared by the queue manager in deciding whether the conditions for a service interval event have been met. The service interval for a queue is specified by a queue attribute.

#### service interval event

An event related to the service interval.

#### service object

An object that can start additional processes when the queue manager starts and can stop the processes when the queue manager stops.

#### session

A logical or virtual connection between two stations, software programs, or devices on a network that allows the two elements to communicate and exchange data for the duration of the session.

## session ID

See session identifier.

#### session identifier (session ID)

In IBM MQ for z/OS, the identifier, unique to CICS, that defines the communication link to be used by a message channel agent when moving messages from a transmission queue to a link.

## session-level authentication

In Systems Network Architecture (SNA), a session level security protocol that enables two logical units (LUs) to authenticate each other while they are activating a session. Session level authentication is also known as LU-LU verification.

## session-level cryptography

In Systems Network Architecture (SNA), a method of encrypting and decrypting data that flows on a session between two logical units (LUs).

## shared inbound channel

In IBM MQ for z/OS, a channel that was started by a listener using the group port. The channel definition of a shared channel can be stored either on page set zero (private) or in the shared repository (global).

## shared outbound channel

In IBM MQ for z/OS, a channel that moves messages from a shared transmission queue. The channel definition of a shared channel can be stored either on page set zero (private) or in the shared repository (global).

#### shared queue

In IBM MQ for z/OS, a type of local queue. The messages on the queue are stored in the coupling facility and can be accessed by one or more queue managers in a queue sharing group. The definition of the queue is stored in the shared repository. See also queue sharing group.

#### shared repository

In IBM MQ for z/OS, a shared Db2 database that is used to hold object definitions that have been defined globally.

## sharing conversations

The facility for more than one conversation to share a channel instance, or the conversations that share a channel instance.

#### shell

A software interface between users and an operating system. Shells generally fall into one of two categories: a command line shell, which provides a command line interface to the operating system; and a graphical shell, which provides a graphical user interface (GUI).

#### SID

See security identifier.

#### signal

A mechanism by which a process can be notified of, or affected by, an event occurring in the system. Examples of such events include hardware exceptions and specific actions by processes.

#### signaling

In IBM MQ for z/OS and IBM MQ, a feature that allows the operating system to notify a program when an expected message arrives on a queue.

## signature

The collection of types associated with a method. The signature includes the type of the return value, if any, as well as the number, order, and type of each of the method's arguments.

#### signer certificate

The digital certificate that validates the issuer of a certificate. For a CA, the signer certificate is the root CA certificate. For a user who creates a self-signed certificate for testing purposes, the signer certificate is the user's personal certificate.

#### single instance queue manager

A queue manager that does not have multiple instances. See also multi-instance queue manager.

## single logging

A method of recording IBM MQ for z/OS activity where each change is recorded on one data set only. See also dual logging.

## single-phase backout

A method in which an action in progress must not be allowed to finish, and all changes that are part of that action must be undone.

## single-phase commit

A method in which a program can commit updates to a commitment resource without coordinating those updates with updates the program has made to resources controlled by another resource manager.

## SIT

See system initialization table.

#### SMF

See System Management Facilities.

#### SNA

See Systems Network Architecture.

## software development kit (SDK)

A set of tools, APIs, and documentation to assist with the development of software in a specific computer language or for a particular operating environment.

#### source queue manager

See local queue manager.

## SP2

See Scalable Parallel 2.

## SPX

See Sequenced Packet Exchange protocol.

## SSI

See Security Support Provider Interface.

## SSL

See Secure Sockets Layer.

#### SSLPeer

The value in the issuer represents the distinguished name of the remote personal certificate.

## SSL or TLS client

The initiating end of the connection. One outbound channel from a queue manager is also an SSL or TLS client.

## standby queue manager instance

An instance of a running multi-instance queue manager ready to take over from the active instance. There are one or more standby instances of a multi-instance queue manager.

## stanza

A group of lines in a file that together have a common function or define a part of the system. Stanzas are usually separated by blank lines or colons, and each stanza has a name.

#### star-connected communications network

A network in which all nodes are connected to a central node.

## storage class

In IBM MQ for z/OS, the page set that is to hold the messages for a particular queue. The storage class is specified when the queue is defined.

## store and forward (SAF)

The temporary storing of packets, messages, or frames in a data network before they are retransmitted toward their destination.

#### streaming

In object-oriented programming, the serialization of class information and object instance data.

## subscribe

To request information about a topic.

## subsystem

In z/OS, a service provider that performs one or many functions but does nothing until a request is made. For example, each IBM MQ for z/OS queue manager or instance of a Db2 for z/OS database management system is a z/OS subsystem.

## supervisor call (SVC)

An instruction that interrupts the program being run and passes control to the supervisor so that it can perform the specific service indicated by the instruction.

## SVC

See supervisor call.

## switchover

The change from the active multi-instance queue manager instance to a standby instance. A switchover results from an operator intentionally stopping the active multi-instance queue manager instance.

## switch profile

In IBM MQ for z/OS, a RACF profile used when IBM MQ starts up or when a refresh security command is issued. Each switch profile that IBM MQ detects turns off checking for the specified resource.

## symmetric key cryptography

A system of cryptography in which the sender and receiver of a message share a single, common, secret key that is used to encrypt and decrypt the message. See also asymmetric key cryptography.

## symptom string

Diagnostic information displayed in a structured format designed for searching the IBM software support database.

## synchronous messaging

A method of communication between programs in which a program places a message on a message queue and then waits for a reply to its message before resuming its own processing. See also asynchronous messaging.

## sync point

A point during the processing of a transaction at which protected resources are consistent.

## sysplex

A set of z/OS systems that communicate with each other through certain multisystem hardware components and software services.

## system bag

A type of data bag that is created by the MQAI.

## system control commands

Commands used to manipulate platform-specific entities such as buffer pools, storage classes, and page sets.

## system diagnostic work area (SDWA)

In a z/OS environment, the data that is recorded in a SYS1.LOGREC entry that describes a program or hardware error.

## system initialization table (SIT)

A table containing parameters used by CICS at startup.

## system item

A type of data item that is created by the MQAI.

## System Management Facilities (SMF)

A component of z/OS that collects and records a variety of system and job-related information.

## system selector

In the IBM MQ Administration Interface (MQAI), a system item identifier that is included in the data bag when it is created.

## Systems Network Architecture (SNA)

The description of the logical structure, formats, protocols, and operational sequences for transmitting information through and controlling the configuration and operation of networks.

## Т

#### tampering

A breach of communication security in which information in transit is changed or replaced and then sent on to the recipient. See also eavesdropping, impersonation.

## target library high-level qualifier (thlqual)

A high-level qualifier for z/OS target data set names.

#### target queue manager

See remote queue manager.

## task control block (TCB)

A z/OS control block that is used to communicate information about tasks within an address space that is connected to a subsystem.

#### task switching

The overlapping of I/O operations and processing between several tasks.

#### тсв

See task control block.

#### ТСР

See Transmission Control Protocol.

#### TCP/IP

See Transmission Control Protocol/Internet Protocol.

#### technote

A short document about a single topic.

#### telemetry channel

A communication link between a queue manager on IBM MQ, and MQTT clients. Each channel might have one or more telemetry devices connected to it.

#### telemetry service

The telemetry service is an IBM MQ service that handles the server side of the MQTT protocol (see *MQTT Server*). The telemetry service hosts telemetry channels. It is sometimes referred to as the MQXR (MQ extended reach) service.

#### temporary dynamic queue

A dynamic queue that is deleted when it is closed. Temporary dynamic queues are not recovered if the queue manager fails, so they can contain nonpersistent messages only. See also <u>permanent dynamic</u> queue.

## teraspace

A one terabyte temporary storage area that provides storage that is private to a process.

#### termination notification

A pending event that is activated when a CICS subsystem successfully connects to IBM MQ for z/OS.

#### thlqual

See target library high-level qualifier.

#### thread

A stream of computer instructions that is in control of a process. In some operating systems, a thread is the smallest unit of operation in a process. Several threads can run concurrently, performing different jobs.

## TID

See transaction identifier.

#### time-independent messaging

See asynchronous messaging.

## TLS

See Transport Layer Security.

## TMF

See Transaction Manager Facility.

## ТМІ

See trigger monitor interface.

## topic host routing

An option for routing publications in a publish/subscribe cluster. With topic host routing, only selected cluster queue managers host the topic definitions. Publications from non-hosting queue managers are routed through the hosting queue managers to any queue manager in the cluster with a matching subscription.

#### TΡ

See transaction program.

#### trace

A record of the processing of a computer program or transaction. The information collected from a trace can be used to assess problems and performance.

#### transaction ID

See transaction identifier.

#### transaction identifier (TID, transaction ID, XID)

A unique name that is assigned to a transaction and is used to identify the actions associated with that transaction.

#### transaction manager

A software unit that coordinates the activities of resource managers by managing global transactions and coordinating the decision to commit them or roll them back.

#### **Transaction Manager Facility (TMF)**

In IBM MQ for HP NonStop Server, a subsystem to protect business transactions and the integrity of databases.

## transaction program (TP)

A program that processes transactions in an SNA network.

## Transmission Control Protocol (TCP)

A communication protocol used in the Internet and in any network that follows the Internet Engineering Task Force (IETF) standards for internetwork protocol. TCP provides a reliable host-tohost protocol in packet-switched communication networks and in interconnected systems of such networks. See also Internet Protocol.

## Transmission Control Protocol/Internet Protocol (TCP/IP)

An industry-standard, nonproprietary set of communication protocols that provides reliable end-toend connections between applications over interconnected networks of different types.

## transmission program

See message channel agent.

#### transmission queue

A local queue on which prepared messages destined for a remote queue manager are temporarily stored.

#### transmission segment

The data sent in each single flow between a pair of message channel agents or a pair of client-server connection MQI agents.

## Transport Layer Security

A set of encryption rules that uses verified certificates and encryption keys to secure communications over the Internet. TLS is an update to the SSL protocol.

## triggered queue

A local queue, usually an application queue, that has triggering enabled so that a message is written when a trigger event occurs. The trigger message is often written to an initiation queue.

## trigger event

An event, such as a message arriving on a queue, that causes a queue manager to create a trigger message on an initiation queue.

## triggering

In IBM MQ, a facility that allows a queue manager to start an application automatically when predetermined conditions on a queue are satisfied.

#### trigger message

A message that contains information about the program that a trigger monitor is to start.

#### trigger monitor

A continuously running application that serves one or more initiation queues. When a trigger message arrives on an initiation queue, the trigger monitor retrieves the message. It uses the information in the trigger message to start a process that serves the queue on which a trigger event occurred.

## trigger monitor interface (TMI)

The IBM MQ interface to which customer-written or vendor-written trigger monitor programs must conform.

#### truststore

In security, a storage object, either a file or a hardware cryptographic card, where public keys are stored in the form of trusted certificates, for authentication purposes. In some applications, these trusted certificates are moved into the application keystore to be stored with the private keys.

#### two-phase commit

A two-step process by which recoverable resources and an external subsystem are committed. During the first step, the database manager subsystems are polled to ensure that they are ready to commit. If all subsystems respond positively, the database manager instructs them to commit.

## two way authentication

In this method of authentication, the queue manager and the client, present the certificate to each other. Also known as mutual authentication.

#### type

A characteristic that specifies the internal format of data and determines how the data can be used.

## U

## UDP

See User Datagram Protocol.

## unauthorized access

Gaining access to resources within a computer system without permission.

## undelivered message queue

See dead-letter queue.

## undo/redo record

A log record used in recovery. The redo part of the record describes a change to be made to an IBM MQ object. The undo part describes how to back out the change if the work is not committed.

## unit of recovery

A recoverable sequence of operations within a single resource manager, such as an instance of Db2 for z/OS. See also <u>unit of work</u>.

## unit of work (UOW)

A recoverable sequence of operations performed by an application between two points of consistency. A unit of work begins when a transaction starts or at a user-requested sync point. It ends either at a user-requested sync point or at the end of a transaction.

## UOW

See unit of work.

#### user bag

In the MQAI, a type of data bag that is created by the user.

## **User Datagram Protocol (UDP)**

An Internet protocol that provides unreliable, connectionless datagram service. It enables an application program on one machine or process to send a datagram to an application program on another machine or process.

#### user item

In the MQAI, a type of data item that is created by the user.

#### user selector

In the IBM MQ Administration Interface (MQAI), the identifier that is placed with a data item into a data bag to identify the data item. IBM MQ provides predefined user selectors for IBM MQ objects.

#### user token (UTOKEN)

The RACF security token that encapsulates or represents the security characteristics of a user. RACF assigns a UTOKEN to each user in the system.

#### utility

In IBM MQ, a supplied set of programs that provide the system operator or system administrator with facilities in addition to those provided by the IBM MQ commands.

#### UTOKEN

See user token.

## V

## value

The content of a data item. The value can be an integer, a string, or the handle of another data bag.

#### virtual method

In object-oriented programming, a method that exhibits polymorphism.

## W

## IBM WebSphere MQ

A previous name for IBM MQ.

#### wiretapping

The act of gaining access to information that is flowing along a wire or any other type of conductor used in communications. The objective of wiretapping is to gain unauthorized access to information without being detected.

## Χ

## X509

International Telecommunications Union standard for PKI. Specifies the format of the public key certificate and the public key cryptography.

## XCF

See cross-system coupling facility.

## XID

See transaction identifier.

#### X/Open XA

The X/Open Distributed Transaction Processing XA interface. A proposed standard for distributed transaction communication. The standard specifies a bidirectional interface between resource managers that provide access to shared resources within transactions, and between a transaction service that monitors and resolves transactions.

# **Notices**

This information was developed for products and services offered in the U.S.A.

IBM may not offer the products, services, or features discussed in this document in other countries. Consult your local IBM representative for information on the products and services currently available in your area. Any reference to an IBM product, program, or service is not intended to state or imply that only that IBM product, program, or service may be used. Any functionally equivalent product, program, or service that does not infringe any IBM intellectual property right may be used instead. However, it is the user's responsibility to evaluate and verify the operation of any non-IBM product, program, or service.

IBM may have patents or pending patent applications covering subject matter described in this document. The furnishing of this document does not grant you any license to these patents. You can send license inquiries, in writing, to:

IBM Director of Licensing IBM Corporation North Castle Drive Armonk, NY 10504-1785 U.S.A.

For license inquiries regarding double-byte (DBCS) information, contact the IBM Intellectual Property Department in your country or send inquiries, in writing, to:

Intellectual Property Licensing Legal and Intellectual Property Law IBM Japan, Ltd. 19-21, Nihonbashi-Hakozakicho, Chuo-ku Tokyo 103-8510, Japan

The following paragraph does not apply to the United Kingdom or any other country where such provisions are inconsistent with local law: INTERNATIONAL BUSINESS MACHINES CORPORATION PROVIDES THIS PUBLICATION "AS IS" WITHOUT WARRANTY OF ANY KIND, EITHER EXPRESS OR IMPLIED, INCLUDING, BUT NOT LIMITED TO, THE IMPLIED WARRANTIES OF NON-INFRINGEMENT, MERCHANTABILITY OR FITNESS FOR A PARTICULAR PURPOSE. Some states do not allow disclaimer of express or implied warranties in certain transactions, therefore, this statement may not apply to you.

This information could include technical inaccuracies or typographical errors. Changes are periodically made to the information herein; these changes will be incorporated in new editions of the publication. IBM may make improvements and/or changes in the product(s) and/or the program(s) described in this publication at any time without notice.

Any references in this information to non-IBM Web sites are provided for convenience only and do not in any manner serve as an endorsement of those Web sites. The materials at those Web sites are not part of the materials for this IBM product and use of those Web sites is at your own risk.

IBM may use or distribute any of the information you supply in any way it believes appropriate without incurring any obligation to you.

Licensees of this program who wish to have information about it for the purpose of enabling: (i) the exchange of information between independently created programs and other programs (including this one) and (ii) the mutual use of the information which has been exchanged, should contact:

IBM Corporation Software Interoperability Coordinator, Department 49XA 3605 Highway 52 N Rochester, MN 55901 U.S.A. Such information may be available, subject to appropriate terms and conditions, including in some cases, payment of a fee.

The licensed program described in this information and all licensed material available for it are provided by IBM under terms of the IBM Customer Agreement, IBM International Program License Agreement, or any equivalent agreement between us.

Any performance data contained herein was determined in a controlled environment. Therefore, the results obtained in other operating environments may vary significantly. Some measurements may have been made on development-level systems and there is no guarantee that these measurements will be the same on generally available systems. Furthermore, some measurements may have been estimated through extrapolation. Actual results may vary. Users of this document should verify the applicable data for their specific environment.

Information concerning non-IBM products was obtained from the suppliers of those products, their published announcements or other publicly available sources. IBM has not tested those products and cannot confirm the accuracy of performance, compatibility or any other claims related to non-IBM products. Questions on the capabilities of non-IBM products should be addressed to the suppliers of those products.

All statements regarding IBM's future direction or intent are subject to change or withdrawal without notice, and represent goals and objectives only.

This information contains examples of data and reports used in daily business operations. To illustrate them as completely as possible, the examples include the names of individuals, companies, brands, and products. All of these names are fictitious and any similarity to the names and addresses used by an actual business enterprise is entirely coincidental.

## COPYRIGHT LICENSE:

This information contains sample application programs in source language, which illustrate programming techniques on various operating platforms. You may copy, modify, and distribute these sample programs in any form without payment to IBM, for the purposes of developing, using, marketing or distributing application programs conforming to the application programming interface for the operating platform for which the sample programs are written. These examples have not been thoroughly tested under all conditions. IBM, therefore, cannot guarantee or imply reliability, serviceability, or function of these programs.

If you are viewing this information softcopy, the photographs and color illustrations may not appear.

## **Programming interface information**

Programming interface information, if provided, is intended to help you create application software for use with this program.

This book contains information on intended programming interfaces that allow the customer to write programs to obtain the services of WebSphere MQ.

However, this information may also contain diagnosis, modification, and tuning information. Diagnosis, modification and tuning information is provided to help you debug your application software.

**Important:** Do not use this diagnosis, modification, and tuning information as a programming interface because it is subject to change.

## Trademarks

IBM, the IBM logo, ibm.com, are trademarks of IBM Corporation, registered in many jurisdictions worldwide. A current list of IBM trademarks is available on the Web at "Copyright and trademark information"www.ibm.com/legal/copytrade.shtml. Other product and service names might be trademarks of IBM or other companies.

Microsoft and Windows are trademarks of Microsoft Corporation in the United States, other countries, or both.

UNIX is a registered trademark of The Open Group in the United States and other countries.

Linux is a registered trademark of Linus Torvalds in the United States, other countries, or both.

This product includes software developed by the Eclipse Project (http://www.eclipse.org/).

Java and all Java-based trademarks and logos are trademarks or registered trademarks of Oracle and/or its affiliates.

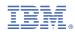

Part Number: